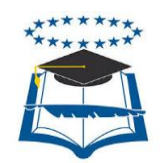

# **UNIVERSIDAD DE GUAYAQUIL FACULTAD DE FILOSOFÍA, LETRAS Y CIENCIAS DE LA EDUCACIÓN LICENCIATURA EN CIENCIAS DE LA EDUCACIÓN**

Proyecto educativo presentado como requisito parcial para optar por el Grado de Licenciatura en Ciencias de la Educación Especialización Sistemas Multimedia

**TEMA: HERRAMIENTAS MULTIMEDIA EN EL PROCESO DE ENSEÑANZA APRENDIZAJE EN LA ASIGNATURA DE QUÍMICA. PROPUESTA: ELABORACIÓN DE UNA GUÍA DIDÁCTICA INTERACTIVA PARA EL PRIMER AÑO DE BACHILLERATO GENERAL UNIFICADO DE LA UNIDAD EDUCATIVA VICENTE ROCAFUERTE.**

> BFILO-PSM-17P45 **CODIGO**

 GUALPA PAZ LUIS ALBERTO  **AUTOR**

MSc. JUDITH PAREDES CAMACHO  **TUTORA**

GUAYAQUIL-JUNIO

2017

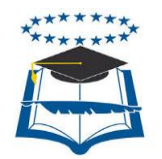

# **UNIVERSIDAD DE GUAYAQUIL FACULTAD DE FILOSOFÍA, LETRAS Y CIENCIAS DE LA EDUCACIÓN LICENCIATURA EN EDUCACIÓN ESPECIALIZACIÓN SISTEMAS MULTIMEDIA**

# **DIRECTIVOS**

\_\_\_\_\_\_\_\_\_\_\_\_\_\_\_\_\_\_\_\_\_\_ MSc.Silvia Moy-Sang Castro **DECANA**

\_\_\_\_\_\_\_\_\_\_\_\_\_\_\_\_\_\_\_\_\_\_\_\_\_\_ MSc. Wilson Romero Dávila **SUBDECANO**

\_\_\_\_\_\_\_\_\_\_\_\_\_\_\_\_\_\_\_\_\_\_ Msc. Juan Fernández Escobar **DIRECTOR DE CARRERA**

\_\_\_\_\_\_\_\_\_\_\_\_\_\_\_\_\_\_\_\_\_\_\_\_\_\_ MSc. Ericka Llerena Choez **SUBDIRECTORA DE LA CARRERA INFORMÁTICA Y SISTEMAS MULTIMEDIA**

\_\_\_\_\_\_\_\_\_\_\_\_\_\_\_\_\_\_\_\_\_\_\_\_\_\_\_\_\_\_\_\_\_\_ AB. Sebastián Cadena Alvarado **SECRETARIO GENERAL**

**MSc SILVIA MOY-SANG CASTRO, Arq. DECANA DE LA FACULTAD DE FILOSOFÍA LETRAS Y CIENCIAS DE LA EURITH DE CIUDAD. -**

En virtud que las autoridades de la Facultad de Filosofía, Letras y Ciencias de la Educación me designaron Consultor Académico de Proyectos Educativos de Licenciatura en Ciencias de la Educación. Mención: SISTEMAS MULTIMEDIA. El día 09 de marzo del 2017

Tengo a bien informar lo siguiente:

Que los integrantes: Gualpa Paz Luis Alberto con C.C. 0950823427 y Rodríguez Pinela Roberto Luis con C.C. 0927333070, diseñaron el proyecto educativo con el Tema: Herramientas Multimedia en el Proceso de Enseñanza-aprendizaje en la asignatura de Química para los estudiantes del 1año de Bachillerato de la Unidad Educativa Vicente Rocafuerte de la Zona 8, Distrito 3, Provincia del Guayas, Cantón Guayaquil, Periodo 2016-2017. Propuesta: Elaboración de una Guía Didáctica Interactiva.

Los mismos que han cumplido con las directrices y recomendaciones dadas por el suscrito.

proyecto, y pone a vuestra consideración el informe de rigor para los efectos legales correspondiente. proyecto, y pone a vuestra consideración el informe de rigor para los efectos legales correspondiente.

> **Msc. Judith Paredes Consultor Académico**

**Msc** Judith Pan

**Consultor Académico** 

## AUTORIZACIÓN DE LA AUTORÍA INTELECTUAL

Yo, Gualpa Paz Luis Alberto con C.C. 0950823427, en calidad de autores del trabajo de investigación realizado sobre la **"Herramientas Multimedia en el Proceso de Enseñanza-Aprendizaje en la asignatura de Química para los estudiantes del de la Zona 8. Distrito 3. Provincia del Guavas, Cantón Guayaquil,** Periodo 2016- 2017. Propuesta: Elaboración de una Guía **Pidáctica Interactiva."**, por la presente autorizamos a la **UNIVERSIDAD DE GUAYAQUIL, a hacer uso de todos los** contenidos que nos pertenecen o de parte de los que contiene esta obra, con fines estrictamente académicos o de investigación.

Los derechos que como autoras nos corresponden, con excepción de la presente autorización, seguirán vigentes a nuestro favor, de conformidad con lo establecido en los artículos 5, 6, 8; 19 y además pertinentes de la ley de Propiedad Intelectual y su<br>Reglamento. regiamentes de la legislativa de la ley de la ley de Propiedad Intelectual y superioris de la legislativa y su

Guayaquil, 09 de marzo del 2017

 $\sqrt{2\pi}$ 

**Gualpa Paz Luis Alberto** C.C. 0950823427

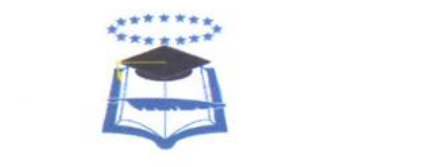

# **UNIVERSIDAD DE GUAYAQUIL FACULTAD DE FILOSOFÍA, LETRAS Y CIENCIAS DE LA EDUCACIÓN LICENCIATURA EN EDUCACIÓN ESPECIALIZACIÓN SISTEMAS MULTIMEDIA**

#### **PROYECTO**

TEMA: "Herramientas Multimedia en el Proceso de Enseñanzaaprendizaje en la asignatura de Química para los estudiantes del 1año de Bachillerato de la Unidad Educativa Vicente Rocafuerte de<br>la Zona 8, Distrito 3, Provincia del Guayas, Cantón Guayaquil, Periodo 2016– 2017. Propuesta: Elaboración de una Guía Didáctica Interactiva".

**APROBADO**

**Tribunal No. 1**

**Tribunal No. 2**

**Tribunal No. 3**

**Secretario/a** 

 $\mathbb{Z}$ **Gualpa Paz Luis Alberto**  $\frac{1}{2}$ 

**C.C. 095082342427 Gualpa Paz Luis Alberto C.C. 0950823427**

# **EL TRIBUNAL EXAMINADOR OTORGA AL PRESENTE TRABAJO**

**LA CALIFICACIÓN DE: \_\_\_\_\_\_\_\_\_\_\_\_\_**

**EQUIVALENTE A: \_\_\_\_\_\_\_\_\_\_\_\_\_\_\_\_\_**

**TRIBUNAL**

\_\_\_\_\_\_\_\_\_\_\_\_\_\_\_\_\_\_\_\_\_\_ **Tribunal No. 1**

\_\_\_\_\_\_\_\_\_\_\_\_\_\_\_\_\_\_\_\_\_\_ **Tribunal No. 2**

\_\_\_\_\_\_\_\_\_\_\_\_\_\_\_\_\_\_\_\_\_\_ **Tribunal No. 3**

\_\_\_\_\_\_\_\_\_\_\_\_\_\_\_\_\_\_\_\_\_\_ **Secretario /a**

## **DEDICATORIA**

El presente proyecto va dedicado primeramente a Dios y a todos mis seres queridos, especialmente a mi familia, que siempre han estado a mi lado y me han brindado fuerzas para seguir adelante y superar todo lo que me he propuesto.

A cada una de las personas que de una u otra forma están involucrados en la realización de este proyecto puesto que sin la ayuda de ellos no hubiese sido factible la realización del mismo.

#### **Gualpa Paz Luis Alberto**

#### **AGRADECIMIENTO**

Es fundamental agradecer primeramente a Dios quien ha sido el que nos dio la sabiduría y sobre todo fuerzas para el desarrollo del proyecto, a cada una de las personas que día a día nos ayudaron con el desarrollo de este proyecto, a nuestra tutora por toda su dedicación y esfuerzo.

Un agradecimiento especial a las autoridades de Unidad Educativa Vicente Rocafuerte, profesores y estudiantes, que permitieron el desarrollo de este proyecto investigativo.

A nuestros familiares por darnos ese apoyo incondicional que necesitamos en los momentos más fuertes de este proyecto.

**Gualpa Paz Luis Alberto**

<span id="page-8-0"></span>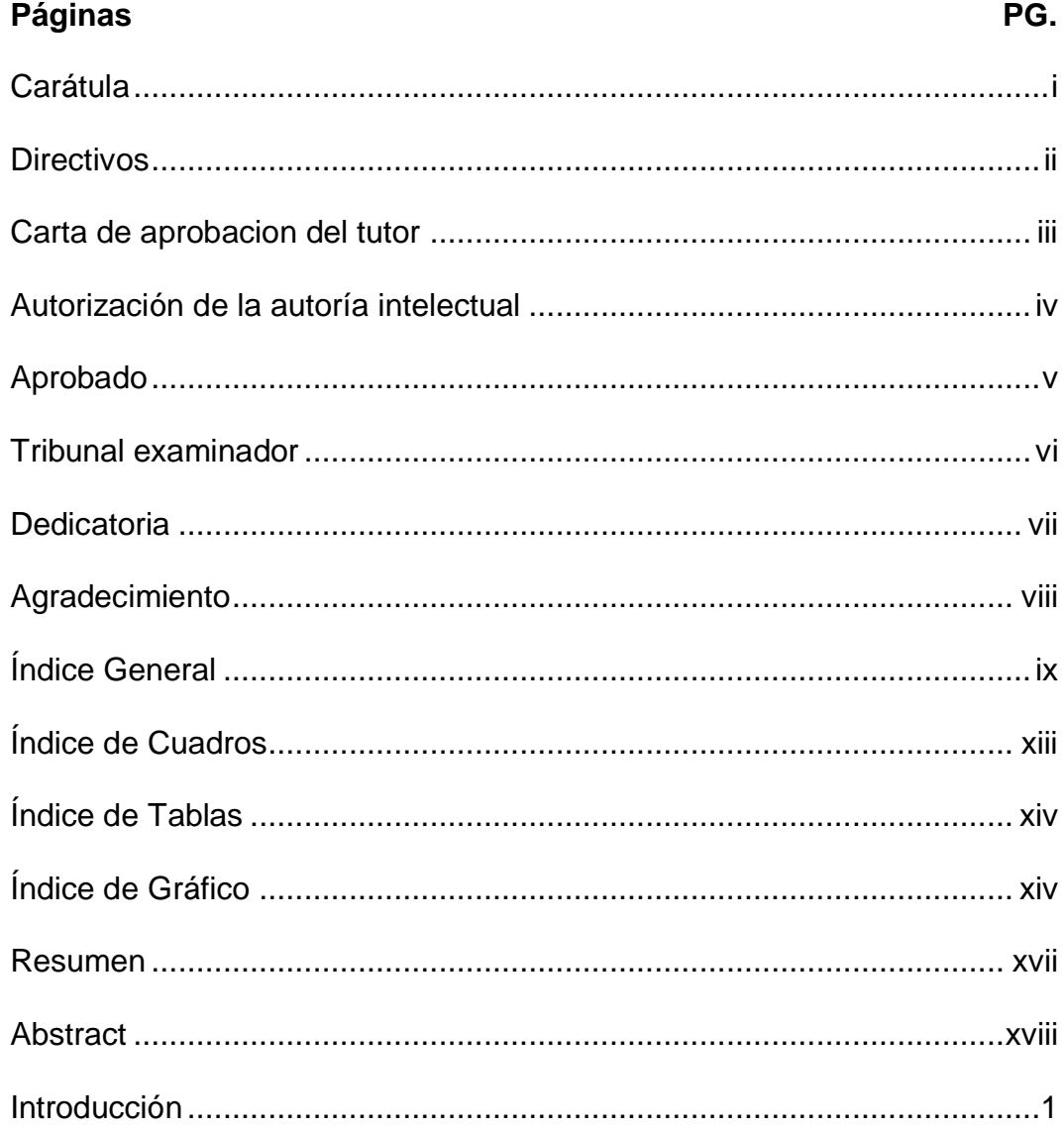

# ÍNDICE GENERAL

# **CAPÍTULO I.**

# PLANTEAMIENTO DEL PROBLEMA

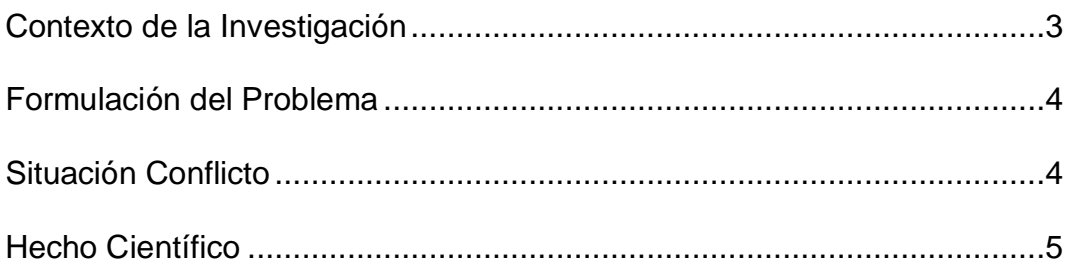

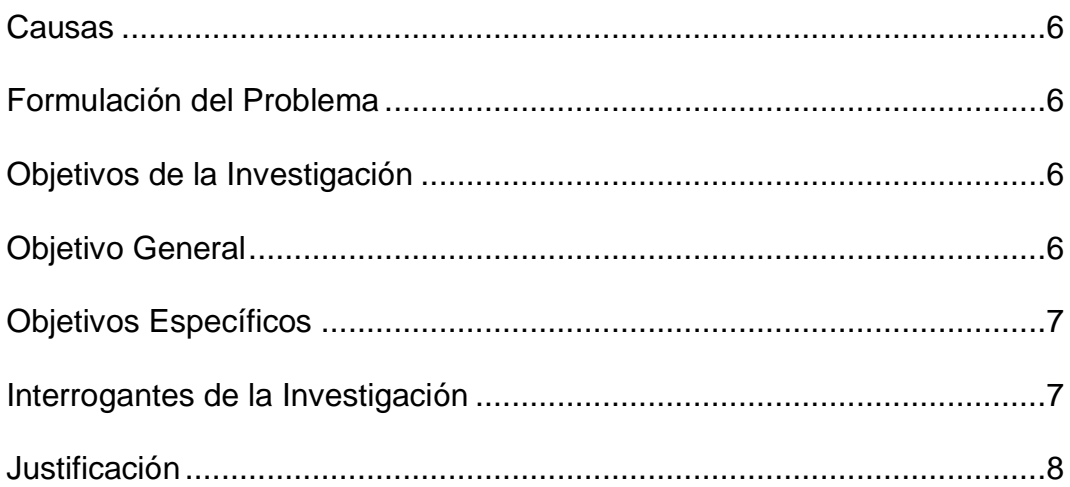

# **CAPÍTULO II.**

# **MARCO TEÓRICO**

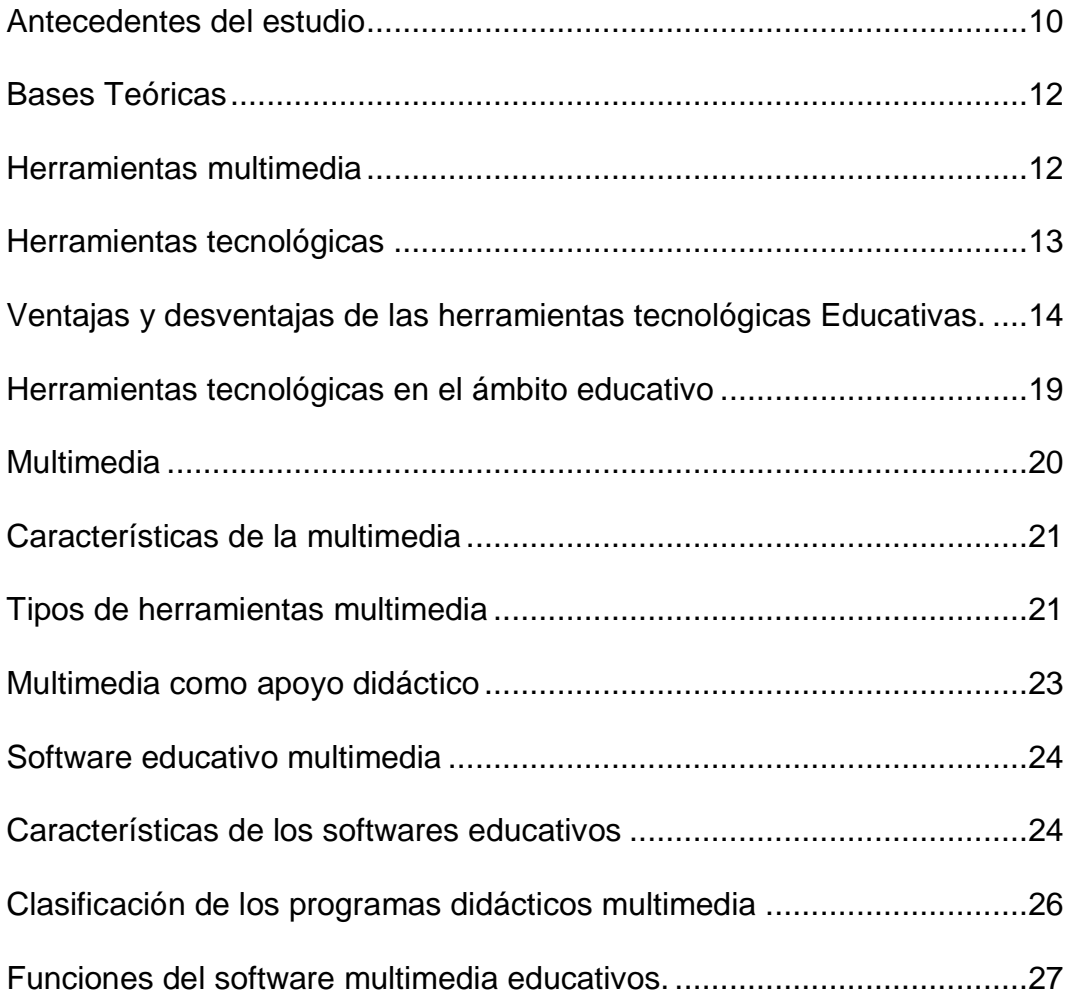

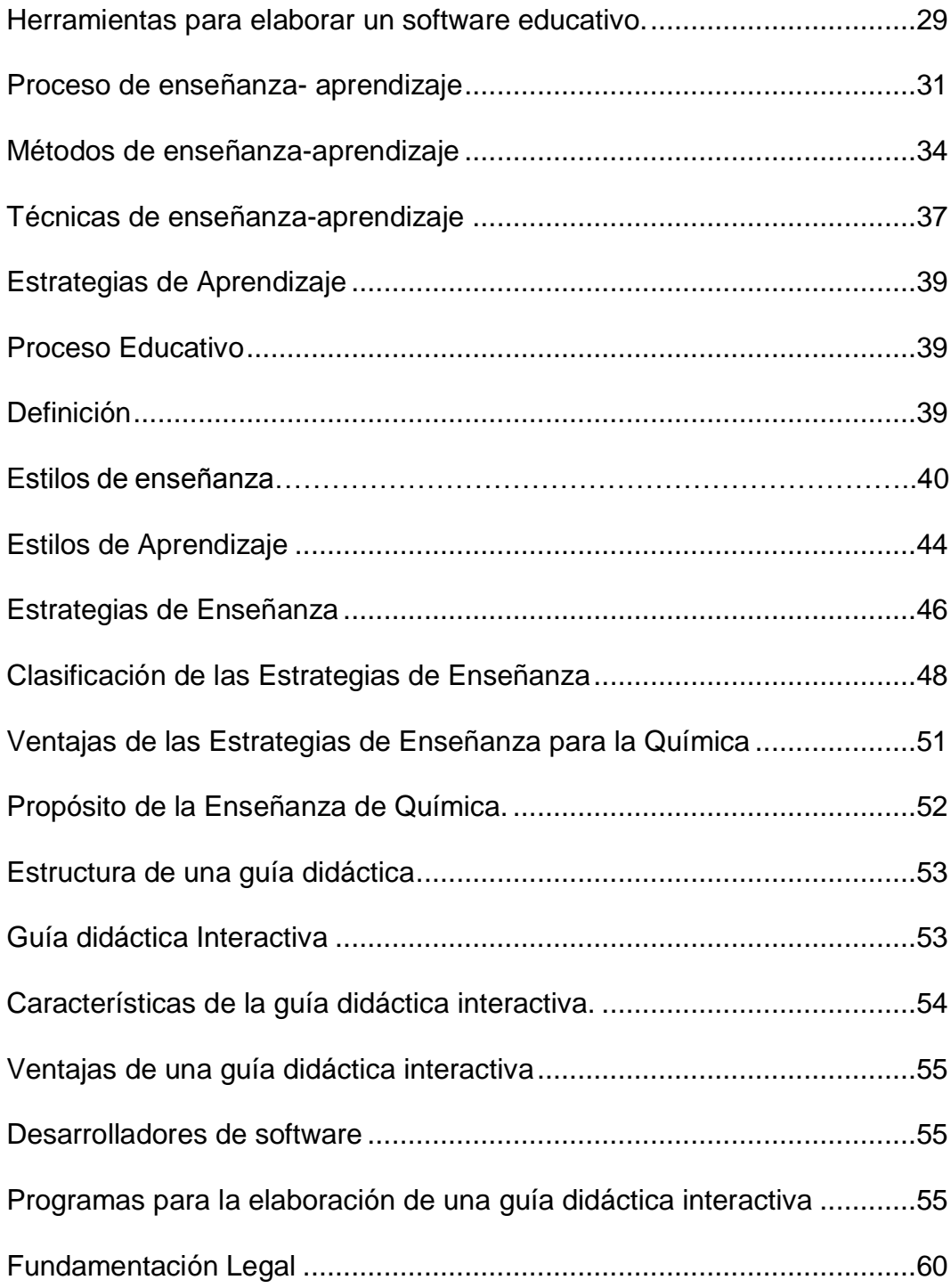

# **CAPÍTULO III.**

# **METODOLOGÍA**

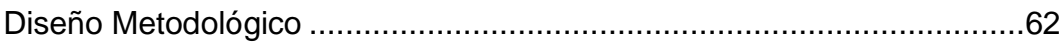

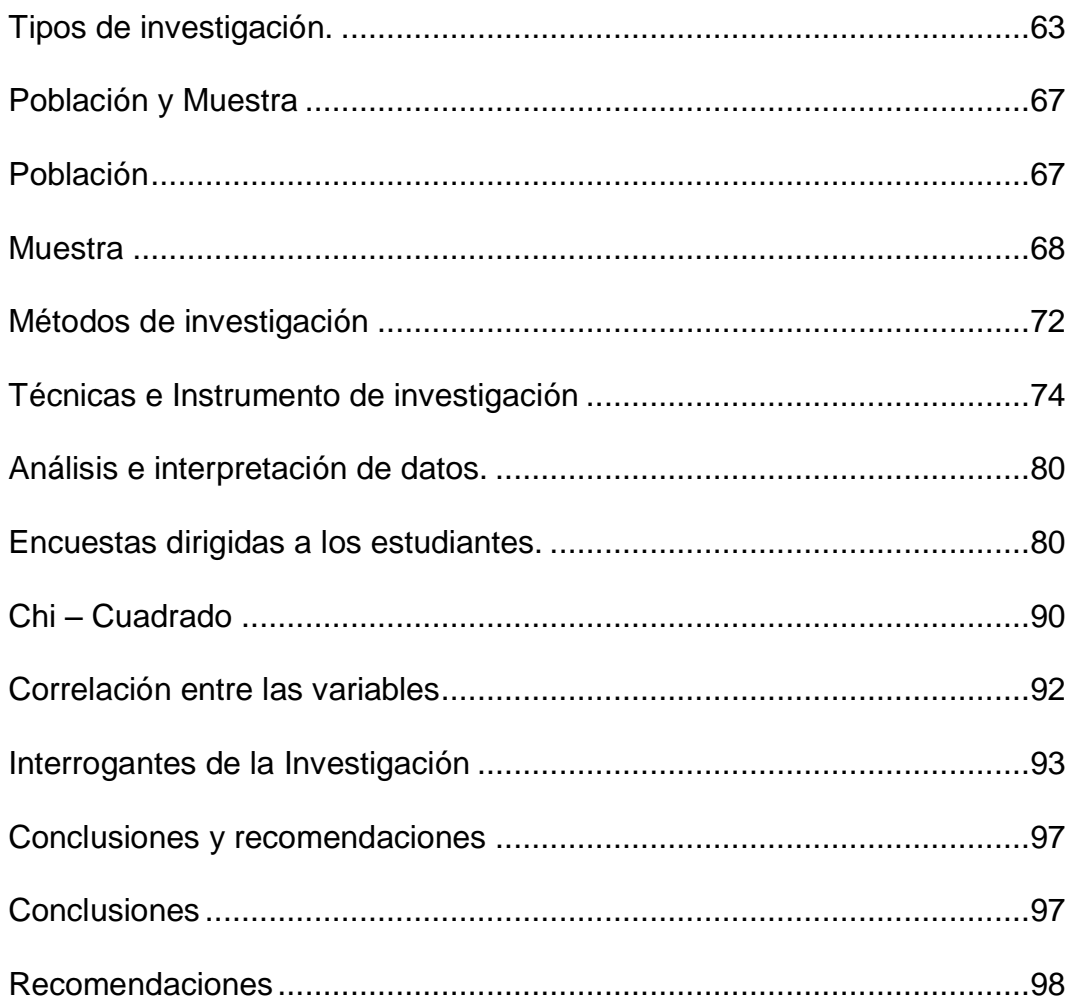

# **CAPÍTULO IV.**

# **PROPUESTA**

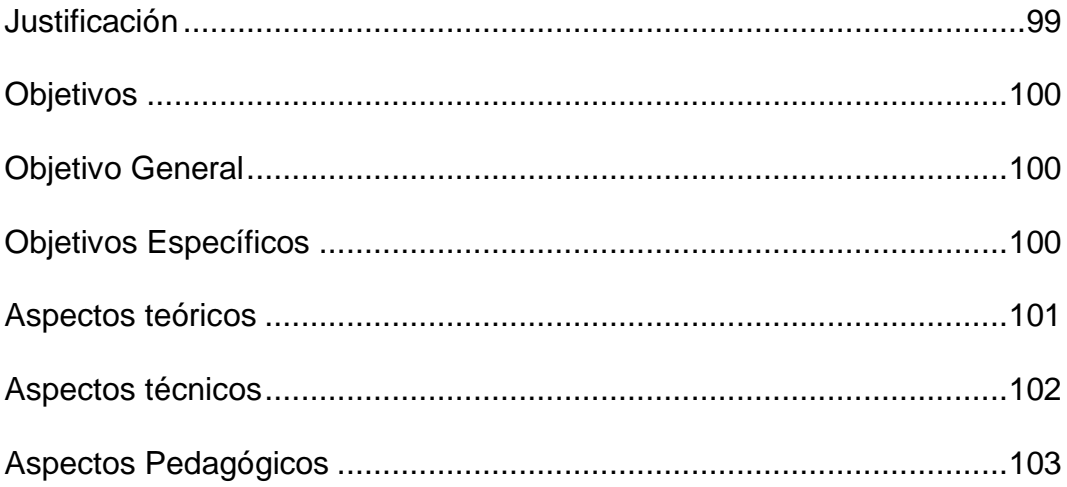

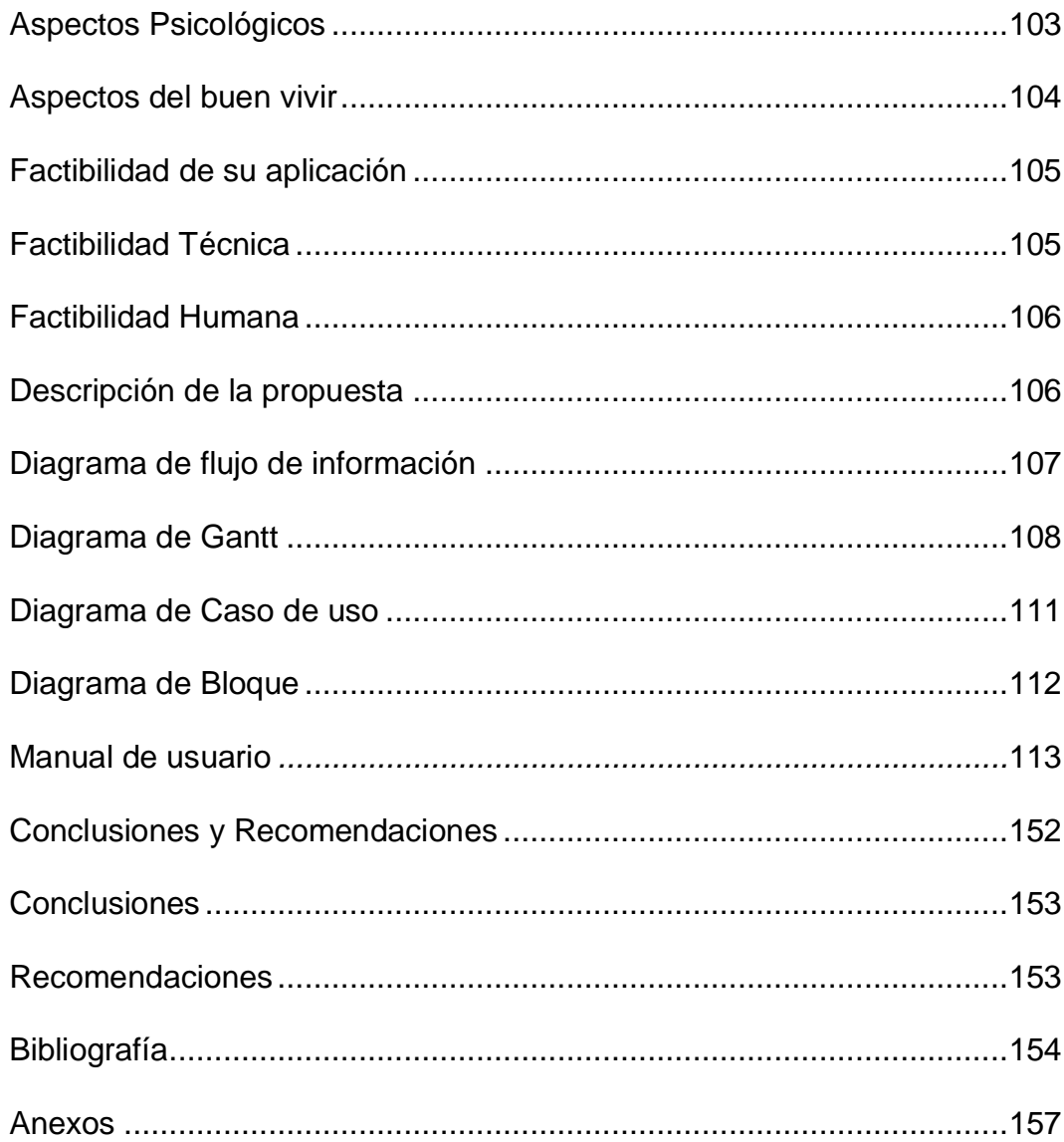

# **ÍNDICE DE CUADROS**

<span id="page-12-0"></span>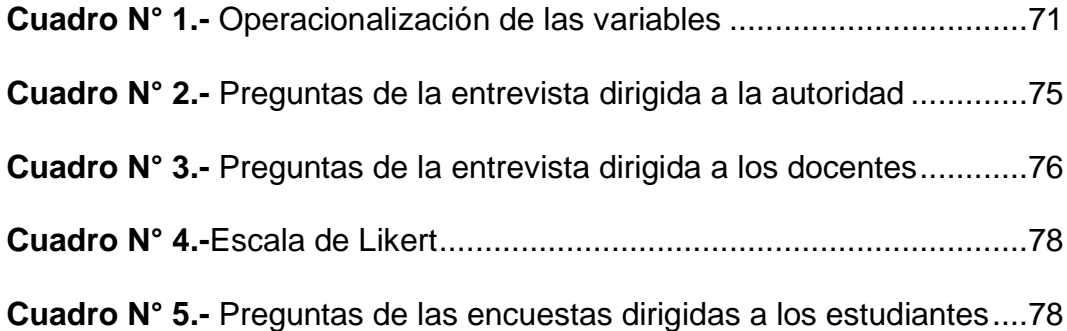

## <span id="page-13-1"></span><span id="page-13-0"></span>**ÍNDICE DE TABLAS**

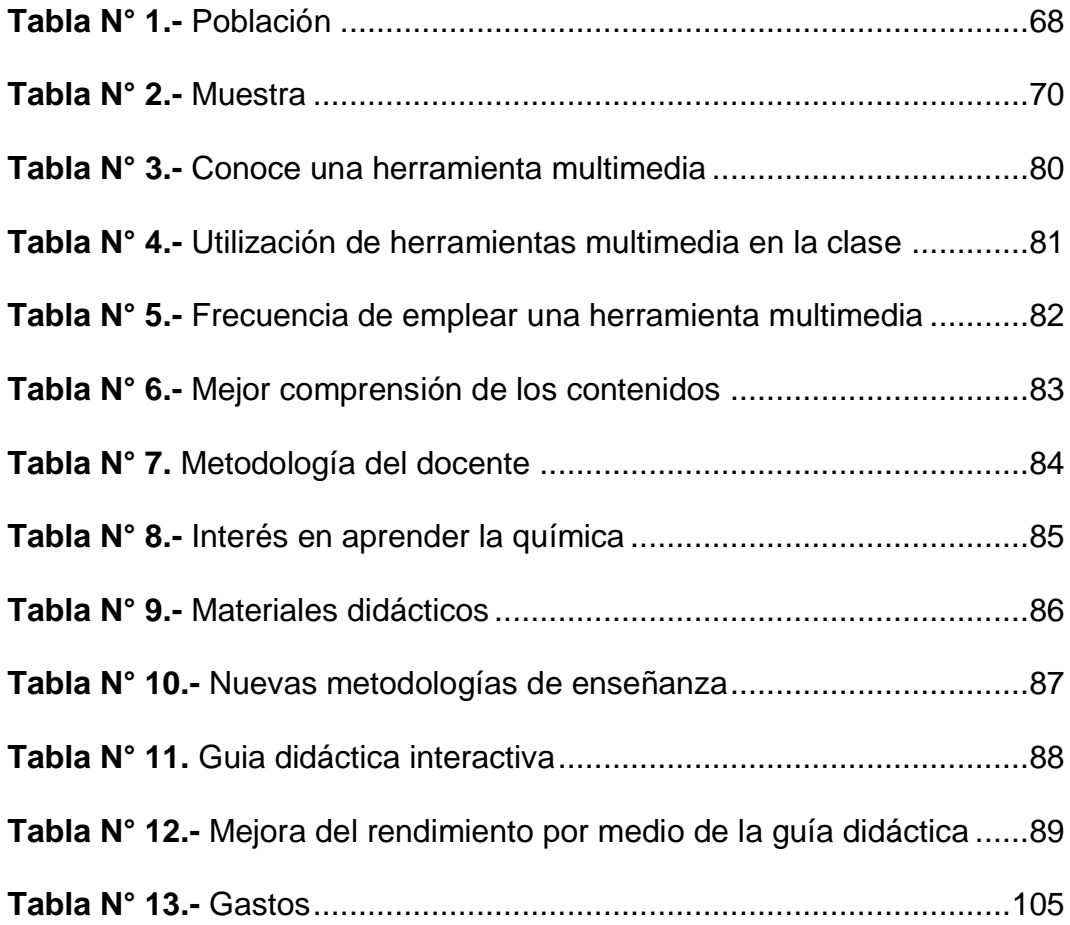

# **ÍNDICE DE GRÁFICO**

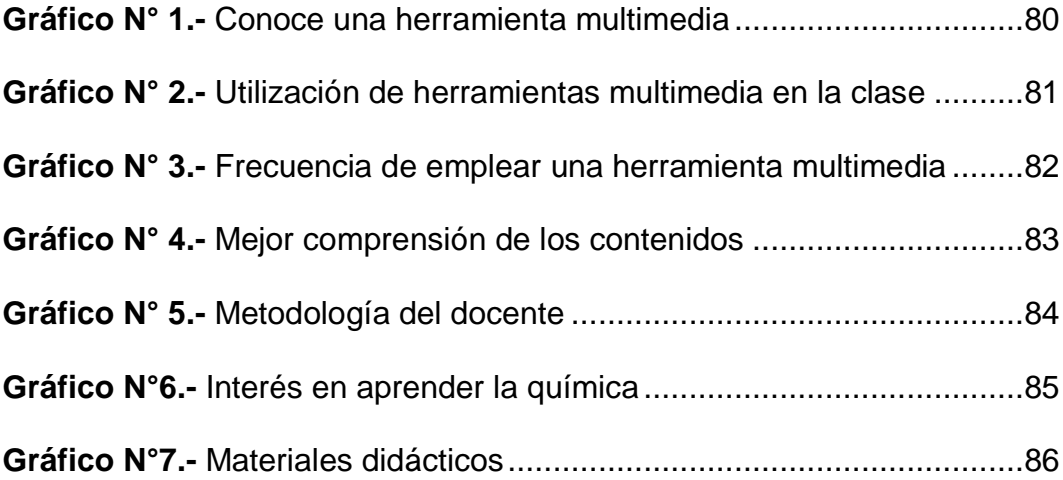

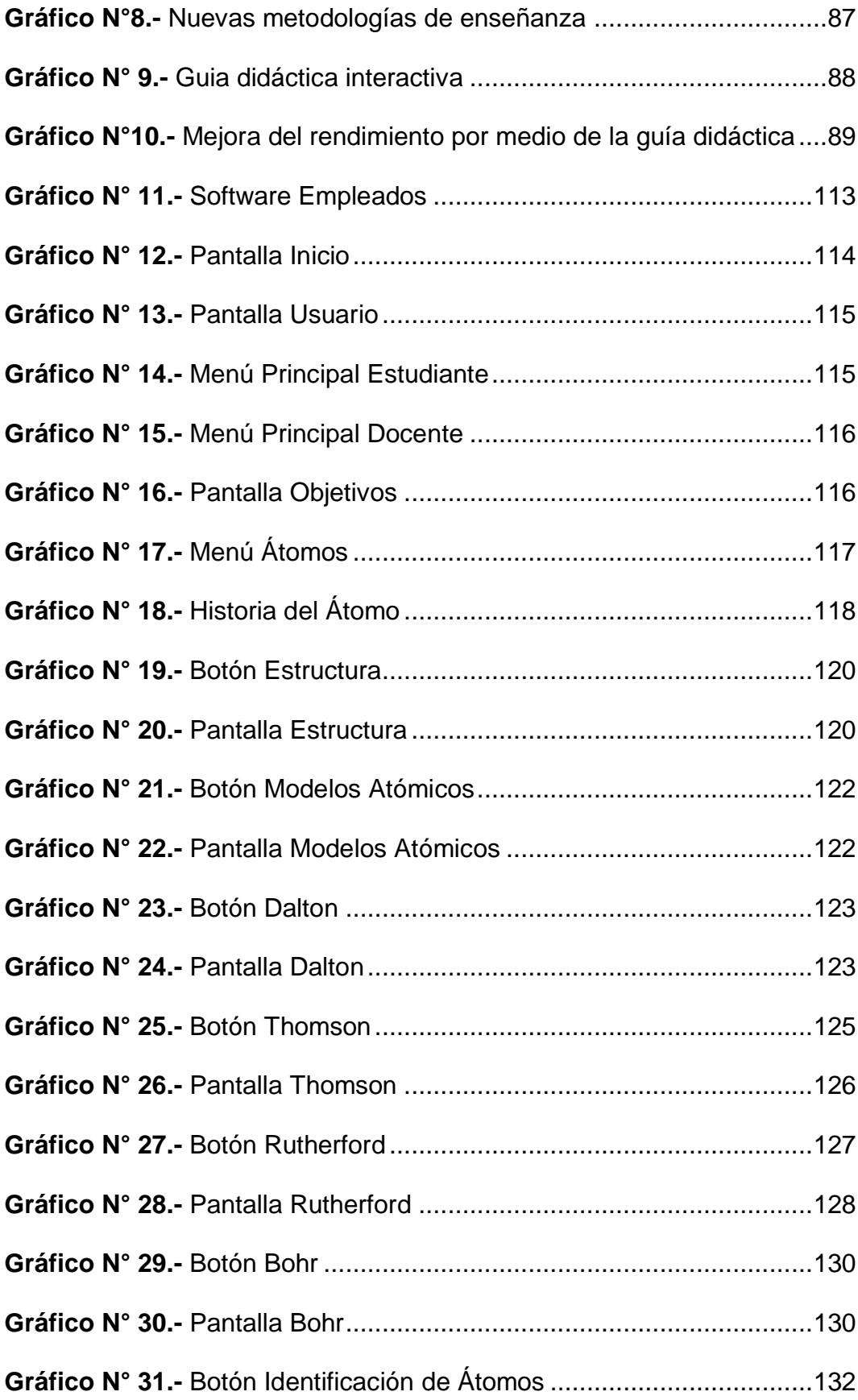

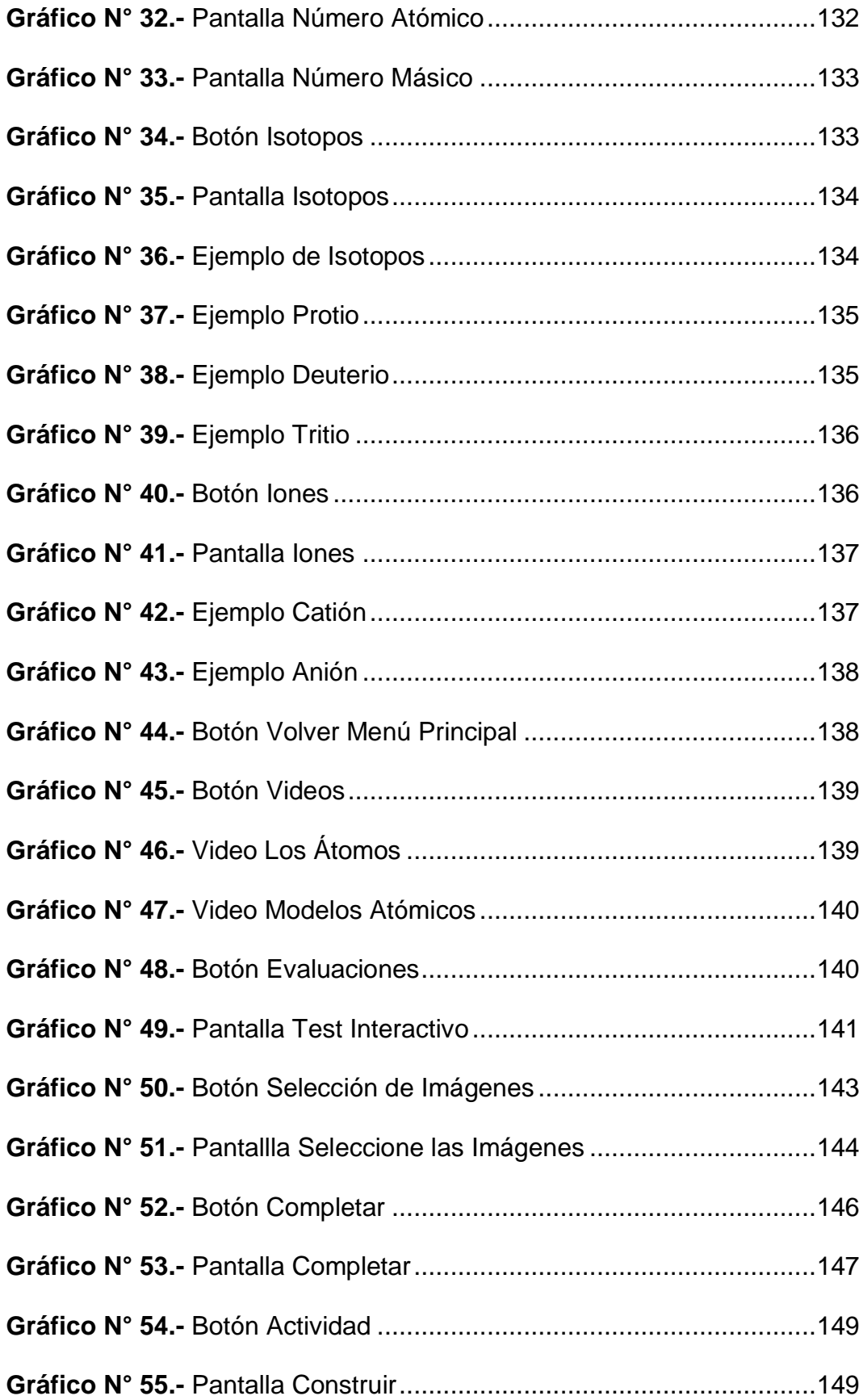

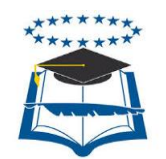

### **UNIVERSIDAD DE GUAYAQUIL**

# **FACULTAD DE FILOSOFÍA, LETRAS Y CIENCIAS DE LA EDUCACIÓN Mención: Sistemas Multimedia**

**TEMA:** Herramientas Multimedia en el Proceso de Enseñanza-Aprendizaje. Elaboración de una Guía Didáctica Interactiva.

**Autor:** Gualpa Paz Luis Alberto

### **RESUMEN**

<span id="page-16-0"></span>Actualmente la influencia de las tecnologías se encuentra presenten en todos los ámbitos de nuestra vida mejorando nuestras actividades. Es por eso que la educación no puede quedarse exenta de ésta, en visto a que contribuyen a transformar la relación entre los entes importantes de la educación como lo es el docente y el estudiante, facilitando el descubrimiento y construcción de nuevos conocimiento consiguiendo así mejorar el entorno educativo .Es por eso que el presente proyecto tiene como objetivo ofrecer una herramienta multimedia, que permita mejorar el proceso de enseñanza-aprendizaje, la cual se encontrara desarrollada con los contenidos más relevantes del tercer bloque del libro de química del 1er año de B.G.U del Ministerio de Educación, para la unidad educativa "Vicente Rocafuerte", debido a que existe un deficiente proceso, provocando problemas de aprendizaje. Esto se da debido a que todavía los docentes se manejan bajo un modelo educativo tradicional, ocasionando que las clases sean simples, donde los estudiantes se encuentren desmotivados de aprender. Por tal motivo es importante que la institución cuente con una guía didáctica interactiva donde los docentes la emplean de forma efectiva para mejorar las destrezas y habilidades de los estudiantes, convirtiendo el entorno de aprendizaje en uno más dinámico e interactivo, para su efecto se utilizó de técnicas y/o Instrumentos para valorar la pertinencia de la propuesta educativa.

**Herramientas Multimedia**

**Proceso de Enseñanza-Aprendizaje**

**Guía Didáctica Interactiva**

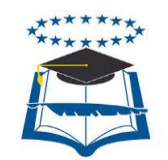

## **UNIVERSITY OF GUAYAQUIL**

# **FACULTY OF PHILOSOPHY, LETTERS AND SCIENCE EDUCATION Mention: Multimedia Systems**

**Theme:** Tools Multimedia in the Process of Education-Learning. Elaboration of Interactive Didactic Guía.

**Author:** Gualpa Paz Luis Alberto

### **ABSTRACT**

<span id="page-17-0"></span>At the moment the influence of the technologies is present/display in all the scopes of our life improving our activities. It is why the education cannot remain exempts of this one, in sight to that they contribute to transform the relation between the important beings of the education as is it the educational one and the student, facilitating the new discovery and construction of knowledge thus obtaining to improve the educative surroundings. He is why the present project must like objective offer a tool multimedia, that allows to improve the education-learning process, which was developed with the most excellent contents of the third block of the book of chemistry of 1er year of B.G.U of the Ministry of Education, for the educative unit "Vicente Rocafuerte", because a deficient process exists, causing learning problems. This occurs because still the educational ones are handled under a traditional educative model, causing that the classes are simple, where the students are demotivated to learn. By such reason it is important that the institution has an interactive didactic guide where the educational ones use it of effective form to improve the skills and abilities of the students, turning the surroundings of learning one more dynamic and interactive, for his effect was used of techniques and/or Instruments to value the pertinencia of the educative proposal.

**Tool Multimedia**  **Process of Education-Learning**

**It guides Interactive Didactics**

#### **INTRODUCCIÓN**

<span id="page-18-0"></span>Acerca de la educación podemos decir que es un proceso muy importante, debido a que faculta la transferencia de conocimientos, valores experiencias, entre otras, para mejorar las vidas de las personas, formando en ellos las capacidades para mejorar una sociedad

Hoy en día la educación requiere de nuevas estrategias y modelos de aprendizaje, donde las herramientas tecnología de la actualidad, permiten generar esas innovaciones, provocando cambios en el proceso de enseñanza -aprendizaje tradicional, transformándolo en uno más activo.

El nuevo modelo pedagógico educativo en el Ecuador considera al estudiante como el ente principal del aula, donde el podrá construir su propio conocimiento, es decir que tendrá la capacidad de aprender por el mismo, empleando las herramientas tecnológicas disponibles hoy en día.

Sin la tecnología el proceso de enseñanza-aprendizaje se desarrolla bajo métodos mecanizados, es decir que originan procesos repetitivos, en la cual no permite motivar, ni mejorar las habilidades y destrezas de los estudiantes, por el contrario, provoca una actitud pasiva con aprendizajes memorísticos.

Es por esto que el docente juega un papel muy importante en el proceso, puesto que, como guía y facilitador procede de él que los conocimientos sean significativos y por otra parte que les sirva para la vida de los estudiantes.

Todavía cabe señalar que los docentes para poder realizar con éxito ese proceso, deben de generar ambientes motivadores, creativos y dinámicos, donde las actividades que se desarrollan en el aula deben ser interactivos, provocando así una buena enseñanza y aprendizaje.

1

Por ende, el presente trabajo de investigación está enfocado a proporcionar al docente una herramienta multimedia como instrumento pedagógico novedoso, que faculte mejorar su actividad educativa, provocando un progreso en el proceso de enseñanza-aprendizaje de los estudiantes, en vista a que son los beneficiaros directos.

Con esta visión general este trabajo consta de cinco capítulos integrados de la siguiente forma:

Capítulo I.-En este capítulo se describe la situación conflicto, su formulación, el hecho científico, las causa, los objetivos y su justificación.

**Capítulo II.-**En este capítulo se especifica en la recopilación de las fundamentaciones bibliográficas, con los conceptos básicos sobre las variables y las respuestas a cada una de las interrogantes de la investigación, entre otros temas de interés educativo.

**Capítulo III.-**En este capítulo se desarrolla las metodologías aplicadas para la acumulación de la información por medio de los tipos de instrumentos y técnicas de investigación, de igual forma se presentará los análisis y las discusiones de los resultados respectivos, por medio de preguntas, tablas y gráficos, con sus respectivas conclusiones y recomendaciones.

**Capítulo IV.-**En este capítulo se desarrolla la propuesta, con su justificación, objetivos, aspectos teóricos, técnicos, pedagógicos, psicológicos, buen vivir, factibilidad de su aplicación. En su parte final se encuentran las bibliografías y los anexos.

# **CAPÍTULO I EL PROBLEMA**

#### <span id="page-20-0"></span>**Contexto de la Investigación**

Las Unidades Educativas del nivel medio tienen la misión de promover la eficiencia de la educación, en la cual los aprendizajes deben ser significativos e integrales. Este problema se presenta en la Unidad Educativa Vicente Rocafuerte, zona-8, distrito 3, provincia del Guayas, cantón Guayaquil, en el primer año de BGU, constatando de que los estudiantes muestran problemas en comprender diversos temas de la asignatura de química.

Esto se debe a que no poseen las suficientes herramientas de apoyo conforme a la tecnología actual, ni con los conocimientos adecuados para emplearlos, por lo tanto se necesita docentes capacitados que no solo se dediquen a impartir su clase, sino que además colaboren en el desarrollo de novedosas metodologías, herramientas y técnicas, para que les resulte más eficaz a los estudiantes la comprensión de contenidos más relevantes y que puedan emplearlos en su vida ,sea esta personal, académica o laboral.

Es eminente que, si se procura transformar los procesos de enseñanza como de aprendizajes del módulo de química, se necesitara generar e incorporar entornos que fortalezcan y potencialicen las competencias de los estudiantes mediante herramientas multimedia, que posibilitan la elaboración y diseño de entornos virtuales que colaboran en el entendimiento como facilitadores de contenidos de los temas de estudio de la química.

Debido a que las herramientas multimedia tienen como ventaja proporcionar información y guiar el aprendizaje, factores que los hacen recursos indispensables en entorno académico, puesto que crean una base concreta para el pensamiento conceptual y posibilita que los aprendizajes sean más permanentes, brindando así experiencias verdaderas que incitan la actividad de los estudiantes y un mayor entusiasmo en aprender.

Con base a lo anterior y apropiándose como referencia el deficiente proceso de enseñanza de química se considera fundamental la integración de herramientas multimedia que posibiliten el fortalecimiento de las competencias de la mejor manera para que sus rendimientos mejoren, por medio de la elaboración de una guía didáctica interactiva para el aprendizaje.

#### <span id="page-21-0"></span>**Formulación del Problema**

#### <span id="page-21-1"></span>**Situación Conflicto**

El problema surge porque existen factores importantes que originan problemas de aprendizaje, una de las razones se debe puesto que algunos docentes de generaciones anteriores se oponen a emplear las nuevas tecnologías, debido por una franca resistencia al cambio de su modelo tradicional de enseñanza.

Sin embargo, no todos son así, algunos docentes valoran la incorporación de la tecnología ha visto que facilita el proceso de enseñanza aprendizaje. Hay que mencionar que aquellos docentes que no incorporan la tecnología sus clases en lo particular son monótonos provocando en el estudiante un bajo interés y motivación de aprender la materia antes mencionada, llevando así un retraso en la innovación de los procesos de enseñanza con las nuevas tecnologías.

Los estudiantes de hoy en día son considerados nativos digitales debido a que se están educando en una sociedad donde prevalece la tecnología y los docentes deben darse cuenta de que sus estudiantes son muy diferentes de aquellos formados en décadas anteriores.

No se comprende que en pleno siglo XXI nuestros docentes, sigan desempeñando su rol tradicional con pedagogías didácticas y metodologías desgastadas, considerando que las herramientas multimedia bien empleadas pueden ser lo suficientemente eficaz para empezar a ver cambios en el ámbito educativo.

Las herramientas multimedia ofrecen instrumentos que benefician a las unidades educativas que no poseen con bibliotecas ni con material didáctico, estas tecnologías posibilitan ingresar a un mundo nuevo lleno de información de simple acceso para los docentes y estudiantes.

De igual manera favorece el ambiente de aprendizaje a la adaptación de nuevas estrategias permitiendo así el desarrollo cognitivo creativo y entretenido en las unidades tradicionales del currículo, esta es la sociedad donde los docentes actualmente deben de integrarse, por ello es fundamental que la educación en el aula se adapte y reforme varios esquemas que permitan conseguir los objetivos de las unidades educativas.

#### <span id="page-22-0"></span>**Hecho Científico**

Deficiente proceso de enseñanza-aprendizaje en el módulo de Química en los estudiantes de Primer Año de BGU de la Unidad Educativa Vicente Rocafuerte, zona-8, distrito 3, provincia del Guayas, cantón Guayaquil, periodo lectivo 2016-2017.

5

### <span id="page-23-0"></span>**Causas**

Las principales causas que se localizaron al momento de efectuar la investigación, sobre el defectuoso proceso de enseñanza – aprendizaje de Química fueron:

- Desinterés por parte del docente a utilizar nuevos conocimientos tecnológicos.
- Defectuosas metodologías de enseñanza.
- Falta de interés que muestran los estudiantes para aprender diversos temas.
- Carencia de material interactivo y método didáctico.

## <span id="page-23-1"></span>**Formulación del Problema**

¿Cuál es el efecto de las Herramientas Multimedia en el proceso de enseñanza-aprendizaje del módulo de Química en los estudiantes de Primer Año de BGU de la Unidad Educativa Vicente Rocafuerte, Zona-8, Distrito 3, Provincia del Guayas, Cantón Guayaquil, Periodo Lectivo 2016- 2017?

## <span id="page-23-2"></span>**Objetivos de la Investigación**

## <span id="page-23-3"></span>**Objetivo General**

Examinar el efecto de las Herramientas Multimedia en el proceso de enseñanza-aprendizaje del módulo de Química por medio de un estudio bibliográfico, análisis estadístico y de campo, para la elaboración de la guía didáctica interactiva.

## <span id="page-24-0"></span>**Objetivos Específicos**

- $\triangleright$  Analizar los beneficios que ofrece la utilización de las herramientas multimedia, mediante un estudio bibliográfico, para determinar la importancia que tienen éstas en el entorno de la clase.
- $\triangleright$  Identificar los motivos que originan un deficiente proceso de enseñanza-aprendizaje en el módulo de química, por medio de entrevistas y encuestas dirigidas a las autoridades, docentes y estudiantes para recopilar datos que serán empleados en el desarrollo de la investigación.
- Seleccionar los contenidos teóricos más importantes de la investigación, tomando como referencia las necesidades e intereses del docente, para el desarrollo de la guía didáctica interactiva.

## <span id="page-24-1"></span>**Interrogantes de la Investigación**

- 1. ¿De qué modo las herramientas multimedia inciden sobre lo que se enseña, sobre la metodología y actividades del aula?
- 2. ¿Qué opinión y actitud manifiestan los docentes con respecto a incorporar una herramienta multimedia en su enseñanza?
- 3. ¿Qué impactó se genera en la participación y motivación de los estudiantes frente al uso de herramientas multimedias?
- 4. ¿Cómo pueden contribuir las herramientas multimedia a fin de elaborar propuestas pedagógicas pertinentes?
- 5. ¿Qué inconvenientes de enseñanza-aprendizaje se presentan en el aula sin el empleo de medios tecnológicos?
- 6. ¿Qué efectos ocasiona en la asignatura de química el tradicional empleo de procesos y estrategias metodológicas?
- 7. ¿De qué modo los docentes desarrollan las competencias y habilidades de los estudiantes como base para el entendimiento de la asignatura de química?
- 8. ¿Cuál sería el impacto al no aplicar medios didácticos tecnológicos en la asignatura de química?
- 9. ¿La guía didáctica interactiva incidirá positivamente en la enseñanza del módulo de química?
- 10.¿Se podrán mejorar aquellas dificultades que se dan en el proceso educativo por medio de la implementación de la guía didáctica interactiva?

## <span id="page-25-0"></span>**Justificación**

Una educación de calidad necesita de cambios primordiales en la estructura convencional de como se ha venido presentado, para lo cual debe realizarse desde las metodologías que hayan comprobado su efectividad, pero actualmente deben de innovarse.

Es conveniente que las instituciones educativas deben hacer uso de las nuevas tecnologías para mejorar la calidad y los intereses de la población educativa, debido a los avances de los medios tecnológicos que son necesarios, por eso es importante adaptar nuevas estrategias facilitadoras en el proceso de enseñanza-aprendizaje.

La elaboración de la guía didáctica interactiva se considera una propuesta pedagógica como medio de enseñanza-aprendizaje para la asignatura de química para los estudiantes, conformada con los distintos contenidos concretos y enfocados a otorgar habilidades que puedan desarrollarse en el proceso.

Con esta amplia variedad de oportunidades se conseguirá que los materiales tradicionales como los libros y las nuevas tecnologías puedan complementarse y ejecutar con más eficiencia la enseñanza.

De esta forma se busca corregir y obtener la eficacia en la educación, facilitando en el estudiante una mejor comprensión e interés en el instante de utilizar esta herramienta en el aula, tomando en cuenta de que lo más trascendental no es proporcionar conocimiento en extensa cantidad sino poner énfasis en lo más relevante.

Al finalizar la elaboración del proyecto se conseguirá crear elementos que avancen en beneficio de una innovación por medio del uso de herramientas multimedia necesarias en el proceso de enseñanzaaprendizaje del módulo química y los favorecidos en este proceso serán los docentes y los estudiantes ,estos estarán encargados de emplear la guía didáctica interactiva como un medio auxiliar pedagógico para el docente y como una herramienta educativa para los estudiantes de modo que estará destinada para el primer Año de BGU de la Unidad Educativa Vicente Rocafuerte, ZONA Nº8, DISTRITO Nº3, Provincia del Guayas, Cantón Guayaquil, periodo lectivo 2016 – 2017.

# **CAPÍTULO II MARCO TEÓRICO**

## <span id="page-27-0"></span>**Antecedentes del estudio**

La finalidad de este escrito es favorecer a la investigación por medio de un procedimiento ordenado y coherente de conocimientos y propuestas que permitan comprender la problemática, para conseguir un resultado apropiado del trabajo.

De manera que el siguiente proyecto educativo se desarrolla bajo el modelo pedagógico constructivista en vista de contribuir con estrategias educativas que permitan el mejoramiento del proceso educativo, transformándolo en un proceso dinámico, participativo e interactivo ,estas interacciones estarán mediadas bajo el desarrollo de la propuesta tecnológica que potencializaran las habilidades y destrezas ,brindando la capacidad de orientar al descubrimiento y a la adquisición de conocimientos de forma significativa y concreta.

Por consiguiente, la gestión que se efectuó en la biblioteca de la "Facultad de Filosofía, Letras y Ciencias de la Educación de la Universidad de Guayaquil". Se verifico que la institución no posee un proyecto semejante al que se está desarrollando, cuyo tema es: herramientas multimedia en el proceso de enseñanza-aprendizaje, con la propuesta guía didáctica interactiva.

A continuación, tenemos como referencia otros proyectos cuyo título es: "Desarrollo de material didáctico multimedia para mejorar el Proceso de enseñanza en la asignatura de química, teniendo como autora a **:** Lcda. Gladys Margarita Herrera Álvarez , elaborado en el año 2014 , de la

Pontificia Universidad Católica del Ecuador sede Ambato", donde concluye que el material didáctico tecnológico beneficia al docente a trasmitir el conocimiento con técnicas y procesos enfocados en el paradigma interpretativo y el método analítico, facilitando así un mejor aprendizaje en los estudiantes.

Así también trabajos con el tema: "Utilización de las Tics como estrategia didáctica para facilitar el proceso de enseñanza -aprendizaje, teniendo como autor a: Carlos Arturo Rodiño Hoyos, elaborado en el año 2014, de la Universidad Nacional Abierta y a Distancia de Colombia", concluyendo que para resolver los problemas que se generan en el módulo de Química ,es necesario el empleo de herramientas innovadoras como actualmente lo ofrece la tecnología, a causa de que han ocasionado mucho interés y motivación en los estudiantes, pues se debe a los beneficios que ofrece y al fácil uso de esta, transformando la pedagogía en un medio divertido y didáctico para los principales actores del ámbito educativo.

En definitiva, la presente investigación se ha semeja con aquellos proyectos educativos, debido a que guardan relación con los objetivos del estudio, concluyendo que es relevante integrar la tecnología en la educación, por que determina un cambio metodológico, dado a que contribuyen con varios beneficios, una de las cuales es incrementar el interés de los estudiantes mejorando así su rendimiento y fortaleciendo sus actividades académicas.

Aspectos que se lograran obtener con un cambio en la actitud del docente frente a la enseñanza y a la utilización de estas tecnologías en el momento de hacer su planificación en el aula.

Para finalizar en la unidad educativa Vicente Rocafuerte del cantón Guayaquil, se demuestra la carencia de una guía didáctica interactiva dentro del proceso educativo del módulo de química, por cuanto es necesaria la implementación del mismo, que son desarrolladas mediante imágenes, videos, sonidos, textos haciéndolo un método de enseñanza más dinámico, entretenido e interesante.

#### <span id="page-29-0"></span>**Bases Teóricas**

Para el estudio de las variables del presente proyecto de investigación, las bases teóricas en las que se fundamentan los conceptos que comprenden las herramientas multimedia como variable independiente y proceso de enseñanza-aprendizaje como variable dependiente.

En cuanto al análisis bibliográfico conceptual de las variables ya mencionadas y las dimensiones que estas engloban es de mucha importancia comprender su significado con las necesidades específicas de herramientas multimedia en el proceso educativo, para ello es necesario profundizar y priorizar los siguientes aspectos:

#### <span id="page-29-1"></span>**Herramientas multimedia**

 $\overline{a}$ 

"La multimedia se presenta como la herramienta más interesante y con mayores potencialidades, ya que se presta para enfoques educativos enriquecedores, recreando la integración y conexión libre de ideas, característica del pensamiento humano" (Institutito Nacional de Educación yTecnología, S.F, pág. 10)<sup>1</sup>.

Por tal motivo se puede decir que las herramientas multimedia es un instrumento de información muy poderoso, debido a que facilita la comprensión de la información de forma más rápida y eficaz, esto se da debido a que tienen una función particular que es la de administración de elementos multimedia, es decir que se encuentra integrado por medios

<sup>&</sup>lt;sup>1</sup>Institutito Nacional de Educación yTecnología. (S.F). Multimedia Educativa. Buenos Aires-Argentina.

multimedia como: videos, texto, sonido, animación, entre otras.

Este tipo de recurso adicionalmente permite que se dé una interacción del usuario con el ordenador, provocando un mayor grado de interés, sin duda actualmente es de vital importancia y es necesario la introducción de esta herramienta en la educación.

#### <span id="page-30-0"></span>**Herramientas tecnológicas**

l

Según el Ministerio de Educación del Ecuador (2011), señala que "Las Tecnologías de Información y Comunicación (TIC) son uno de los pilares básicos de la sociedad y hoy es necesario proporcionar al ciudadano una educación que tenga en cuenta esta realidad" (pág. 9)<sup>2</sup>.

En efecto actualmente las nuevas herramientas tecnológicas han generados cambios en la sociedad, debido a que el uso de estas herramientas permite optimizar procesos, agilizando el trabajo y el tiempo, estas herramientas son elementos necesarios para el progreso de la sociedad.

Las herramientas tecnológicas, en si son dispositivos o software diseñados a mejorar el trabajo, posibilitando la integración de recursos de manera apropiada, si nos especificamos en la educación, estas benefician ampliamente la creación de actividades.

Para finalizar es de vital importancia indicar que las herramientas tecnológicas facilitan la construcción del conocimiento de forma coherente y apropiada, efectuando así un mejor proceso de enseñanza -aprendizaje, propósito por el cual se la han destinado para la educación.

<sup>2</sup>Ministerio de Educación del Ecuador. (2011). educacion.gob.ec. Quito-Ecuador: Dinse. Obtenido de http://educacion.gob.ec/wp-content/uploads/downloads/2013/03/SiProfe-TICintro.pdf

## <span id="page-31-0"></span>**Ventajas y desventajas de las herramientas tecnológicas Educativas.**

Según Domingo Coscollola y Fuentes Agustí (2010), indican que:

Las Tecnologías en la educación suponen una renovación metodológica innovadora que propicia un aumento de la motivación y participación de los estudiantes, que facilita su comprensión y el aprendizaje en general, que proporciona nuevos recursos educativos, y que aumenta la satisfacción, motivación y autoestima. (pág. 175)<sup>3</sup>

Estas tecnologías facultan al docente a experimentar nuevas formas de enseñanza, debido a que la presencia de estos medios multimedia en el aula ayudan a los estudiantes a incrementar sus aprendizajes sobre cualquier contenido siempre y cuando estos contengas estos elementos.

Las herramientas tecnológicas presentan ciertas ventajas para el docente o para el estudiante en el aula en las cuales tenemos:

## **Facilidad de uso**

Se refiere a la facilidad que le da al docente o el estudiante de emplear una herramienta tecnológica en particular, en vista de alcanzar un propósito concreto, puesto que con los conocimientos necesarios se hace fácil manipular estos medios.

## **Capacidad de motivación**

l

Empleando estas herramientas el estudiante estará mucho más motivado, puesto que le permitirá aprender los contenidos de diversos

<sup>3</sup>Domingo Coscollola, M., & Fuentes Agustí, M. (2010). Innovación educativa: experimentar con las TIC y reflexionar sobre su uso. Revista de Medios y Educación, 36, 171-180.

temas de manera más atractiva, divertida e interactiva, es una de las ventajas muy importantes debido a que el docente podrá ser un buen comunicador.

#### **Incrementa el interés**

A través de las herramientas tecnológicas despertara el interés del estudiante por aprender la asignatura, los recursos de gráficos, animaciones, música videos y ejercicios prácticos interactivos que fortalece la comprensión, adicionalmente con la unión de los contenidos tradicionales.

#### **La interactividad**

El estudiante podrá comunicarse mejor e intercambiará ideas con sus compañeros del aula, de la misma institución o de otras instituciones educativas por medio de la misma herramienta, la disposición del estudiante frente a la interactividad produce una mayor actividad cognitiva logrando un proceso educativo más dinámico y didáctico.

#### **La cooperación**

Las herramientas tecnológicas permiten la ejecución de experiencias o proyectos en común debido a que es más sencillo trabajar en conjunto, aprender y enseñar en conjunto si nos referimos al docente, también el docente forma parte en la colaboración con otros docentes, gracias a estos recursos se produce un mayor compañerismo y cooperación entre ellos.

#### **Mayor comunicación**

La comunicación entre el estudiante y docente se desarrolla mejor, dejando atrás esa educación tradicional donde el estudiante tenía un papel pasivo en el aula, ahora la comunicación es mucho más abierta y desde luego muy necesaria, esta se da por medio de correos electrónicos, chat o una plataforma social educativa, compartiendo ideas, dudas, etc.

#### **Autoaprendizaje**

El estudiante posee una infinita cantidad de fuentes de información, pudiendo ser más autónomo para investigar esa información, siempre y cuando conozca o emplee muy bien estas herramientas, para lo cual si necesita aprender aquí el docente intervendrá para enseñar.

Sin duda estas herramientas son un recurso novedoso para la educación actual, ofreciendo un sin número de ventajas, pero para poder sacar provecho de todas las bondades que ofrece en el proceso educativo, se debe analizar en cómo aprovechar su potencial.

Para finalizar es un gran descuido pensar, de que utilizar una computadora u otro medio, ya se puede comprender todo, lo que sí se puede deducir es que este recurso ofrece la conformidad de acceder a mucha información clara y concreta, logrando así que todos esos conocimientos sean aprendidos por los estudiantes de manera autónoma.

#### **Desventajas**

Según Alejandra Abarzúa y Cristian Cerda (2011), indican que una de las desventajas se debe a:

La alta permanencia de los niños frente a los equipos, lo cual, a juicio de éstas, podría promover sedentarismo físico y afectar el desarrollo de la creatividad. Además, existe la percepción de que, al pasar muchas horas frente a una pantalla, se podría ocasionar en los niños problemas en la vista, llevando incluso a un uso casi obligado de lentes ópticos. (pág. 31)<sup>4</sup>

Al usar las nuevas tecnologías sin ningún control y continuamente provoca efectos negativos como en la concentración y en la capacidad cognitiva, debido al mal empleo que se les dan, entre esas desventajas tenemos:

### **Distracción**

El estudiante se entretiene buscando en páginas web sin fines educativos, páginas de juego, dándole un mal uso a las herramientas y confundiendo el aprendizaje con el juego.

#### **Adicción**

Según [Carbonell,](https://dialnet.unirioja.es/servlet/autor?codigo=2534977) [Castellana,](https://dialnet.unirioja.es/servlet/autor?codigo=2316873) [Oberst\(](https://dialnet.unirioja.es/servlet/autor?codigo=189004)2010),afirman que "El uso excesivo de estas herramientas representa un trastorno psicológico, de tipo adictivo, que puede afectar especialmente a personas con necesidades emocionales especiales, jóvenes y adolescente" (pág. 1)<sup>5</sup>.

Habría que decir también, que el uso exagerado a determinados programas como chats y videojuegos, generan sin duda una adicción, afectando el desarrollo personal y social de la persona, provocando así una dependencia tecnológica.

#### **Pérdida de tiempo**

 $\overline{a}$ 

Esto se debe a la extensa cantidad de información de fuentes que

<sup>4</sup> Abarzúa, A., & Cerda, C. (2011). Integración curricular de TIC en educación parvularia. Revista de Pedagogía, 32(90), 13-43.

<sup>5</sup>Carbonell, X., Castellana, M., & Oberst, U. (2010). Sobre la adicción a Internet y al teléfono móvil. Revista de Educación Social, 11, 7.

están alojadas en la red, en la cual lleva mucho tiempo encontrar algún contenido determinado.

#### **Fiabilidad de la información**

Cierta información que aparece en sitios de internet no tiene veracidad ni son fiables, puesto que cualquier persona puede subir contenidos que no cumplen con ciertas normas, por tal motivo esa información en su mayoría es errónea confundiendo a los estudiantes.

#### **Aislamiento**

l

En el día a día si el estudiante utiliza constantemente las herramientas tecnológicas pueden apartarlo de las demás formas comunicativas, que son de mucha importancia en su desarrollo social y educativo.

Según Luisa Torres y José Rodríguez (2012), considera que "Las TIC, en sí misma no son buenas ni malas, simplemente se trata de herramientas, y las bondades o perjuicios que obtengamos van a depender del uso que de ellas se haga" (pág. 75)<sup>6</sup>.

Por lo tanto, podemos decir que las herramientas tecnológicas empleadas con responsabilidad serán un apoyo importante en la sociedad, caso contrario presentará efectos negativos en las personas que se excedan.

La interacción de esta herramienta con los estudiantes de forma libre pueda que llegue a desorientar el conocimiento debido a la amplia cantidad de información, por lo antes dicho es necesario que se lo emplee bajo moderación.

<sup>6</sup> Barzabal, L. M., & Rodríguez, J. M. (2012). El papel de la Educación en el tratamiento de la adicción a la tecnología. Hekademos, 12, 73-82.
### **Herramientas tecnológicas en el ámbito educativo**

Actualmente las herramientas tecnológicas educativas se las define como aplicaciones didácticas que se desarrollan con la finalidad de ser un aporte positivo en el proceso educativo, se debe agregar que estas herramientas didácticas están enfocadas a la enseñanza y al aprendizaje personal, logrando el mejoramiento de las habilidades cognitivas de los estudiantes.

Así mismo estas herramientas tecnológicas facilitan el dominio del tema, dónde el docente utilizará la mejor aplicación didáctica que él considere, para impartir su tema y permita así que el estudiante se integre en su clase convirtiéndose en un participante activo aportando con ideas propias, que potencializara el tema expuesto.

Una buena herramienta tecnológica por lo general va a enriquecer el ambiente educativo, estimulando las interacciones de los estudiantes con situaciones de aprendizajes entretenidas y significativas sin olvidarnos que se desarrollan además habilidades sociales.

Según Bautista, A (2010) afirma que:

 $\overline{a}$ 

Es evidente que los grandes avances y desarrollos tecnológicos están acarreando una auténtica revolución social y educativa de la que no podemos sustraernos. La tecnología ha contribuido a la supresión de barreras comunicacionales, ha supuesto una flexibilización en el mundo educativo, económico y laboral y ha revestido de inmediatez a los dinamismos naturales y sociales. (pág.  $435$ <sup>7</sup>

<sup>7</sup> Bautista, A. (2010). Desarrollo tecnológico. Educatio Siglo XXI, 29(2), 435-438.

Actualmente los avances tecnológicos que se dan han generado una influencia positiva en el desarrollo de las personas. En visto a eso, es necesario que este medio sea enfocado a la educación y así conseguir un mejoramiento en el ámbito educativo.

Para finalizar la educación de hoy en día se encuentra en un proceso de cambios científicos y tecnológicos, exigiendo mucho de los principales actores activos de la educación, primordialmente de los docentes, quiénes deben poder emplear adecuadamente estas herramientas con la finalidad de beneficiar la educación en su clase, permitiendo así captar la atención del estudiante y los contenidos tratados en los temas se den eficientemente.

## **Multimedia**

 $\overline{a}$ 

Antes de continuar detallando lo que es la multimedia, se debe de indicar que, desde la historia de la humanidad, el hombre ha desarrollado y perfeccionando diferentes herramientas y maneras de procesar información, con el propósito de mejorar su rendimiento laboral y su comodidad. El efecto de esas innovaciones ocasiono un desarrollo tecnológico en el último siglo, como es el acontecimiento de la multimedia en la sociedad.

Mientras tanto el diccionario español indica que "la multimedia es aquella que utiliza conjunta y simultáneamente diversos medios como: imágenes, sonidos y texto, en la transmisión de una información" (Real Academia Española, 2016)<sup>8</sup>.

Hoy en día, la expresión de la palabra multimedia hace mención a la combinación de distintos medios de comunicación tales como el texto,

<sup>8</sup> Real Academia Española. (2016). Diccionario de la lengua española. Madrid-España.

imágenes, animaciones, sonidos y video. La multimedia posee la facultad de que la persona expuesta a este medio aprenda rápidamente.

La multimedia tiene como rol principal expresar múltiples medios de información, tanto físico como digital, de esta forma la persona lograra una asimilación más fácil de la información, mejorando su comodidad de vida.

Su uso se encuentra en diversas áreas como: educación, entretenimiento, medicina, negocios entre otras. En la educación, la multimedia se la emplea para mejorar las estrategias de enseñanza, creando materiales de apoyo que sirvan para conseguir un aprendizaje significativo en los estudiantes puesto que se les resulta más atractivos la utilización de estas nuevas herramientas.

## **Características de la multimedia**

La multimedia puede presentarse, ejecutarse, proyectarse y así transferirse por cualquier medio o dispositivo multimedia, para la cual hacen

uso de tecnología analógica como digital que la emplea una computadora, con los sistemas internos y periféricos que posee.

La multimedia tiene el propósito de enriquecer las experiencias de las personas que la emplean, porque permite la existencia de aplicaciones con cambios importantes en el nivel de colaboración y la representación de los diferentes contenidos como la presentación de un video con imágenes y texto, permitiendo variar la experiencia multimedia sin la necesidad de programar.

#### **Tipos de herramientas multimedia**

Todas las aplicaciones, documentos, entre otras están compuestos

por varios elementos multimedia, cada uno de ellos tiene sus características:

## **Texto**

El texto es el método más empleado para la comunicación entre las personas con el ordenador, en multimedia son mensajes constituidos por un conjunto de elementos lingüísticos "palabras y oraciones", es un medio rápido y preciso para la transmisión de la información.

### **Gráficos**

Son utilizados para la representación visual de esquemas, planos, cuadros, figuras y dibujos, este medio facilita la expresión y entendimiento de las ideas abstractas.

### **Imágenes**

Son documentos formados por un conjunto de pixeles, es uno de los recursos que cuenta la multimedia junto con el texto más empleados para transmitir la información de forma inmediata.

# **Animación**

Es la representación muy rápida de varios gráficos de forma secuencial, que genera al usuario una sensación de movimiento.

## **Sonidos**

Los sonidos son aplicaciones que emplean un sistema multimedia como mensajes de naturaleza acústica en la cual existen muchas opciones como la música, sonidos ambientales, voces humanas entre otras.

# **Videos**

l

Es la representación de varias imágenes secuenciales por segundo dando un efecto de movimiento, adicionalmente pueden incluir sonidos y texto.

# **Multimedia como apoyo didáctico**

La multimedia es un recurso que bien utilizado sirve de apoyo en la enseñanza-aprendizaje. Además, facilita la presentación de materiales de aprendizaje, potencializando la visualización del contenido y la interacción, así como la eficiencia del estudiante en el proceso educativo.

Según LedoI y Díaz (2010),afirman que:

El uso de las multimedia en la educación y la formación ha provocado cambios en el proceso de aprendizaje. El estudiante deja de tener una actitud pasiva en el proceso de aprendizaje para adoptar un papel activo. La multimedia no debe pretender sustituir los tradicionales métodos de aprendizaje sino convertirse en un elemento que enriquezca este proceso de enseñanza-aprendizaje con los recursos docentes que se incorporan. (LedoI & Díaz, 2010)<sup>9</sup>

Para concluir, la evolución de las tecnologías propone nuevas utilidades de integrar multimedia en la educación, siendo relevante para el proceso educativo, de modo que el estudiante se transforma en actor principal del aprendizaje y el docente se convierte en un guía y mediador con la finalidad de hacer fácil la construcción del conocimiento.

<sup>9</sup> LedoI, M. V., & Díaz, A. R. (2010). Multimedias educativas. Educación Médica Superior, 24(3), 430-441.

### **Software educativo multimedia**

Para empezar, podemos decir que el software educativo tiene como función ser un apoyo en el proceso educativo, empleados como medios didácticos tecnológicos.

Según Fernández (2010), indica que "El software educativo como medio de enseñanza resulta eficiente auxiliar del profesor en la preparación e impartición de las clases ya que contribuyen a una mayor ganancia metodológica y a una racionalización de las actividades del profesor y el alumno" (Fernández, 2010)<sup>10</sup>.

Hoy en día existen una gran variedad de programas que se ejecutan por medio de un ordenador, en el software es un recurso de vital importancia para consolidar el aprendizaje, el desarrollo de estos programas no solo se enfoca en facilitar el trabajo, sino también son utilizados en el proceso educativo porque posibilita guiar a los estudiantes desarrollando sus habilidades por medio del ejercicio.

# **Características de los softwares educativos**

l

Según Fernández (2010), afirma que el software educativo:

En la docencia proporcionan beneficios pedagógicos pues liberan a los alumnos para acometer tareas conceptuales importantes, estimulan a los estudiantes promedios a dominar el pensamiento abstracto, permite la interactividad retroalimentándolos y evaluando lo aprendido, facilita las representaciones animadas, desarrolla habilidades, simula procesos complejos, facilita el trabajo

<sup>10</sup> Fernández, M. P. (2010). Software educativo como herramienta de apoyo para la asignatura almacenamiento, conservación y preservación en las ciencias de la información. Cuadernos de Educación y Desarrollo, 2(21).

independiente e introduce al estudiante en el uso de las técnicas más avanzadas, por lo que el uso de estos novedosos medios de enseñanza se hacen hoy prácticamente imprescindibles. (Fernández, 2010)<sup>11</sup>

En otras palabras, los softwares educativos guardan relación con todas las ramas del conocimiento, ofreciendo un sin número de cualidades con la finalidad de que el estudiante por sus propios medios y mediante el uso de esta herramienta genere nuevos conocimientos, debido a que los softwares contienen toda su información bien organizada, ofreciendo un mejor ambiente de enseñanza óptimo para el estudiante, por lo general deben de cumplir con ciertas características esenciales:

- Estos materiales tienen un propósito didáctico puesto que se la utiliza para la enseñanza de varias asignaturas.
- $\triangleright$  Ofrecen interactividad, dando respuestas inmediatas a las acciones que realizan los estudiantes, debido a que se da un dialogo y un cambio de información entre el estudiante y el ordenador.
- $\triangleright$  Para que puedan utilizarse necesita un ordenador como soporte para que así los estudiantes puedan realizar sus actividades.
- $\triangleright$  Se acoplan eficientemente en la actividad de cada estudiante, mejorando las actuaciones de ellos.
- $\triangleright$  Sin duda la facilidad que son para emplearlas, no se necesita tener muchos conocimientos informáticos.

 $\overline{a}$ <sup>11</sup> Fernández.(2010).Software Educativo herramienta de apoyo para la asignatura almacenamiento, conservación y preservación en las ciencias de la información. Cuadernos de Educación y Desarrollo, 2( 21).

### **Clasificación de los programas didácticos multimedia**

Un software multimedia se le atribuye a cualquier elemento que integra diferentes formas de contenido informativo indicadas anteriormente la cuales son: texto, imágenes, sonido, animación y video que sirven para educar, capacitar o recrear a la persona que los emplee.

Para ser más específicos los softwares didácticos multimedia se los organizan por determinadas utilidades como: programas tutoriales, constructores, de ejercitación, bases de datos, simuladores y programas herramienta.

### **Programas tutoriales**

Son programas que tienen la función de enseñar reemplazando en cierta parte al docente, es decir que esta aplicación se convierte en verdaderos tutores virtuales, guiando el aprendizaje del estudiante.

### **Programas de ejercitación**

Estos programas permiten reforzar el conocimiento después del análisis de la clase anterior, su función es de corregir al detectar errores e indicarle al estudiante su equivocación, está caracterizado en preguntas y respuestas.

### **Programas simuladores**

Este software didáctico simula un proceso o hechos en un ambiente interactivo, simulando una realidad, facilitándole a los estudiantes la capacidad de aprender por medio de la experiencia y de la toma de decisiones.

### **Bases de datos**

Es una de las herramientas didácticas empleadas en el proceso educativo, debido a que poseen una gran capacidad para apoyar al docente en la presentación y organización de la información de forma eficaz, mientras que al estudiante le otorga modos más convenientes para investigar, organizar, examinar y evaluar diversos datos.

### **Programas constructores**

Estos softwares por lo general tienen un ambiente programable, posibilitando la elaboración de recursos digitales, donde los estudiantes podrán construir su propio aprendizaje, que se da cuando ellos están elaborando estos programas, es por esto que dicha acción fortalece su aprendizaje heurístico.

### **Programas herramientas**

l

Facilitan la realización de varios trabajos, se los considera programas de uso general, que le resulta útil emplear a las personas se especializa en el tratamiento de información como: escribir, dibujar, organizar entre otras.

## **Funciones del software multimedia educativos.**

Según Pere Marqués (2006), citado por Alexandra Acurio(2011) ,indican que "Los programas didácticos, cuando se aplican a la realidad educativa, realizan las funciones básicas propias de los medios didácticos en general y además, en algunos casos, según la forma de uso que determina el profesor, pueden proporcionar funcionalidades específicas"  $(pág. 24)^{12}$ .

<sup>12</sup> Acurio, I. A. (2011). Aplicación de herramientas de software. Maestría en Tecnologia. Universidad Tecnica de Ambato, Ecuador.

Los programas didácticos cuando se los incorporan en el ambiente educativo realizan las mismas funciones básicas, semejantes como los recursos tradicionales como los libros, con la diferencia que estas incluyen funcionalidades específicas acorde a lo que el docente quiera conseguir.

Como se afirmó arriba los programas multimedia educativos tienen la responsabilidad de cumplir muchas funciones en el proceso de enseñanza-aprendizaje, cómo los materiales didácticos en general, las funciones más importantes de los materiales multimedia educativos son:

### **Función: Informativa**

Es aquella que tiene la función de informar, proporcionando información, generalmente esta multimedia se la utiliza en medios on-line, como ejemplos tenemos las páginas web de periódicos y revistas.

### **Función: Instructiva y entrenadora**

Los contenidos que se presentan son para guiar y organizar el aprendizaje del estudiante, puesto que sus medios son interactivos y se encuentra bien estructurados, con el fin de alcanzar los objetivos educativos, precisos para mejorar el proceso de aprendizaje, donde el ordenador tendrá la función de ser el mediador para la construcción del conocimiento, los programas tutoriales son los que facultan esta acción mediante actividades.

# **Función: Evaluadora**

Tienen la facultad de retroalimentar rápidamente las acciones y las respuestas del estudiante, los cuales ayudan a mejorar discernimiento del tema, esta evaluación puede ser:

Implícita donde el estudiante podrá localizar sus equivocaciones, esta evaluación se da proveniente de las respuestas que a su vez son procesadas por el ordenador y es explicita cuándo el programa le da una valoración a la actuación que realizo el estudiante.

## **Función: motivadora y Lúdica**

La interacción que realiza por medio del ordenador ya viene hacer algo motivador y lúdico para el estudiante, además incluyéndole programas que cuentan con elementos para atraer su atención, aumentado su interés por aprender.

## **Función: explorar y experimentar**

Existen varios programas que cuentan con la función de generar un ambiente de búsqueda de la información y de experimentación, proporcionan al estudiante y al docente herramientas muy útiles para realizar trabajos y actividades investigativas.

## **Función: innovadora**

Sin duda actualmente los programas educativos pueden cumplir con esta función en visto a que se los desarrollo con tecnología actual, donde la mayoría posibilita al estudiante a involucrarse y, formar su propio aprendizaje.

### **Herramientas para elaborar un software educativo.**

Para poder desarrollar un software educativo se necesita de varias herramientas informáticas que nos permitirán diseñar, organizar, construir todos los elementos multimedia, para cual se necesitará de diferentes tipos de softwares entre los más comunes tenemos:

# **Software de aplicación**

Estos tipos de software permiten al usuario realizar varias tareas específicas, que probablemente lo empleamos diariamente, debido a que estos programas son de uso cotidiano tales como:

- $\triangleright$  Procesadores de texto. (Como Word)
- $\triangleright$  Editores. (Como Photoshop)
- Hojas de Cálculo. (Como Excel)
- $\triangleright$  Entre otros.

# **Software de programación**

Son herramientas que un programador, emplea para poder elaborar sus propios programas informáticos, para que estos ejecuten una tarea determinada, él debe de hacer uso de varios lenguajes de programación como ejemplos tenemos:

- Editores de texto (Pascal, MS-DOS)
- Enlazadores (Oracle, Circle)
- $\triangleright$  Compiladores (C, C++, Visual basic)
- > Intérpretes (Java)
- $\triangleright$  Entre otros.

# **Programas de sistemas**

Es aquel que nos permite la interacción con el hardware, en si es el sistema operativo, es lo más esencial para la computadora, está conformado por varios programas con la finalidad de controlar los recursos de hardware, ejecutando su interfaz para el usuario, los sistemas más conocidos son: Windows, Linux, Mac y se clasifican en:

- Gestionadores de recursos que serían los sistemas operativos.
- Controladores de dispositivo del sistema.
- > Herramientas de diagnóstico de las funciones del sistema.
- Herramientas de Corrección y Mejoramiento del sistema.
- $\triangleright$  Entre otros.

l

### **Proceso de enseñanza- aprendizaje**

El proceso de enseñanza aprendizaje es el conjunto de pasos que tienen un orden lógico con el objetivo de ofrecer herramientas teóricas como prácticas, facultándole al sujeto desarrollar y mejorar sus hábitos, aptitudes y conocimientos, aplicándolo eficazmente en el desempeño de sus actividades.

"El proceso de enseñanza-aprendizaje constituye la vía fundamental para la adquisición de conocimientos, procedimientos, normas del comportamiento y valores ligados por la humanidad" (Romero, Rodríguez, & Mendoza, 2011)<sup>13</sup>.

La enseñanza y aprendizaje en si conforman un proceso que tiene como finalidad la formación del estudiante, en el cual el estudiante es el principal protagonista y mientras que el docente cumple con la obligación de guiar y facilitar el desarrollo del aprendizaje. Son interdependientes, es decir que son dependientes por si solos, pero guardan una relación en común.

<sup>13</sup> Romero, C. G., Rodríguez, H., & Mendoza, A. B. (2011). Consideraciones sobre la educación en valores a través de los medios de enseñanza-aprendizaje. Humanidades Médicas, 11(3), 538-558.

Para que este proceso pueda darse se necesita de un agente que enseñe, y otro que aprenda, en el cual debe tenerse bien claros los objetivos que se pretendan obtener.

### **Proceso**

Según el diccionario de la [real academia española](http://www.rae.es/) esta palabra es definida como "la acción de ir hacia adelante, al transcurso del tiempo, al conjunto de las fases sucesivas de un fenómeno natural o de una operación artificial" (Real Academia Española, 2016)<sup>14</sup>.

Como se ha dicho un proceso lo podemos definir como la secuencia de un conjunto de pasos estructurados que se realizan con cierta lógica, cuyo propósito es conseguir una meta o un fin específico de manera factible.

### **Enseñanza**

 $\overline{a}$ 

La enseñanza es una actividad que desarrollan las personas en cualquier ámbito de su vida y este proceso sirve para transmitir conocimientos, valores, ideas, entre otros, sobre cualquier contenido, sin duda la enseñanza forma parte importante y concreta en el proceso educativo y dispone como su núcleo al aprendizaje.

Jerome S. Bruner (1915), citado por Liliana Torres Mazuera (2015), indica que:

La enseñanza debe entusiasmar a los estudiantes a descubrir principios por sí mismos. Entre el educador y educando, debiera existir un diálogo y un compromiso, donde la función del educador es traducir la información para que sea comprendida por el

<sup>14</sup> Real Academia Española. (2016). Diccionario de la lengua española. Madrid-España.

educando, organizando la nueva información sobre lo aprendido previamente por el estudiante, estructurando y secuenciándola para que el conocimiento sea aprendido más rápidamente (pág. 18)<sup>15</sup>.

La enseñanza no solo se debe de basar en el docente como facilitador del conocimiento, es decir que él docente es un guía entre lo que trata de enseñar y el estudiante por medio de esta interacción capta los conocimientos, pero es necesario que el estudiante deba de comprometerse con su aprendizaje, tomando su propia iniciativa en la búsqueda del saber.

## **Aprendizaje**

 $\overline{a}$ 

Con respecto al aprendizaje podemos inferir que es una importante función mental de las personas, la cual se genera por medio de un proceso de enseñanza y experiencia que nos permitirá la adquisición de diversos conocimientos por medio de la información que razonamos o comprendemos.

"El aprendizaje es el resultado de la forma como las personas perciben y luego procesan la información percibida, ya sea a través de la experiencia concreta y/o la conceptualización abstracta" (Rodríguez, Pirul, Robles, & Vásquez, 2017, pág. 2)<sup>16</sup>.

En contraste con el punto anterior consideramos que la enseñanza no se la podrá comprender por sí sola, para la cual debe de estar relacionada con el aprendizaje en vista de que este es el proceso que facilita la adquisición de los conocimientos.

<sup>15</sup> Mazuera, L. T. (agosto de 2015). Estrategias lúdicas para la aprehensión y diferenciación de lasoperaciones básicas con números racionales. Tesis de pregrado. Institución Universitaria Los Libertadores, Bogota.

<sup>16</sup> Rodríguez, H., Pirul, J., Robles, J., Pérez, L., Vásquez, E., Galaz, I., ... & Arriaza, C. (2017). Análisis de los estilos de aprendizaje en alumnos de Medicina de la Universidad de Chile. Educación Médica.

### **Métodos de enseñanza-aprendizaje**

Con respecto a los métodos estos cumplen con la función de orientar el proceso educativo eficientemente, con el objetivo de asegurar los logros educativos determinados, gracias a estos pueden desarrollarse los conocimientos de los estudiantes, puesto que dan sentidos a las actividades del docente y del estudiante.

En otras palabras, el método es el que se conforma por varios recursos importantes como de técnicas, integradas en el proceso educativo, permitiendo una mejor correlación entre docente y estudiante, debido a que es en un medio organizado teniendo como objetivo dirigir el aprendizaje eficientemente, consiguiendo una mejor comprensión de los temas de estudio del módulo de manera eficaz.

### **Clasificación de los métodos de enseñanza más habituales.**

Los métodos de enseñanza-aprendizaje cuenta con una clasificación de acuerdo al modo de razonamiento, según la organización de la asignatura, entre otras, involucrando características de los docentes, estudiantes y de la estructura escolar en el proceso educativo.

#### **Los métodos según el sistema de entendimiento.**

- **Método Deductivo:** Es cuando el objeto de estudio se lo deduce de forma general para llegar a un punto particular, donde el docente presenta los contenidos de manera general adaptándolos a temas particulares.
- **Método Inductivo:** Es todo lo contrario al método deductivo porque este va de temas particulares con el fin de que descubra el principio

general del contenido, es el más adecuado en relación del estudio de las ciencias, se enfoca en la experiencia, observación y hechos.

 **Método comparativo:** Este se lo emplea cuando los contenidos particulares que se presentan posibilitan realizar comparaciones que a su vez nos faculta realizar conclusiones y generar semejanzas.

# **Los métodos según la estructura de la asignatura**

- **Método lógico:** Este método se deriva de acuerdo a la presentación de los temas o hechos de forma ordenada y va desde lo más simple a lo más confuso.
- **Método Psicológico:** Se da cuando la presentación de los contenidos no lleva ninguna jerarquía, efectuándose por medio de experiencias, motivaciones e intereses de los estudiantes.

# **Los métodos según la precisión de la enseñanza**

- **Método verbalístico:** Se efectúa cuando las actividades de la clase se las realizan por medio de la acción de informar, sea esta por lenguaje oral o escrito.
- **Método intuitivo:** Cuando en la clase se emplea objetos u acciones de la vida cotidiana, intentando aproximar a una realidad absoluta del estudiante.

# **Los métodos según la organización de la asignatura**

 **Rígida:** Se da cuando solo se debe seguir la estructura de la clase programada, no se permite ningún cambio en la planificación.

- **Semirrígida:** Permite que la estructura de la clase pueda modificarse según sea las condiciones o necesidades reales de esta.
- **Ocasional:** Sin duda este método aprovecha la motivación que se genera en ese instante, pero no es tan recomendado debido a que quita la profundidad a la enseñanza.

# **Los métodos según la labor de los estudiantes dentro del aula.**

- **Método Pasivo:** El docente es el principal actor y el estudiante permanece en forma pasiva recibiendo los conocimientos.
- **Método Activo:** El estudiante es el principal actor, participa, actúa en la práctica de la enseñanza, para construir mejor su aprendizaje.

# **Los métodos según la generalización de los conocimientos y según la relación entre docente y estudiante**

- **Método Globalizado:** Este método se da a partir de un tema claro cuya importancia es en la forma con la que se trata los contenidos, comúnmente se da con el vínculo de otras disciplinas académicas.
- **Método especializado:** Cuando el estudio de las áreas, asignaturas o temas se las utiliza independientemente.
- **Método de concentración:** Este método se da cuando se vincula el método globalizado y el especializado.
- **Método Individual:** Este tipo de método se lo emplea cuando solo se enfoca a un solo estudiante y su uso es en recuperación de clases.
- **Método Individualizado:** Se da un tiempo de estudio a cada estudiante dependiendo de sus posibilidades persónales de estudio.
- **Método Colectivo:** Es cuando existe un docente para un grupo de estudiantes, es importante que ese grupo no sean más de treinta estudiantes para que la enseñanza colectiva e individual sea más eficiente.

# **Los métodos según la aprobación de lo enseñado**

- **Método Dogmático:** Este método prácticamente obliga al estudiante solo a observar, no lo deja intervenir sobre lo que el docente enseña.
- **Método Heurístico:** Este tipo de método permite que el estudiante comprenda mejor los contenidos, debido a que se basa en la solución de problemas por medio de experiencias previas, facultando así la construcción del aprendizaje.

# **Técnicas de enseñanza-aprendizaje**

Según Marino Latorre Pozo (2013) señalan que la técnica de enseñanza es:

La forma concreta de aplicar un método y supone una organización de las actividades en el aula por parte del profesor y la utilización de los materiales didácticos, sean audiovisuales, máquinas, libros, apuntes, etc. o bien el manejo de las personas, como personal, en grupo reducido, con todos los alumnos a la vez, etc (pág. 13)<sup>17</sup>.

 $\overline{a}$ <sup>17</sup> Ariño, M. L., & Pozo, C. J. (2013). Teoría y Paradigmas de la Educación (1 ed.). Lima: Visionpcperu.

Esto quiere decir que las técnicas de enseñanza están compuestas por una serie de acciones regidas por normas, que están vinculadas en el ambiente educativo, donde el docente las emplea para mejorar el entorno de enseñanza, cuyo fin es que los estudiantes comprendan de manera eficaz los conocimientos.

Las técnicas de enseñanza se acoplan a diferentes entornos de enseñanza-aprendizaje para conseguir el conocimiento y lograr un aprendizaje adecuado, se eligen en base a los objetivos que desean conseguir y estas pueden ser:

- **Técnica expositiva:** Esta técnica faculta la transmisión de información de un tema mediante la exposición oral que realiza el docente, es la más utilizada.
- **Técnica de diálogo:** Este tipo de técnica se la utiliza cuando el docente establece un dialogo con sus estudiantes acerca de un tema y ellos deben de reflexionar encontrara soluciones.
- **Técnica de la discusión(debate):** Se fundamenta en debatir un tema entre los estudiantes y ellos serán los encargados de elaborar los conceptos y realizar la clase con la supervisión del docente como un moderador.
- **Representación de roles:** Es una especie de actuación que realiza cada estudiante teniendo un papel designado en dicha función, sobre una situación real, con la finalidad de que ellos comprendan mejor un especifica situación.
- **Técnica del descubrimiento:** Incita a los estudiantes con su propio esfuerzo a descubrir la información, se convierten en unos investigadores.
- **Técnica de problemas:** Se presentan hechos que supuestamente son muy complicados, donde los estudiantes se encargaran de identificar y proponer soluciones.
- **Técnica de la demostración:** Se realiza mediante explicaciones y se ejecuta mediante la practica en base a lo expuesto teóricamente y luego el estudiante realiza esta acción.
- **Lluvia de ideas:** Esta técnica permite la creación de nuevas ideas sobre un tema en concreto, debido a que el estudiante da su punto de vista sobre el tema y luego se juntan las ideas formando un concepto.

## **Estrategias de Aprendizaje**

"Las estrategias de aprendizaje son instrumentos de los que se vale el docente para contribuir a la implementación y el desarrollo de las competencias de los estudiantes" (Prieto, 2012)<sup>18</sup>.

En otras palabras, las estrategias son un conjunto de métodos, técnicas, actividades, entre otras, previamente analizadas que se encuentran enfocadas a lograr un objetivo determinado, en el cual el docente al enseñar un tema debe de elegir las más aplicable según sea el objetivo que quiera realizar.

# **Proceso Educativo**

## **Definición**

 $\overline{a}$ 

El acto educativo consiste en la interacción de dos o más personas que tiene como propósito transmitir conocimientos, siendo los principales integrantes de este acto; el maestro y el estudiante o los estudiantes.

<sup>18</sup> Prieto, J. H. (2012). Estrategias de enseñanza-aprendizaje. Naucalpan de Juárez-México: Pearson Educación.

En esta interacción el maestro es quien hace la función de transmitir conocimientos mediante estrategias de enseñanza, a sus estudiantes, quienes estarán prestos para recibir la información generada por el maestro.

La enseñanza es la actividad que se realiza para orientar o dirigir el aprendizaje. Para enseñar bien necesitamos, tener una noción clara y exacta de lo que es realmente enseñar y aprender, pues existe una relación directa y necesaria no solamente teórica sino también práctica, entre estos dos conceptos básicos de la didáctica. (Torres Maldonado & Girón Padilla, 2009, pág. 16)<sup>19</sup>

Es por ello que se puede definir al proceso educativo como el acto de transmisión de conocimientos y valores mediante estrategias o técnicas de enseñanza, aplicadas y dirigidas de forma específica y determinada hacia los estudiantes por parte del docente en vista de que se intenta conseguir una educación de calidad.

## **Estilos de Enseñanza**

 $\overline{a}$ 

Referente a la metodología utilizada por los maestros, cada uno se basa en los diferentes estilos con base en los tradicionalmente aplicados, cambiando y mejorando de una u otra forma las metodologías y esquemas, que en la actualidad se requieren para generar nuevos sistemas de enseñanzas a las cuales se le suman otras características como es el uso de materiales didácticos adecuados para generar un mejor enfoque en el momento de enseñar.

Los diferentes estilos de enseñanzas se dan a conocer mediante el comportamiento que el maestro expone diariamente en cada una de sus

<sup>19</sup> Torres Maldonado, H., & Girón Padilla, D. A. (2009). Didactica General. San José, Costa Rica: Editorama S.A.

actividades aplicadas, en el momento de ejercer su papel o rol como tal, él muestra sus actitudes y aptitudes personales y profesionales que se han ido acrecentando a través de sus experiencias en el campo educativo, estos a su vez forman su perfil como educador, dejando ver sus alcances positivos, así como los negativos.

Los estilos de enseñanza son los comportamientos que el docente exhibe en su actividad profesional, están basados en su conocimiento y experiencia pudiendo depender del contexto. La evolución dentro del sistema educativo español ha dado lugar a diferentes estilos de enseñanza en el profesorado entre los que se encuentran el estilo autocrático, democrático, dominador o integrador, entre otros. (García, Joaquín, & Torres, 2009)<sup>20</sup>

Hay que mencionar además que existen unos estilos de enseñanza entre las cuales tenemos:

# **El estilo autocrático**

Es aplicado por aquellos maestros que mantienen un pensamiento personal referente al manejo de las actividades y tareas aplicadas a sus estudiantes, no toman en cuenta el trabajo grupal más bien lo manejan individualmente.

# **El estilo democrático:**

l

Es un estilo efectivo aplicado por los maestros que manejan en forma adecuada los grupos, en la cual los estudiantes son los protagonistas, donde el docente los hacen trabajar en la distribución, programación y discusión de las actividades que manejan.

<sup>20</sup> García, D., Joaquín, M., & Torres, P. y. (2009). Estilos de Enseñanza y las nuevas tecnologías en la educación. ReiDoCrea. Revista electrónica de investigación Docencia, 2-4.

### **El estilo laissez-faire:**

Es aplicado por los maestros que no les gusta participar en conjunto con los estudiantes dándoles las iniciativas de forma personal y solo dan su punto de vista cuando lo requieren sus estudiantes.

## **Dominador:**

Es aplicado por los maestros que se expresan de forma autoritaria, imponiendo actividades y tareas de forma exigente, dentro de la clase solo se escucha su voz sin considerar la participación del estudiante.

## **Integrador:**

Es aplicado por los maestros que integran a sus estudiantes dentro del circulo de la enseñanza, aplica críticas constructivas y objetivas, dentro del proceso de enseñanza considera la iniciativa de sus estudiantes.

### **Instrumental:**

Es aplicado por los maestros que tienen como fin alcanzar los objetivos del proceso de enseñanza orientados mediante la dirección y autoridad.

### **Expresivo:**

Es aplicado por el maestro que se preocupa por la relación afectiva de sus estudiantes tanto en el nivel social como en el rendimiento estudiantil.

## **Instrumental expresivo:**

Es aplicado por los maestros que tienen gran interés en alcanzar los

objetivos educativos planteados, así como el rendimiento y desenvolvimiento de los estudiantes a nivel social y afectivo.

### **Directo:**

Es empleado por los docentes que cuentan con sus propios métodos e ideas dentro del proceso educativo y los aplican por medio de su autoridad y competencia, cabe indicar que es un estilo tradicional.

### **Indirecto:**

Es aplicado por los docentes que dejan fluir las ideas de sus estudiantes de forma abierta, dando cavidad al diálogo y trata de influir en la forma de pensar y sentir del estudiante.

### **Progresistas o liberales:**

Estos estilos de enseñanza son aplicados por los docentes que son flexibles en el entorno laboral, trabaja con grupos y permite el desenvolvimiento personal y grupal de sus estudiantes, maneja las ventajas de los procesos de enseñanza.

De igual modo refuerza sus metodologías desarrollando características auto disciplinares en los estudiantes mediante el trabajo individual y grupal aplicando las exigencias debidas que requiere su labor educativa.

# **Tradicionales o formales:**

Es aplicado por los maestros que manejan sus clases de forma personalizada con poca motivación, la participación del estudiante es mínima y el trabajo grupal es fijo, se preocupa más por el rendimiento de los estudiantes.

### **Estilos mixtos:**

Es aplicado por los maestros que suelen manejar los diferentes tipos de procesos según sea su necesidad por tal razón lleva el nombre de "mixtos" porque le faculta al docente poder emplear varios estilos a la vez.

## **Estilos de Aprendizaje**

 $\overline{a}$ 

De acuerdo a las investigaciones realizadas, existen varios modelos de estilos de aprendizaje. Cada modelo, desde su perspectiva, explica cuáles son los procesos internos y externos, según sea su tendencia, que se dan en el ser humano para que éste pueda aprender. (MEJÍA CARRILLO, 2014)<sup>21</sup>

Los modelos de enseñanza se aplican con el fin de alcanzar metodologías que faciliten la transmisión de información, conceptos y datos que generen conocimientos idóneos y claros a los estudiantes, quienes tienen diversas formas de adquirir esta información.

Dentro del grupo de estudiantes nos encontramos con diferentes sistemas de aprendizajes, ya que no todos piensan ni entienden de la misma manera, por ellos es necesario entender los diferentes estilos de aprendizaje, para que así el proceso de enseñanza cumpla con su rol principal.

"Una estrategia de enseñanza deberá trabajar en función de los canales de percepción para que el estudiante diversifique la manera cómo

 $21$  Estilos de aprendizaje de docentes y alumnos y su relación con el rendimiento académico en educación primaria. Durango, México.

aprende -sus estilos de aprendizaje-, que, en últimas, es susceptible de mejorar si consigue explorar distintas formas de aprender" (Briceño Martínez, Gamboa Mora, & Camacho González, 2015)<sup>22</sup>.

Entre los estilos de aprendizaje estudiados por varios autores podemos encontrar:

## **El activo**

Tiene que ver con aquellos estudiantes que están atentos en las clases y están dispuestos a participar en ellas sin ningún problema, es espontáneo, arriesgado y puede improvisar en cualquier momento, es activo en clases.

### **El reflexivo**

Este tipo de estudiantes, analizan el desenvolvimiento del docente y de los demás estudiantes, son receptores, muy atentos, analizan bien todas las alternativas o experiencias para poder llegar a una conclusión, no se involucran en la aportación de ideas en la clase.

### **Los pragmáticos**

Este tipo de estudiantes se caracterizan por ser audaces, directos, seguros de alcanzar sus objetivos, les agrada el hecho de tomar decisiones y resolver problemas.

## **El teórico**

 $\overline{a}$ 

Estos estudiantes se caracterizan por ser sistemáticos, ordenados y

<sup>22</sup> Briceño Martínez, J. J., Gamboa Mora, M. C., & Camacho González, J. P. (2015). Caracterización de estilos de aprendizaje y canales de percepción de estudiantes universitarios. OPCION, 31(3), 509-527.

disciplinados, buscan la perfección en su modelo de aprendizaje, es por eso que en la actualidad se han vistos involucrados otros tipos de aprendizajes que tienen mucho que ver con percepción de los estudiantes, su forma de ver las cosas, como adquieren el conocimiento mediante el sistema auditivo y sus estímulos.

### **Visual**

Se ve en aquellos estudiantes que son organizados y ordenados, son observadores, cuidan sus aspectos, tienen buena ortografía, tienen un mejor enfoque memorístico mediante la visualización de imágenes, prefieren leer, es subjetivo, es hábil en el uso de esquemas y la realización de resúmenes.

### **Auditiva**

Es característico en los estudiantes que mantienen un gran ímpetu y fortaleza en el sistema auditivo, cuida mucho de su forma expresiva, aprende más escuchando que leyendo, le gusta el diálogo, su expresión es clara, es reflexivo.

### **Kinestésica**

Es característicos en los estudiantes que se expresan mediante estímulos físicos o corporales (abrazos, apretón de manos). Tienen buena memoria, les gusta mucho escribir, se concentra en sus acciones, generalmente tienen tono bajo al comunicarse y sus técnicas de estudias se basan en la experimentación y manejo de actividades de aprendizaje.

### **Estrategias de Enseñanza**

Se puede inferir como estrategias de enseñanza a los recursos o métodos que utiliza el maestro que sirven para facilitar su transmisión de saberes mediante el empleo de técnicas o tácticas didácticas, que tienen como fin un receptor, los estudiantes.

"La dirección consciente caracteriza esencialmente el proceso de enseñanza-aprendizaje. Ello significa, entre otros aspectos, reconocer el papel determinante del profesor en la identificación, la planificación y la instrumentación de estrategias docentes adecuadas para lograr la formación de los estudiantes" (Montes de Oca RecioI & Machado Ramírez,  $2011)^{23}$ .

El uso adecuado de las estrategias debe ser planteado de acuerdo a los diferentes tipos de aprendizaje que mantienen los estudiantes, debe ser práctica, interactiva y confiable. Según Beltrán, "el instructor estratégico debe ser un verdadero mediador, y un modelo para el alumno." El maestro es el eje principal en la conducción y desarrollo del aprendizaje, debe ser meticuloso y exigente consigo mismo al elegir sus metodologías de enseñanza.

Entre sus características principales tenemos:

- $\triangleright$  Ser funcionales y significativas.
- > Demostrar que son útiles.

 $\overline{a}$ 

- $\triangleright$  Los estudiantes deben entender que son muy necesarias.
- $\triangleright$  Ser eficaz y generar confianza.
- $\triangleright$  Ser directa, informativa y explicativa.
- Los materiales utilizados deben estar bien desarrollados y que faculten grado de interés.

<sup>23</sup> Montes de Oca RecioI, N., & Machado Ramírez, E. F. (sep-dic de 2011). Estrategias docentes y métodos de enseñanza-aprendizaje en la Educación Superior. Scielo: Humanidades Médicas, 11(3), 475-448.

### **Clasificación de las Estrategias de Enseñanza**

Las estrategias de enseñanza tienen como función primordial participar en el proceso educativo, dicho de otra manera, es la conexión entre docentes y estudiantes, está a la vez se establece en la base central y de mayor importancia en la transmisión de saberes del docente hacia sus estudiantes.

Cuando el punto central es el estudiante, son conocidas como estrategias activas, tiene sus bases aplicadas en el conocimiento y aprendizaje que mantiene el estudiante, es decir el autoaprendizaje como base fundamental.

Es por esto que estas estrategias se pueden catalogar en dos escalas que son:

- Estrategias que se aplican principalmente en torno a problemas o experiencias.
- Estrategias que resaltan el debate o la comunicación.

Se debe agregar que varias estrategias cuentan con estas características, las cuales son:

- El método de problemas.
- El método de dramatización espontaneo.
- > Método de casos.
- > La enseñanza por descubrimiento.
- El método de indagación.
- El método de proyectos.
- $\triangleright$  La tutoría.

En el campo educativo se presentan diferentes argumentos que limitan la facultad de poder aplicar estrategias interactivas, dando cobertura a la interacción del maestro, el cual hará uso de las diferentes herramientas didácticas que tiene a su alcance y será parte de las estrategias que le harán ver como protagonistas del acto de enseñanza.

Por ello la enseñanza tradicional no deja de cumplir un rol de gran importancia, la cual se aplicará, si se efectúan las siguientes condiciones:

- El docente debe tener gran conocimiento en el campo que va a ofrecer.
- > Los conocimientos que se impartirán son más informativos que constructivos.
- $\triangleright$  El área laboral es limitada y por tanto es necesario el uso de los elementos comprobados.

Para acompañar el proceso de aprendizaje, es necesario, desde la enseñanza, crear un ciclo constante de reflexión-acción-revisión o de modificación acerca del uso de las estrategias de enseñanza. En este sentido, el docente aprende sobre la enseñanza cuando planifica, toma decisiones, cuando pone en práctica su diseño y reflexiona sobre sus prácticas para reconstruir así sus próximas intervenciones. (Anijovich & Mora, 2009)<sup>24</sup>

Además, busca que el estudiante se sienta en condiciones óptimas que le permitan cuestionar y evaluar la información receptada, así como también analizará las instrucciones o guías que tendrá a su alcance, puesto que ha desarrollado su crítica personal y genera nuevos tipos de información, por ende, buscará métodos alternativos propios para obtener

l

<sup>24</sup> Anijovich, R., & Mora, S. (2009). ESTRATEGIAS DE ENSEÑANZA Otra mirada al quehacer en el aula. AIQUE, 4-8.

una mejor reconstrucción de la información ya obtenida.

Las estrategias más representativas son:

- $\triangleright$  La simulación.
- $\triangleright$  El seminario investigativo.
- El método de los cuatro pasos.
- El modelo didáctico operativo.
- > La enseñanza mediante el conflicto cognitivo.
- La enseñanza mediante la investigación dirigida.
- $\triangleright$  El taller educativo.

Así también hay estrategias que están dirigidas a la medición de los conocimientos, para ello es necesario aplicar diferentes tipos de medios o argumentos que permitan entender de forma coherente la información y tener una idea clara de lo que se está enseñando.

El docente es el responsable del manejo de su actividad docente, la misma que debe ser evaluada para medir los niveles de dominio tanto conceptual como procedimental de sus estudiantes, mediante diversas actividades.

De igual forma se puede tomar como ejemplos las siguientes estrategias de enseñanza que son:

- $\triangleright$  La enseñanza por transferencia de similitudes.
- La enseñanza por explicación y experimentación.
- La enseñanza por la relevancia del desempeño.
- $\triangleright$  La enseñanza para la comprensión.

### **Ventajas de las Estrategias de Enseñanza para la Química**

La enseñanza de la Química se ha mantenido de manera teóricopráctica, ya que su naturaleza de estudio es experimental, por ello es necesario que, en las instituciones educativas, dentro de sus instalaciones se encuentre presente un laboratorio, destinado para impartir esta materia.

El laboratorio cumple un papel muy importante como ambiente de aprendizaje para realizar los trabajos prácticos que necesita el estudiante para poner a prueba sus conocimientos adquiridos mediante las técnicas de enseñanza propuestas por el maestro.

Dentro del estudio de esta ciencia, es necesario implementar estrategias que no solo sirvan para el traspaso de conocimientos, sino que permita que los estudiantes sientan la necesidad de llegar más allá de una simple explicación redactada por los conocimientos transmitidos desde un texto o de un informe que el maestro mantiene en su acto educativo.

El manejo de diferentes tipos de herramientas didácticas es muy relevante, la aplicación de materiales multimedia como estrategia educativa dentro del aula o laboratorio es muy interesante, manejar instrumentos que contengan varias actividades tales como videos, textos dinámicos, imágenes, y otras actividades que ayuden a complementar la información transmitida por el maestro, sirven de mucho, el interés por la materia se vuelve más progresivo.

Pero no hay que dejar a un lado el laboratorio que, en conjunto con las nuevas metodologías educativas aplicadas por el maestro dentro de sus estrategias de enseñanza, crea un espacio interesante y mantiene despierto el interés de los estudiantes.

No solo se maneja nuevas herramientas didácticas, sino que también se plantean métodos de estudio interactivos, dentro del laboratorio el estudiante investiga y analiza los conocimientos planteados y ve directamente resultados que le llevaran a buscar más información.

"De este modo, se puede apreciar que la enseñanza de la ciencia es una actividad compleja, en la que se deben integrar aspectos conceptuales, procedimentales y epistemológicos a través de un enfoque didáctico apropiad" (Flores, Caballero Sahelices, & Moreira, 2009)<sup>25</sup>.

Entre las ventajas que presentan las estrategias tenemos:

- Más interés por el módulo de estudio.
- Genera nuevas metodologías de investigación para los estudiantes.
- Muestra más aceptación a las metodologías propuesta por el maestro.
- $\triangleright$  Interactividad y manejo de herramientas dentro del laboratorio.
- Mayor disciplina en la transmisión de saberes.

l

# **Propósito de la Enseñanza de Química desde el Ministerio de Educación.**

El siguiente punto trata de la importancia que tiene enseñar química desde el punto de vista del ministerio de educación, el cual infiere en que este módulo contiene una propuesta pedagógica que profundiza los contenidos de estudio, en vista de que trata al módulo de química como una asignatura que se relaciona con varias disciplinas científicas.

<sup>25</sup> Flores, J., Caballero Sahelices, M. C., & Moreira, M. A. (2009). El laboratorio en la enseñanza de las ciencias: Una visión integral en este complejo ambiente de aprendizaje. Revista de Investigación, 33(68), 75-111.

Permitiendo la variedad de actividades que promueven en los estudiantes el pensamiento crítico, científico y reflexivo, logrando evaluar el aprendizaje a través de tareas, lecciones o por proyectos.

En conclusión, señala que si a este módulo se le incorpora la tecnología, permitirá mejorar activamente el ambiente de aprendizaje ,donde los estudiantes pondrán en práctica los conocimientos adquiridos de forma dinámica e interactiva ,dado que la química se presta para realizar experimentaciones y más aún si se utiliza un medio digital, provocando la curiosidad de los estudiantes con la finalidad de se conviertan en investigadores aportando sus ideas y así consiguieran un aprendizaje significativo.

## **Estructura de una guía didáctica**

Se detallará a continuación que es una guía didáctica interactiva y que características está podrá brindar a todos los usuarios que cuenten con este medio.

### **Guía didáctica Interactiva**

 $\overline{a}$ 

Para Ignacio Hernández, Graciela de las Mercedes y Cruz Blanco (2014), indican que:

Se considera como guía didáctica al instrumento digital o impreso que constituye un recurso para el aprendizaje a través del cual se concreta la acción del profesor y los estudiantes dentro del proceso docente, de forma planificada y organizada, brinda información técnica al estudiante y tiene como premisa la educación como conducción y proceso activo. (pág. 162)<sup>26</sup>

 $^{26}$  Hernández, I. G., Mercedes, G. d., & Blanco, d. l. (2014). Las guías didácticas: recursos necesarios para el aprendizaje autónomo. EDUMECENTRO, 6(3), 162-175.

La guía didáctica en si tiene como función facilitar el estudiante el camino para la construcción del aprendizaje, debido a que permite el autoaprendizaje, despertando el interés de aprender los contenidos de un tema específico, la clase se convierte más interactiva debido a que la guía didáctica contiene todos los medios multimedia, siendo un pilar importante para el proceso de enseñanza-aprendizaje, permitiendo relacionar los saberes previos con los nuevos gracias al uso de la guía.

El desarrollo de una guía didáctica interactiva influye muchos en los estudiantes debido a que actualmente estamos en una era tecnológica, donde ellos hacen usos de esos medios para poder investigar los contenidos de un tema que no comprendieron, al usar la guía reforzara esos temas mejorando el proceso de enseñanza aprendizaje.

### **Características de la guía didáctica interactiva.**

Las guías didácticas interactivas integradas al proceso de enseñanza -aprendizaje son una herramienta muy importante para el estudiante, cuya función es ayudar, conducir, orientar y maximizar los conocimientos.

Para eso debe de tener ciertas características tales como:

- Presentar información sobre los contenidos, sobre que bloque del libro se desea trabajar y la relación con el programa de estudio para el cual fue desarrollado.
- Mostrar las orientaciones que tendrá en cuanto a su vínculo con la metodología y el planteamiento de la asignatura.
- Ofrecer las instrucciones con base a cómo conseguir el desarrollo de las habilidades, destrezas y las aptitudes del estudiante.
Puntualizar cuáles serían los objetivos a alcanzar y las actividades de estudio.

# **Ventajas de una guía didáctica interactiva**

Las ventajas que ofrecen las guías didácticas dentro del proceso de enseñanza-aprendizaje son:

- Facilita la tarea del docente porque lo ayuda a realizar su trabajo de forma más didáctica y creativa.
- $\triangleright$  Posibilita la interactividad con los estudiantes, realizando una retroalimentación y evaluando lo que aprendieron.
- Permite la inclusión de elementos animados que además de entretenerlos, les enseñan normas y valores educativos.
- $\triangleright$  Influye en el desarrollo de habilidades por medio de los ejercicios que contendrá.
- Reduce el tiempo al momento de ofrecer los contenidos debido a que la información es clara y concreta.

# **Desarrolladores de software**

# **Programas para la elaboración de una guía didáctica interactiva**

Hoy en día existen una gran variedad de programas que facultan el desarrollo de guías didácticas interactivas, algunos de ellos permiten una mayor facilidad de emplearlos debido a que no requieren programación y contienen una extensa cantidad de herramientas que facultan de manera óptima y eficiente el desarrollo de estas.

Con respecto a los principales desarrolladores de guías didácticas interactivas son los softwares de aplicación debido a que no requieren de mucha programación y se los encuentran con costos accesibles como es la familia de adobe en la cual se encuentran integrado por:

## **Adobe flash**

Adobe flash se caracteriza por ser una aplicación multimedia que tiene como función la presentación de archivos multimedia tales como: animaciones, páginas web, juegos, sonidos y videos.Permite que los elementos realizados con esta aplicación sean interactivos con el usuario, debido que cuenta con el lenguaje de programación Action Script, que nos faculta la realización de presentaciones muy atractivas y dinámicas para el usuario, para ello se necesita tener conocimientos sobre este lenguaje.

#### **Adobe illustrator**

Adobe illustrator es un software informático que permite la edición grafica vectorial, es decir que las imágenes digitales que se crean con esta herramienta, se las desarrolla por líneas y curvas, mediante objetos geométricos que al agrandarse estos aumentan de tamaño y no se perderá la calidad de la imagen.

Otro rasgo de illustrator es que nos permite realizar ilustraciones sean este dibujo vectorial, maquetación web, interfaces web entre otras, este programa es de mucha ayuda puesto que podemos crear los diseños de nuestra guía didáctica interactiva de gran calidad.

#### **Adobe Photoshop**

Photoshop es un software que faculta la elaboración, edición y corrección de imágenes, esta aplicación actualmente puede realizar más funciones como editar videos, es considerado uno de los editores más populares, debido a su facilidad al utilizarla.

#### **Adobe After Effects**

After Effects permite la edición de video no lineal es decir que esta forma de edición nos da la posibilidad de ordenar ciertas partes del video en el orden que deseemos, esta aplicación está destinada a la edición de video digital y en toda su existencia ha tenido modificaciones en sus versiones, cuya finalidad es de cubrir con las necesidades de los usuarios al emplear esta aplicación.

#### **Adobe Dreamweaver**

Dreamweaver es una herramienta que nos permite la elaboración y edición de páginas web de una forma sencilla, para lo cual se necesita tener conocimientos sobre las etiquetas Html o PHP, estos son lenguajes que nos permitirá construir un sitio web y esta a su vez cumple la función de diseñar paginas sencillas y dinámicas sin tener conocimientos de programación.

#### **Adobe InDesign**

Esta aplicación nos permite la creación de documentos como: revistas, libros, folletos entre otras en formato digital, dándole interactividad y guardándolos en formato como pdf o flash.

# **Cinema 4d**

Es una aplicación que permite realizar avanzados diseños y animaciones en modelados 3d con una buena calidad al renderizar en imágenes o videos.

#### **Sony vegas**

Es una herramienta que permite la edición de videos, audio y a su vez podemos añadir imágenes con efectos y transiciones, realizando trabajos de calidad con una buena resolución, sin embargo, solo permite renderizarlos en formato wmv debido a que es un formato perteneciente a esta aplicación.

# **Visual Basic**

Visual Basic es uno del principal lenguaje de programación nos permite elaborar aplicaciones ejecutables de manera rápida y eficaz, pensado para programadores principiantes como expertos, es muy completo y dinámico.

## **Auto Play**

 $\overline{a}$ 

Auto Play es una aplicación que nos facilita elaborar cd interactivos puesto que es fácil de emplear y cuenta con muchas herramientas una de las cuales es que puede integrar todo tipo de elemento multimedia.

Nuestro proyecto epistemológicamente se fundamenta tomando como referencia la teoría de Ausubel (1976), citado por Narciza Fernández (2013), en la cual indica que:

El alumno aprende relacionando los nuevos conocimientos con los conceptos y proposiciones que ya conoce. El niño asimila, relaciona selecciona interpreta y valora lo que aprende. El maestro es el guía, orientador y acompaña en la construcción del propio conocimiento y desarrollo de destrezas. (pág. 13)<sup>27</sup>

 $27$  Fernández, N. J. (2013). El software educativo y su incidencia en el proceso de aprendizaje. Tesis de pregrado. Universidad Técnica de Ambato, Ecuador.

Siendo el primer paso importante que debemos considerar en el desarrollo de la investigación, tomando en cuenta que el estudiante podrá comprender y relacionar mejor los contenidos previos con los nuevos, mediante la utilización de la Guía didáctica interactiva.

Como herramienta de apoyo para el proceso de enseñanzaaprendizaje de la química, este proyecto que se desarrollara, estará sujeta de la investigación con los estudiantes de tal forma que la dependencia sea beneficiosa.

Pedagógicamente nuestro proyecto se fundamenta tomando como base a Lemus (1969), citado por Sarmiento Calle y Carlos Teodoro (2012), indicando que "La pedagogía es una disciplina que tiene por objeto el planteo, estudio y solución del problema educativo" (pág. 6)<sup>28</sup>.

Sin duda la pedagogía es una actividad humana que tiene como función apoyar a la educación en la formación del ser humano, en el ámbito educativo el docente es el sujeto principal que hace uso de esta ciencia por medio de métodos y técnicas eficaces para facilitar a los estudiantes un aprendizaje de calidad, por lo tanto, es necesario una guía didáctica interactiva debido a que es una herramienta dinámica que permite mejorar el ambiente de aprendizaje.

Nuestro proyecto tiene fundamentos tecnológicos tomando como referencia a Lugo (2008), citado por la UNESCO (2013), concluyendo que:

La introducción de las Tics en las aulas pone en evidencia la necesidad de una nueva definición de roles, especialmente, para los alumnos y docentes. Los primeros, gracias a estas nuevas herramientas, pueden adquirir mayor autonomía y responsabilidad

l

<sup>&</sup>lt;sup>28</sup> Calle, S., & Teodoro, C. (2012). Realidad de la práctica pedagógica y curricular en la educación. Tesis de Maestría. Universidad Técnica Particular de Loja, Ecuador.

en el proceso de aprendizaje, lo que obliga al docente a salir de su rol clásico como única fuente de conocimiento. (UNESCO, 2013)<sup>29</sup>

La Tecnología en la educación es un recurso novedoso y muy importante para conseguir los objetivos educativos y los avances significativos, debido a que gracias a este medio los docentes podrán planificar los procesos de aprendizaje, mejorando los procesos de enseñanza de sus estudiantes y para ello hace uso de diferentes herramientas como la guía didáctica interactivas que brindara con el soporte necesario para ambos dentro de la unidad educativa.

#### **Fundamentación Legal**

 $\overline{a}$ 

El presente proyecto se fundamenta legalmente tomando como referencia a la Constitución del Ecuador (2008), Capitulo VII, Régimen del Buen Vivir, Inclusión y Equidad, sección primera de la Educación.

**Art.343.-**El sistema nacional de educación tendrá como finalidad el desarrollo de las capacidades y potencialidades individuales y colectivas de la población para la realización del buen vivir, que posibilite el aprendizaje, la generación y la utilización del conocimiento, técnicas, saberes, artes y culturas. El sistema tendrá como centro al sujeto que aprende y funcionará de manera flexible y dinámica, incluyente, eficaz y eficiente (pág. 102)<sup>30</sup>.

Con respecto al punto anterior se puede inferir que el sistema educativo tiene como responsabilidad ofrecer un entorno educativo eficiente y capaz de facultar de la mejor forma las capacidades, destrezas y habilidades de las personas, cuyo fin es el de mejorar su estado de vida.

<sup>29</sup> UNESCO. (2013). Enfoque estratégico sobre tics en educación en américa latina y el caribe. Santiago, Chile: OREALC/UNESCO.

<sup>&</sup>lt;sup>30Y31</sup> Constitución de la República del Ecuador. (20 de octubre de 2008). Título VII. Régimen del Buen Vivir-Capítulo primero-Inclusión y equidad-Educación. Quito.

**Art. 347.-** "Será responsabilidad del Estado":

**Literal 8.-** "Incorporar las tecnologías de la información y comunicación en el proceso educativo y propiciar el enlace de la enseñanza con las actividades productivas y sociales" (pág. 102)<sup>31</sup>.

Con respecto al punto anterior se puede inferir que es de mucha utilidad integrar la tecnología en la sociedad que nos encontramos, en visto a que nos facultan mejorar todas nuestras actividades y si nos referimos a la educación sin duda la tecnología fortalecerá el ambiente educativo.

En el Plan Nacional del Buen Vivir (2013-2017), Objetivo4: "Fortalecer las capacidades y potencialidades de la ciudadanía". Sección 4.2. "Promover la culminación de los estudios en todos los niveles educativos".

**Literal e.-**"Generar mecanismos pedagógicos y metodológicos de enseñanza que favorecen la adecuada transición de estudiantes a través de los diferentes niveles de educación" (pág. 169)<sup>32</sup>.

Dicho lo anterior podemos influir que en la educación sea de cualquier nivel necesitan que se incorporen y desarrollen medios didácticos que faculten un óptimo entendimiento de los conocimientos.

 $\overline{a}$ 

<sup>32</sup> Plan Nacional para el Buen vivir. (2013). Objetivo 4: Fortalecer las capacidades y potencialidades de la ciudadanía -4.2. Promover la culminación de los estudios en todos los niveles educativos. Quito, Ecuador: Senplades.

# **CAPÍTULO III METODOLOGÍA**

#### **Diseño Metodológico**

 $\overline{a}$ 

El presente proyecto educativo se desarrolló bajo un proceso de investigación fundamentada por las diferentes acciones, métodos e instrumentos escogidas por los investigadores en vista a que nos permitirá generar los procedimientos y técnicas adecuadas para precisar su desarrollo ,logrando así la recolección y el procesamiento de la información, cuya finalidad es el de obtener los resultados y realizar los análisis respectivos de la investigación, facultándonos así la búsqueda de soluciones que se lograran aplicar al punto de resolver el problema y de tal manera poder alcanzar los objetivos expuestos a causa de que se necesita un cambio en los procesos educativos del módulo química del primer año de bachillerato .

Según Hernández Sampieri, Fernández Collado y Baptista Lucio, (2010), indica que enfoque cuantitativo "Usa la recolección de datos para probar hipótesis, con base en la medición numérica y el análisis estadístico, para establecer patrones de comportamiento y probar teorías" (pág. 4)<sup>33</sup>.

Cabe señalar además que en segunda instancia considera como enfoque cualitativo cuando se "Utiliza la recolección de datos sin medición numérica para descubrir o afinar preguntas de investigación en el proceso de interpretación" (pág. 7)<sup>34</sup>.

<sup>33</sup>Y34 Sampieri, R. H., Collado, C. F., & Lucio, M. d. (2010). Metodología de la investigación (5ta ed.). Mexico: The McGraw-Hill.

Por consiguiente, en el trabajo de investigación se utilizará los paradigmas cuantitativo y cualitativo. Cualitativo debido a que a través de está la investigación de campo nos facultara interrelacionarnos con el problema u objeto de estudio. Por otra parte, el enfoque cuantitativo nos permitirá interpretar los resultados obtenidos por medios de las encuestas para obtener los resultados numéricos, facilitando la realización de la tabulación por medio de cuadros estadísticos y de gráficos con los datos conseguidos en la investigación y así efectuar la debida argumentación de los resultados.

#### **Tipos de investigación.**

Se recogió la información tomando como referencia:

#### **Investigación Descriptiva**

 $\overline{a}$ 

Con respecto a la investigación descriptiva podemos decir que es aquella nos faculta la posibilidad de llegar a entender las características de una problemática u otra situación, por medio de una descripción muy definida y correcta.

Sampieri et al. (2010), indica que "la investigación descriptiva Busca especificar propiedades, características y rasgos importantes de cualquier fenómeno que se analice. Describe tendencias de un grupo o población" (pág. 80)<sup>35</sup>.

Está investigación es descriptiva porque se analizó y describió la realidad del problema, las dificultades del proceso de enseñanza aprendizaje, las opiniones de los docentes en la forma de cómo se aplica la enseñanza aprendizaje en la asignatura de química y la necesidad de

<sup>&</sup>lt;sup>35</sup> Sampieri, R. H., Collado, C. F., & Lucio, M. d. (2010). Metodología de la investigación (5ta ed.). Mexico: The McGraw-Hill.

incorporar una guía didáctica interactiva que mejore el proceso educativo.

#### **Investigación explicativa**

Con respecto de la investigación explicativa podemos inferir que este modelo de investigación es la que nos permite dar las debidas explicaciones del porque surge un problema en cualquier ámbito que se presente.

Sampieri et al. (2010), indica que "la investigación explicativa Pretende establecer las causas de los eventos, sucesos o fenómenos que se estudian" (pág. 83)<sup>36</sup>.

Con la aplicación del modelo de investigación antes mencionado se pudo identificar de manera clara muchas de las causas que originaban el problema en la institución educativa, de ahí que nos permitió especificar cada una de las causas comprendiendo dicha situación y así buscar las pertinentes soluciones.

#### **Investigación de Campo**

 $\overline{a}$ 

Este tipo de investigación permite obtener conocimientos dentro del entorno donde está ejecutando la investigación, generando resultados directos de la realidad misma donde se genera el problema, además de realizar estudios de la situación en general.

Según Santa palella y feliberto Martins (2010), indica que

La Investigación de campo es considera la recolección de datos directamente de la realidad donde ocurren los hechos, sin manipular

<sup>36</sup> Sampieri, R. H., Collado, C. F., & Lucio, M. d. (2010). Metodología de la investigación (5ta ed.). Mexico: The McGraw-Hill.

o controlar las variables. Estudia los fenómenos sociales en su ambiente natural. El investigador no manipula variables debido a que esto hace perder el ambiente de naturalidad en el cual se manifiesta. (pág.  $88^{37}$ 

Dicho lo anterior podemos decir que se realizó un determinado estudio personal en el lugar donde se aplicará este proyecto, teniendo el contacto directo con quienes son parte del problema, es decir las autoridades, los docentes y los estudiantes de la unidad educativa "Vicente Rocafuerte ".

## **Investigación Bibliográfica**

 $\overline{a}$ 

Con respecto a la investigación bibliográfica podemos decir que es aquella que nos ofrece la posibilidad de obtener varias teorías o conocimientos de otras investigaciones ya realizadas con estudios verídicos y confiables.

Según Palella et al. (2010), define investigación bibliográfica a:

La revisión sistemática, rigurosa y profunda del material documental de cualquier clase. Se procura el análisis de los fenómenos o el establecimiento de la relación entre dos o más variables. Cuando opta por este tipo de estudio, el investigador utiliza documentos, los recolecta, selecciona, analiza y presenta resultados coherentes.  $(pág. 87)^{38}$ 

La investigación es bibliográfica en vista de que se aplica como parte de la investigación científica realizando una búsqueda importante sobre

<sup>37&</sup>lt;sup>Y38</sup> Martins, S. P. (2010). Metodología de la investigación cualitativa. Caracas, Venezuela: Fedeupel.

contenidos asociados a nuestro tema investigativo, expuestos por los autores científicos que han editado sus conocimientos mediante libros, revistas o artículos valederos para integrarlo a la problemática indicada anteriormente y con ello se realizará eficientemente el marco teórico de nuestro proyecto.

#### **Investigación Cualitativa**

Con respecto a la investigación cualitativa podemos afirmar que es aquel proceso que engloba varios actividades o características cuya finalidad es el de obtener de manera minuciosa un conocimiento sobre un hecho especifico.

Sampieri et al. (2010), indica que "la investigación cualitativa utiliza la recolección de datos sin medición numérica para descubrir o afinar preguntas de investigación en el proceso de interpretación" (pág. 7) <sup>39</sup>.

Esta investigación es de carácter cualitativa dado que se le empleo para poder recolectar los datos que no constaran con una debida medición numérica en visto a que nos facilitara la construcción de las preguntas para entrevistas y encuestas.

#### **Investigación Cuantitativa**

l

En cuanto a la investigación cuantitativa podemos inferir que es aquella que nos faculta la posibilidad de analizar y reunir información con la capacidad de ser medida con fines numéricos.

Según Sampieri et al. (2010), indica que "la investigación cuantitativa usa la recolección de datos para probar hipótesis, con base en la medición

<sup>39</sup> Sampieri, R. H., Collado, C. F., & Lucio, M. d. (2010). Metodología de la investigación (5ta ed.). Mexico: The McGraw-Hill.

numérica y el análisis estadístico, para establecer patrones de comportamiento y probar teorías" (pág. 4)<sup>40</sup>.

Esta investigación es de carácter cuantitativa en vista a que nos faculta la posibilidad de realizar los debidas conclusiones y análisis de los respectivos datos obtenidos en las encuestas con su adecuado análisis estadístico.

## **Población y Muestra**

#### **Población**

 $\overline{a}$ 

Con respecto a la población podemos decir que se hace referencia a un grupo específico de personas o elementos que cuentan con características comunes, las cuales sirven para un determinado estudio o para realizar observaciones con la finalidad de obtener resultados de algún hecho o fenómeno del cual estamos interesados. Esta población puede ser contable o incontable y es de mucha importancia para la realización de las encuestas.

Sampieri et al. (2010), indica que "una población es el conjunto de todos los casos que concuerdan con una serie de especificaciones" (pág. 174) <sup>41</sup> .

Lo dicho hasta aquí supone que nuestra población se centrara en la Unidad Educativa "Vicente Rocafuerte" de la ciudad de Guayaquil y esta se encuentra conformada por 2 autoridades encargadas de la institución, a 3 docentes de la asignatura de química y a los estudiantes del primer año de bachillerato.

<sup>40</sup> Y41 Sampieri, R. H., Collado, C. F., & Lucio, M. d. (2010). Metodología de la investigación (5ta ed.). Mexico: The McGraw-Hill.

Aunque el primer año de bachillerato cuenta con 10 cursos que están dividido en dos jornadas que son: matutina y vespertina. Estas jornadas cuentan con 5 cursos cada uno donde aproximadamente abarcan de 38 a 40 estudiantes en cada curso, dando un total de 400 estudiantes por las dos jornadas.

No obstante, por factores internos de la unidad educativa solo se nos brindó la oportunidad de realizar nuestro proyecto en la jornada matutina la cual cuenta con 2 cursos de 38 estudiantes ,1 de 39 estudiantes y 2 con 40 estudiantes, englobando un total de 195 estudiantes por esa jornada.

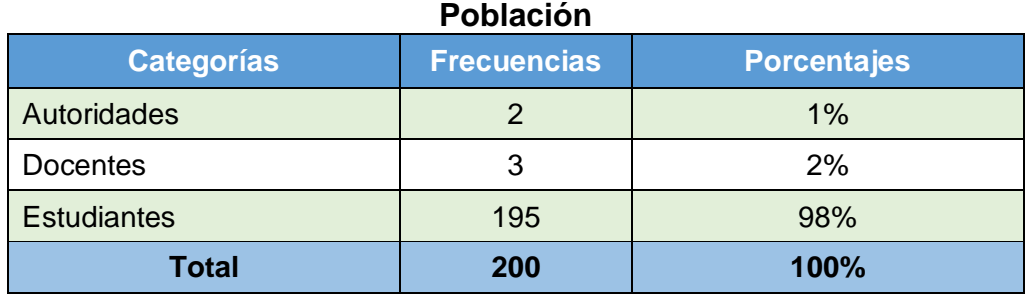

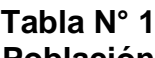

**Fuente:** 1er año de BGU de la Unidad Educativa Vicente Rocafuerte **Elaborado por**: Luis Alberto Gualpa Paz.

#### **Muestra**

l

Acerca de la muestra podemos decir que es una pequeña porción de la población que se selecciona para aplicar un estudio correspondiente, cuyo fin es obtener información en menor escala.

Sampieri et al. (2010), indica que "muestra es un subgrupo de la población del cual se recolectan los datos y debe ser representativo de ésta" (pág. 173) <sup>42</sup>.

<sup>42</sup> Sampieri, R. H., Collado, C. F., & Lucio, M. d. (2010). Metodología de la investigación (5ta ed.). Mexico: The McGraw-Hill.

Dicho lo anterior podemos efectuar la encuesta, a una pequeña cantidad de la población, logrando así que todos los participantes de la población sean parte del proceso, para ello se estableció la magnitud de la muestra con su debido muestreo que se lo utilizara a cada grupo representativo que interviene en la población, para ello se calculó la muestra aplicando la siguiente formula:

Donde:

- n= Tamaño de la muestra
- N= Población
- E= Margen de error, 5%

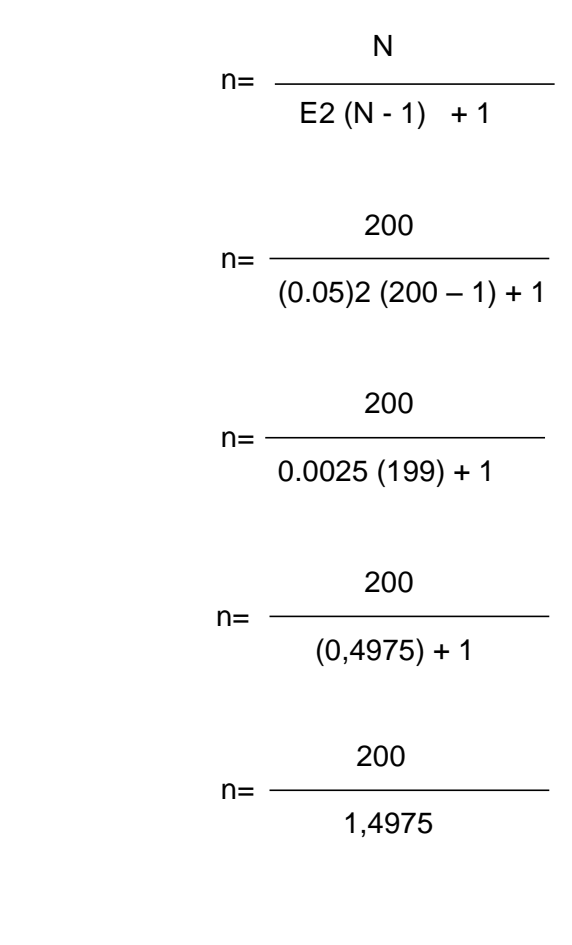

n= 133

# **Factor Muestral**

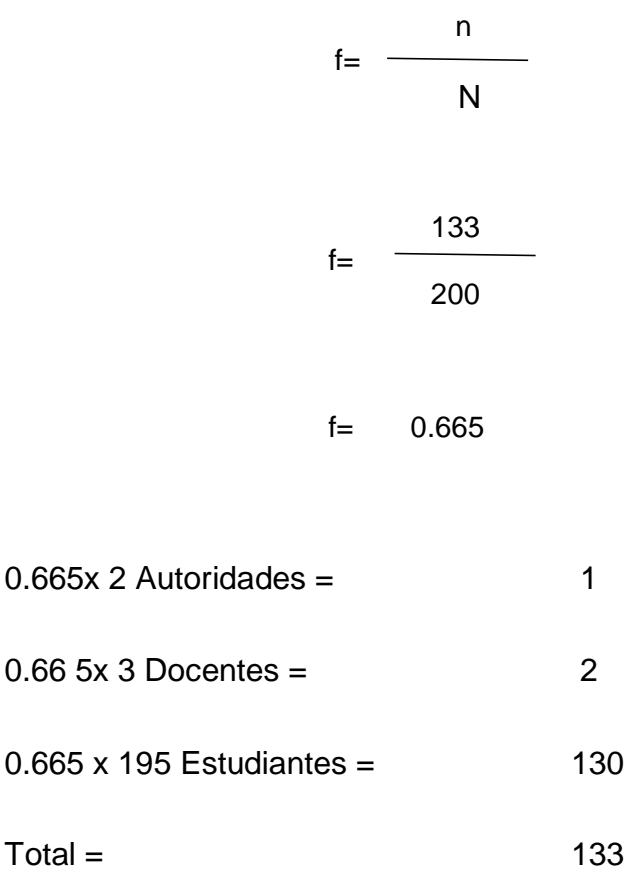

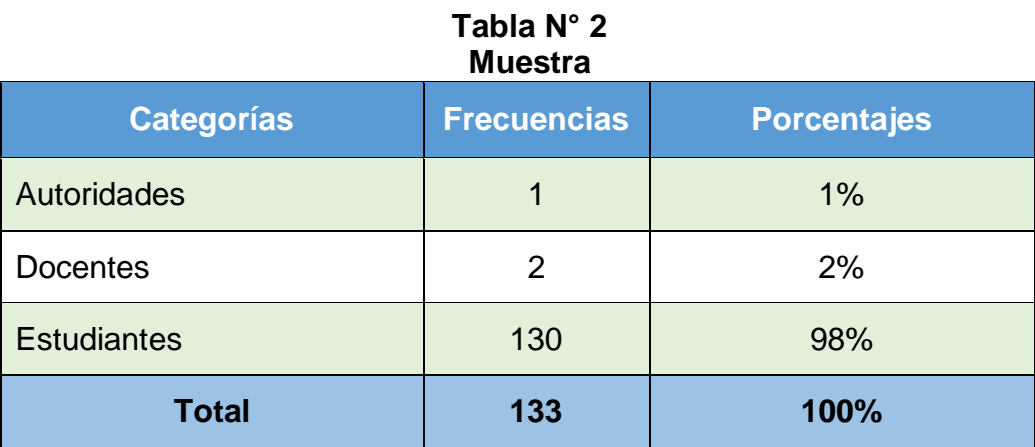

**Fuente:** 1er año de BGU de la Unidad Educativa Vicente Rocafuerte **Elaborado por**: Luis Alberto Gualpa Paz.

| <b>VARIABLE</b><br><b>INDEPENDIENTE</b> | <b>DIMENSIONES</b>            | <b>INDICADORES</b>                                                           |  |
|-----------------------------------------|-------------------------------|------------------------------------------------------------------------------|--|
|                                         |                               | <b>GENERALIDADES.</b>                                                        |  |
|                                         |                               | <b>VENTAJAS Y DESVENTAJAS DE</b>                                             |  |
|                                         | 1.HERRAMIENTAS                | <b>LAS HERRAMIENTAS</b>                                                      |  |
|                                         | <b>TECNOLÓGICAS</b>           | TECNOLÓGICAS.                                                                |  |
|                                         |                               | HERRAMIENTAS TECNOLÓGICAS                                                    |  |
|                                         |                               | EN LA EDUCACIÓN.                                                             |  |
|                                         |                               | <b>CARACTERÍSTICAS DE LA</b>                                                 |  |
|                                         |                               | MULTIMEDIA.                                                                  |  |
|                                         |                               | <b>TIPOS DE HERRAMIENTAS</b>                                                 |  |
| <b>HERRAMIENTAS</b>                     | 2. MULTIMEDIA                 | MULTIMEDIA.                                                                  |  |
| <b>MULTIMEDIA</b>                       |                               | MULTIMEDIA COMO APOYO                                                        |  |
|                                         |                               | DIDÁCTICO.                                                                   |  |
|                                         |                               | CLASIFICACIÓN DE LOS                                                         |  |
|                                         |                               | PROGRAMAS DIDÁCTICOS                                                         |  |
|                                         |                               | <b>MULTIMEDIA</b>                                                            |  |
|                                         | 3.SOFTWARE                    | <b>FUNCIONES DEL SOFTWARE</b>                                                |  |
|                                         | <b>EDUCATIVO</b>              | MULTIMEDIA EDUCATIVOS.                                                       |  |
|                                         |                               | <b>HERRAMIENTAS PARA</b>                                                     |  |
|                                         |                               | <b>ELABORAR UN SOFTWARE</b>                                                  |  |
|                                         |                               | EDUCATIVO.                                                                   |  |
| <b>VARIABLE</b><br><b>DEPENDIENTE</b>   | <b>DIMENSIONES</b>            | <b>INDICADORES</b>                                                           |  |
|                                         |                               | MÉTODOS.                                                                     |  |
|                                         | 1.ENSEÑANZA-<br>APRENDIZAJE   | TÉCNICAS.                                                                    |  |
|                                         |                               | <b>ESTRATEGIAS DE APRENDIZAJE.</b>                                           |  |
|                                         |                               | DEFICIÓN.                                                                    |  |
| <b>PROCESO DE</b>                       | 2.PROCESO<br><b>EDUCATIVO</b> | ESTILOS DE ENSEÑANZA.                                                        |  |
| <b>ENSEÑANZA</b><br><b>APRENDIZAJE</b>  |                               | ESTILOS DE APRENDIZAJE.                                                      |  |
|                                         | 3.ESTRATEGIAS<br>DE ENSEÑANZA | <b>CLASIFICACIÓN DE LAS</b><br>ESTRATEGIAS DE ENSEÑANZA.                     |  |
|                                         |                               | <b>VENTAJAS DE LAS</b>                                                       |  |
|                                         |                               | ESTRATEGIAS DE ENSEÑANZA.                                                    |  |
|                                         |                               | PROPÓSITO DE LA ENSEÑANZA<br>DE QUÍMICA DESDE EL<br>MINISTERIO DE EDUCACIÓN. |  |

**Cuadro N° 1 Operacionalización de Variables**

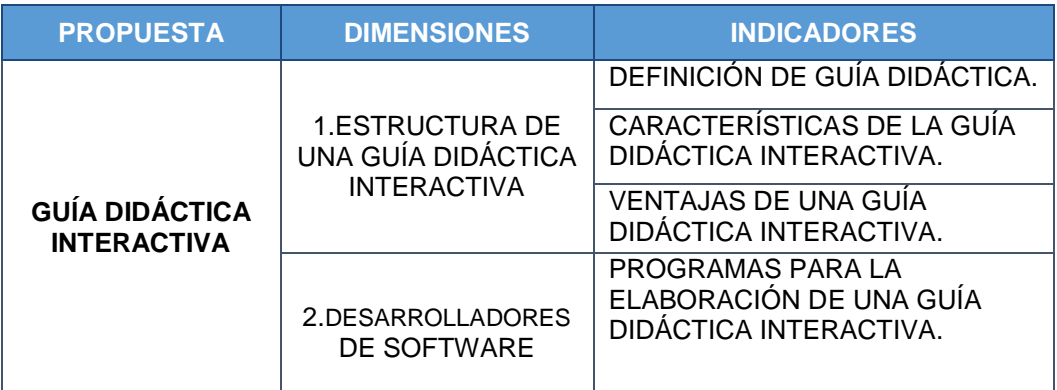

**Fuente:** Datos de la investigación.

**Elaborado por**: Luis Alberto Gualpa Paz.

# **Métodos de investigación**

Se utilizarán diversos métodos que en su interacción formarán el desarrollo de la investigación, entre ellos tenemos:

# **Método Deductivo**

 $\overline{a}$ 

Con respecto al método deductivo se puede inferir que es el que más se lo emplea en vista de que nos ofrece la capacidad de generar conclusiones por medio de las afirmaciones sean estas correctas o incorrectas.

Según César Bernal (2010), indica que el "método deductivo consiste en tomar conclusiones generales para obtener explicaciones particulares. El método se inicia con el análisis de los postulados, leyes, etcétera, de aplicación universal y de comprobada validez, para aplicarlos a soluciones o hechos particulares." (pág. 59) <sup>43</sup>.

Es necesario recalcar que se aplicará el método deductivo en la investigación para poder deducir cuales serían las posibles soluciones a la

<sup>&</sup>lt;sup>43</sup> Bernal, C. (2010). Metodología de la investigación. Colombia: Pearson Educación.

problemática antes mencionada, facultándonos el desarrollo de las conclusiones y recomendaciones.

#### **Método Inductivo**

Con respecto al método inductivo se puede inferir que así mismo es un método muy empleado por los investigadores, el cual nos facilita el desarrollo de conclusiones por medio de un respectivo análisis o hipótesis.

Bernal et al. (2010), indica que el "método inductivo utiliza el razonamiento para obtener conclusiones que parten de hechos particulares aceptados como válidos, para llegar a conclusiones cuya aplicación sea de carácter general." (pág. 59)<sup>44</sup>.

En otras palabras, emplearemos el método inductivo teniendo como base a que este nos permitirá realizar las conclusiones analizando los hechos de carácter general sobre situaciones parecidas a esta problemática.

## **Método Estadístico**

En relación con el método estadístico podemos decir que es aquel que nos permite gestionar los datos de la investigación de forma estructurada y lógica para su interpretación.

Según Ángel Nogales (2004), citado por Jhoanna Román (2016) indican que:

El método estadístico es un proceso de obtención, representación, simplificación, análisis, interpretación y proyección de las

 44 Bernal, C. (2010). Metodología de la investigación. Colombia: Pearson Educación.

características, variables o valores numéricos de un estudio o de un proyecto de investigación para una mejor comprensión de la realidad y una optimización en la toma de decisiones. (pág. 26)<sup>45</sup>

 Este método nos facilitó poder desarrollar un cálculo sobre los datos obtenidos a través de las encuestas, para así realizar la respectiva tabulación de aquella información, consiguiendo de esta forma datos concretos y correctos.

## **Técnicas e Instrumento de investigación**

Para poder tener constancia de los problemas que suceden en la institución educativa "Vicente Rocafuerte", los investigadores utilizaron las siguientes técnicas e instrumentos:

- $\triangleright$  Entrevista: A la autoridad y docentes.
- $\triangleright$  Fncuestas: A los estudiantes.

# **Técnica de investigación**

Con respecto a este punto podemos decir que la técnica de investigación es un procedimiento que consiste en analizar un hecho o fenómeno, cuya finalidad es de permitirnos la adquisición de información de forma rápida y eficiente para luego registrarlas y efectuar su posterior análisis.

# **Entrevista**

 $\overline{a}$ 

Acerca de la entrevista podemos decir que se realiza con la finalidad

<sup>45</sup>Román, J. d. (2016). Factibilidad para la creación de una empresa productora. Tesis de Pregrado. Universidad Nacional de Loja, Ecuador.

de compartir ideas o puntos de vitas entre dos personas generalmente se realiza para recolectar la información del entrevistado.

Según M. Colín, citado por Luis Morga Rodríguez (2012), indican que "la entrevista es la acción de reunirse, verse mutuamente. Implica la comparecencia de dos o más personas en un lugar determinado para tratar algo de interés: un encuentro cara a cara en el que se generan preguntas y respuestas sobre algún punto en común" (pág. 8)<sup>46</sup>.

Por tal razón, podemos inferir que el objetivo de una entrevista es adquirir información relevante de la otra persona mediante una conversación efectuada por preguntas previamente elaboradas, es por eso que se realizara una entrevista a la autoridad y a los docentes de la unidad educativa en vista de que no cumplen con el porcentaje necesario para ser tomados parte de las encuestas ,por tal motivo la entrevista se efectuara con el propósito de conseguir la información necesaria y relevante sobre el problema que surge en la unidad educativa.

Dicho lo anterior, se presentará las preguntas realizadas a la autoridad y a los docentes de la unidad educativa.

|        | r regumas ac la ciliretista alrigiua a la autoriuau                                                                                       |
|--------|----------------------------------------------------------------------------------------------------|
| $N -$  | <b>PREGUNTAS</b>                                                                                                    |
| $1 -$  | ¿La incorporación y el empleo de una herramienta multimedia permitirá un<br>mejor desarrollo de la clase de Química?                      |
| $2 -$  | ¿La Unidad Educativa cuenta con laboratorios y con los instrumentos<br>tecnológicos como proyector y computadoras?                        |
| $3 -$  | ¿Considera usted que los estudiantes al emplear las herramientas multimedia<br>conseguirán un mejor aprendizaje?                          |
| $4. -$ | ¿Empleando una herramienta multimedia los estudiantes se sentirán más<br>motivados por aprender e investigar los contenidos de los temas? |

**Cuadro N° 2 Preguntas de la entrevista dirigida a la autoridad**

 $\overline{a}$ <sup>46</sup> Rodríguez, L. E. (2012). Teoría y Técnica de la Entrevista (Vol. 1). Tlalnepantla, México: Red Tercer Milenio S.C.

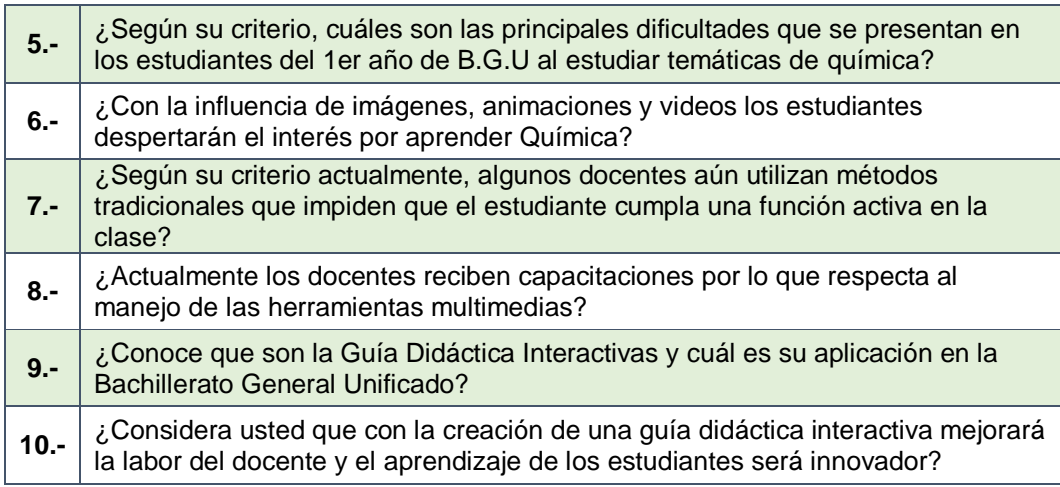

**Elaborado por**: Luis Alberto Gualpa Paz.

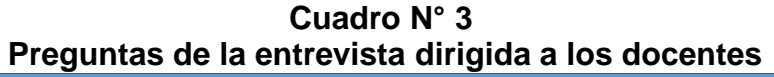

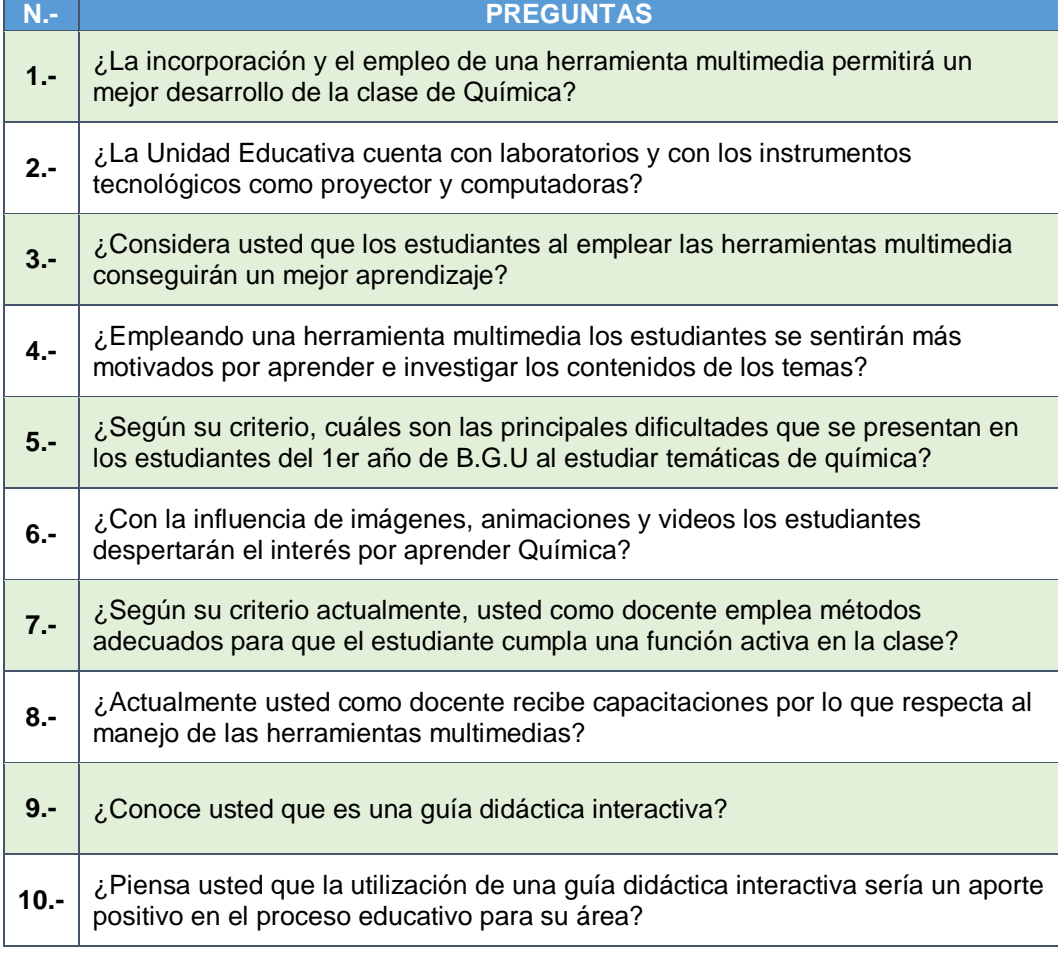

**Elaborado por**: Luis Alberto Gualpa Paz.

#### **Encuesta**

Por otra parta la encuesta es un proceso investigativo el cual se encuentra desarrollada con unas preguntas previamente estructuradas que están enfocadas a un conjunto de personas previamente seleccionada de manera que se trata de reunir toda la información u opiniones sobre un hecho.

Según Tamayo (2008), citado por la Enciclopedia y Biblioteca Virtual de las Ciencias Sociales, Económicas y Políticas (2012), indican que "encuesta es aquella que permite dar respuestas a problemas en términos descriptivos como de relación de variables, tras la recogida sistemática de información según un diseño previamente establecido que asegure el rigor de la información obtenida" (pág. 2)<sup>47</sup>.

Por tal motivo podemos decir que la encuesta se la empleara para lograr estudiar y obtener las adecuadas soluciones del problema que se presenta en la población, esto se aplicará a cada una de las muestras obtenidas con sus respectivas preguntas previamente formuladas para los estudiantes.

#### **Escala de Likert**

 $\overline{a}$ 

A cerca de la escala de Likert podemos decir que son una serie de ítems considerados muy importantes para realizar las encuestas en vista de que nos permite valorar las actitudes de los encuestados.

Según García, Aguilera, y Castillo (2011), indican que la escala de Likert está elaborada por:

<sup>47</sup> Enciclopedia y Biblioteca Virtual de las Ciencias Sociales, Económicas y Políticas. (2012). Metodología de la Investigación. Malaga, España.

Un conjunto de preguntas referentes a actitudes, cada una de ellas de igual valor. Los sujetos responden indicando acuerdo o desacuerdo. Se establecen generalmente cinco rangos, pero pueden ser tres, siete, o más. El sujeto señala con una cruz o un círculo la categoría elegida para cada persona. (pág. 3)<sup>48</sup>

Por consiguiente, la encuesta estará formada por 10 preguntas en la cual estas deberán ser contestadas por los estudiantes, así mismo la encuesta tendrá una escala de Likert de 5 rangos donde ellos escogerán el nivel que más les parezca satisfactorio. A continuación, se presentará la escala de Likert con los respectivos rangos que se utilizaron en la encuesta:

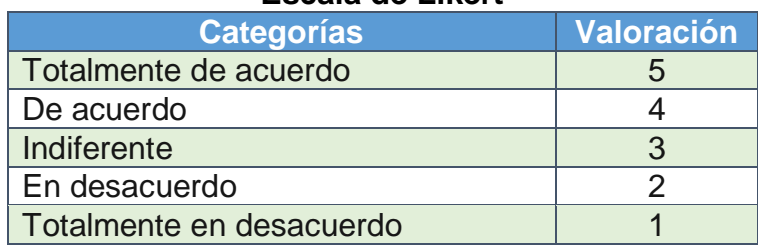

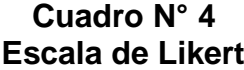

**Elaborado por**: Luis Alberto Gualpa Paz.

 $\overline{a}$ 

# **Cuadro N° 5 Preguntas de las encuestas dirigidas a los estudiantes**

| $N -$  | <b>PREGUNTAS</b>                                                                                                    |  |
|--------|----------------------------------------------------------------------------------------------------|--|
| $1 -$  | ¿Conoce usted o está familiarizado sobre que es una herramienta multimedia?                                                   |  |
| $2 -$  | ¿Usted utiliza alguna herramienta multimedia en la clase de Química?                                                          |  |
| $3 -$  | ¿A usted le gustaría utilizar con frecuencia una herramienta multimedia u otros<br>recursos similares en la clase de química? |  |
| $4. -$ | ¿Considera usted que al usar las herramientas multimedia le permitirá<br>comprender mejor los contenidos de un tema?          |  |
| $5 -$  | ¿Considera usted que el docente de química emplea una buena metodología<br>dentro de su proceso áulico?                       |  |
| $6 -$  | ¿Los temas que le enseña el profesor despierta su interés en aprender la<br>química?                                          |  |

 $48$  Sánchez, J. G., & Castillo, J. R. (16 de Enero de 2011). Guía técnica para la construcción de. Odiseo. Revista Electrónica de Pedagogía.(16), 1-13.

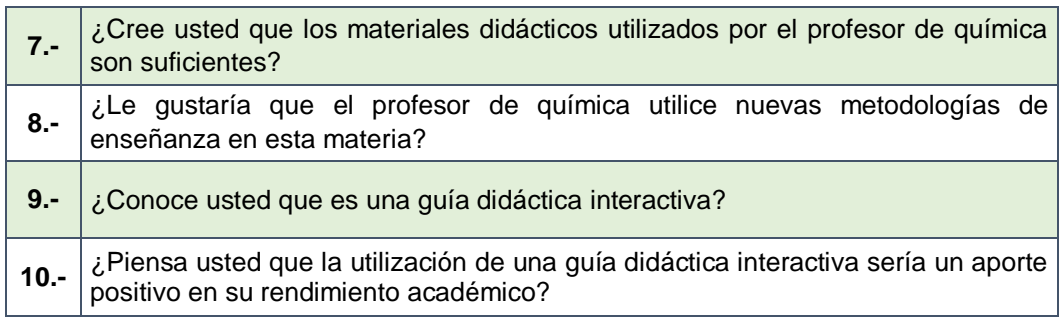

**Elaborado por**: Luis Alberto Gualpa Paz.

# **Instrumento de investigación**

En si podemos decir que el instrumento de investigación es un recurso que sirve para extraer información sobre el hecho que está siendo investigado.

# **Cuestionario**

Con respecto al cuestionario podemos inferir que este instrumento de investigación está conformado por varias preguntas con las respectivas indicaciones para saber realizarla cuya finalidad es el de obtener la información de aquellas personas.

Según Reyes Pérez (2014), indica que el "Cuestionario es un medio útil y eficaz para recoger información en un tiempo relativamente breve. En su construcción pueden considerarse preguntas cerradas, abiertas o mixtas" (pág. 131)<sup>49</sup>.

Se usará el cuestionario aplicándolo a la muestra definida anteriormente para conseguir la respectiva información debido a que este instrumento de investigación se la considera organizada y practica para desarrolla las preguntas y respuestas, gracias a que se puede adaptar a cualquier campo u objeto de estudio.

 $\overline{a}$ <sup>49</sup> Urquia, R. P. (2014). Gestión de recursos laborales, formativos y análisis. España: Tutor Formación.

**Análisis e interpretación de datos.**

**Encuestas dirigidas a los estudiantes.**

**1.-¿Conoce usted o está familiarizado sobre que es una herramienta multimedia?**

| Conoce una herramienta multimedia |                    |                    |  |
|-----------------------------------|--------------------|--------------------|--|
| <b>Categorías</b>                 | <b>Frecuencias</b> | <b>Porcentajes</b> |  |
| Totalmente de acuerdo             | 39                 | 30%                |  |
| De acuerdo                        | 84                 | 64%                |  |
| Indiferente                       |                    | 1%                 |  |
| En desacuerdo                     | 5                  | 4%                 |  |
| Totalmente en desacuerdo          |                    | 1%                 |  |
| Total                             | 130                | 100%               |  |

**Tabla N° 3**

**Fuente:** Estudiantes del 1er año de BGU de la Unidad Educativa Vicente Rocafuerte **Elaborado por**: Luis Alberto Gualpa Paz.

En desacuerdo. Totalmente en **Porcentajes** desacuerdo 4%  $1%$ Indiferente Totalmente de 1% acuerdo 30% 64% ■ Totalmente de acuerdo De acuerdo Indiferente En desacuerdo Totalmente en desacuerdo

**Gráfico N° 1 Conoce una herramienta multimedia**

**Fuente:** Estudiantes del 1er año de BGU de la Unidad Educativa Vicente Rocafuerte **Elaborado por**: Luis Alberto Gualpa Paz .

**Análisis:** Según el resultado de esta pregunta da a entender de que los estudiantes conocen que es una herramienta multimedia por lo que se deduce que sería muy factible incentivarlos a que empleen estas tecnologías novedosas en el aula, puesto que el 64% de los estudiantes están de acuerdo en familiarizarse con un medio así.

**2. ¿Usted utiliza alguna herramienta multimedia en la clase de Química?**

| UUIILAUUII UU IIUIIIUUIIIIAS IIIUIUIIIIUUIA UII IA UIASU |                    |                    |  |
|----------------------------------------------------------|--------------------|--------------------|--|
| <b>Categorías</b>                                        | <b>Frecuencias</b> | <b>Porcentajes</b> |  |
| Totalmente de acuerdo                                    | 9                  | 7%                 |  |
| De acuerdo                                               |                    | 5%                 |  |
| Indiferente                                              | 25                 | 19%                |  |
| En desacuerdo                                            | 50                 | 39%                |  |
| Totalmente en desacuerdo                                 | 39                 | 30%                |  |
| Total                                                    | 130                | 100%               |  |

**Tabla N° 4 Utilización de herramientas multimedia en la clase**

**Fuente:** Estudiantes del 1er año de BGU de la Unidad Educativa Vicente Rocafuerte **Elaborado por**: Luis Alberto Gualpa Paz.

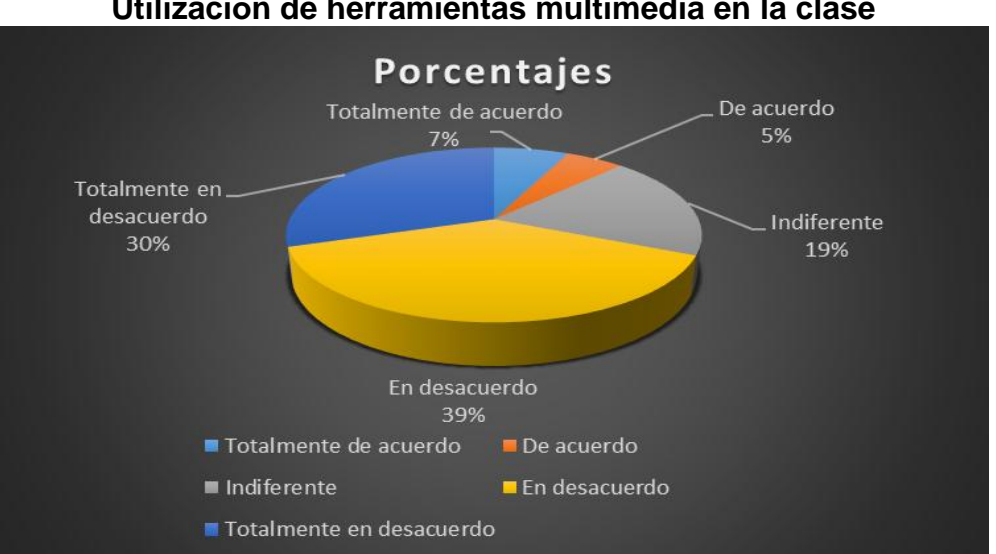

**Gráfico N° 2 Utilización de herramientas multimedia en la clase**

**Fuente:** Estudiantes del 1er año de BGU de la Unidad Educativa Vicente Rocafuerte **Elaborado por**: Luis Alberto Gualpa Paz.

**Análisis:** Conforme a los resultados obtenidos se demuestra que en el módulo de química no emplean una herramienta multimedia esto lo confirma el 39% de los estudiantes estando totalmente en desacuerdo, por esta razón se recomienda la integración de este recurso en vista de que por la carencia de estos las clases son monótonas provocando desinterés por aprender.

**3. ¿A usted le gustaría utilizar con frecuencia una herramienta multimedia u otros recursos similares en la clase de química?**

| Frecuencia de emplear una herramienta multimedia |                    |                    |  |
|--------------------------------------------------|--------------------|--------------------|--|
| <b>Categorías</b>                                | <b>Frecuencias</b> | <b>Porcentajes</b> |  |
| Totalmente de acuerdo                            | 86                 | 66%                |  |
| De acuerdo                                       | 35                 | 27%                |  |
| Indiferente                                      | 3                  | 2%                 |  |
| En desacuerdo                                    | 3                  | 2%                 |  |
| Totalmente en desacuerdo                         | 3                  | 2%                 |  |
| Total                                            | 130                | 100%               |  |

**Tabla N° 5 Frecuencia de emplear una herramienta multimedia**

**Fuente:** Estudiantes del 1er año de BGU de la Unidad Educativa Vicente Rocafuerte **Elaborado por**: Luis Alberto Gualpa Paz .

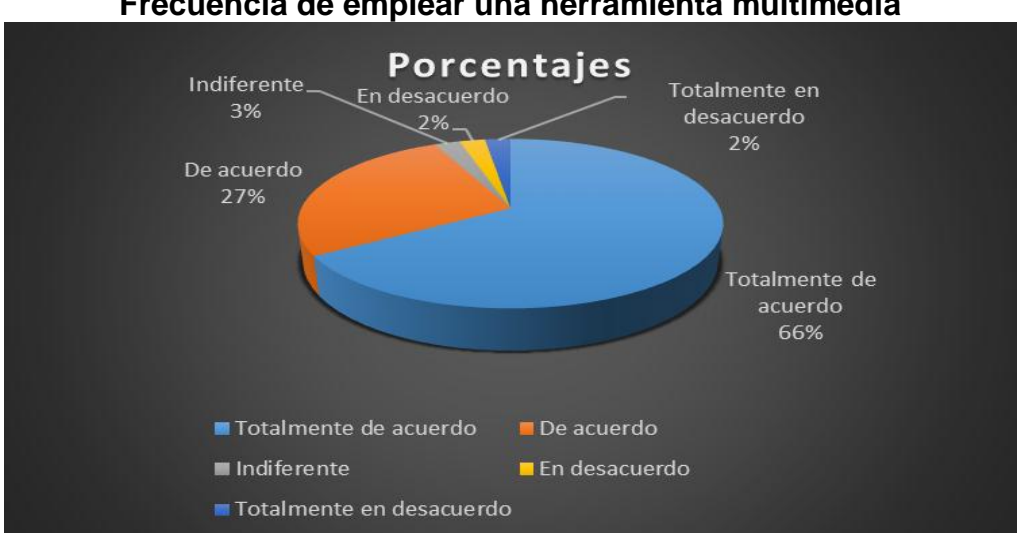

**Gráfico N° 3 Frecuencia de emplear una herramienta multimedia**

**Fuente:** Estudiantes del 1er año de BGU de la Unidad Educativa Vicente Rocafuerte **Elaborado por**: Luis Alberto Gualpa Paz .

**Análisis:** En base a los resultados se pudo observar que a los estudiantes les agradaría emplear frecuentemente en la clase de química una herramienta tecnológica dado que hoy en día la tecnología es algo muy útil que sin duda les gusta a los jóvenes, esto lo confirma un 66% de ellos estando totalmente de acuerdo, por lo tanto, es necesario que el docente cuente con estos medios con propósitos educativos.

**4. ¿Considera usted que al usar las herramientas multimedia le permitirá comprender mejor los contenidos de un tema?**

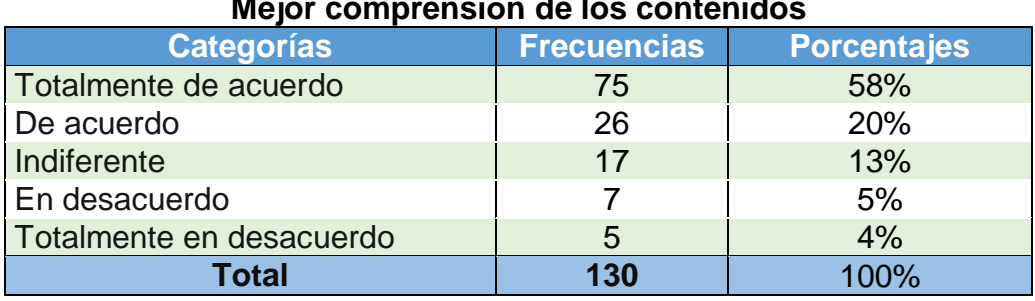

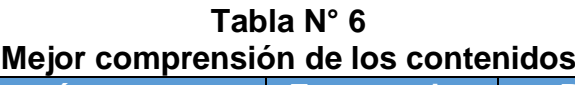

**Fuente:** Estudiantes del 1er año de BGU de la Unidad Educativa Vicente Rocafuerte **Elaborado por**: Luis Alberto Gualpa Paz.

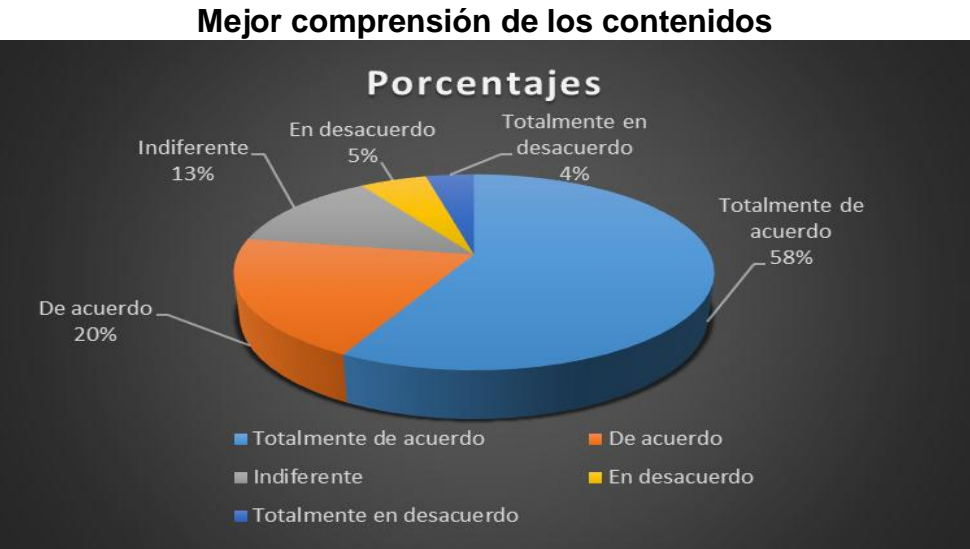

**Gráfico N° 4**

**Fuente:** Estudiantes del 1er año de BGU de la Unidad Educativa Vicente Rocafuerte **Elaborado por**: Luis Alberto Gualpa Paz .

**Análisis:** Al realizar la encuesta respectiva en los resultados arrojados en esta interrogante se demuestra que los estudiantes podrían comprender mejor los contenidos de la clase de química puesto que las herramientas multimedias integran varios elementos como son las imágenes, videos y animaciones provocando una mayor retención de conceptos, esto lo confirma un 58% de los estudiantes están totalmente de acuerdo de querer emplear un medio así en la clase.

**5. ¿Considera usted que el docente de química emplea una buena metodología dentro de su proceso áulico?**

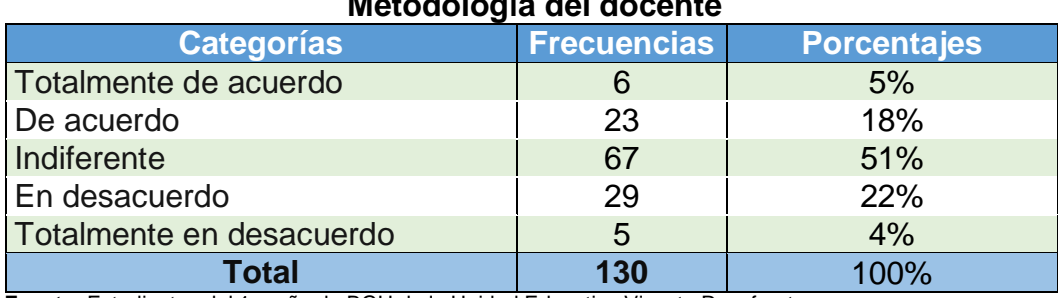

# **Tabla N° 7 Metodología del docente**

**Fuente:** Estudiantes del 1er año de BGU de la Unidad Educativa Vicente Rocafuerte **Elaborado por**: Luis Alberto Gualpa Paz .

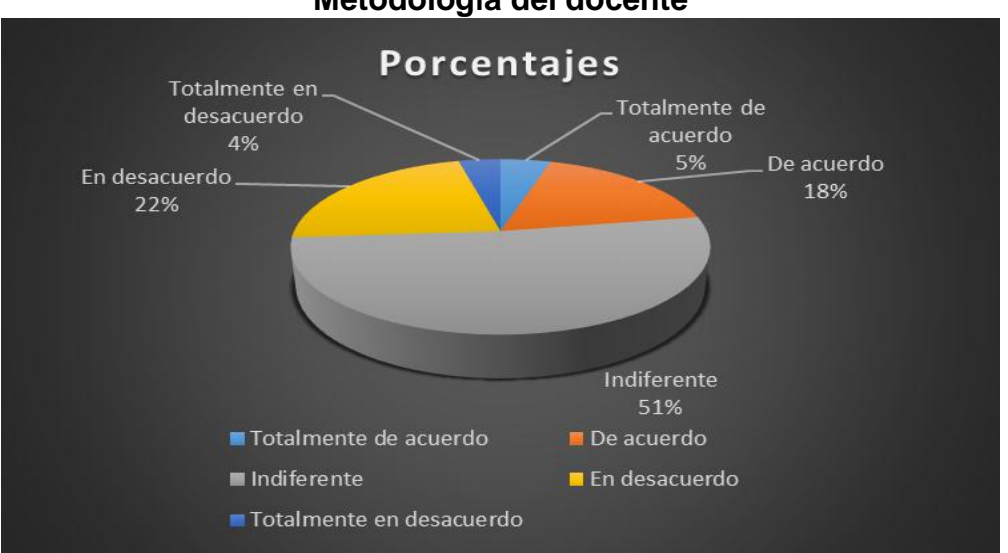

**Gráfico N° 5 Metodología del docente**

**Fuente:** Estudiantes del 1er año de BGU de la Unidad Educativa Vicente Rocafuerte **Elaborado por**: Luis Alberto Gualpa Paz .

**Análisis:** En base a los resultados se pudo observar que los estudiantes están indiferentes en relación sobre si la metodología empleada por el docente en el curso es buena o no, esto lo indica el 51% de ellos, por tal motivo el docente debe de buscar nuevas modalidades de enseñanza que permitan transformar sus metodologías en unas más novedosas.

**6. ¿Los temas que le enseña el profesor despierta su interés en aprender la química?**

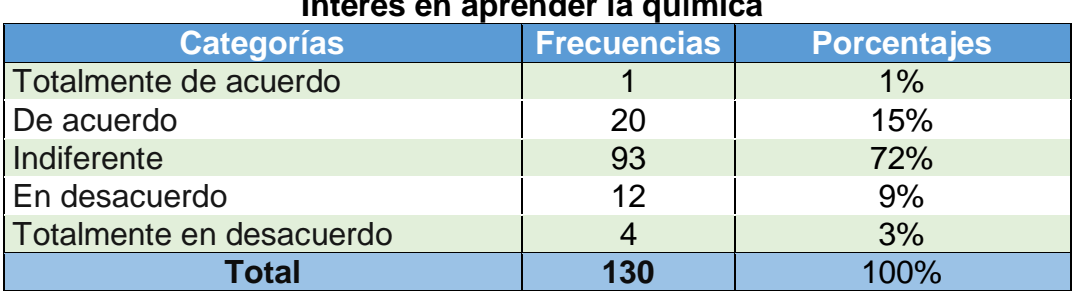

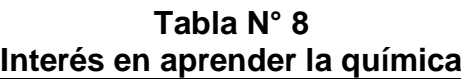

**Fuente:** Estudiantes del 1er año de BGU de la Unidad Educativa Vicente Rocafuerte **Elaborado por**: Luis Alberto Gualpa Paz.

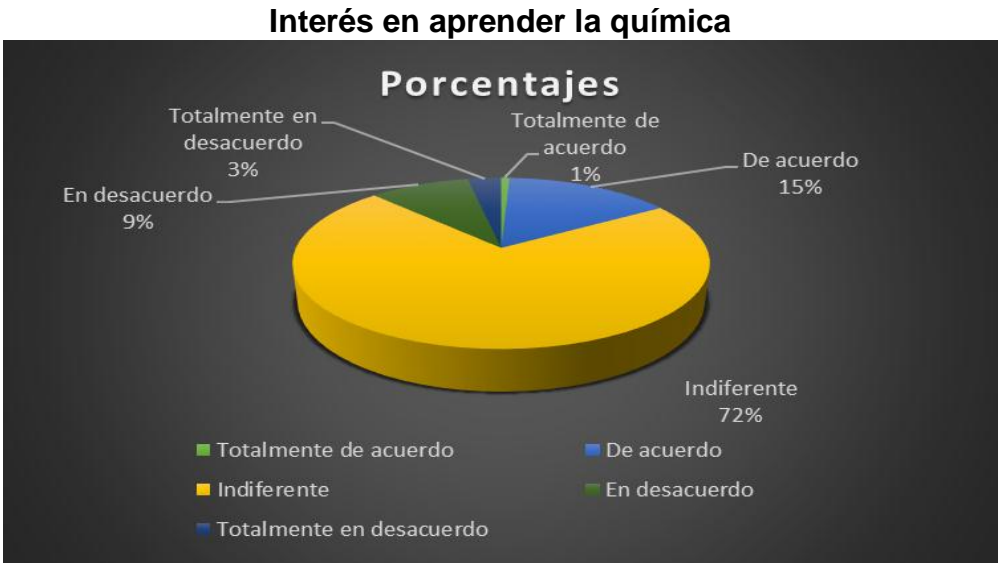

**Gráfico N°6**

**Fuente:** Estudiantes del 1er año de BGU de la Unidad Educativa Vicente Rocafuerte **Elaborado por**: Luis Alberto Gualpa Paz.

**Análisis:** Según el resultado de esta pregunta los estudiantes demuestran estar indiferente con respecto sí que el docente lleva o no un buen manejo de los temas de estudio del módulo de química, esto ocasiona un bajo interés en los estudiantes por involucrase en su aprendizaje, esto se lo expresa con un 72%, por tal motivo es de vital importancia que el docente tenga noción sobre como captar la atención del estudiante generando estrategias de enseñanza óptimas.

**7. ¿Cree usted que los materiales didácticos utilizados por el profesor de química son suficientes?**

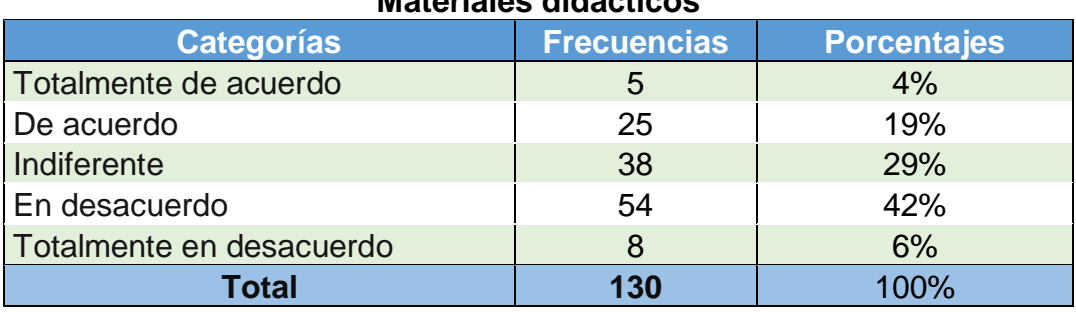

# **Tabla N° 9 Materiales didácticos**

**Fuente:** Estudiantes del 1er año de BGU de la Unidad Educativa Vicente Rocafuerte **Elaborado por**: Luis Alberto Gualpa Paz.

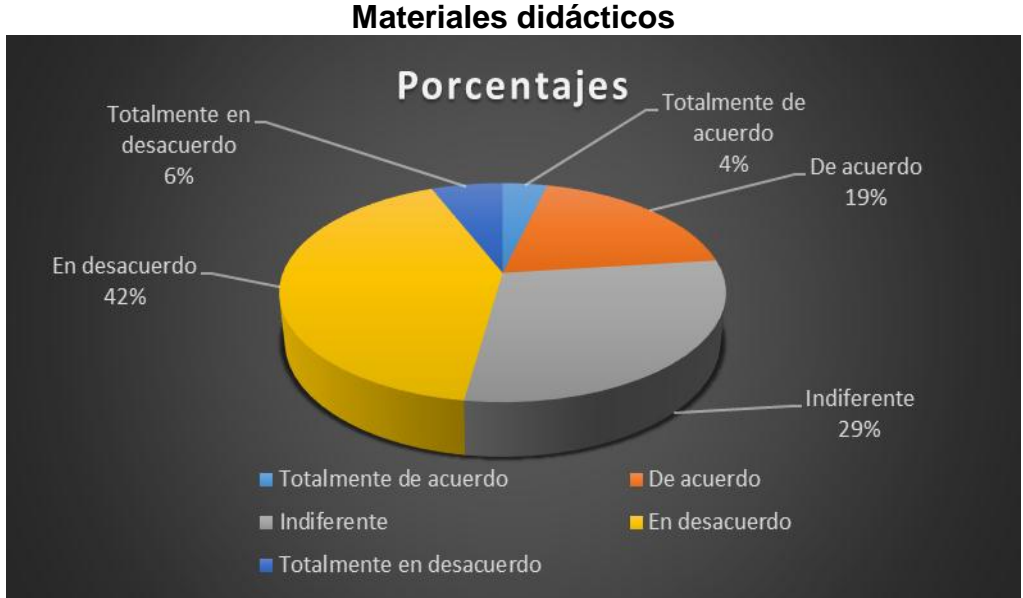

**Gráfico N°7**

**Fuente:** Estudiantes del 1er año de BGU de la Unidad Educativa Vicente Rocafuerte **Elaborado por**: Luis Alberto Gualpa Paz.

**Análisis:** De acuerdo a los resultados se demuestra que los recursos que el docente maneja en el módulo de química no cumplen lo necesario para llevar un buen proceso, esto lo expresa un 42% de los estudiantes mostrándose en desacuerdo, por tal motivo el docente debe de integrar más formas de abordar el aprendizaje.

**8. ¿Le gustaría que el profesor de química utilice nuevas metodologías de enseñanza en esta materia?**

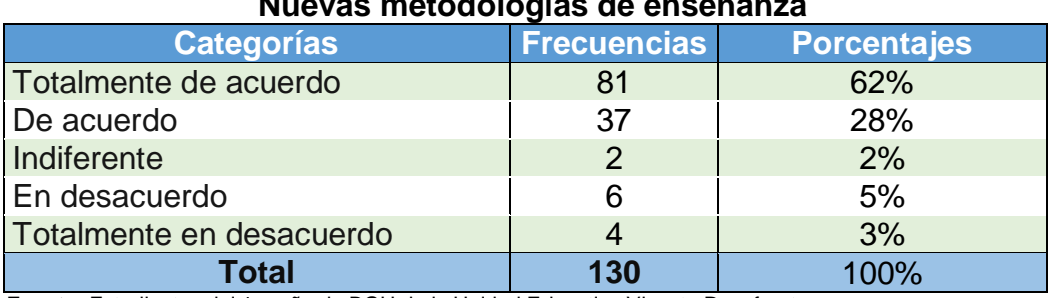

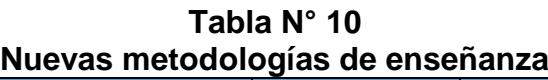

**Fuente:** Estudiantes del 1er año de BGU de la Unidad Educativa Vicente Rocafuerte **Elaborado por**: Luis Alberto Gualpa Paz.

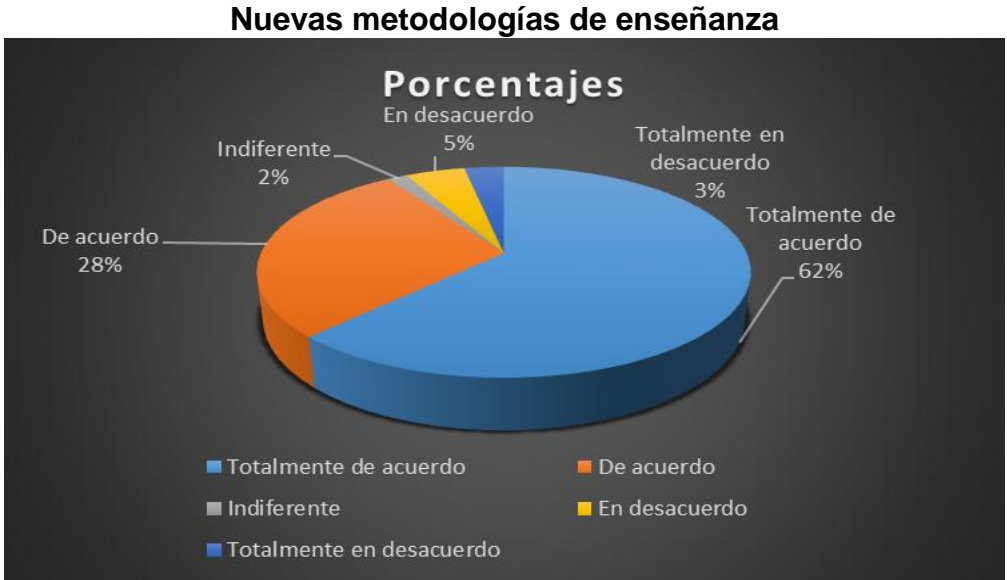

**Gráfico N°8**

**Análisis:** Al realizar las respectivas encuestas se puede demostrar que los estudiantes les gustaría que el docente se preocupe en hallar nuevas e innovadoras formas de enseñanza las cuales potencializaran el proceso de enseñanza del módulo de química, donde el 62% de ellos están totalmente de acuerdo.

**Fuente:** Estudiantes del 1er año de BGU de la Unidad Educativa Vicente Rocafuerte **Elaborado por**: Luis Alberto Gualpa Paz.

## **9. ¿Conoce usted que es una guía didáctica interactiva?**

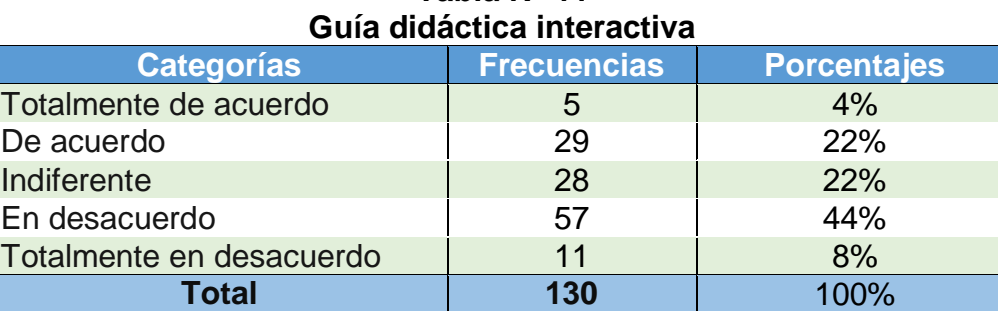

**Tabla N° 11**

**Fuente:** Estudiantes del 1er año de BGU de la Unidad Educativa Vicente Rocafuerte **Elaborado por**: Luis Alberto Gualpa Paz.

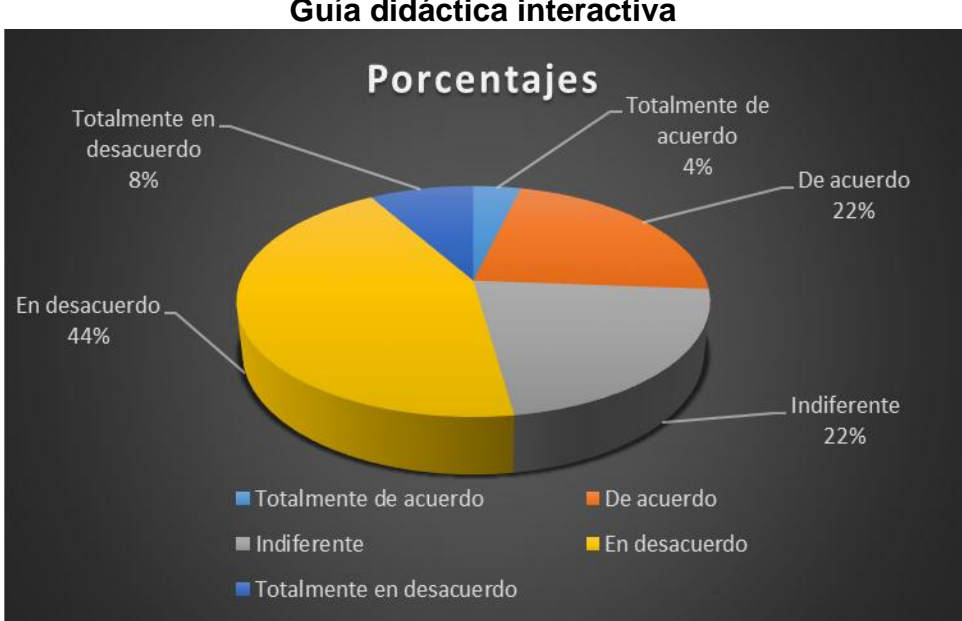

**Gráfico N° 9 Guía didáctica interactiva**

**Fuente:** Estudiantes del 1er año de BGU de la Unidad Educativa Vicente Rocafuerte **Elaborado por**: Luis Alberto Gualpa Paz.

**Análisis:** De acuerdo a los resultados se demuestra que los estudiantes no conocen que es una guía didáctica interactiva, donde el 44% muestran estar en desacuerdo, para ello se da una pauta para que las autoridades y los docentes orienten y enseñen sobre que es una guía interactiva y las bondades que ofrece esta en la clase.

**10. ¿Piensa usted que la utilización de una guía didáctica interactiva sería un aporte positivo en su rendimiento académico?**

| <u>Mejora dei rendimiento por medio de la guía didactica</u> |                    |                    |  |
|--------------------------------------------------------------|--------------------|--------------------|--|
| <b>Categorías</b>                                            | <b>Frecuencias</b> | <b>Porcentajes</b> |  |
| Totalmente de acuerdo                                        | 80                 | 61%                |  |
| De acuerdo                                                   | 36                 | 28%                |  |
| Indiferente                                                  | 5                  | 4%                 |  |
| En desacuerdo                                                | 3                  | 2%                 |  |
| Totalmente en desacuerdo                                     | 6                  | 5%                 |  |
| Total                                                        | 130                | 100%               |  |

**Tabla N° 12 Mejora del rendimiento por medio de la guía didáctica**

**Fuente:** Estudiantes del 1er año de BGU de la Unidad Educativa Vicente Rocafuerte **Elaborado por**: Luis Alberto Gualpa Paz.

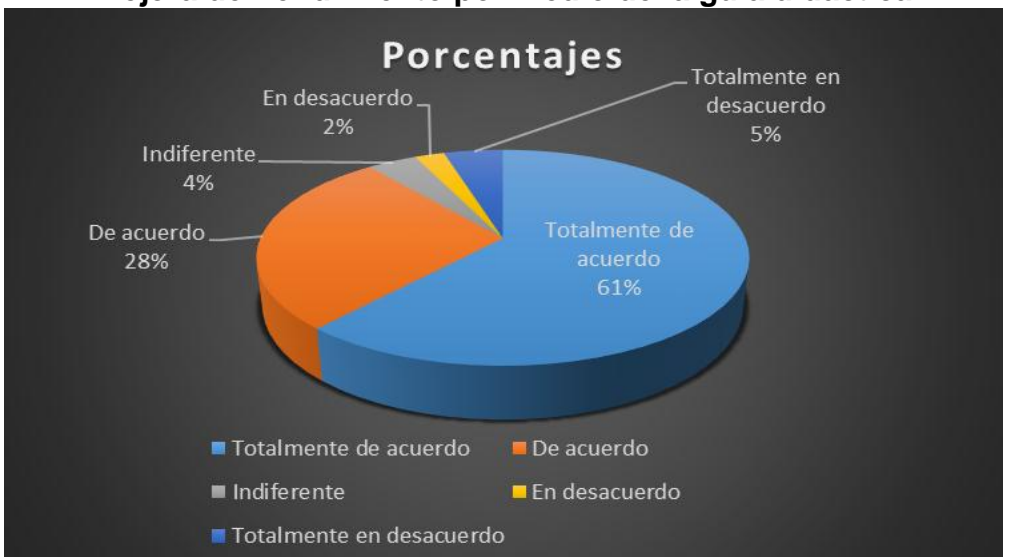

**Gráfico N°10 Mejora del rendimiento por medio de la guía didáctica**

**Fuente:** Estudiantes del 1er año de BGU de la Unidad Educativa Vicente Rocafuerte **Elaborado por**: Luis Alberto Gualpa Paz.

**Análisis:** En base a los resultados realizadas se demuestra que los estudiantes consideran útil emplear una guía didáctica interactiva en la clase de química, se puede apreciar que un 61% se encuentra totalmente de acuerdo, lo cual argumenta el empleo de esté, como medio tecnológico para mejorar el desempeño, habilidades y destrezas del estudiante.

# **CHI – CUADRADO**

El resultado del Chi-cuadrado se pudo obtener por medio del empleo de una aplicación estadística el cual nos dio como resultado los siguientes datos, permitiéndonos así evidenciar la correlación entre las dos variables infiriendo que las herramientas multimedia tienen efecto en el proceso educativo, dándonos así la pauta hacia el desarrollo de la guía didáctica interactiva.

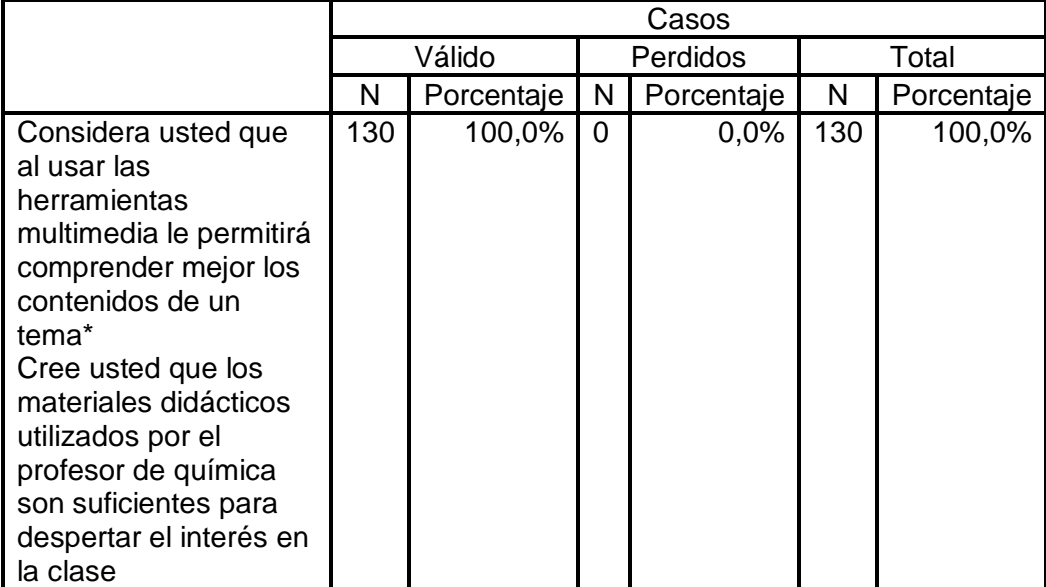

## **Resumen del procesamiento de Casos**

# **Pruebas de Chi-cuadrado**

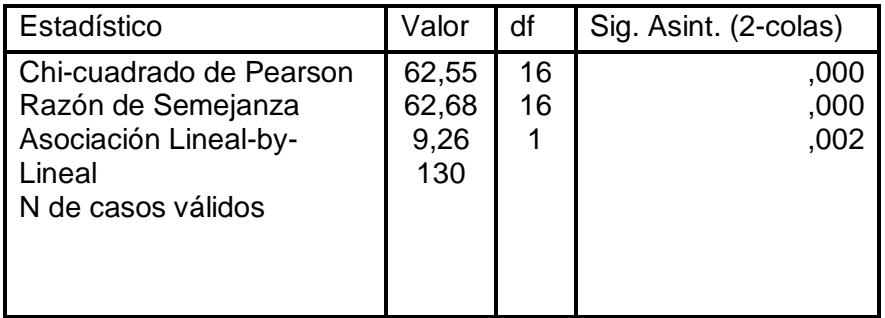
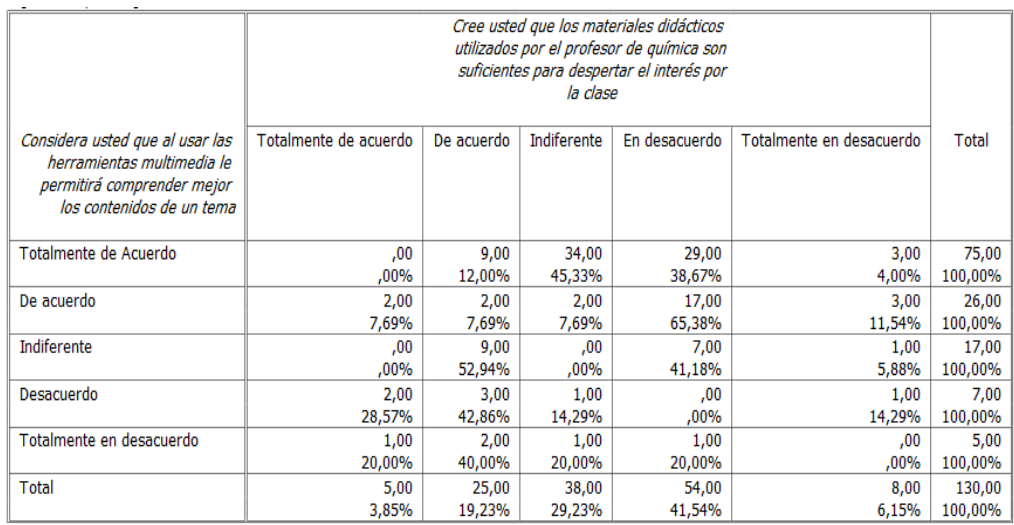

### **Respuestas de las entrevistas realizadas a la autoridad y a los docentes de química de la unidad educativa "Vicente Rocafuerte".**

Con respecto a las entrevistas realizadas a la autoridad y a los docentes podemos inferir que la integración de una herramienta multimedia en la unidad educativa "Vicente Rocafuerte" sería factible debido a que en la institución se presentan problemas educativos por la manera en cómo se desarrolla el proceso de enseñanza en la clase, puesto que esta es realizada con un modelo pedagógico tradicional.

Por otra parte, aquello provoca un deficiente proceso de aprendizaje donde los afectados son los estudiantes debido a que ellos no cumplen un rol participativo en las clases, no se encuentran motivados en aprender provocando así un bajo rendimiento académico, adicionalmente esto se genera en vista a que no se dan las respectivas capacitaciones sobre cómo desarrollar herramientas digitales que hoy en día tienen mucha relevancia en la educación.

Para finalizar hay que mencionar que la autoridad como los docentes han concluido en que si conocen este tipo de herramientas digitales y que

le gustaría poder realizar sus clases con un complemento así dado que la institución cuenta con laboratorios equipados para poder integrar un medio tecnológico digital, razón por la cual hace factible el desarrollo de nuestra propuesta.

#### **Correlación entre las variables**

#### **Objetivo 1**

Analizar los beneficios que ofrece la utilización de las herramientas multimedia, mediante un estudio bibliográfico, para determinar la importancia que tienen éstas en el entorno de la clase.

#### **Resultado del objetivo 1**

Por medio de los resultados procedentes de los ítems 1, 2, 3 y 4 de las encuestas propuestas a los estudiantes se ha podido determinar la influencia y relevancia que poseen las herramientas multimedia en la asignatura de Química con los benéficos que estas aportarían en la educación, cumpliendo así con el primer objetivo.

#### **Objetivo 2**

Identificar los motivos que originan un deficiente proceso de enseñanza-aprendizaje en el módulo de química, por medio de encuestas dirigidas a docentes y estudiante para recopilar datos que serán empleados para el desarrollo de la investigación.

#### **Resultado del objetivo 2**

Por medio de los resultados procedentes de los ítems 5, 6, 7 y 8 de las encuestas propuestas a los estudiantes se han podido determinar que

una educación tradicional con metodologías desgastadas donde solo el docente abarca una función activa sin duda son razones que originan un defectuoso proceso de enseñanza-aprendizaje.

#### **Objetivo 3**

Seleccionar los contenidos teóricos más importantes de la investigación, tomando como referencia las necesidades e intereses del docente y del estudiante, para el desarrollo de la guía didáctica interactiva.

#### **Resultado del objetivo 3**

Se ha podido determinar por medio de los ítems 9 y 10, la vital importancia que sería integrar una guía didáctica interactiva en el entorno educativo, para cubrir con las necesidades que existen en la asignatura de química, debido a que estos son un recurso que facilitaran la labor del docente y sin duda ayudaran con actividades dinámicas y motivadoras para los estudiantes, incentivando su interés en aprender los contenidos de forma clara y precisa.

#### **Interrogantes de la Investigación**

### **¿De qué modo las herramientas multimedia inciden sobre lo que se enseña, sobre la metodología y actividades del aula?**

Las herramientas multimedia aplicadas en la educación son un medio facilitador debido a que promueve una enseñanza interactiva, fomentando la creatividad facultando metodologías de enseñanza activas donde el estudiante pasa a un papel activo en su aprendizaje potencializando sus capacidades cognitivas.

### **¿Qué opinión y actitud manifiestan los docentes con respecto a incorporar una herramienta multimedia en su enseñanza?**

Integrar los tics sería un reto novedoso debido a que la educción actual se encuentra en un proceso de transformación donde la educación debe ser de calidad, es por ello que el docente debe de transformarse y adaptarse a los nuevos roles que abarca la tecnología, siendo un facilitador del aprendizaje donde el estudiante debe ser el protagonista de su aprendizaje.

### **¿Qué impactó se genera en la participación y motivación de los estudiantes frente al uso de herramientas multimedias?**

Las nuevas tecnologías son una herramienta útil que permite poner en práctica una metodología activa, que sin duda motiva a los estudiantes en vista a que integran en ellas medios como son imagen videos y sonidos, generando una participación activa y colaborativa, pero las herramientas multimedia no funcionan por si sola dependen de como el docente logre despertar en el estudiante la curiosidad, el interés y la ganas de aprender a través de un medio así.

### **¿Cómo pueden contribuir las herramientas multimedia a fin de elaborar propuestas pedagógicas pertinentes?**

Las herramientas multimedias facultan el desarrollo de actividades y de estrategias pertinentes con la finalizad de alcanzar los objetivos educativos, de forma que favorecen, colaboran y potencializan los aprendizajes de los estudiantes, facilitándole al docente la oportunidad de integrar o generar propuestas eficientes como apoyo para el proceso educativo.

### **¿Qué inconvenientes de enseñanza-aprendizaje se presentan en el aula sin el empleo de medios tecnológicos?**

La tecnología actualmente se ha convertido en parte fundamental de la educación, considerando que, si esta no se encuentra en el ambiente de aprendizaje, sin duda ocasiona una educación tradicional, donde el docente es el protagonista dejando al estudiante con un rol limitado que solo recopila información y no participar en la clase, a causa de esto se busca nuevas formas para transformar este proceso.

### **¿Qué efectos ocasiona en la asignatura de química el tradicional empleo de procesos y estrategias metodológicas?**

En efecto las estrategias metodológicas tradicionales empleadas por el docente desfavorecen la comprensión de los contenidos del módulo de química en vista a que no cumplen completamente con las necesidades que presentan los estudiantes en la actualidad, ocasionando un bajo rendimiento académico en ellos, además produce en los estudiantes desinterés en querer aprender y en mantenerse atento en la clase.

### **¿De qué modo los docentes desarrollan las competencias y habilidades de los estudiantes como base para el entendimiento de la asignatura de química?**

Debido a que el docente no incorpora un medio tecnológico en la asignatura, el estudiante desarrolla un aprendizaje memorístico, esto ocasiona que el estudiante no sea capaz de comprender totalmente ese aprendizaje ni podrá aplicarlos en su vida, es decir que no se efectuará un correcto desarrollo de competencias donde los aprendizajes no son significativos.

### **¿Cuál sería el impacto al no aplicar medios didácticos tecnológicos en la asignatura de química?**

Al no integrar recursos tecnológicos en la asignatura hace que el desarrollo de clase se dé bajo un ambiente monótono y aburrido debido a que explicar el mismo contenido de la misma forma año tras año sin emplear medios didácticos interactivos ya no es suficiente en la actualidad,ocasionando como consecuencia un bajo rendimiento en los estudiantes.

### **¿La guía didáctica interactiva incidirá positivamente en la enseñanza del módulo de química?**

Si, debido a que la utilización de una guía didáctica interactiva permitirá ayudar a mejorar la comprensión de los temas más relevantes que a los estudiantes se les hace difícil comprender debido a que esta estará compuesta con contenidos claros y precisos con actividades que reforzaran su aprendizaje, de igual forma la guía será complemento del libro guía que ellos utilizan.

### **¿Se podrán mejorar aquellas dificultades que se dan en el proceso educativo por medio de la implementación de la guía didáctica interactiva?**

Definitivamente por que el desarrollo de la guía didáctica interactiva se dio tomando como consideración las necesidades e intereses que se necesitan mejorar, beneficiando no solo al estudiante sino a todos los entes que integran el proceso enseñanza-aprendizaje para que así se efectué un buen ambiente.

#### **Conclusiones y recomendaciones**

#### **Conclusiones**

Una vez realizada la investigación por medio de las encuestas se ha llegado a la conclusión:

- > Los docentes deben crear clases más dinámicas, donde los contenidos tradicionales de la asignatura deben complementarse con elementos tecnológicos como son las imágenes, animaciones y videos, para que los estudiantes desarrollen sus habilidades y destrezas de una forma apropiada y actualizada.
- $\triangleright$  Las autoridades y docentes de esta unidad educativa se encuentran conscientes que actualmente se necesita obtener este tipo de herramientas para fortalecer las clases y generar mayor interés en el estudiante por la asignatura.
- E Los medios didácticos empleados por el docente no son lo suficiente en vista a eso generan monotonía, debido a eso no logran captar el interés ni la atención de los estudiantes, fomentando un bajo desarrollo de habilidades y destrezas en los estudiantes.
- $\triangleright$  Así mismo los estudiantes deben poner de su parte para comprender los contenidos que se den, consiguiendo que la clase sea dinámica, donde puedan construir su propio aprendizaje por medio de las acciones que se darán al emplear la guía didáctica interactiva con sus respectivas actividades.

#### **Recomendaciones**

- $\triangleright$  Se recomienda que los docentes se capaciten continuamente para actualizar sus conocimientos de cómo crear y utilizar herramientas multimedia como medio de enseñanza con la finalidad de que mejore su labor dentro de la clase facultando un proceso de enseñanza óptimo.
- Emplear frecuentemente las herramientas multimedia en el módulo de química, puesto que permitirán fortalecer y reforzar los conocimientos de los estudiantes por la gran gama de contenidos que cuenta la guía.
- $\triangleright$  Se recomienda integrar las herramientas multimedia con el propósito de generar adecuadamente clases más dinámicas, participativas e interactivas permitiendo una mayor comunicación entre docentes y estudiantes.
- La guía didáctica interactiva es de mucha importancia en el proceso educativo del módulo de química, para la cual se recomienda emplearlos a fin de conseguir información clara y precisa con referencia a los contenidos del libro de estudio, en vista a que son fundamentales aplicarlos en el entorno educativo.

## **CAPÍTULO IV LA PROPUESTA**

#### **Título**

Elaboración de una guía didáctica interactiva para el proceso de enseñanza-aprendizaje del módulo de química.

#### **Justificación**

La presente guía didáctica interactiva basada con el contenido del tercer bloque del libro de Química denominada "Estructura de la Materia" del primer año de bachillerato general unificado del gobierno se justifica debido a que este proyecto está orientado para la utilización de nuevas alternativas como son las herramientas multimedia en complemento con el texto guía del docente, es una problemática estudiada en el ambiente educativo teniendo como base los datos obtenidos por medio de las encuestas, de tal forma se considera que es fundamental la incorporación de nuevas herramientas que sin duda favorecerá el proceso de enseñanzaaprendizaje, en la cual el docente podrá ejecutar esta herramienta para conseguir la atención y mejorar el interés de los estudiantes hacia química.

Mediante la consulta de libros, artículos online, revistas educativas tecnológicas y videos, se pudo comprender que con la incorporación de una herramienta frente al entorno educativo como es la guía didáctica interactiva, el estudiante podrá mejorar sus habilidades del pensamiento saliendo de lo tradicional en el aula, pero que empleando esta tecnología podrá conseguir la excelencia en la educación, así mismo esta, ofrece la capacidad entendimiento, favoreciendo así el proceso de enseñanzaaprendizaje en los estudiantes.

La guía didáctica interactiva se emplea acorde a los temas de estudio del libro de química del ministerio de educación, con la gran diferencia de que la guía está conformada con actividades y recursos interactivos, que proporcionaran un gran aporte al docente, quien será el encargado de manejar la guía adecuadamente en el aula, y el a la vez la vinculara con los métodos de enseñanza que considere necesario, incorporando con los medios que ofrece la guía como es el texto, videos, sonidos y animaciones acordes a los temas relevantes especificados por el docente .

#### **Objetivos**

#### **Objetivo General**

Desarrollar una guía didáctica interactiva con el uso de herramientas multimedia para fortalecer el proceso de enseñanza-aprendizaje del módulo de Química.

#### **Objetivos Específicos**

- Escoger los temas de estudio más relevantes de la investigación, a partir de las necesidades e intereses del docente y del estudiante, para comenzar con el desarrollo de la propuesta.
- Fomentar en los estudiantes el aprendizaje autónomo por medio de procedimientos efectivos tales como las actividades interactivas que contendrá la guía con el fin de reforzar sus conocimientos.
- Socializar la guía didáctica interactiva con los docentes del módulo de química mediante un taller para el buen manejo de este medio.

#### **Aspectos teóricos**

#### **Adobe Animate CC**

Se utilizará Adobe flash debido a que nos permite la construcción de archivos multimedia tales como: animaciones, juegos, evaluaciones, sonidos y videos, facultando que estos elementos sean interactivos con el usuario y para lo cual emplearemos el lenguaje de programación action script 2.0 o el 3.0 que da esa interactividad.

#### **Adobe Illustrator** CC

Con respecto a Adobe illustrator se lo empleara para la creación de imágenes digitales de nuestra guía didáctica, facultándonos que en el momento de exportarla a Adobe Animate no se pierda la calidad de la imagen, porque estos diseños estarán vectorizados para una mejor resolución.

#### **Adobe Photoshop CC**

Se utilizará Adobe Photoshop para la edición y el retoque de las imágenes, debido a la facilidad de empleo como también a la variedad de herramientas que cuenta para realizar la edición, creando fondos muy atractivos para el usuario.

#### **Yakitome**

Esta aplicación online se la empleo debido a que permitió convertir el texto o la voz pregrabada en audio con tono de voz editado y personalizado ,que sirvió para la elaboración de videos con narración para la guía didáctica interactiva.

#### **Resource Hacker**

Esta herramienta nos posibilito cambiar el icono que viene por defecto al guardar nuestro archivo con adobe anímate, para eso debemos de seleccionar la imagen que deseamos reemplazar y al final agregarle a nuestro icono una terminación exe.

#### **Aspectos técnicos**

La elaboración de la guía didáctica interactiva tuvo como ciertos instrumentos el siguiente equipo informático con las siguientes características:

#### **Hardware:**

- Procesador Intel® Pentium ® CPU N3700 @ 1.60GHz.
- $\triangleright$  Memoria Ram de 4gb.
- $\triangleright$  Disco Duro de 500gb.

#### **Softwares:**

- $\triangleright$  Sistema Operativo Windows 10 de 64 bits.
- $\triangleright$  Adobe Flash.
- $\triangleright$  Adobe Ilustrator.
- $\triangleright$  Adobe Photoshop.

#### **Requerimientos mínimos**

- $\triangleright$  Sistema operativo de 32 o 64 bits, Windows.
- Procesador Intel Core 2 duo.
- Espacio de disco duro 100 GB.
- Memoria RAM 2GB Tarjeta gráfica 512 Mb y Flash Player 9.

#### **Aspectos Pedagógicos**

Por lo que se refiere a la pedagogía, básicamente es considerada el arte de enseñar, por lo tanto, es necesario la guía interactiva para el proceso educativo, considerando de mucha importancia de que hoy en día abunda la tecnología y la educación sin duda debe hacer uso de está para mejorar los métodos de enseñanza.

La guía didáctica interactiva está destinada a generar un entorno de aprendizaje más dinámico e interactivo, mejorando así el proceso de educativo de los estudiantes, brindándole al docente la facultad de mejorar su labor en la clase.

Se debe agregar que se lo desarrollara con el contenido del tercer bloque de la guía de texto del gobierno que trata de la estructura de la materia, la cual contara con evaluaciones al final de cada tema y permitirá reforzar los conocimientos de los estudiantes que podrán revisar los contenidos que no hayan comprendido.

#### **Aspectos Psicológicos**

El uso de la guía didáctica interactiva permitirá que la asimilación de los conocimientos sea más significativa y dinámica para los estudiantes despertando su interés de aprender los contenidos, además mejora la participación y la interacción de ellos, donde el docente tiene un rol importante como guiador del aprendizaje, innovando nuevos métodos de enseñanza acorde a las necesidades de sus estudiantes.

#### **Aspectos del buen vivir**

 $\overline{a}$ 

Constitución del Ecuador (2008), Capitulo VII, Régimen del Buen Vivir, Inclusión y Equidad, sección primera de la Educación. Art. 347**.-** será responsabilidad del Estado:

**Literal 8.-**"Incorporar las tecnologías de la información y comunicación en el proceso educativo y propiciar el enlace de la enseñanza con las actividades productivas o sociales" (pág. 102)<sup>50</sup>.

Es decir que es necesario la integración de la tecnología sabiendo que nos encontramos en una sociedad del conocimiento donde el ambiente educativo debe fortalecer la enseñanza de las personas con relación a diversas actividades como económicas y sociales de tiempo libre o entretenimiento.

En relación con el "Plan Nacional del Buen Vivir (2013-2017)", Objetivo4: "Fortalecer las capacidades y potencialidades de la ciudadanía". Sección 4.4.- "Mejorar la calidad de la educación en todos sus niveles y modalidades, para la generación de conocimiento y la formación integral de personas creativas, solidarias, responsables, críticas, participativas y productivas, bajo los principios de igualdad, equidad social y territorialidad".

**Literal i.- "**Asegurar en los programas educativos la inclusión de contenidos y actividades didácticas e informáticas que motiven el interés por la ciencia, tecnología y la investigación, para la construcción de una sociedad socialista del conocimiento" (pág. 170)<sup>51</sup>.

<sup>&</sup>lt;sup>50</sup> Constitución de la República del Ecuador. (20 de octubre de 2008). Título VII. Régimen del Buen Vivir-Capítulo primero-Inclusión y equidad-Educación. Quito.

<sup>51</sup> Plan Nacional para el Buen vivir. (2013). Objetivo 4: Fortalecer las capacidades y potencialidades de la ciudadanía -4.2. Promover la culminación de los estudios en todos los niveles educativos. Quito, Ecuador: Senplades.

Razón por la cual en el proceso educativo se deben de generar y reformar un plan de estudio donde los contenidos y las actividades educativas incentiven a los estudiantes a involucrase de forma activa a entornos de investigación, ciencia y tecnología elementales para el crecimiento de la sociedad del conocimiento.

#### **Factibilidad de su aplicación**

#### **Financiera**

Para el desarrollo del presente proyecto educativo, se generaron gastos los cuales se indican en la siguiente tabla:

**Tabla N° 13**

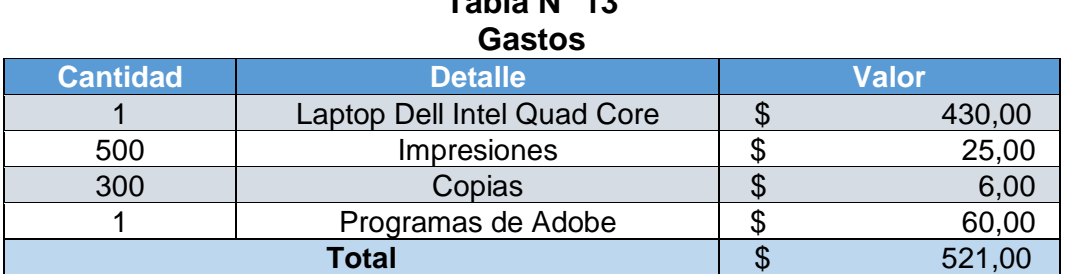

**Elaborado por**: Luis Alberto Gualpa Paz.

#### **Factibilidad Técnica**

Para el desarrollo de la guía didáctica interactiva en la unidad educativa "Vicente Rocafuerte" se constató que cuenta con las fortalezas suficientes e importantes para llevar a cabo la ejecución de la propuesta, puesto que cuenta con laboratorios informáticos con capacidad de 40 computadoras personales de última tecnología y en los laboratorios de química cuenta con un proyector, permitiendo la factibilidad de nuestra propuesta.

#### **Factibilidad Humana**

Para poder desarrollar el presente proyecto contamos con el apoyo de las autoridades del plantel y de los estudiantes del primer año de bachillerato general unificado de la unidad educativa "Vicente Rocafuerte".

#### **Descripción de la propuesta**

La elaboración de la guía didáctica interactiva se encuentra conformada seleccionando los temas consecuentes al átomo especificados por el docente del bloque 3 del libro de química del ministerio de educación este contara con videos sobre el átomo , actividades como construcción de átomos y evaluaciones interactivas de respuestas múltiples ,cuya finalidad es fortalecer el proceso de enseñanzaaprendizaje, estas actividades que cuenta la guía aportarán un cambio positivo en el ambiente educativo de la Unidad Educativa "Vicente Rocafuerte", para la cual es necesario que la institución dispongan de ciertos requerimientos técnicos antes mencionados en sus laboratorios, los cuales facilitaran la ejecución de la herramienta multimedia.

### **Diagrama de flujo de información**

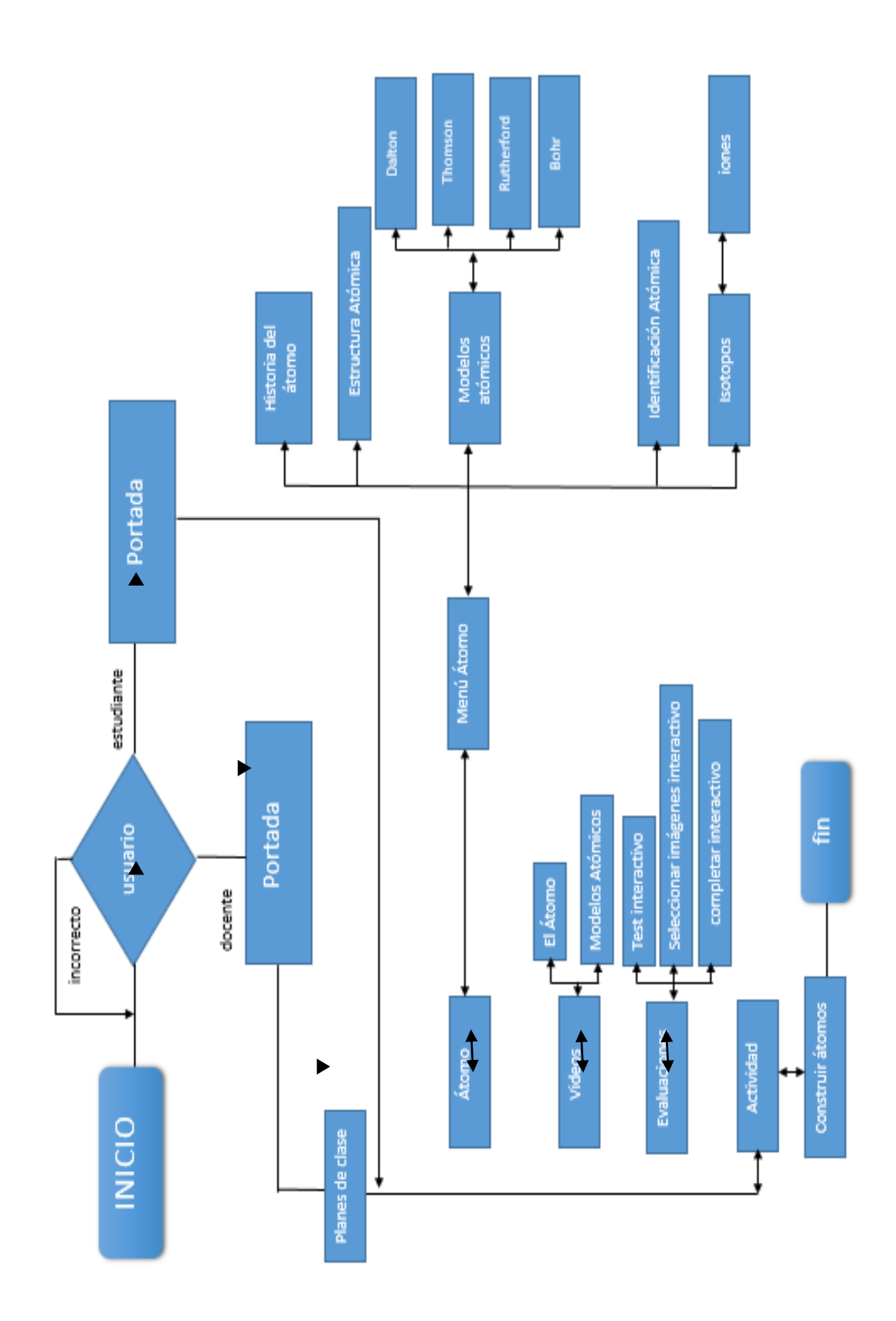

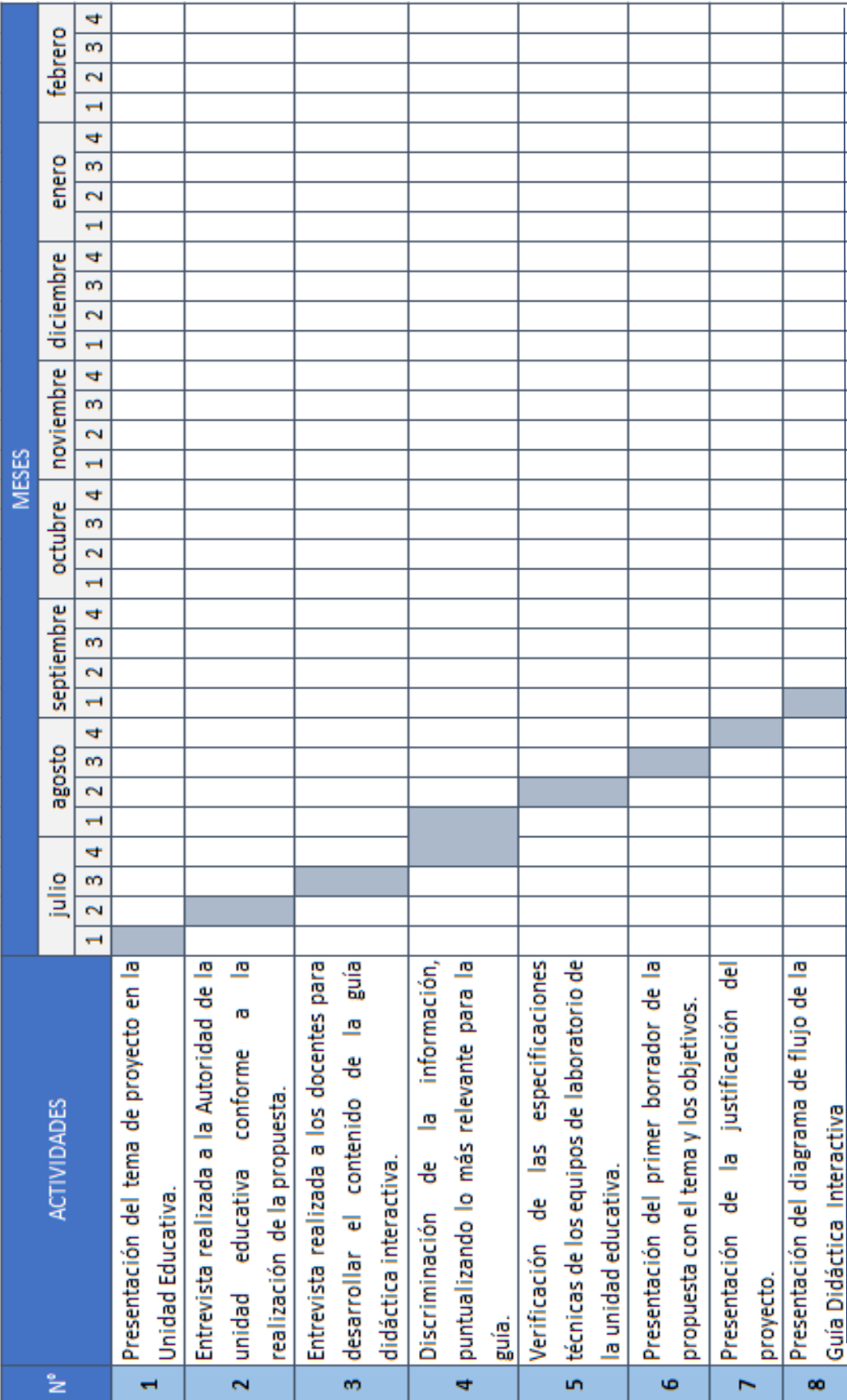

### **Diagrama de Gantt**

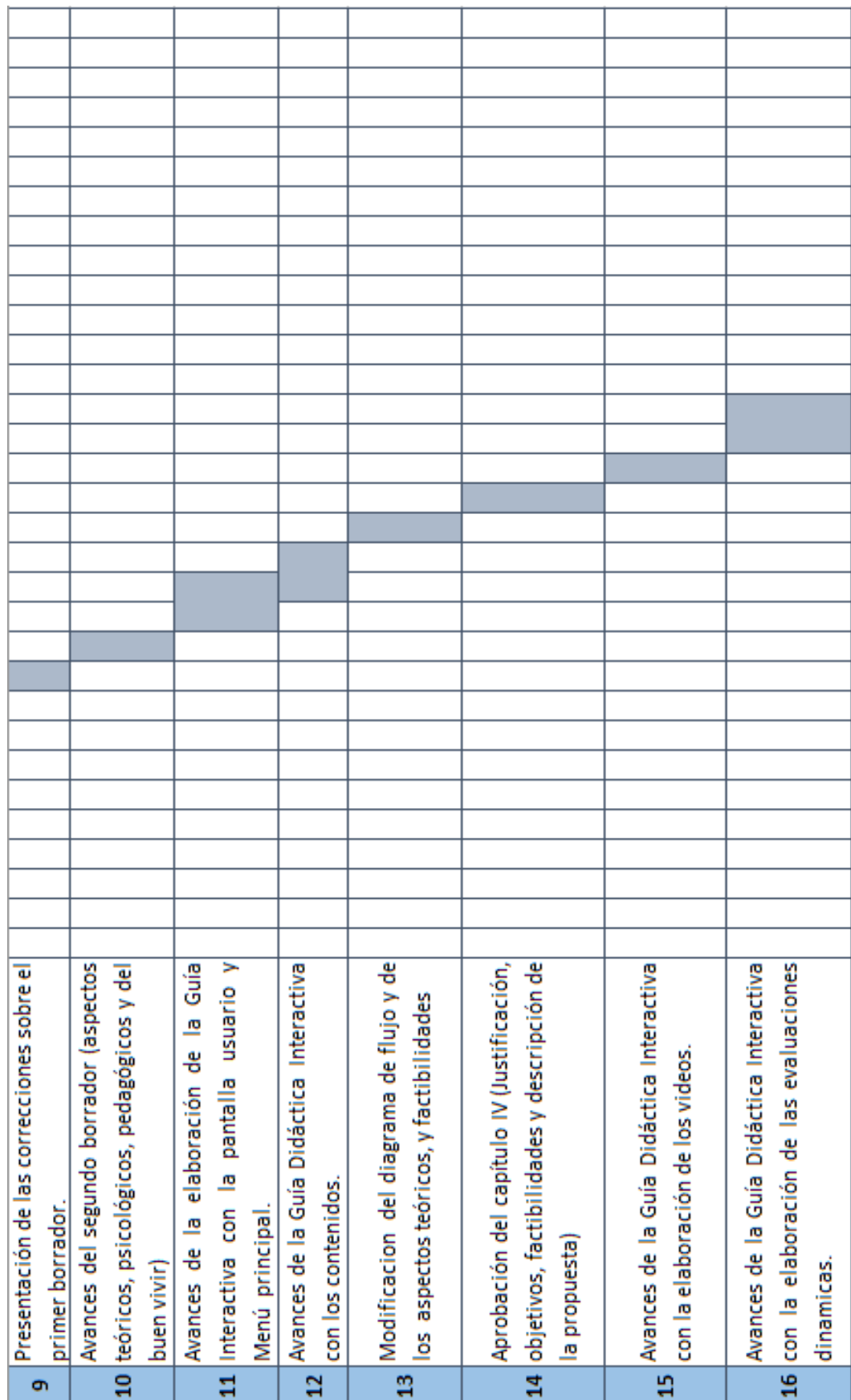

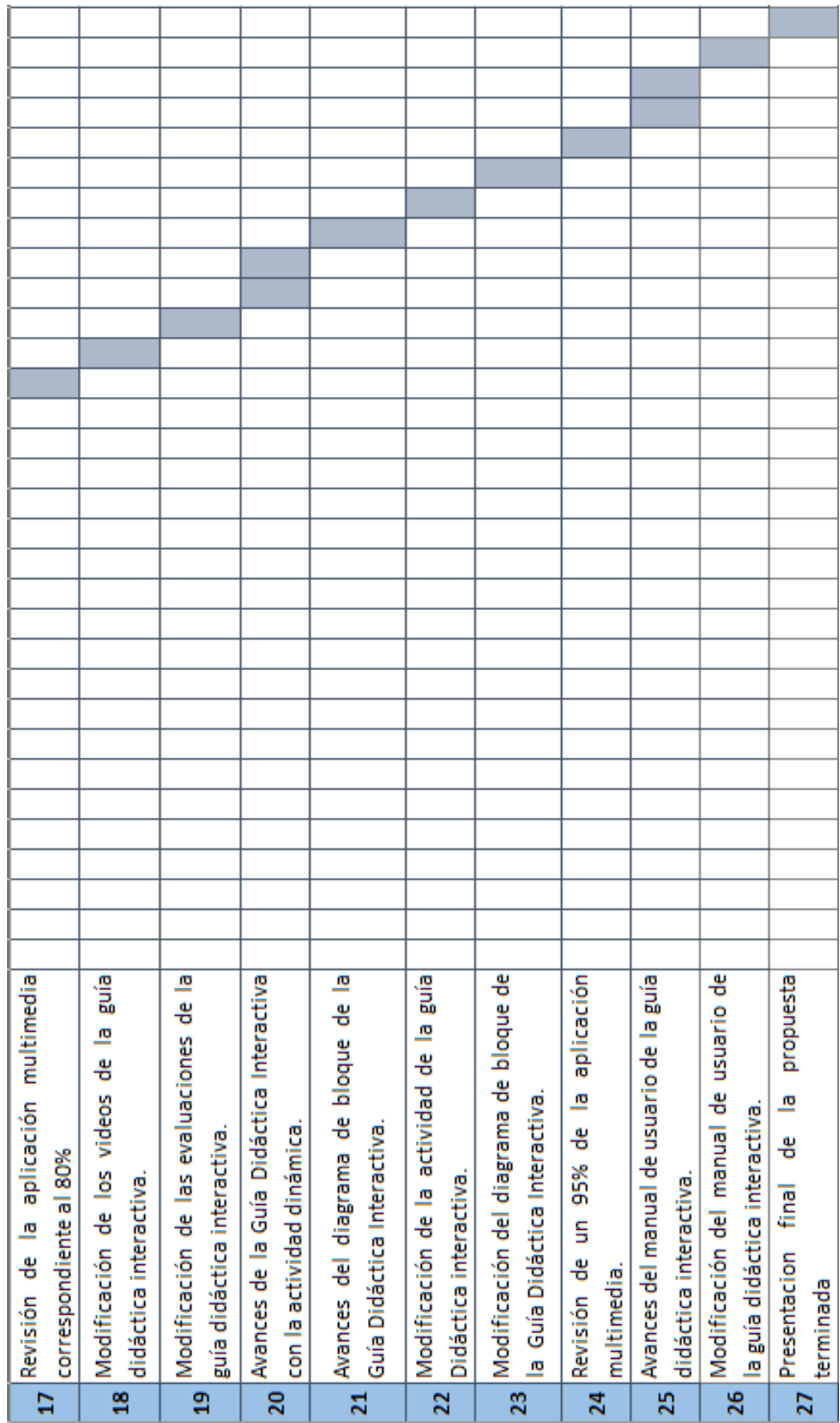

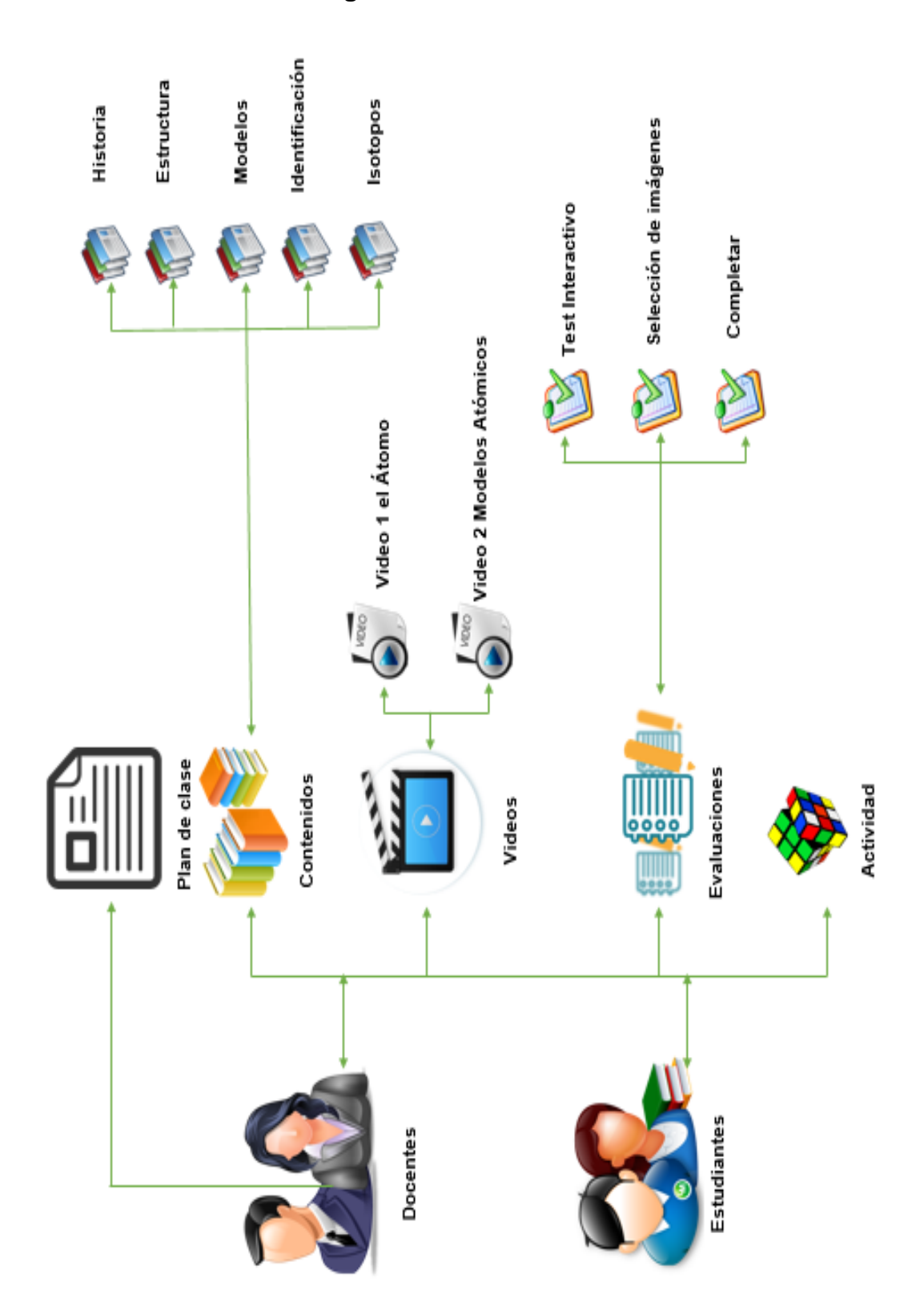

#### **Diagrama de Caso de uso**

### **Diagrama de Bloque**

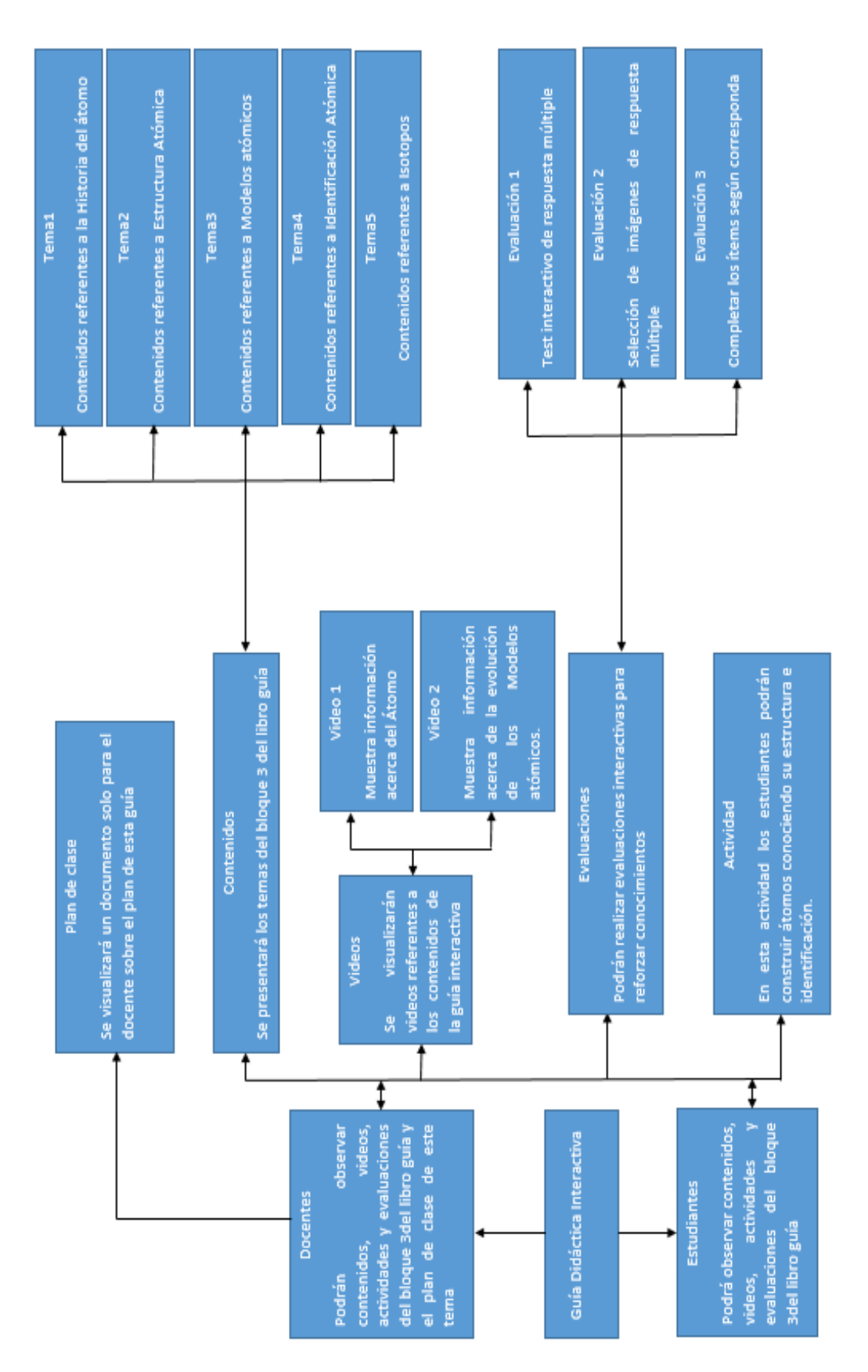

#### **Manual de usuario**

#### **Descripción del software empleados**

Para el desarrollo de la guía didáctica interactiva empleamos los softwares de aplicación como los son Adobe Anímate CC, Adobe Photoshop CC y Adobe iIlustrator CC, los cuales cuentan con una variedad de herramientas que nos faculto de manera eficiente la creación de la guía didáctica interactiva, para hacer la voz de los videos utilizamos la aplicación online yakitome.

> **Gráfico N° 11 Software Empleados**

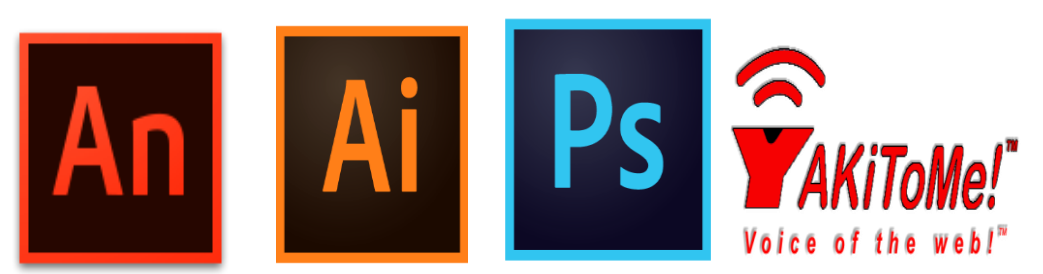

**Elaborado por**: Luis Alberto Gualpa Paz.

La guía didáctica interactiva de química está desarrollada con la finalidad de que los estudiantes puedan comprender mejor los contenidos de forma más dinámica e interactiva, provocando en ellos el interés y la motivación de aprender al momento de recibir la clase de química.

Hay que mencionar, además, que la guía fomentara el aprendizaje autónomo, donde los estudiantes pasarán de un papel pasivo a uno activo, pudiendo así construir y descubrir sus conocimientos, así mismo la guía será una herramienta de apoyo para el docente, mejorando así el proceso de enseñanza -aprendizaje.

#### **Pantalla Inicio**

Al ingresar a la guía didáctica interactiva se les presentará la primera pantalla, la cual tendrá un botón de inicio, la cual lo tendrán que hacerle clic, se lo visualiza con el nombre "clic aquí", al hacerlo nos trasladará a la página de usuario.

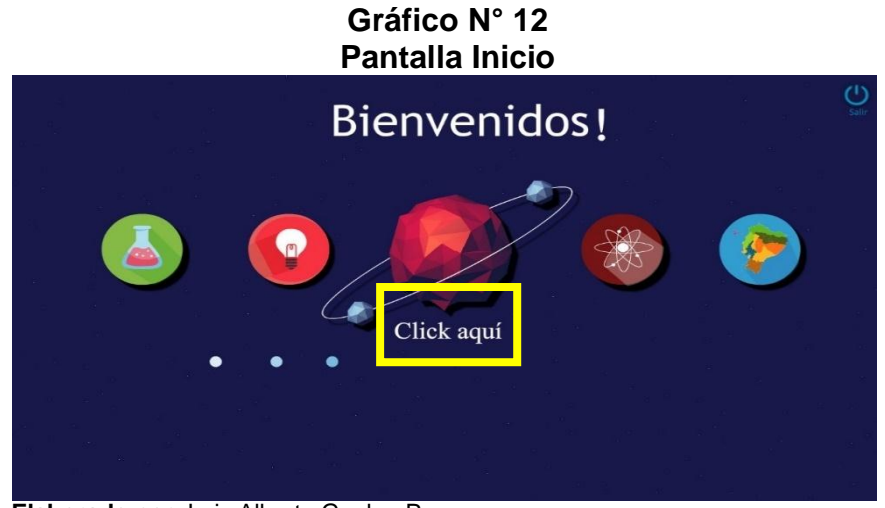

**Elaborado por**: Luis Alberto Gualpa Paz.

#### **Pantalla Usuario**

En esta ventana se debe de ingresar el usuario con su respectiva contraseña preestablecidos, en vista de que son necesarios para acceder a los contenidos del átomo que cuenta la guía didáctica interactiva de manera única.

Cuyos datos se les otorgo respectivamente al estudiante y al docente, es por eso que la guía cuenta con dos usuarios y contraseñas, el nombre de usuario para el estudiante es "estudianteguia" y la contraseña es" interactiva16", el nombre de usuario para el docente es "guiaquimica" y la contraseña es "interactivaquimica", una vez introducido los datos deberá de hacer clic en el botón ingresar.

# **Gráfico N° 13 Pantalla Usuario** usuario Por favor inicie sesión con raseña son campos requeridos. Usuario: Contraseña: Ingresar

**Elaborado por**: Luis Alberto Gualpa Paz.

#### **Menú principal estudiante**

Esta ventana se presenta el menú principal para el estudiante, el cual cuenta con los botones específicos que mostraran el contenido del átomo del bloque n°3 estructura de la materia del libro guía de química del primero de bachillerato.

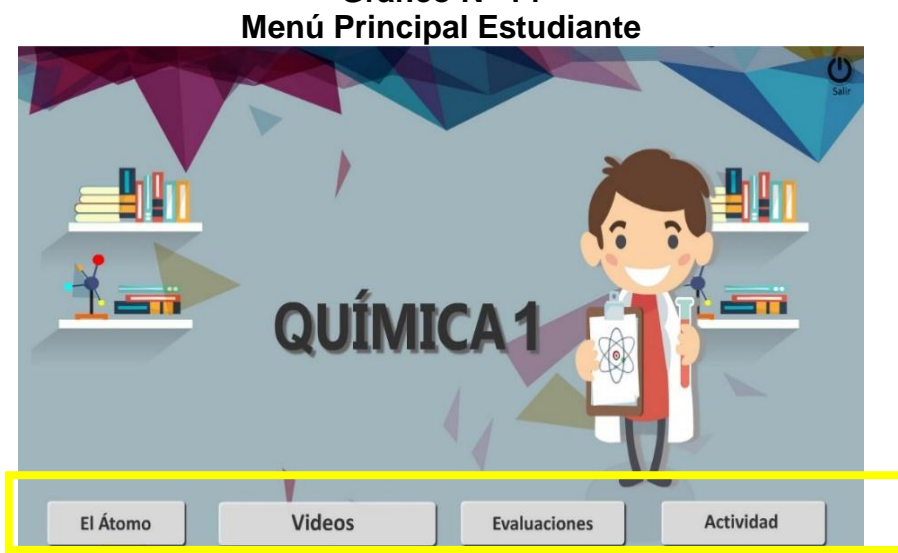

**Gráfico N° 14**

**Elaborado por**: Luis Alberto Gualpa Paz.

#### **Menú principal docente**

Esta ventana presenta un botón adicional que contiene un plan de clase, para acceder a él se deberá hacer clic en el cuaderno que tiene por nombre "plan de clase".

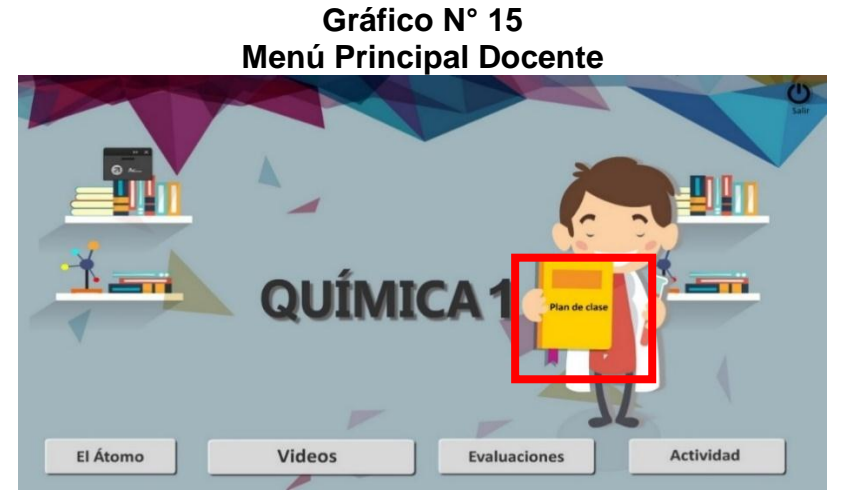

**Elaborado por**: Luis Alberto Gualpa Paz.

#### **Botón el Átomo**

A partir de esta pantalla los dos usuarios tendrán la misma información, con respecto al botón átomo se le dará clic y nos detallara los objetivos a conseguir sobre los temas que se trataran.

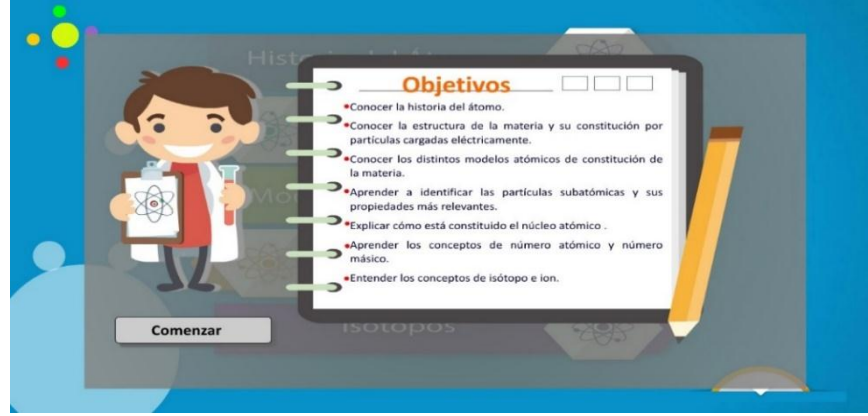

**Gráfico N° 16 Pantalla Objetivos**

**Elaborado por**: Luis Alberto Gualpa Paz.

#### **Menú Átomo**

Al hacer clic en el botón comenzar se nos habilitarán los otros botones que representan los temas que abarca el menú átomo y en la parte inferior derecha aparecerá el botón que nos permitirá regresar al menú principal.

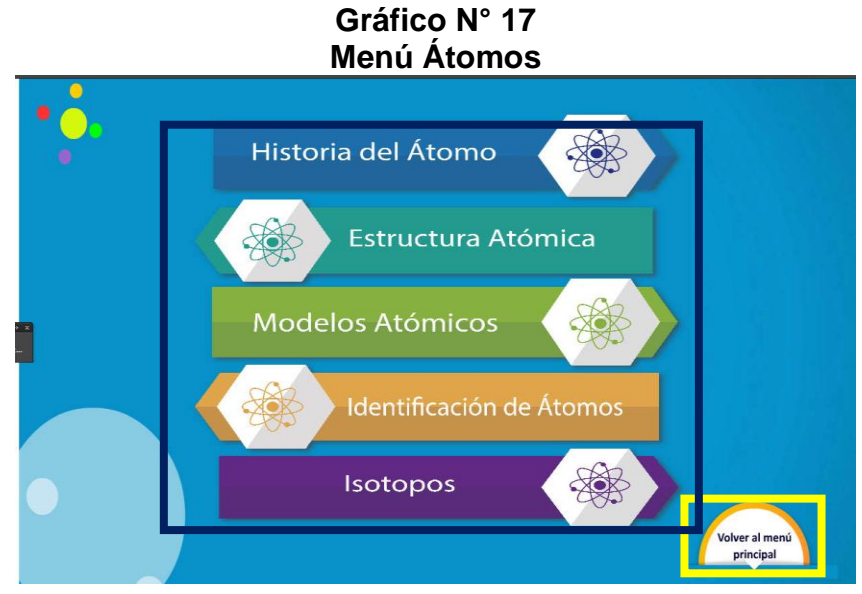

**Elaborado por**: Luis Alberto Gualpa Paz.

Una vez estando en el menú átomo podemos cliquear en cualquiera de los cinco temas que se visualizan en esta ventana, el primer botón es historia del átomo.

#### **Botón historia del átomo**

Esta ventana contiene información con animaciones sobre la primera teoría en cuanto a la definición del átomo, además esta pantalla cuenta con dos botones el amarillo nos faculta poder regresar al menú átomo y el de continuar q nos permitirá mostrar más contenidos referentes a este tema.

#### **Gráfico N° 18 Historia del Átomo**

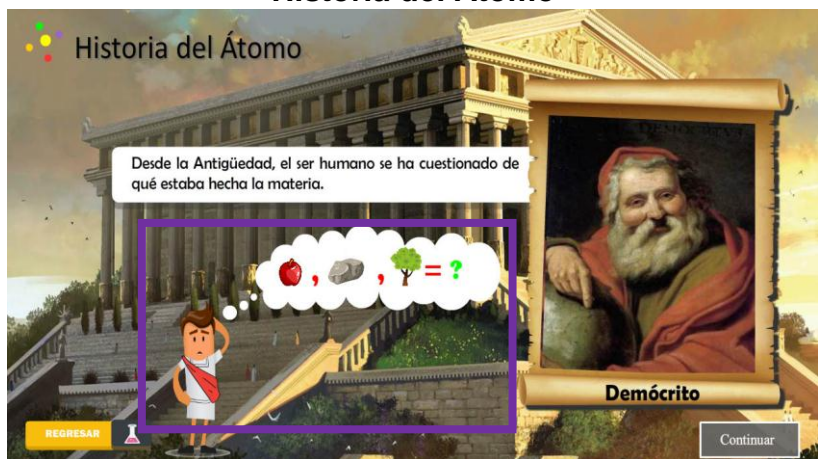

**Elaborado por**: Luis Alberto Gualpa Paz.

Para continuar con más informaciones es necesario que se haga clic en el botón que dice "continuar", el cual nos mostrara la segunda pantalla de este tema , de igual forma tendrá su respectiva animación sobre cómo se consideraba al átomo en esa época, así mismo se visualizaran los botones regresar y continuar. **N°1***.1 ̶* **Historia del Átomo***.*

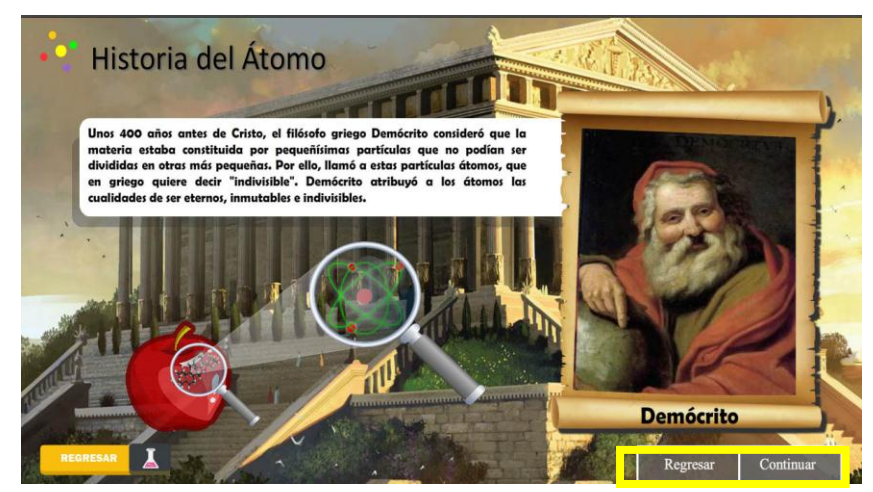

**Elaborado por**: Luis Alberto Gualpa Paz.

Esta es la última pantalla del este tema así mismo cuenta con su animación y el botón para poder regresar a páginas anteriores. Luis Alberto Gualpa Paz ̶

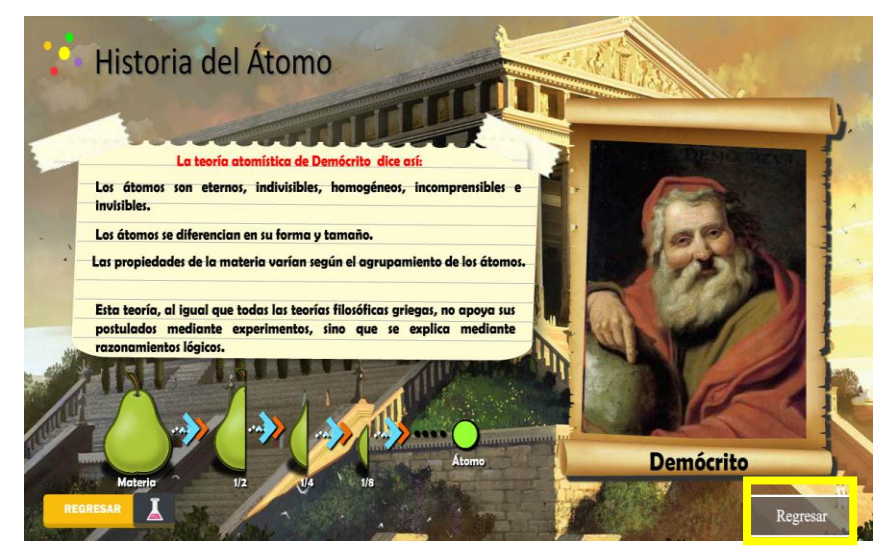

**Elaborado por**: Luis Alberto Gualpa Paz.

Adicionalmente si se cliquea en la imagen de Demócrito nos vinculara con una ventana con información sobre él.

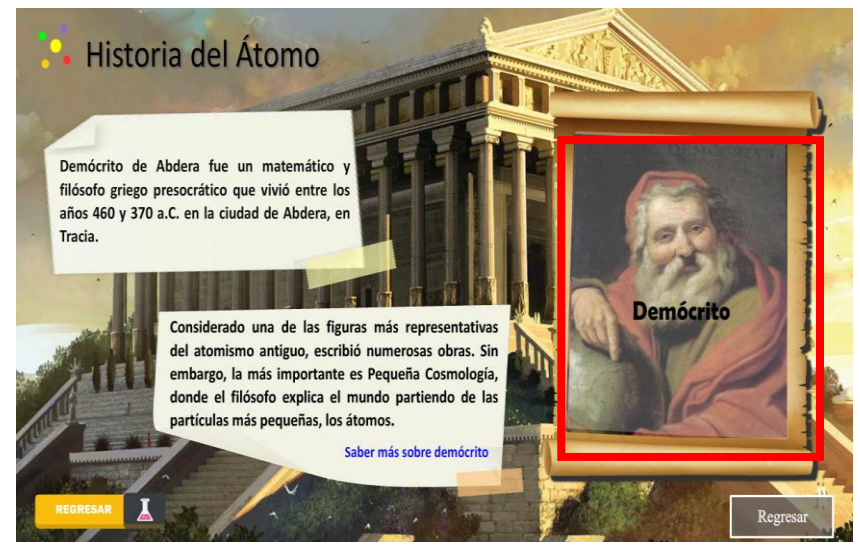

**Elaborado por**: Luis Alberto Gualpa Paz.

El segundo tema, se denomina estructura de la materia, para acceder a la información de este se deberá hace clic en él.

#### **Gráfico N° 19 Botón Estructura**

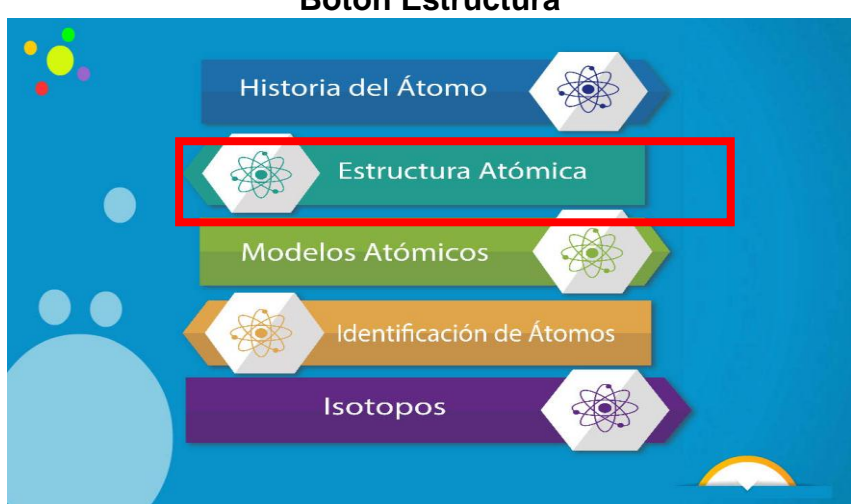

**Elaborado por**: Luis Alberto Gualpa Paz.

#### **Pantalla Estructura Atómica**

En esta pantalla se nos presentara el concepto acerca del átomo con tres botones que hacen referencia a las partículas subatómicas, se debe hacer clic en ellos para acceder a más información.

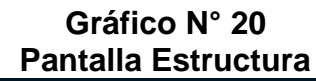

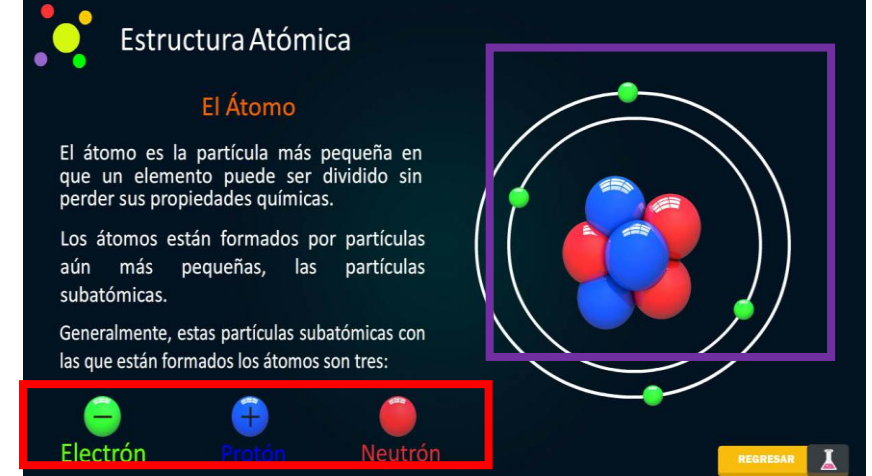

**Elaborado por**: Luis Alberto Gualpa Paz.

Si cliqueamos en el botón llamado electrón se nos presentara la ventana que contiene información e animación sobre este, así mismo con el botón atrás para poder regresar.

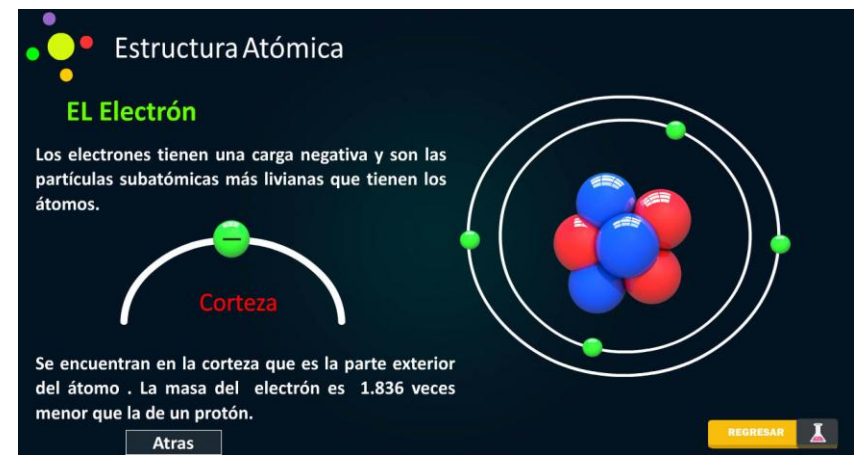

**Elaborado por**: Luis Alberto Gualpa Paz.

Al hacer clic en el botón protón o neutrón se nos presentara una ventana con información e animación acerca de los dos y sobre lo que conforman en el núcleo del átomo.

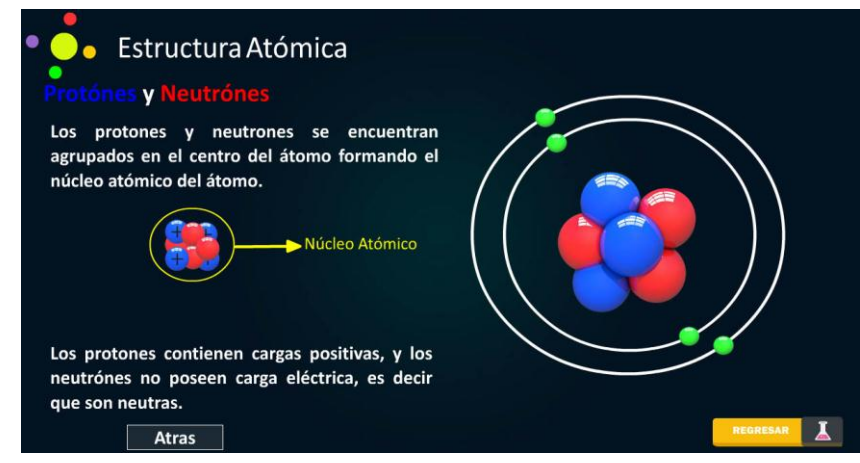

**Elaborado por**: Luis Alberto Gualpa Paz.

El tercer tema, el cual se podrá acceder haciendo clic en el botón que es modelos atómicos.

#### **Gráfico N° 21 Botón Modelos Atómicos**

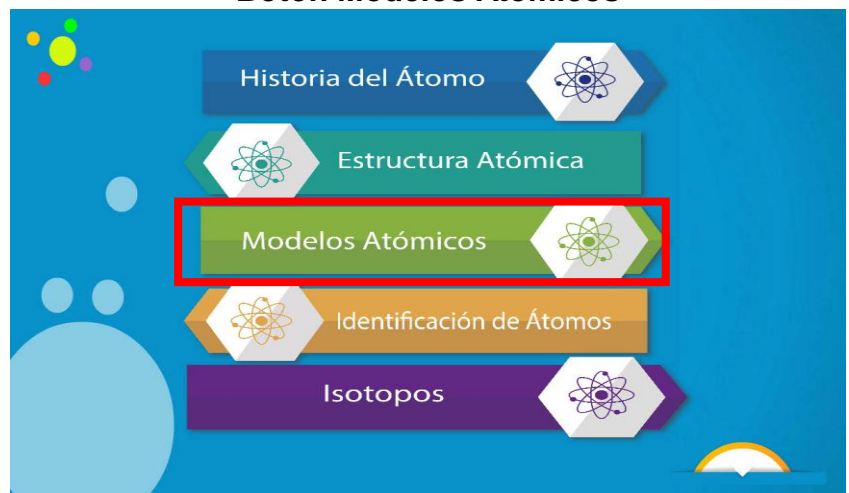

**Elaborado por**: Luis Alberto Gualpa Paz.

En esta ventana se nos mostrara información sobre los cuatro principales modelos atómicos que siguen después de la idea de Demócrito, para poder acceder a la información se debe de cliquear en cada una de las imágenes.

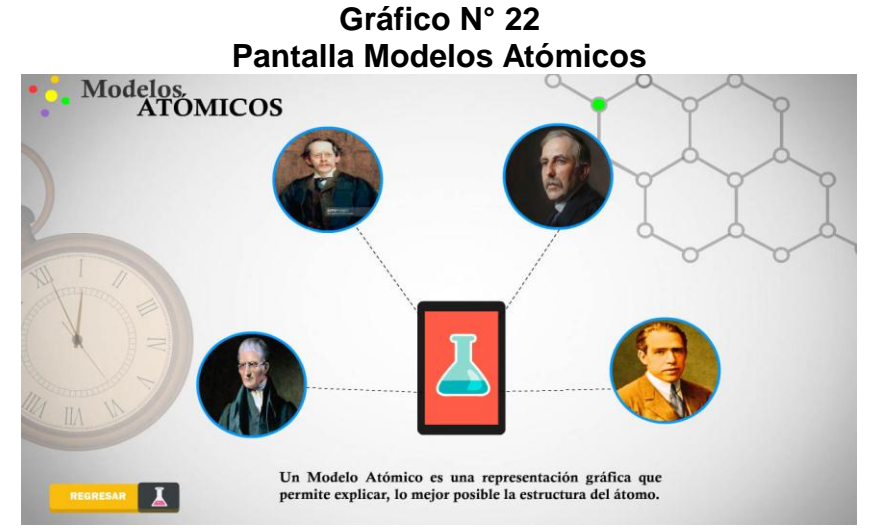

**Elaborado por**: Luis Alberto Gualpa Paz.

Para ir al modelo atómico de Dalton se debe de cliquear en el botón que dice ir al modelo de Dalton.

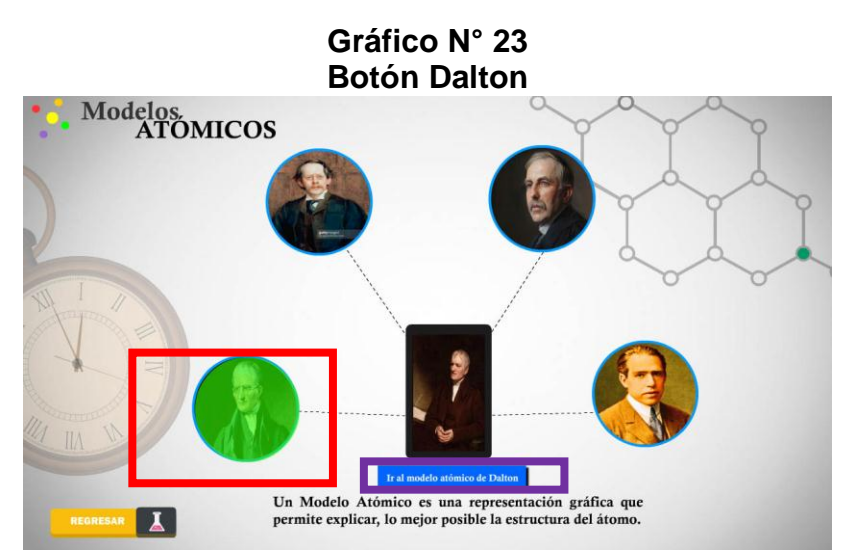

**Elaborado por**: Luis Alberto Gualpa Paz.

#### **Pantalla teoría de Dalton**

Esta pantalla cuenta con una pequeña información en la parte superior de la biografía de Dalton, luego se podrá visualizar su propuesta de como consideraba al átomo con gran variedad de animaciones para un mejor entendimiento.

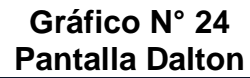

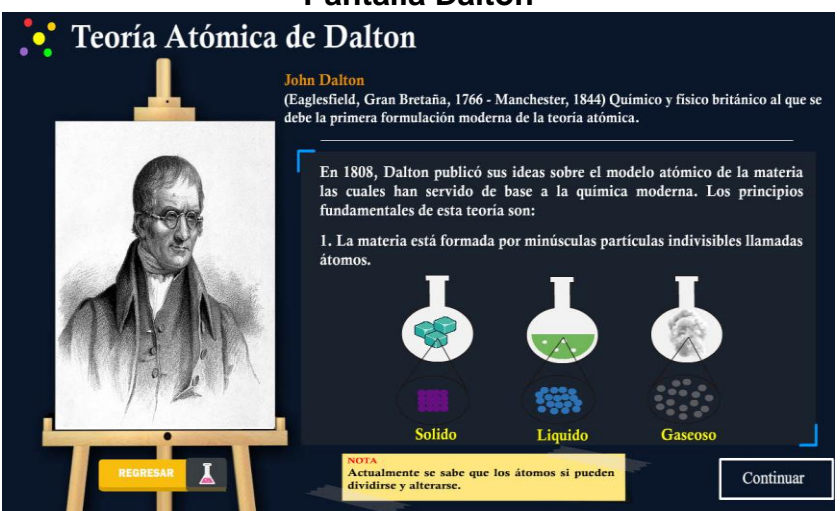

**Elaborado por**: Luis Alberto Gualpa Paz.

La segunda pantalla que aparece contiene el segundo punto de como consideraba al átomo con su respectiva animación sobre las propiedades del átomo.

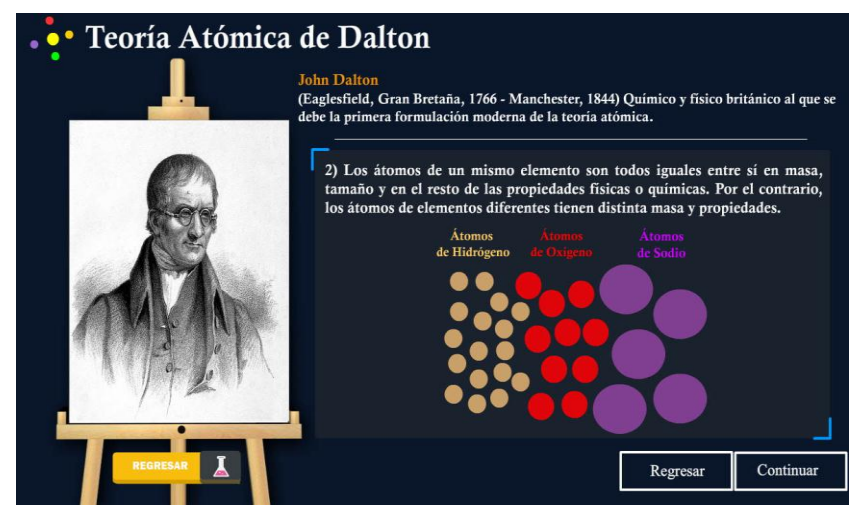

**Elaborado por**: Luis Alberto Gualpa Paz.

La tercera pantalla de Dalton cuenta con el tercer punto el cual indica que es un compuesto con su respectiva animación y botones para continuar y regresar.

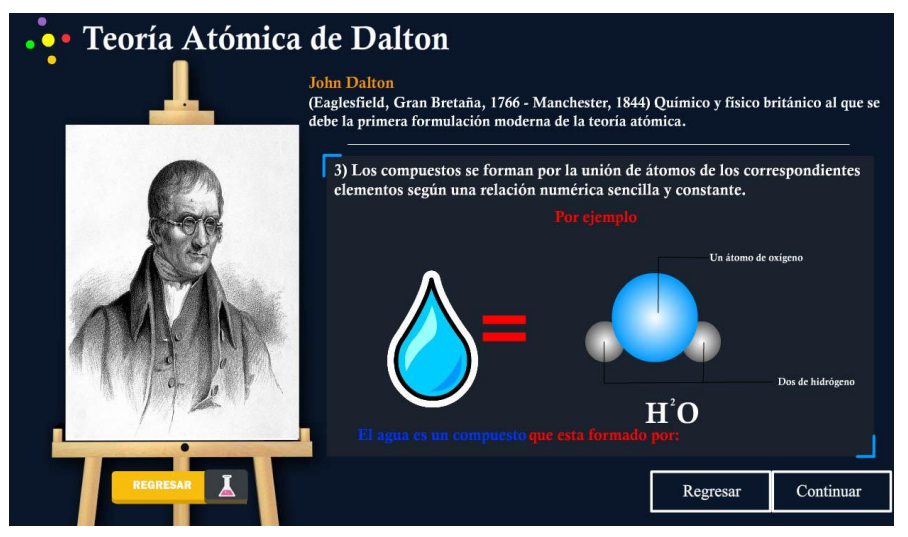

**Elaborado por**: Luis Alberto Gualpa Paz.

La última pantalla de Dalton muestra como él consideraba el átomo representado por una imagen, para regresar a la pantalla modelos atómicos se debe de cliquear en el botón regresar menú.

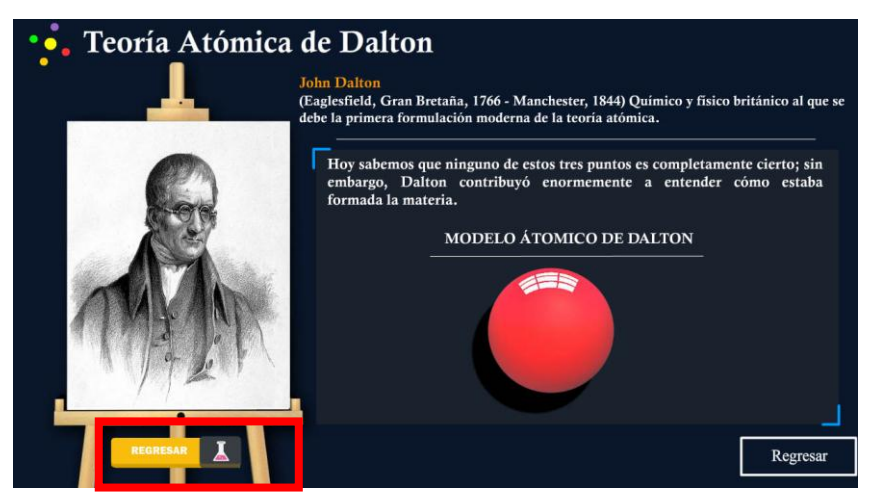

**Elaborado por**: Luis Alberto Gualpa Paz.

Para continuar con el siguiente modelo que es el de Thomson, de igual forma se debe de cliquear en su imagen y luego en el botón "ir a modelo atómico de Thomson.

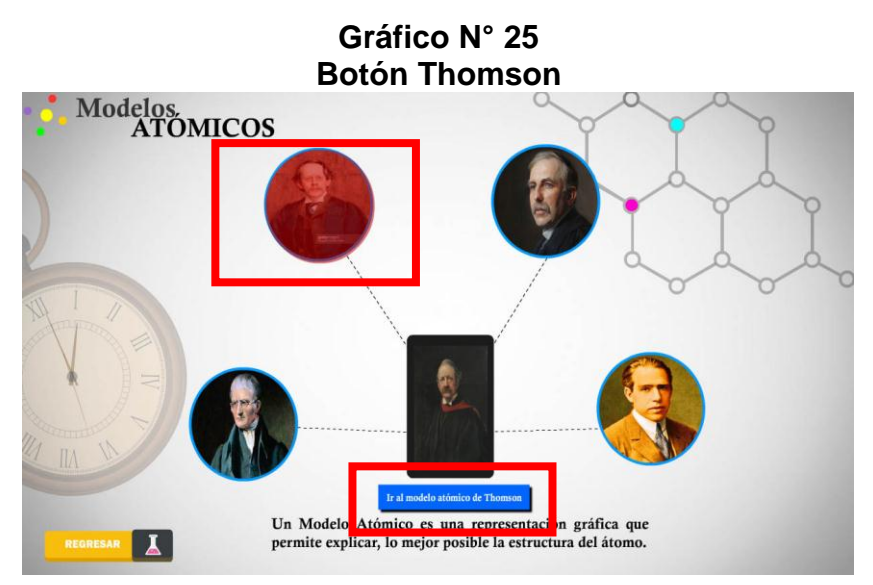

**Elaborado por**: Luis Alberto Gualpa Paz.

#### **Pantalla Teoría de Thomson**

Esta pantalla cuenta con su pequeña biográfica y la información que propuso sobre como consideraba el átomo.

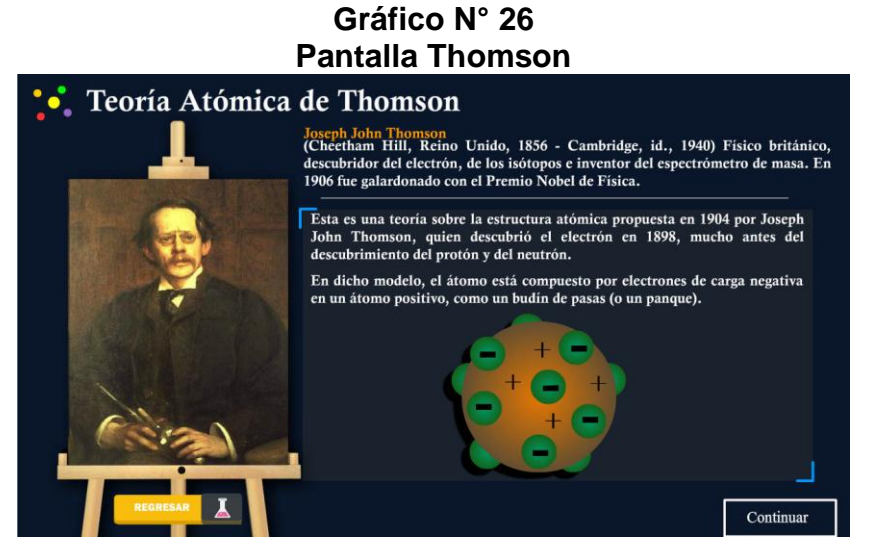

**Elaborado por**: Luis Alberto Gualpa Paz.

En esta ventana se mostrará cómo se descubrió el electrón, para eso se debe de cliquear en la línea que se encuentra enmarcada.

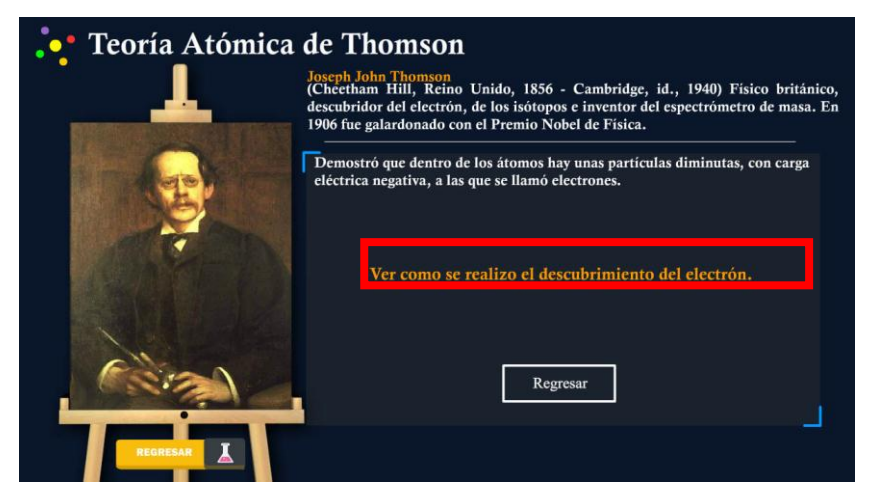

**Elaborado por**: Luis Alberto Gualpa Paz.

En esta ventana se muestra el proceso que se realizó para poder descubrir los electrones, el cual cuenta con dos botones para manipular esta animación.
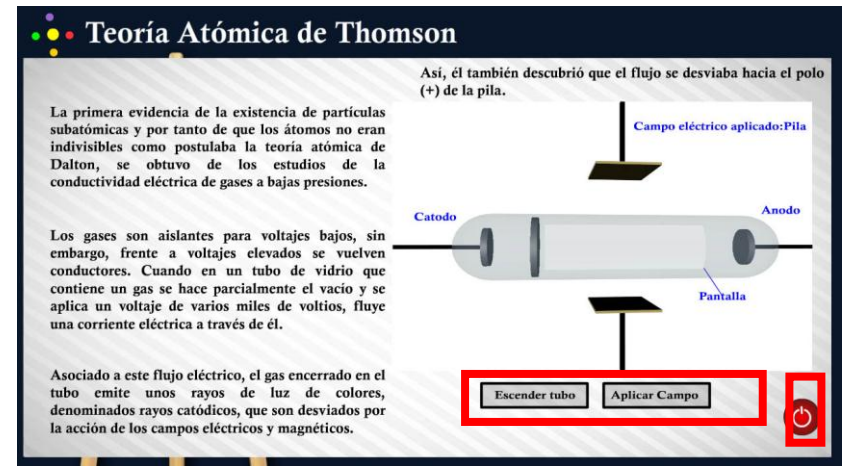

**Elaborado por**: Luis Alberto Gualpa Paz.

Para continuar con el siguiente modelo que es el de Rutherford, de igual forma se debe de cliquear en su imagen y luego en el botón "ir a modelo atómico de Rutherford.

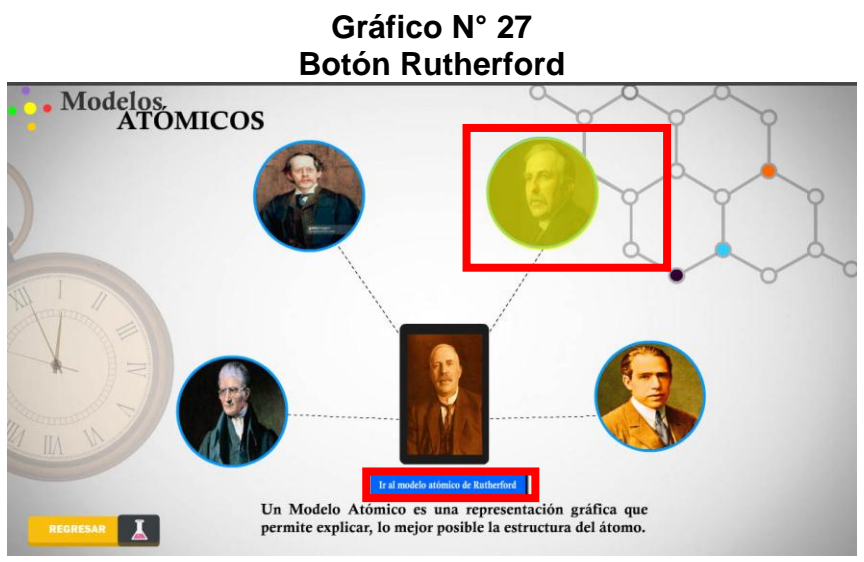

**Elaborado por**: Luis Alberto Gualpa Paz.

# **Pantalla Teoría de Rutherford**

En esta pantalla se muestra su pequeña biografía y con información e animación de como él consideraba al átomo.

# **Gráfico N° 28 Pantalla Rutherford** Teoría Atómica de Rutherford **Ernest Ruth** (Nelson, Nueva Zelanda, 1871-Londres, 1937) Físico y químico británico. Se dedicó al<br>estudio de las partículas radiactivas y logró clasificarlas en alfa, beta y gamma. Fue el primer modelo atómico que consideró al átomo formado por dos partes: la "corteza", constituida por todos sus electrones, girando a gran velocidad alrededor de un "núcleo" muy pequeño; que concentra toda la carga elé **CORTEZA**  $NUCLEO$ Continua

**Elaborado por**: Luis Alberto Gualpa Paz.

La segunda pantalla muestra un enlace de como el descubrió el núcleo atómico, para acceder se debe de cliquear en "ver el descubrimiento del núcleo atómico.

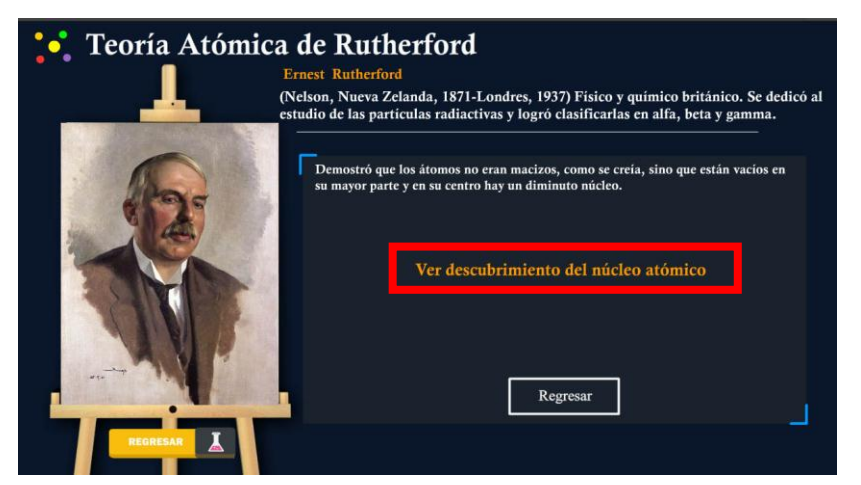

**Elaborado por**: Luis Alberto Gualpa Paz.

En esta ventana se muestra el proceso que realizó Rutherford para descubrir el núcleo atómico, el cual cuenta con un botón para encender la animación generando la simulación de ese descubrimiento en la parte inferior derecha cuenta con un botón roja que sirve para cerrar esta ventana externa.

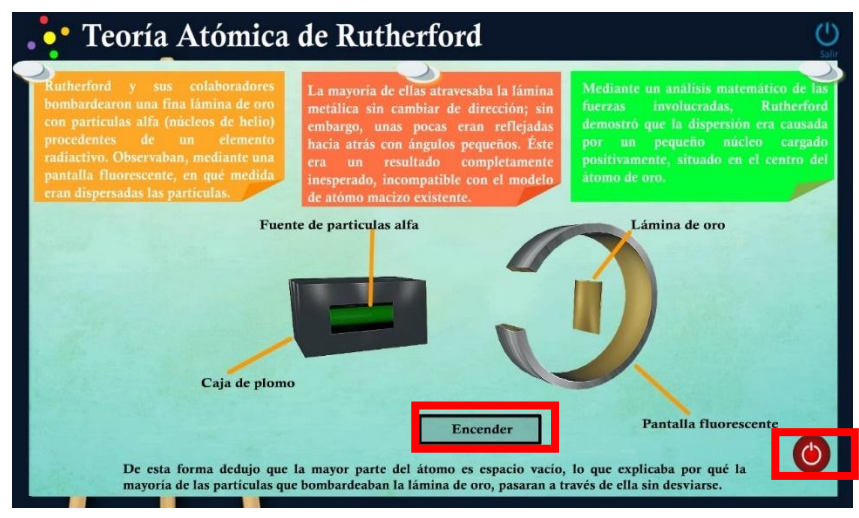

**Elaborado por**: Luis Alberto Gualpa Paz.

Así mismo contiene el botón "apagar" el cual nos permitirá terminar con la animación y así poder regresar a la ventana anterior.

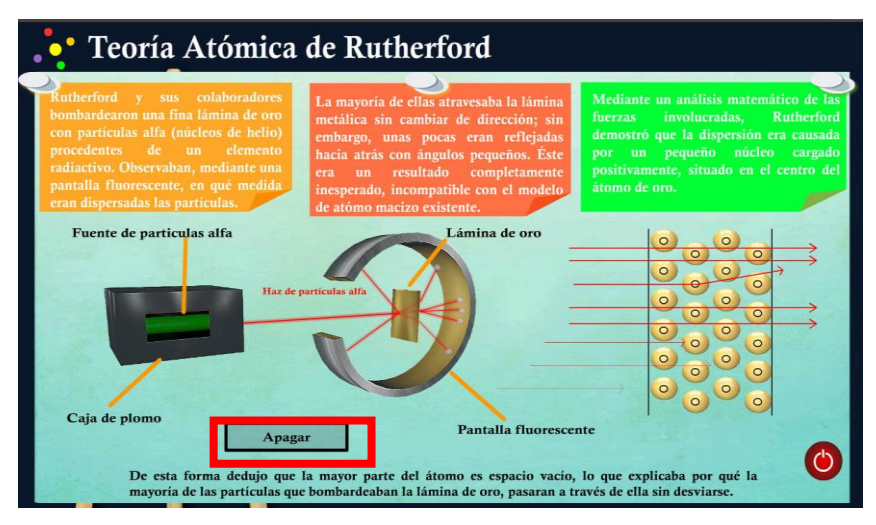

**Elaborado por**: Luis Alberto Gualpa Paz.

Por ultimo tenemos el modelo que es el de Bohr, de igual forma se debe de cliquear en su imagen y luego en el botón "ir a modelo atómico de Bohr.

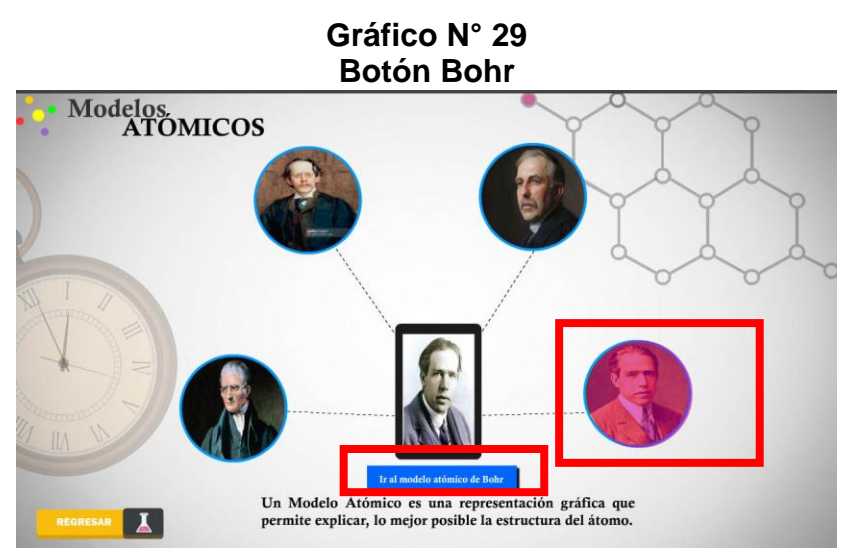

**Elaborado por**: Luis Alberto Gualpa Paz.

# **Pantalla Teoría de Bohr**

En esta pantalla se muestra una pequeña biografía, con información e animación de como él consideraba al átomo en su teoría.

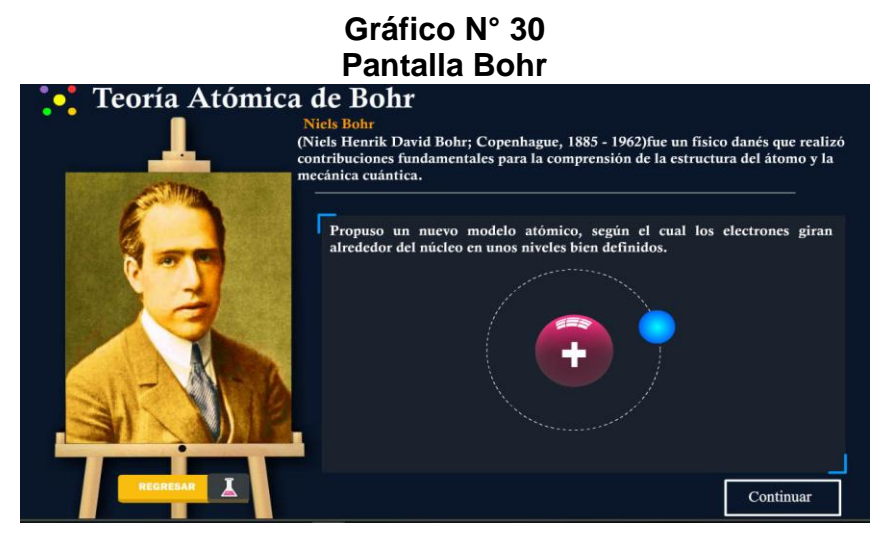

**Elaborado por**: Luis Alberto Gualpa Paz.

Esta pantalla muestra más información con su respectiva animación de cómo consideraba al átomo, con sus respectivos botones de regresar y continuar.

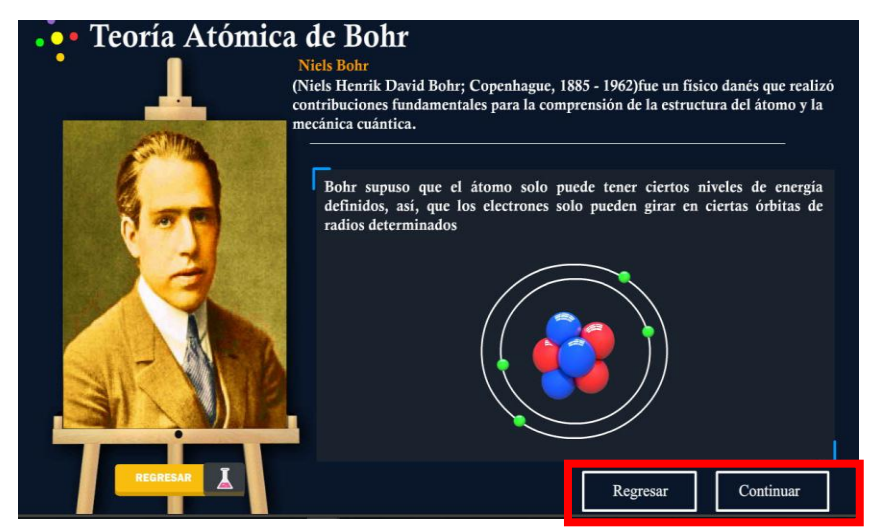

**Elaborado por**: Luis Alberto Gualpa Paz.

En esta pantalla contiene unos botones de "positivo" y "negativo" el cual al hacer clic simula un efecto de absorción y expulsión de energía por parte del electrón. Así finalizamos los modelos atómicos.

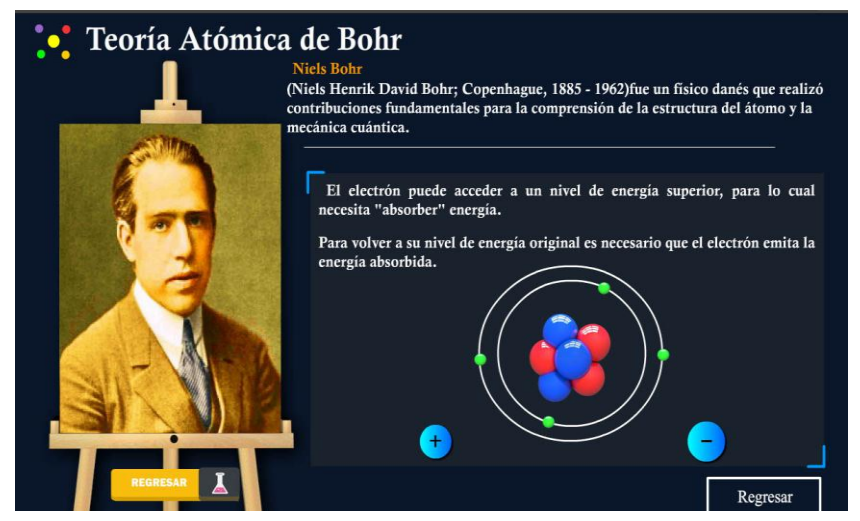

**Elaborado por**: Luis Alberto Gualpa Paz.

El cuarto tema es el de identificación de átomos para poder continuar se debe de hacer clic en el botón "identificación de átomos".

# **Gráfico N° 31 Botón Identificación de Átomos** Historia del Átomo \$ Estructura Atómica SOR 50 **Modelos Atómicos** Identificación de Átomos 多 Isotopos

**Elaborado por**: Luis Alberto Gualpa Paz.

# **Pantalla Identificación de átomos**

En esta pantalla se explica que es el número atómico de los átomos, y como se encuentra compuesto.

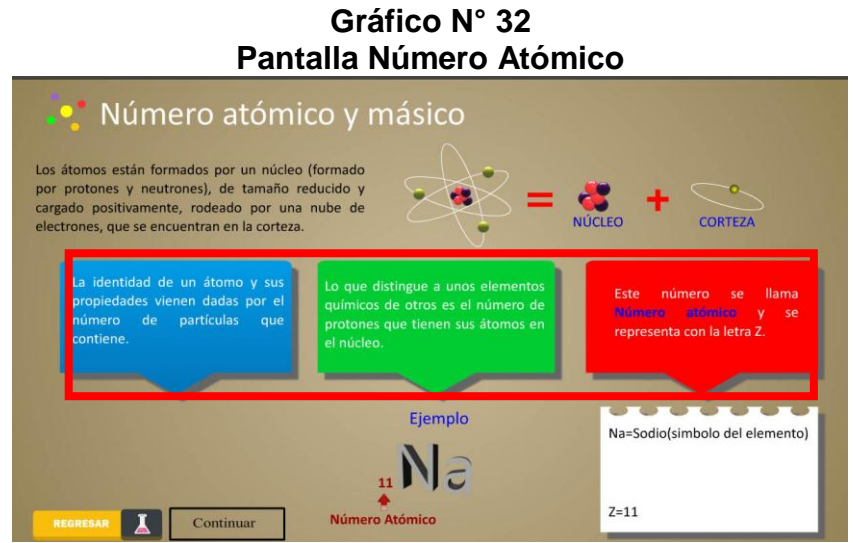

**Elaborado por**: Luis Alberto Gualpa Paz.

El segundo contenido de esta pantalla es el número másico se lo representara por medio de un ejemplo.

132

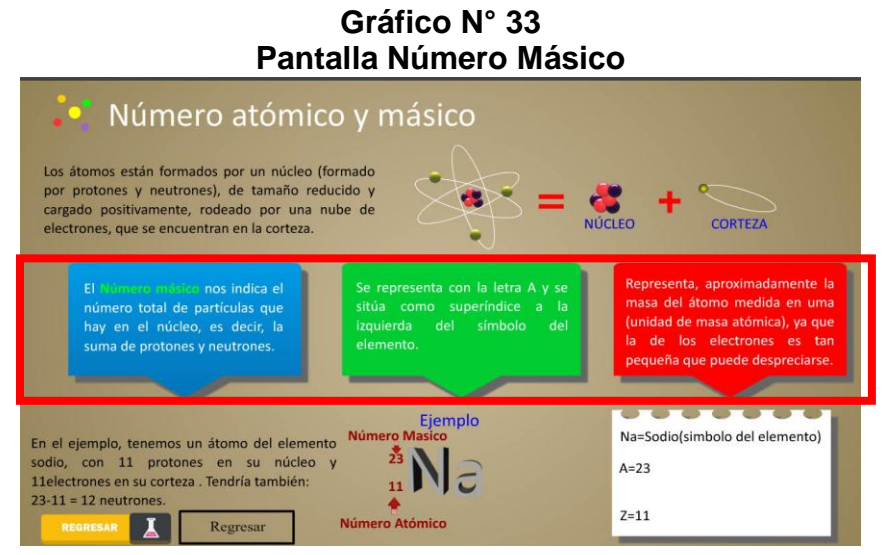

**Elaborado por**: Luis Alberto Gualpa Paz.

Por último, nos queda el tema isotopos que contiene el menú del átomo, el cual para poder continuar se debe de hacer clic en el botón "isotopos".

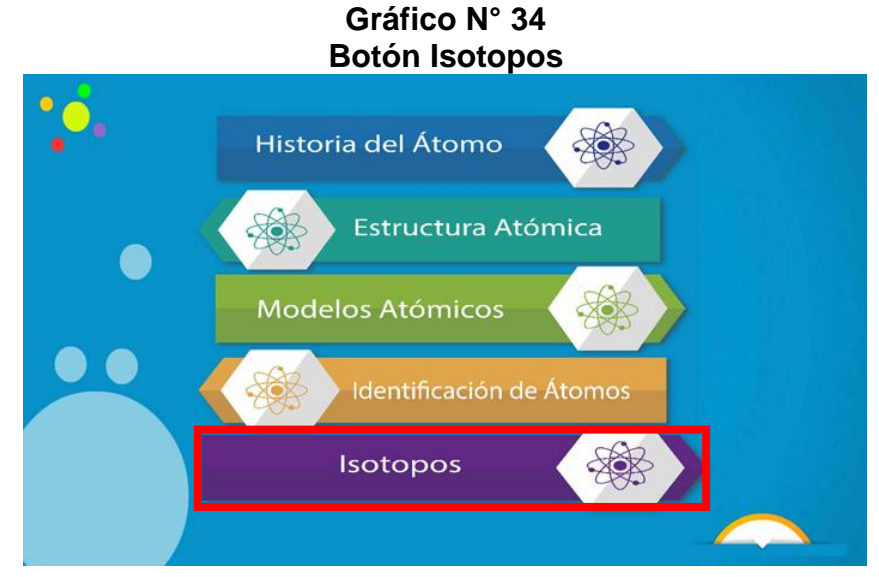

**Elaborado por**: Luis Alberto Gualpa Paz.

#### **Pantalla Isotopos e iones**

En esta pantalla se explica que es un isotopo, el cual cuenta con un ejemplo, para acceder se debe hacer clic en ver ejemplo.

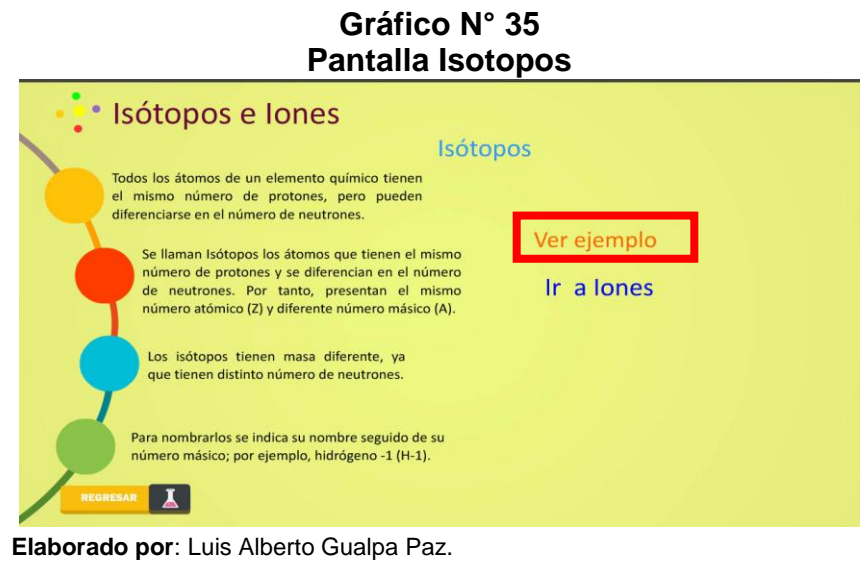

Al hacer clic en ver ejemplo se podrá visualizar un cuadro que contiene los tres tipos de isotopos del elemento del hidrogeno.

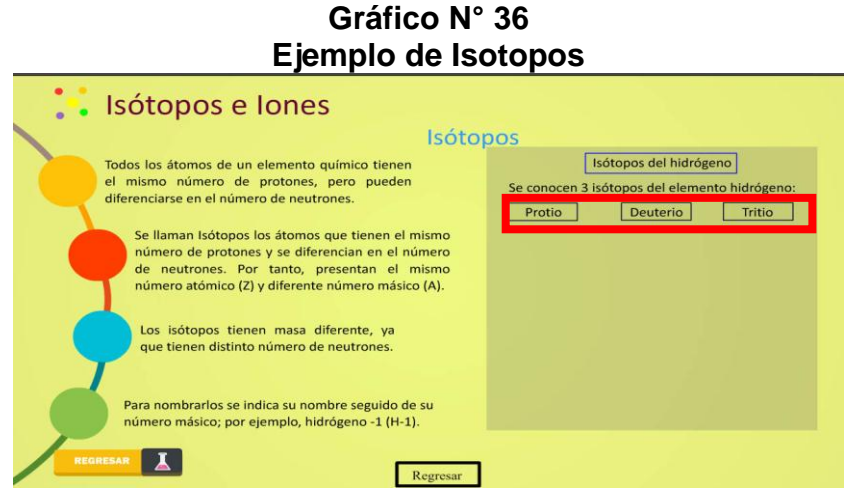

**Elaborado por**: Luis Alberto Gualpa Paz.

Al cliquear en el boton llamado "protio" se explica que es este tipo de elemento de hidrogeno y porque se lo considera un isotopo,asi mismo cuenta con una animacion que se accedera haciendo clic en la flechas que estan enmarcadas .

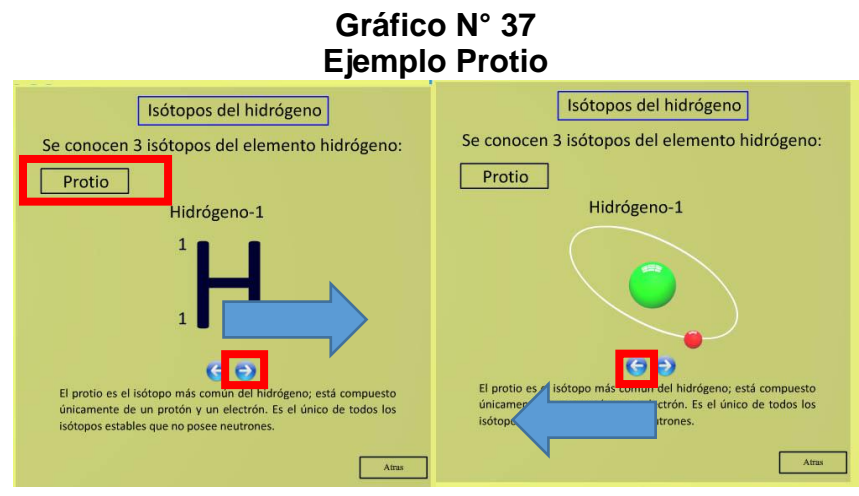

**Elaborado por**: Luis Alberto Gualpa Paz.

Al cliquear en el boton llamado "deuterio" se explica porque se lo considera un isotopo,asi mismo cuenta con una animacion que representa su estructura ,para regresar esta el boton atrás.

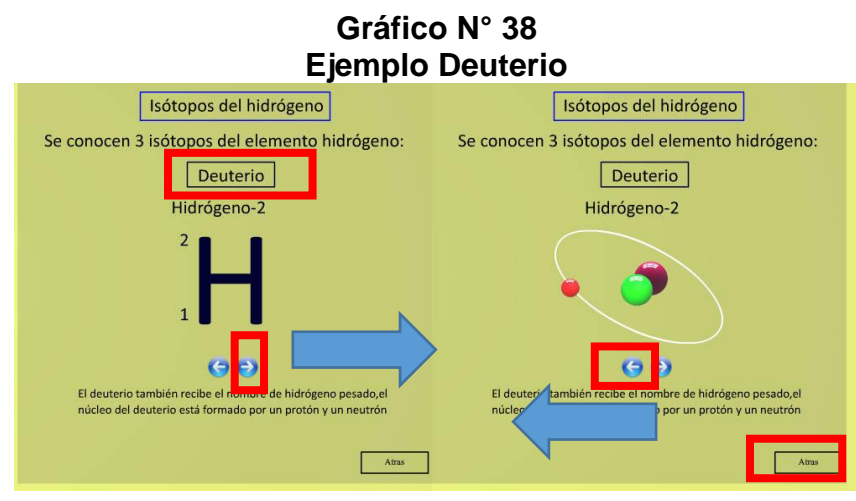

**Elaborado por**: Luis Alberto Gualpa Paz.

El tercer boton llamado "tritio" ,se explica porque se lo considera un isotopo,asi mismo cuenta con una animacion que representa su estructura el cual se accedera haciendo clic en la flecha .

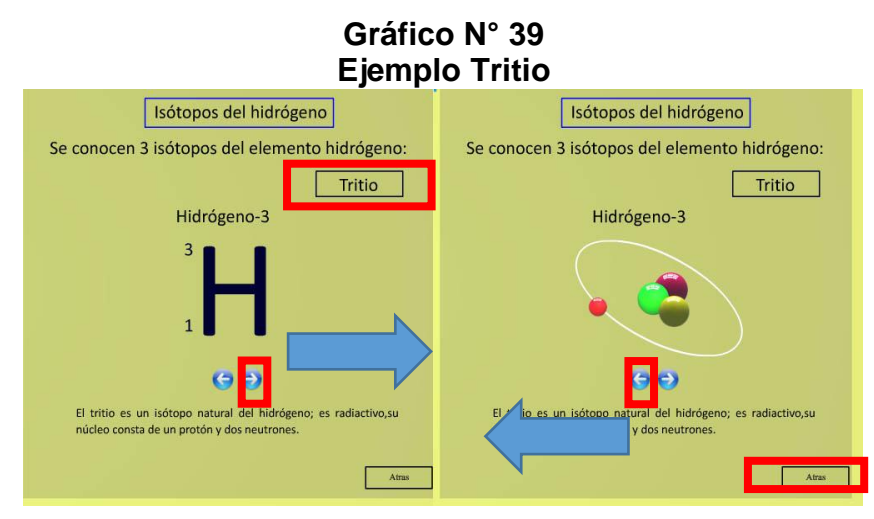

**Elaborado por**: Luis Alberto Gualpa Paz.

Para regresar a la pantalla anterior de isotopos debemos cliquear el botón regresar que está en la parte inferior media, una vez ahí podemos ir al tema iones para ello se debe hacer clic en "ir a iones", el cual nos presentara información sobre cuando a un átomo se lo considera un ion.

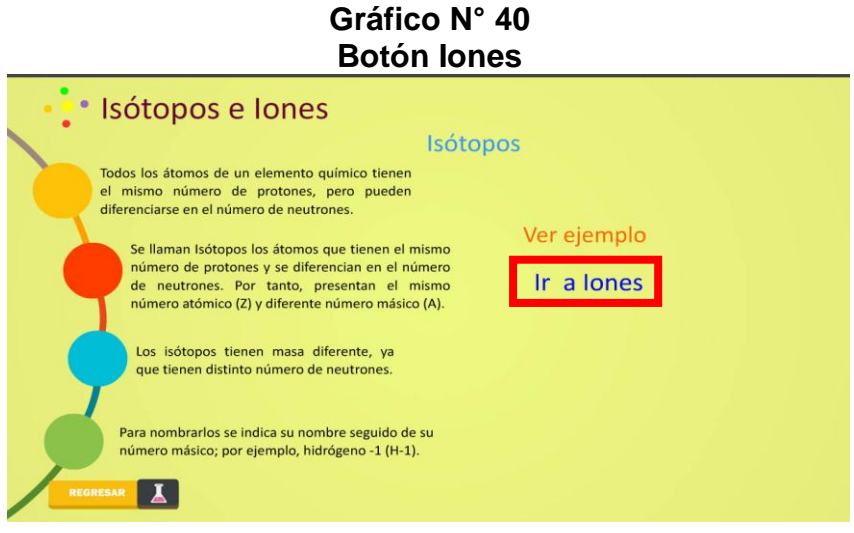

**Elaborado por**: Luis Alberto Gualpa Paz.

En esta pantalla se nos presenta información sobre los dos tipos de iones que hay que son los cationes e aniones, el cual también tiene un cuadro que nos presentara información sobre estos dos iones.

#### **Gráfico N° 41 Pantalla Iones** · Isótopos e lones lones Un lon es un átomo o conjunto de átomos que adquiere carga positiva o carga negativa. Producto de una transferencia de electrones. lones Anión Catión Un átomo neutro puede donar o aceptar electrones. Dependiendo de esto, se pueden formar cationes y aniones. Un Catión Se forma cuando un átomo neutro cede uno o más electrones. Queda entonces con carga positiva, es decir, posee una mayor cantidad de protones en su núcleo que de electrones. Un Anión Se forma cuando un átomo neutro acepta uno o más electrones Queda entonces con carga negativa, es decir, posee una mayor cantidad de electrones que de protones en su núcleo.  $\boxed{1}$ Regresar

**Elaborado por**: Luis Alberto Gualpa Paz.

Al cliquear en el boton llamado "cation" se explica cuando a un atomo se lo considera cation con un respectivo ejemplo ,para regresar esta el boton atrás que se representa con la flecha.

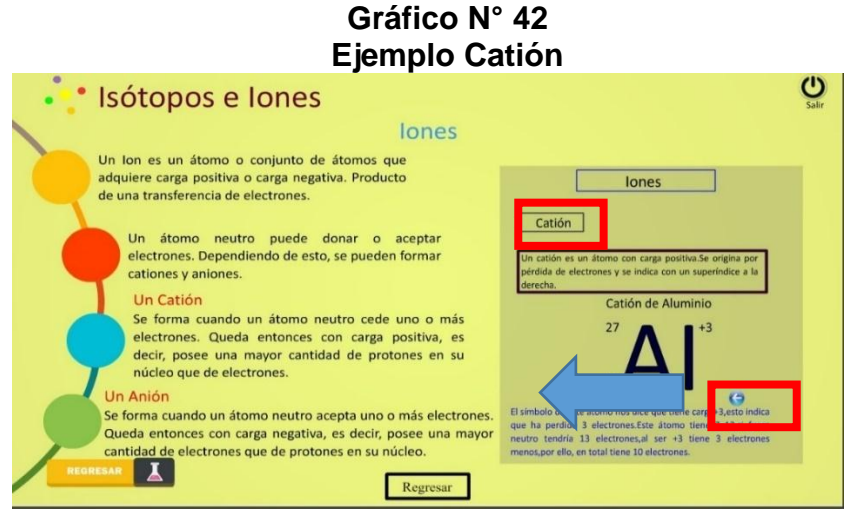

**Elaborado por**: Luis Alberto Gualpa Paz.

Al cliquear en el boton llamado "anion" se explica cuando a un atomo se lo considera anion,para regresar a la pantalla menu atomos se debe cliquear en el boton regresar de la parte izquierda.

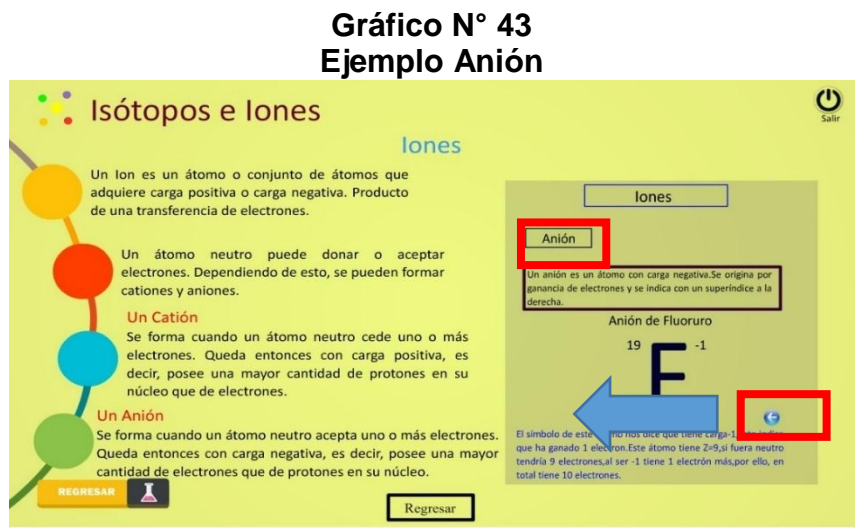

**Elaborado por**: Luis Alberto Gualpa Paz.

Una vez estando en esta pantalla que es el de menú de átomo podemos regresar al menú principal realizando clic en el botón "volver al menú principal "para así poder continuar con el siguiente botón del menú principal.

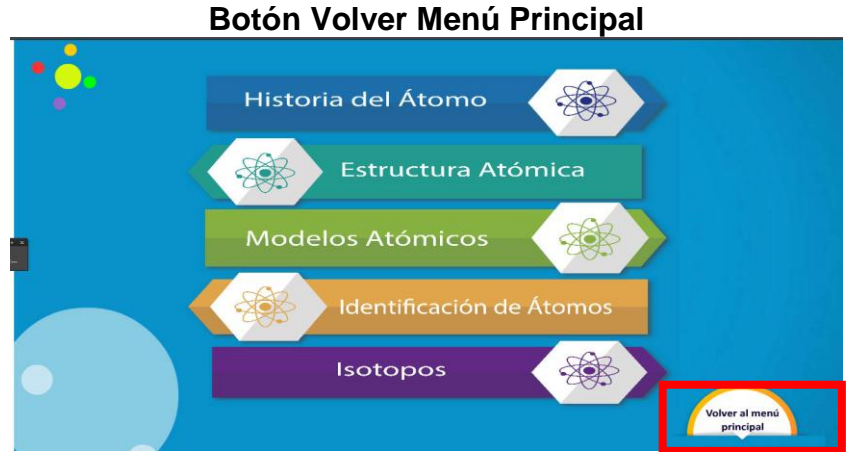

**Gráfico N° 44**

**Elaborado por**: Luis Alberto Gualpa Paz.

#### **Botón Videos**

Si hacemos clic en el botón videos se desplegarán dos sub-botones el cual se podrá acceder haciendo clic sobre el video que desee ver.

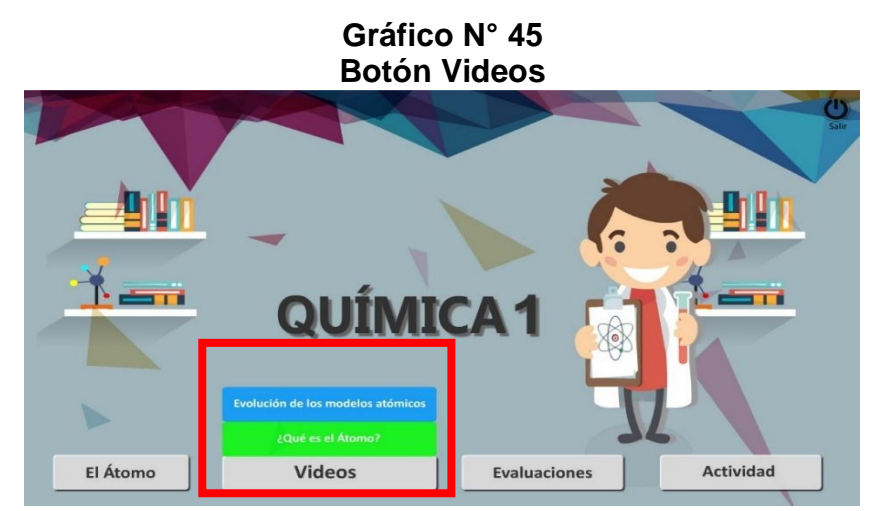

**Elaborado por**: Luis Alberto Gualpa Paz.

# **Video del Átomo**

El primer video consiste en definir que es un átomo, cuya finalidad es de reforzar los conocimientos del estudiante por medio de este medio.

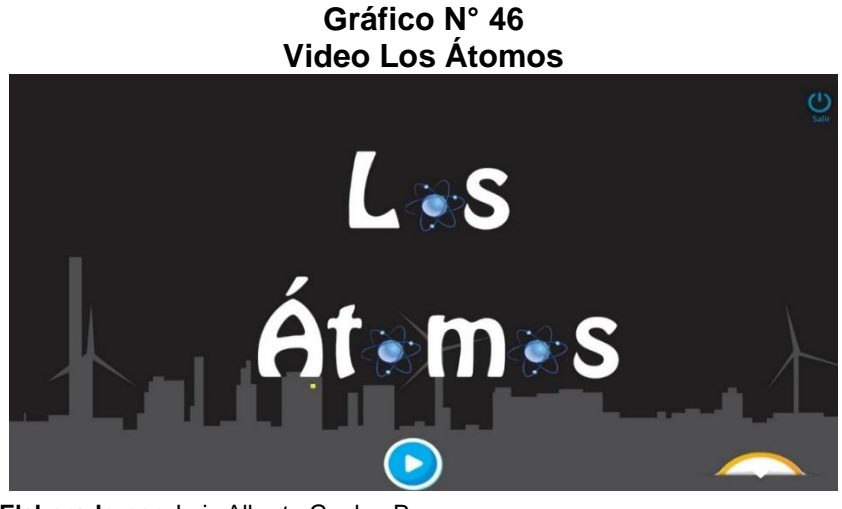

**Video Los Átomos**

**Elaborado por**: Luis Alberto Gualpa Paz.

### **Video sobre los modelos Atómicos**

Este video muestra el desarrollo de los modelos atómicos a lo largo de la historia así mismo se puede pausar el video y reanudar con el botón enmarcado.

#### **Gráfico N° 47 Video Modelos Atómicos**

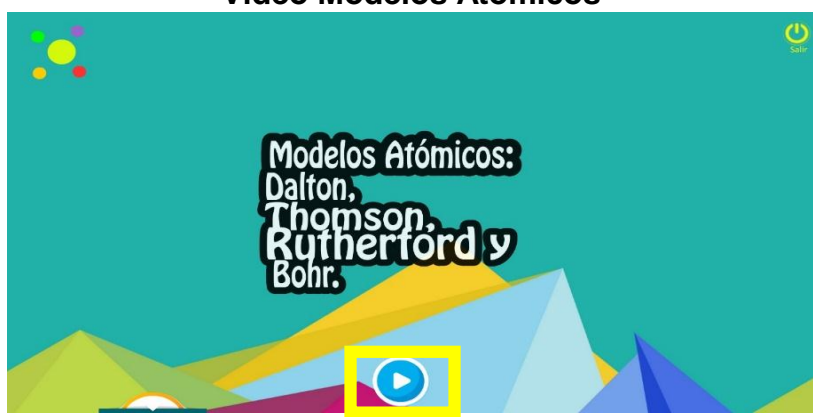

**Elaborado por**: Luis Alberto Gualpa Paz.

## **Botón evaluaciones**

Este botón contiene tres evaluaciones interactivas el cual se accederá cliqueando en el que requiera utilizar.

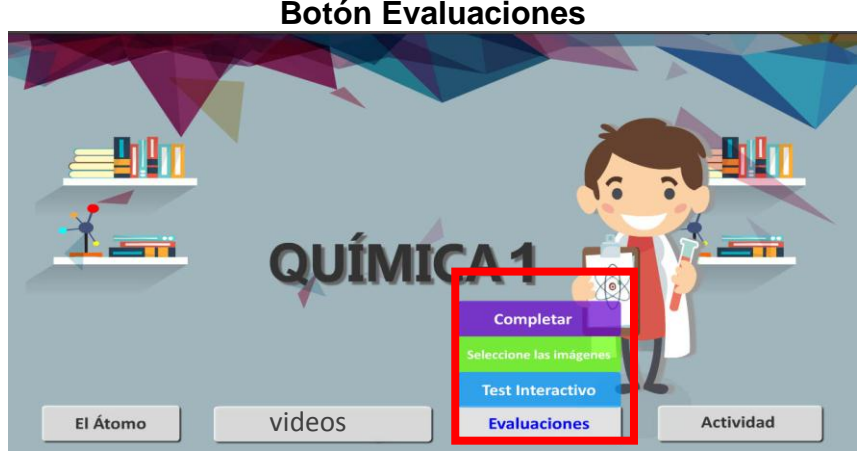

**Gráfico N° 48 Botón Evaluaciones**

**Elaborado por**: Luis Alberto Gualpa Paz.

# **Pantalla Test Interactivo**

Para acceder a esta evaluación se debe hacer clic en el botón comenzar.

#### **Gráfico N° 49 Pantalla Test Interactivo**

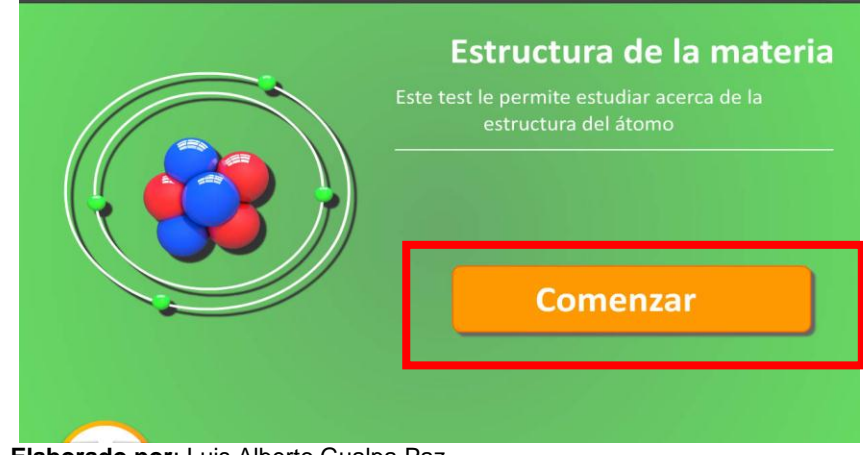

**Elaborado por**: Luis Alberto Gualpa Paz.

Este test cuenta con varias preguntas de respuestas múltiples, el cual los estudiantes deberán seleccionar haciendo clic en los literales que ellos consideren que es la correcta.

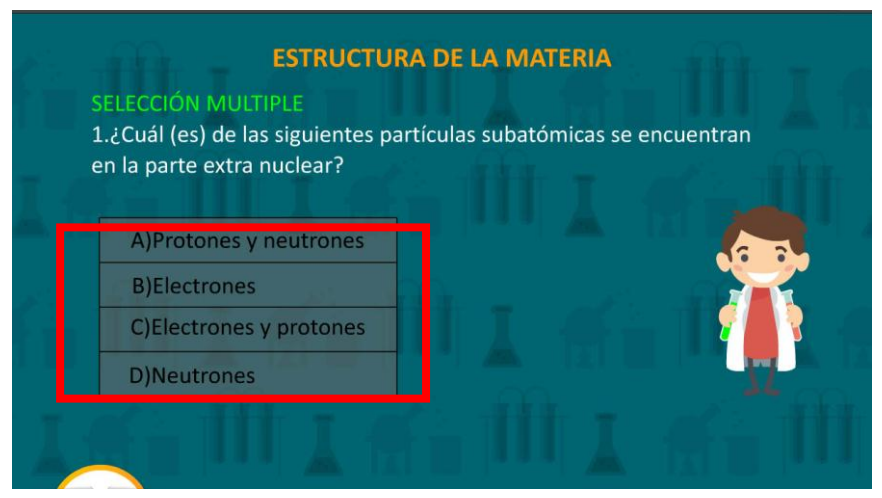

**Elaborado por**: Luis Alberto Gualpa Paz.

Si el estudiante selecciona la respuesta incorrecta no podrá seguir con el test para poder continuar se visualizará un mensaje con un botón para que pueda intentarlo de nuevo.

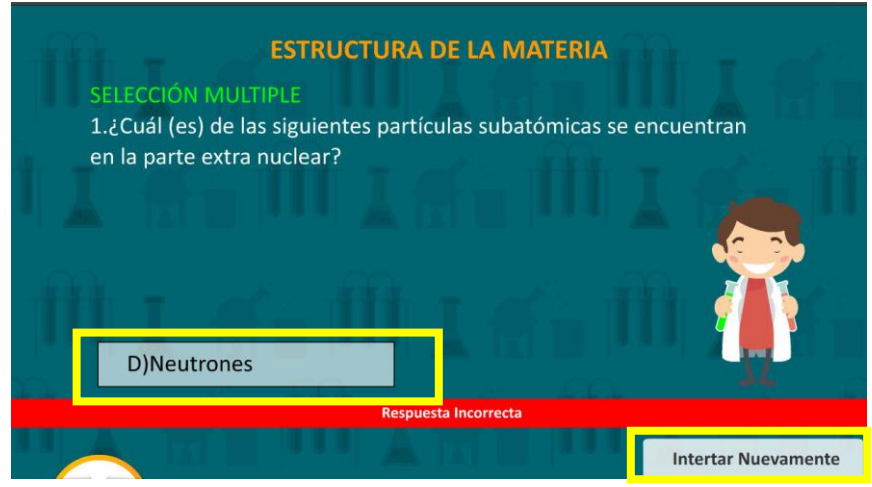

**Elaborado por**: Luis Alberto Gualpa Paz.

Si el estudiante selecciona la respuesta indicada, aparecer un mensaje de respuesta correcta y se activará el botón siguiente para que pueda continuar con el test.

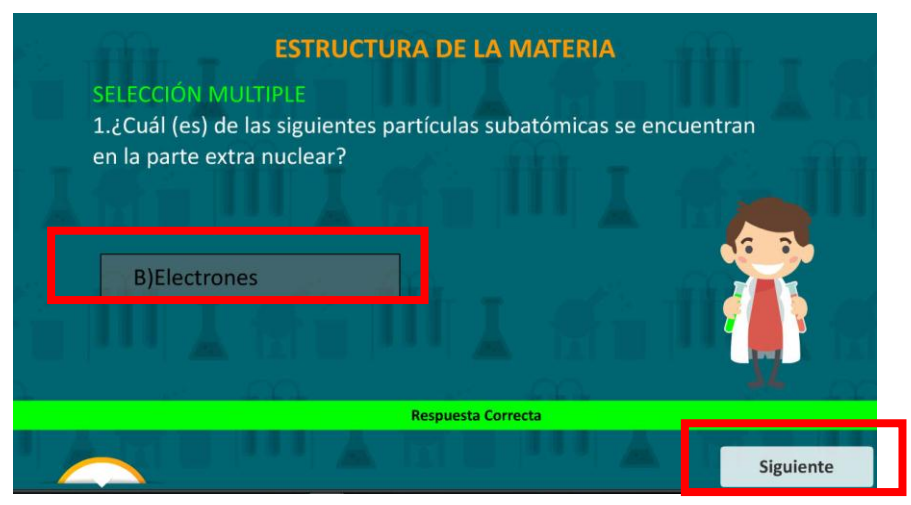

**Elaborado por**: Luis Alberto Gualpa Paz.

Si el estudiante selecciona bien todas las respuestas de las cinco preguntas aparecerá un mensaje felicitando su logro y ahora toca realizar la siguiente evaluación para la cual deberá hacer clic en el botón regresar al menú principal.

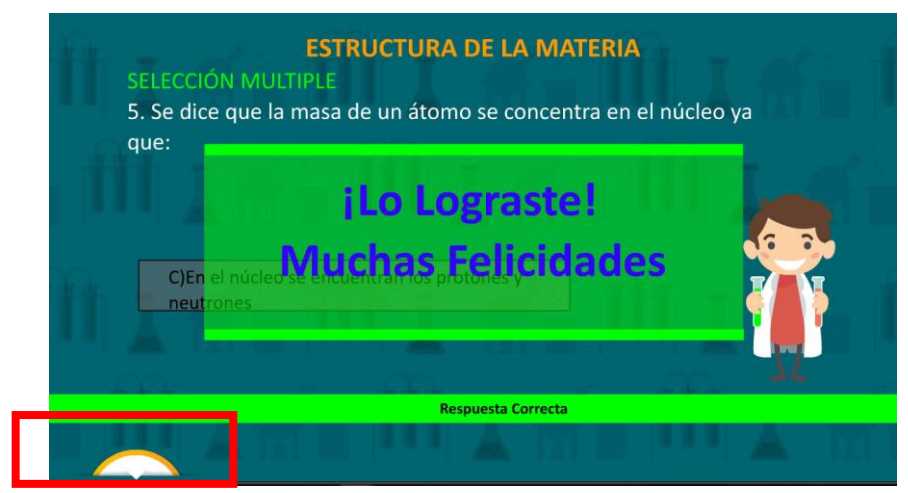

**Elaborado por**: Luis Alberto Gualpa Paz.

Ahora toca continuar con la siguiente evaluación cuyo nombre es "Seleccione las imágenes", para eso deberá hacer clic en él.

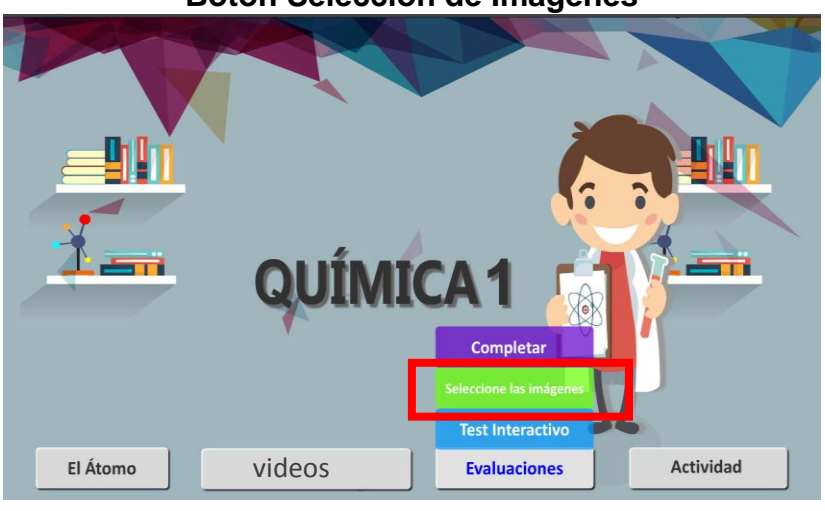

**Gráfico N° 50 Botón Selección de Imágenes**

**Elaborado por**: Luis Alberto Gualpa Paz.

# **Pantalla Seleccione las imágenes Gráfico**

Para acceder a esta evaluación se debe hacer clic en el botón comenzar.

#### **Gráfico N° 51 Pantalla Seleccione las Imágenes**

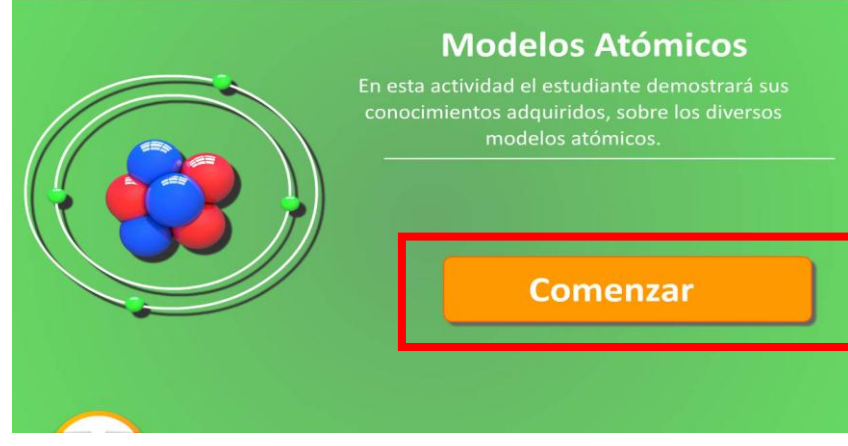

**Elaborado por**: Luis Alberto Gualpa Paz.

En esta evaluación es de selección múltiple donde el estudiante deberá cliquear la imagen correcta acorde al contenido que se formula en la parte superior.

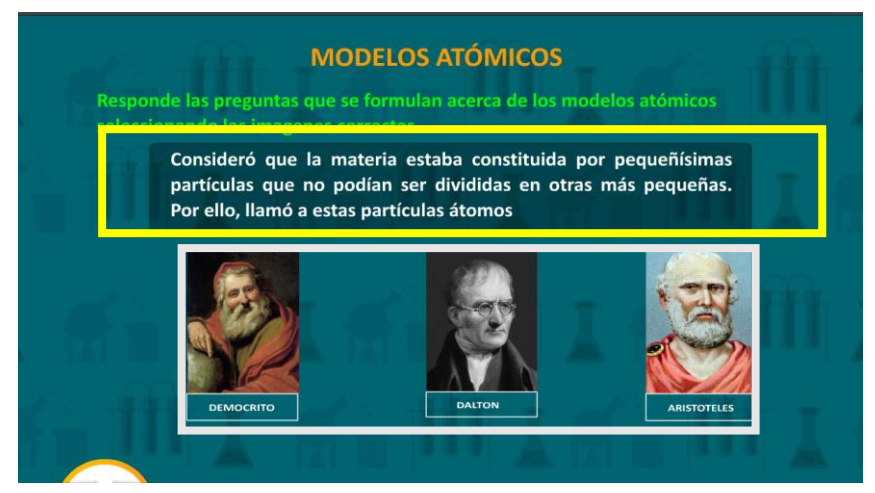

**Elaborado por**: Luis Alberto Gualpa Paz.

Si el estudiante selecciona la imagen incorrecta aparecerá un mensaje de error por lo tanto deberá intentarlo de nuevo escogiendo otra imagen que corresponda a esa afirmación o pregunta propuesta.

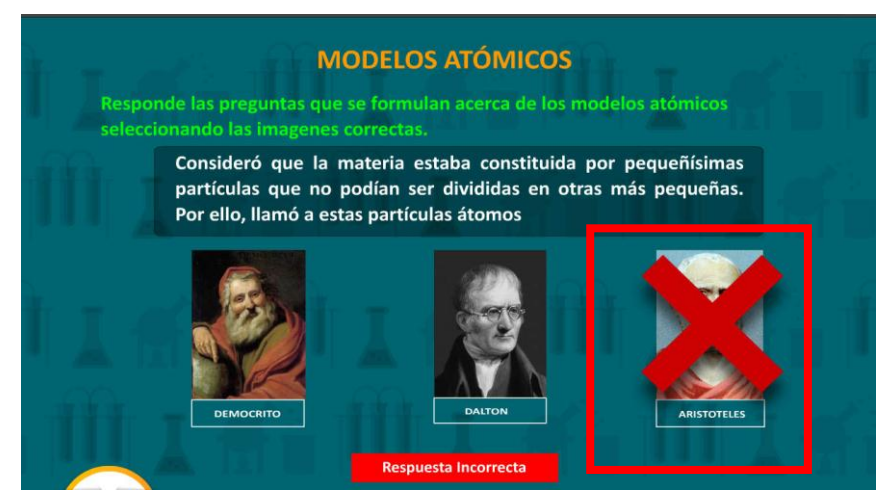

**Elaborado por**: Luis Alberto Gualpa Paz.

Si el estudiante selecciona la imagen correcta aparecerá su respectivo mensaje de respuesta correcta con un botón para poder continuar con la siguiente pregunta de esta evaluación interactiva.

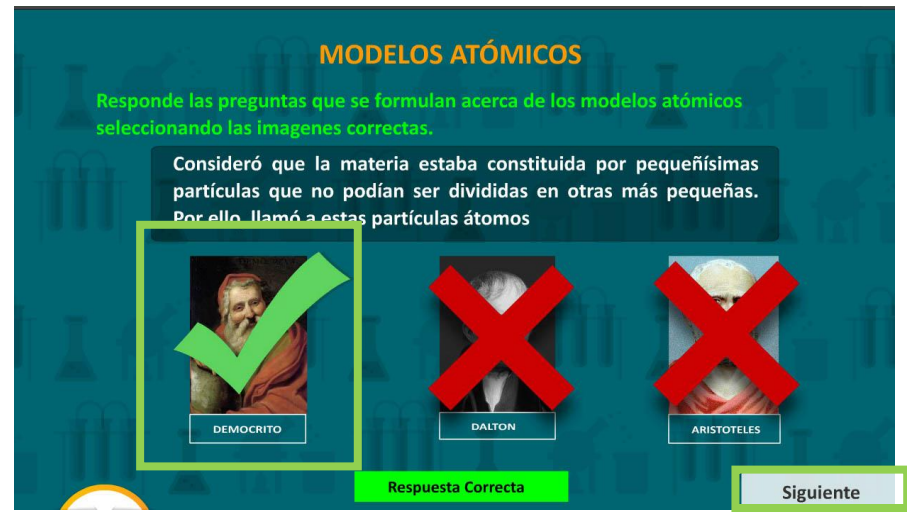

**Elaborado por**: Luis Alberto Gualpa Paz.

Si el estudiante selecciona bien todas las imágenes correspondientes aparecerá un mensaje felicitando su logro y ahora toca realizar la siguiente evaluación para la cual deberá hacer clic en el botón regresar al menú principal.

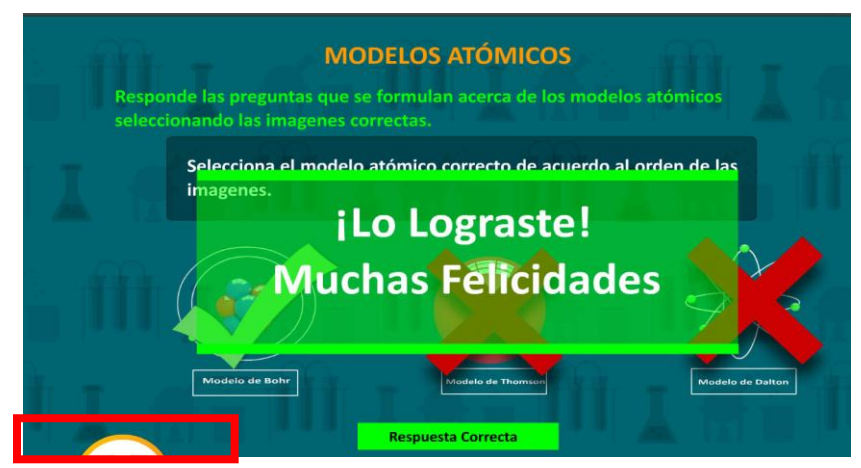

**Elaborado por**: Luis Alberto Gualpa Paz.

Ahora toca continuar con la última evaluación cuyo nombre es "Completar", para eso deberá hacer clic en él.

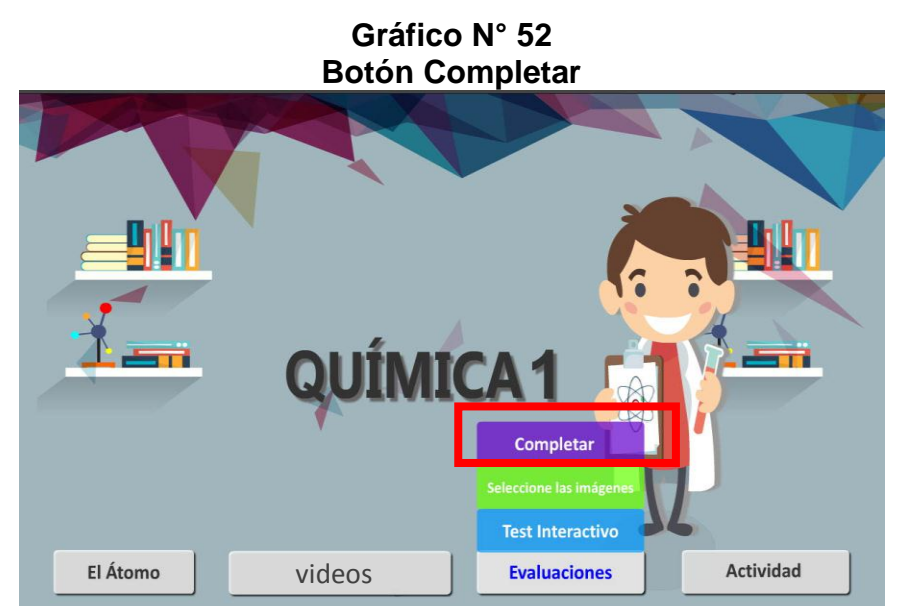

**Elaborado por**: Luis Alberto Gualpa Paz.

# **Pantalla Completar**

Para acceder a esta evaluación se debe hacer clic en el botón comenzar.

#### **Gráfico N° 53 Pantalla Completar**

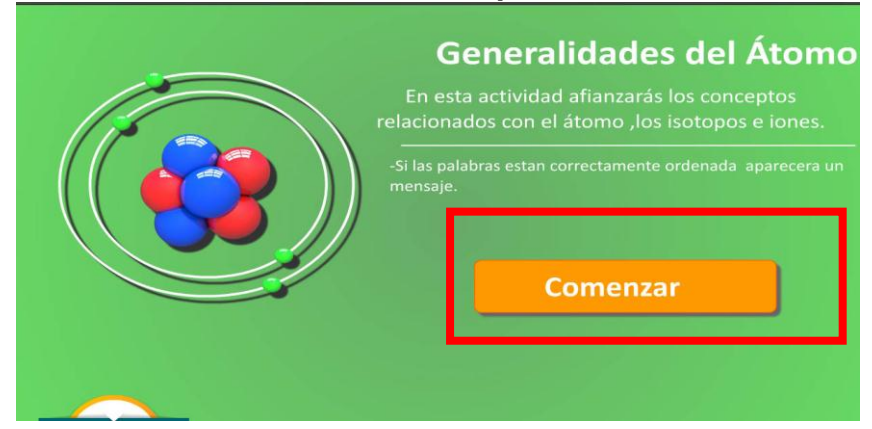

**Elaborado por**: Luis Alberto Gualpa Paz.

En esta evaluación se encuentra diseñada por dos paneles, el primero contiene campos en blanco donde el estudiante tendrá que escoger las palabras correctas que están en el segundo panel para ello debe de hacer click sin soltar y arrastrarlo hasta la casilla que el considere correcta.

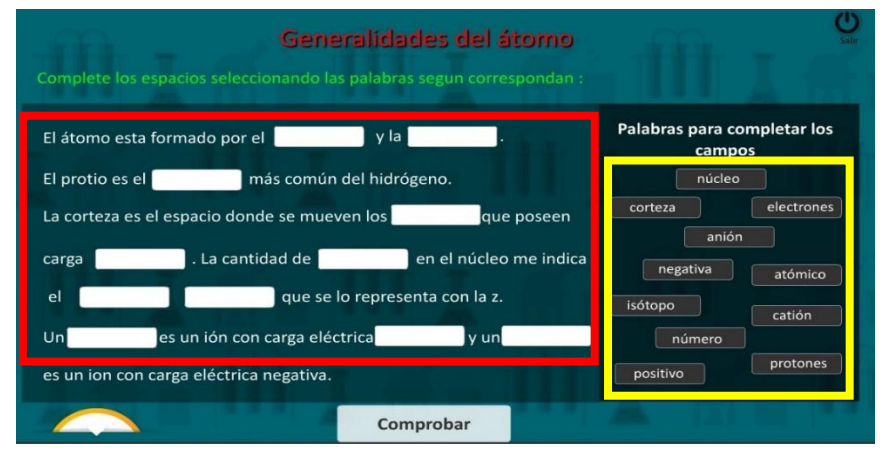

**Elaborado por**: Luis Alberto Gualpa Paz.

Si la casilla adopta un color verde es porque esta correcta, pero si adopta un color rojo se encuentra mal, para que el estudiante pueda corregir debe hacer clic en botón que dice intentar de nuevo que le visualizara solo cuando la opción este mal.

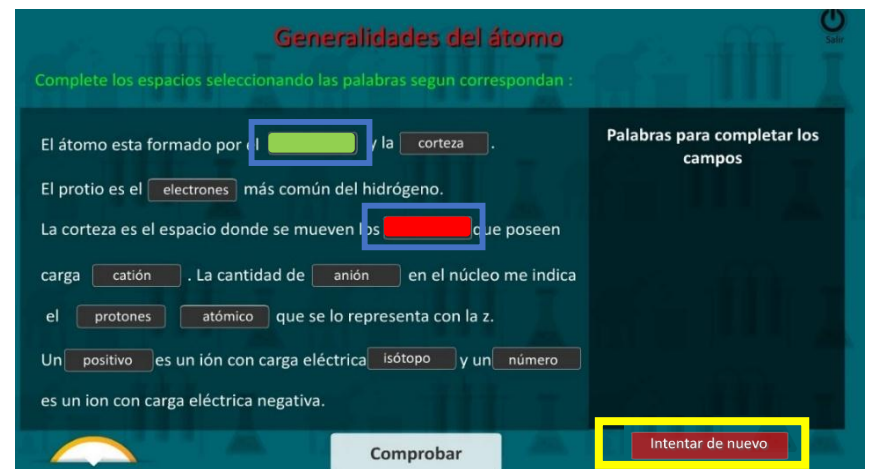

**Elaborado por**: Luis Alberto Gualpa Paz.

Una vez que los campos estén correctos al hacer clic en comprobar debe de aparecer un mensaje felicitando al estudiante por el logro obtenido en esta actividad y ahora toca hacer clic en el botón regresar menú principal.

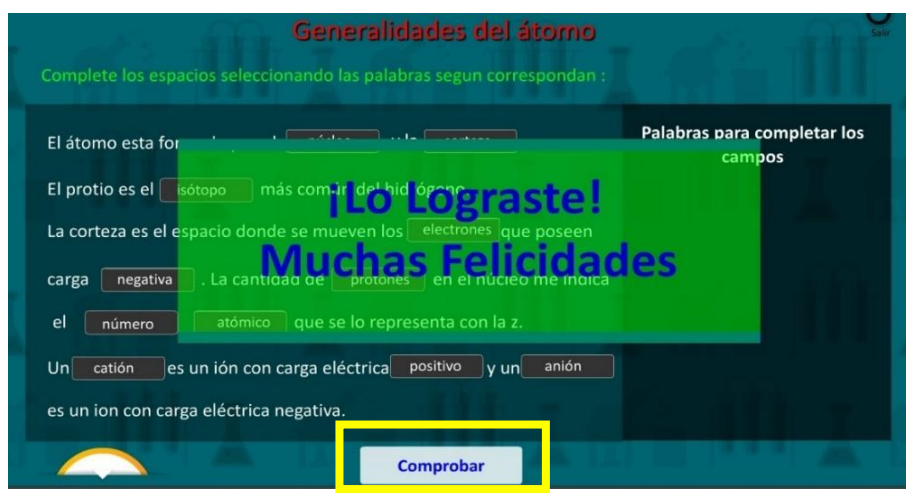

**Elaborado por**: Luis Alberto Gualpa Paz.

Ahora solo falta el ultimo botón de este menú principal que es el de "Actividad", el cual para acceder debemos de hacer clic en él.

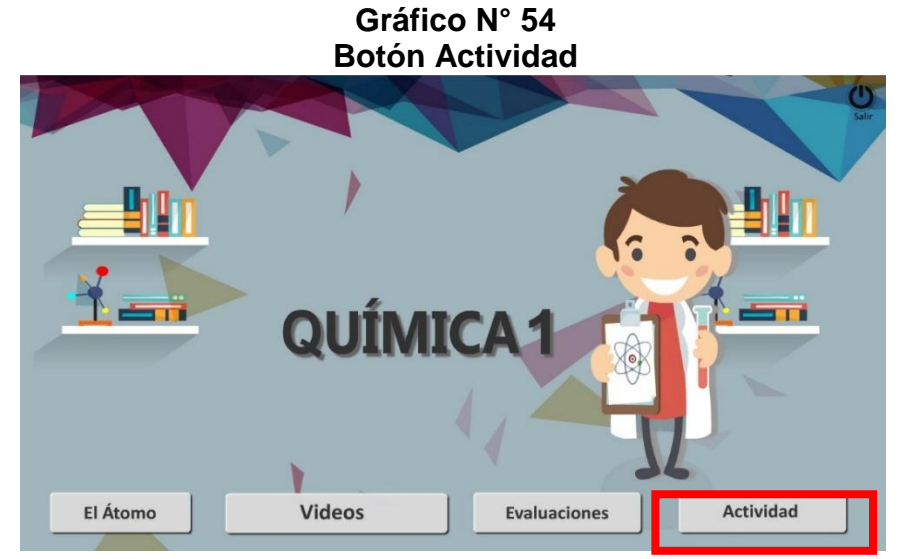

**Elaborado por**: Luis Alberto Gualpa Paz.

#### **Pantalla Construir**

En esta actividad se podrá acceder haciendo clic en comenzar.

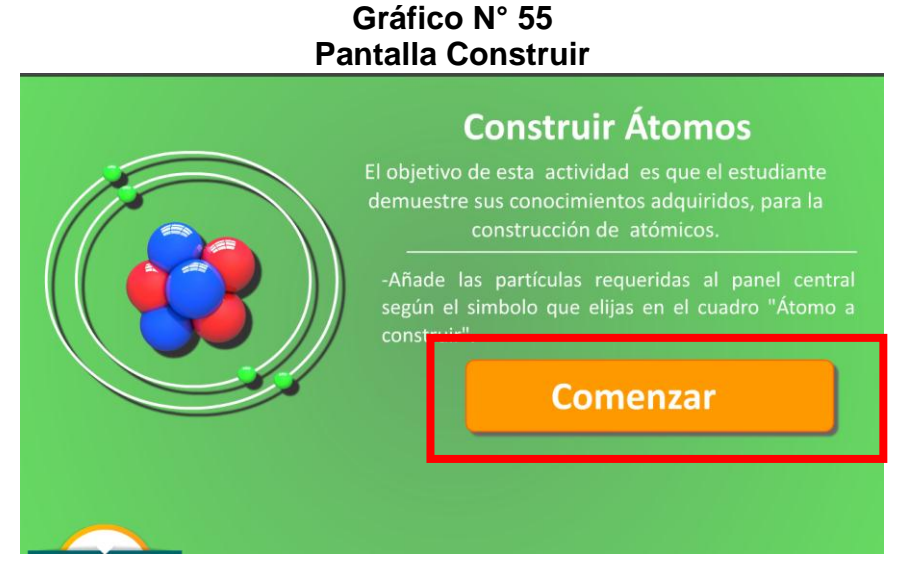

**Elaborado por**: Luis Alberto Gualpa Paz.

Esta actividad trata de que el estudiante construya varios átomos, para la cual debe de elegir que elemento desea construir, lo podrá escoger con el pequeño recuadro que dice "átomo a construir" y seleccionar que elemento para ello debe cliquear en las flechas debajo del recuadro.

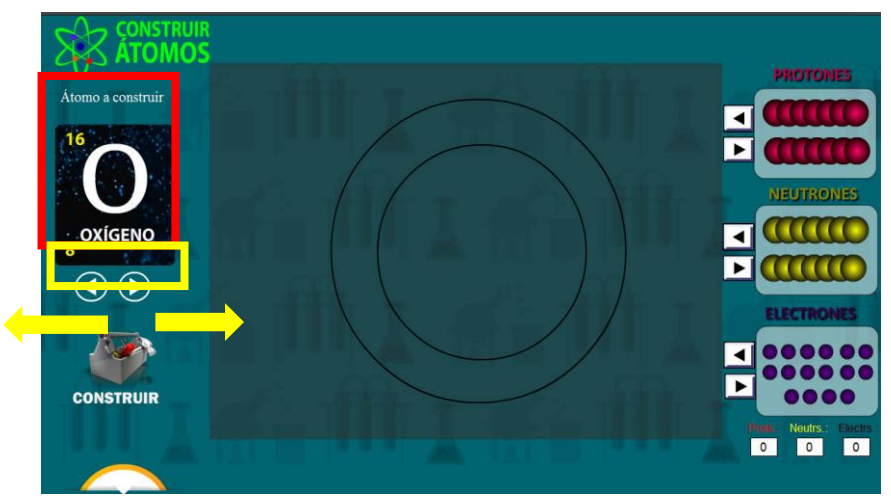

**Elaborado por**: Luis Alberto Gualpa Paz.

En la parte media es el espacio de trabajo donde se insertarán los átomos, en la parte derecha hay tres recuadros que están compuestos por los nombres de las partículas subatómicas.

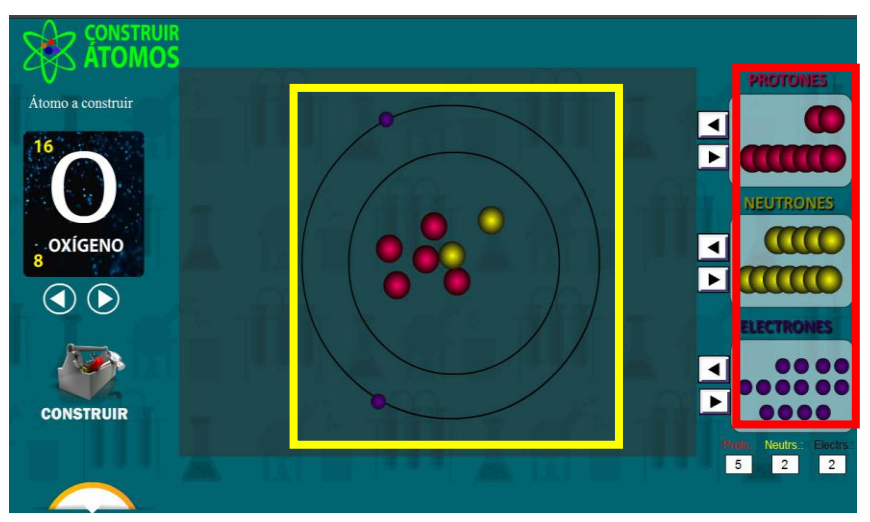

**Elaborado por**: Luis Alberto Gualpa Paz.

Ese recuadro contiene dos botones que son el de agregar y quitar, partículas, en la parte inferior cuenta con un marcador especificando los elementos que a insertando en el área de trabajo.

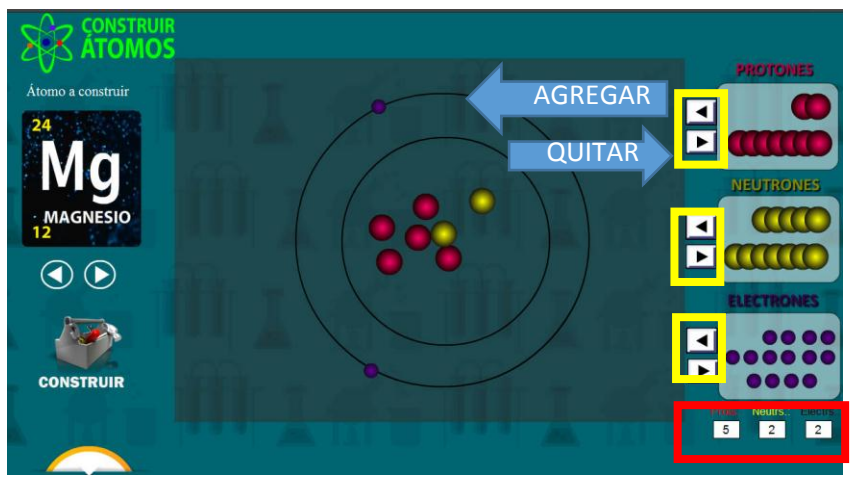

**Elaborado por**: Luis Alberto Gualpa Paz.

Una vez puesto las partículas en el área se debe de hacer clic en el botón construir, si las partículas no son correctas no podrá continuar y se le presentará un mensaje de error.

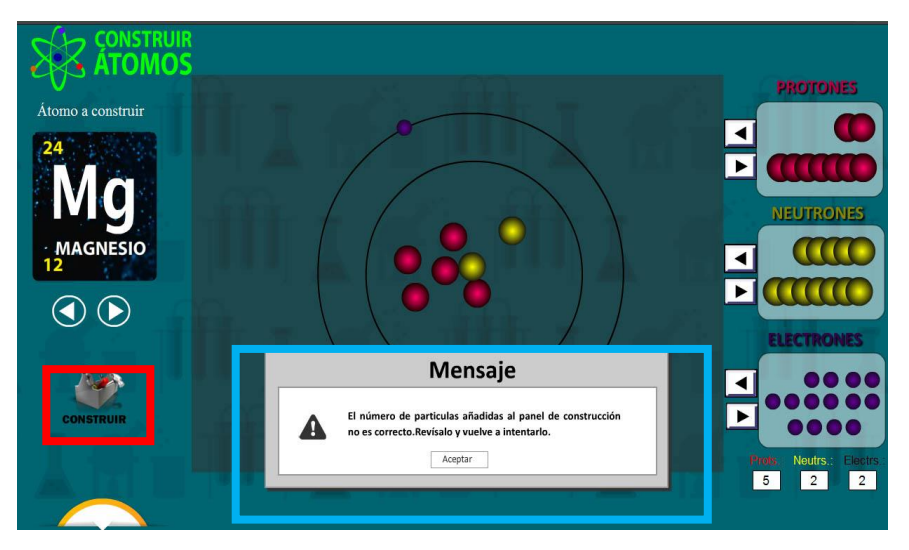

**Elaborado por**: Luis Alberto Gualpa Paz.

Si en el área de trabajo cuenta con las partículas correctas y al hacerle clic al botón construir se presentará una animación.

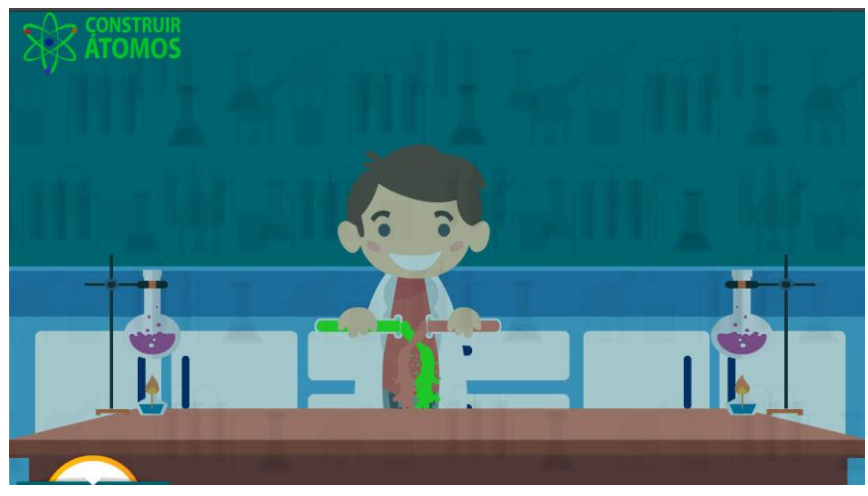

**Elaborado por**: Luis Alberto Gualpa Paz.

Finalizando con otra animación que nos muestra el átomo ya construido en base a las partículas insertadas en el área de trabaja con un mensaje de felicidades, y así con un botón atrás para poder crear más átomos.

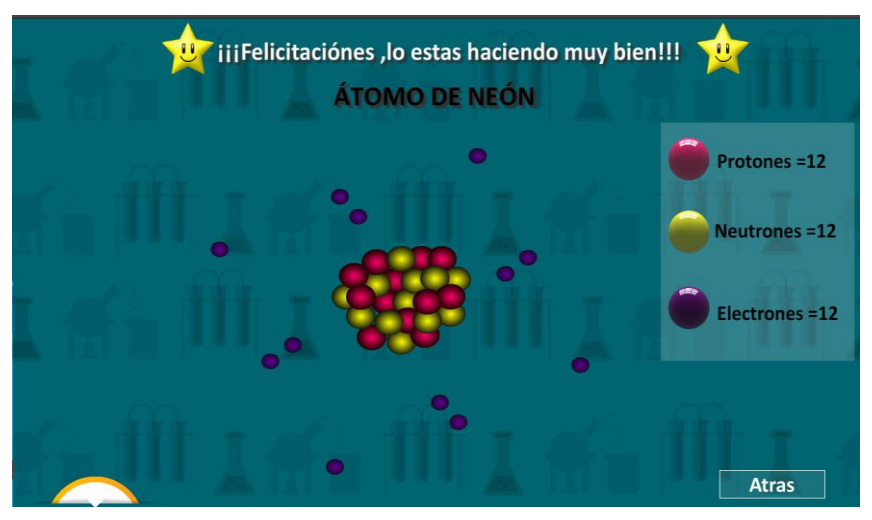

**Elaborado por**: Luis Alberto Gualpa Paz.

# **Conclusiones y Recomendaciones**

Con respecto al desarrollo de la propuesta, los investigadores establecen las siguientes conclusiones:

### **Conclusiones**

- La Unidad Educativa cuenta por completo con los requerimientos tecnológicos factibles para la ejecución de la guía didáctica interactiva, que sirve como medio de apoyo, pero los docentes no contienen las suficientes bases para el manejo de estas.
- La guía didáctica interactiva fue elaborada con el propósito de facilitar el aprendizaje de los temas de estudio del módulo de química que se les dificulta a los estudiantes poder entender, la cual contendrá la información clara y precisa para su respectiva socialización.
- $\triangleright$  De igual forma, la guía didáctica interactiva presenta los contenidos de forma dinámica con animaciones que faculta entusiasmo por utilizar y aprender mediante el empleo de esta herramienta y así mejorar el proceso educativo.

#### **Recomendaciones**

- $\triangleright$  Se sugiere que los docentes participen en capacitaciones continuas con respecto al manejo de estas herramientas, para su fácil empleo dentro de entorno educativo.
- También los docentes al aplicar sus conocimientos deben acoplarse a los cambios tecnológicos en sus asignaturas para generar nuevos métodos de enseñanza y fortalecer la construcción de conocimiento de forma efectiva en sus estudiantes por medio de la guía interactiva.
- Para el empleo de esta guía didáctica interactiva se recomienda leer el manual de usuario para conocer la estructura de esta y así conseguir un manejo adecuado.

#### **Bibliografía**

- Abarzúa, A., & Cerda, C. (2011). Integración curricular de TIC en educación parvularia. Revista de Pedagogía, 32(90), 13-43.
- Acurio, I. A. (2011). Aplicación de herramientas de software libre para apoyar el proceso de enseñanza aprendizaje. Maestría en Tecnologia. Universidad Tecnica de Ambato, Ecuador.
- Anijovich, R., & Mora, S. (2009). ESTRATEGIAS DE ENSEÑANZA Otra mirada al quehacer en el aula. AIQUE, 4-8.
- Ariño, M. L., & Pozo, C. J. (2013). Estrategias Y Técnicas. Universidad Marcelino Champagnat, Lima, Peru.
- Barzabal, L. M., & Rodríguez, J. M. (2012). El papel de la Educación en el tratamiento de la adicción a la tecnología. Hekademos, 12, 73-82.
- Bautista, A. (2010). Desarrollo tecnológico. Educatio Siglo XXI, 29(2), 435- 438.
- Briceño Martínez, J. J., Gamboa Mora, M. C., & Camacho González, J. P. (2015). Caracterización de estilos de aprendizaje y canales de percepción de estudiantes universitarios. OPCION, 31(3), 509-527.
- Calle, S., & Teodoro, C. (2012). Realidad de la práctica pedagógica y curricular en la educación. Tesis de Mestria. Universidad Técnica Particular de Loja, Ecuador.
- Carbonell, X., Castellana, M., & Oberst, U. (2010). Sobre la adicción a Internet y al teléfono móvil. Revista de Educación Social, 11, 7.
- Domingo Coscollola, M., & Fuentes Agustí, M. (2010). Innovación educativa: experimentar con las TIC y reflexionar sobre su uso. Revista de Medios y Educación, 36, 171-180.
- Educación, M. d. (2014). Química 1er, Curso Bachillerato General Unificado. Quito, Ecuador: Santillana.
- Enciclopedia y Biblioteca Virtual de las Ciencias Sociales, Económicas y Políticas. (2012). METODOLOGÍA DE LA INVESTIGACIÓN. Malaga, España.
- Fernández, M. P. (2010). Software educativo como herramienta de apoyo para la asignatura almacenamiento, conservación y preservación en las ciencias de la información. Cuadernos de Educación y Desarrollo, 2(21).
- Fernández, N. J. (2013). El software educativo y su incidencia en el proceso de aprendizaje de las matemáticas de los niños y niñas. Tesis de pregrado. Universidad Técnica de Ambato, Ecuador.
- Flores, J., Caballero Sahelices, M. C., & Moreira, M. A. (2009). El laboratorio en la enseñanza de las ciencias: Una visión integral en este complejo ambiente de aprendizaje. Revista de Investigación, 33(68), 75-111.
- García, D., Joaquín, M., & Torres, P. y. (2009). ESTILOS DE ENSEÑANZA Y LAS NUEVAS TECNOLOGÍAS EN LA EDUCACIÓN. ReiDoCrea. Revista electrónica de investigación Docencia, 2-4.
- Hernández, I. G., Mercedes, G. d., & Blanco, d. l. (2014). Las guías didácticas: recursos necesarios para el aprendizaje autónomo. EDUMECENTRO, 6(3), 162-175.
- Institutito Nacional de Educación yTecnología. (S.F). Multimedia Educativa. Buenos Aires-Argentina.
- LedoI, M. V., & Díaz, A. R. (2010). Multimedias educativas. Educación Médica Superior, 24(3), 430-441.
- Martins, S. P. (2010). Metodología de la investigación cualitativa. Caracas, Venezuela: FEDEUPEL.
- Mazuera, L. T. (agosto de 2015). Estrategias lúdicas para la aprehensión y diferenciación de lasoperaciones básicas con números racionales. Tesis de pregrado. Institución Universitaria Los Libertadores, Bogota. Obtenido de repository.
- MEJÍA CARRILLO, M. D. (Diciembre de 2014). Estilos de aprendizaje de docentes y alumnos y su relación con el rendimiento académico en educación primaria. México, Durango, México.
- Ministerio de Educacion del Ecuador. (2011). educacion.gob.ec. Quito-Ecuador: Dinse. Obtenido de http://educacion.gob.ec/wpcontent/uploads/downloads/2013/03/SiProfe-TIC-intro.pdf
- Montes de Oca RecioI, N., & Machado Ramírez, E. F. (sep-dic de 2011). Estrategias docentes y métodos de enseñanza-aprendizaje en la Educación Superior. Scielo: Humanidades Médicas, 11(3), 475-448.
- Prieto, J. H. (2012). Estrategias de enseñanza-aprendizaje. Naucalpan de Juárez-Mexico: PEARSON EDUCACIÓN.
- Real Academia Española. (2016). Diccionario de la lengua española. Madrid-España.
- Rodríguez, H., Pirul, J., Robles, J., Pérez, L., Vásquez, E., Galaz, I., ... & Arriaza, C. (2017). Análisis de los estilos de aprendizaje en alumnos de Medicina de la Universidad de Chile. Educación Médica.
- Rodríguez, L. E. (2012). Teoría y Técnica de la Entrevista (Vol. 1). Tlalnepantla, México: Red Tercer Milenio S.C.
- Román, J. d. (2016). Factibilidad para la creación de una empresa productora. Tesis de Pregrado. Universidad Nacional de Loja, Ecuador.
- Romero, C. G., Rodríguez, H., & Mendoza, A. B. (2011). Consideraciones sobre la educación en valores a través de los medios de enseñanzaaprendizaje. Humanidades Médicas, 11(3), 538-558.
- Samaniego, P. d. (2013). La práctica de valores morales de los niños y niñas. Tesis de Pregrado. Universidad Nacional de Loja, Ecuador.
- Sampieri, R. H., Collado, C. F., & Lucio, M. d. (2010). Metodología de la investigación (5ta ed.). Mexico: The McGraw-Hill.
- Sánchez, J. G., & Castillo, J. R. (16 de Enero de 2011). Guía técnica para la construcción de. Odiseo. Revista Electrónica de Pedagogía.(16), 1-13.
- Torres Maldonado, H., & Girón Padilla, D. A. (2009). DIDACTICA GENERAL. San José, Costa Rica: EDITORAMA S.A.
- UNESCO. (2013). Enfoque estratégico sobre tics en educación en américa latina y el caribe. Santiago, Chile: OREALC/UNESCO.

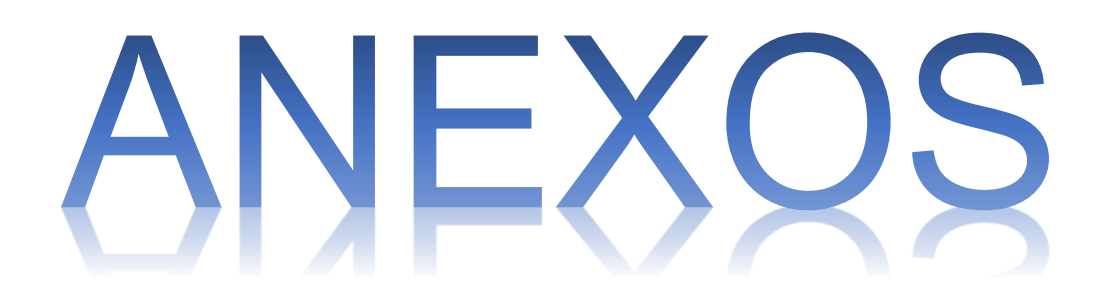

# URKUND

# **Urkund Analysis Result**

**Analysed Document:** 

Submitted: **Submitted By:** Significance:

Tesis para Urkund-GUALPA PAZ-RODRIGUEZ PINELA -SISTEMAS MULTIMEDIA ..docx (D26859743) 2017-03-30 00:23:00 š. unidad\_titulacion\_filos@ug.edu.ec 3 %

Sources included in the report:

tesis de tania mendieta.docx (D15097145) metodologia cap.LL.docx (D11720874) Educacion Basica\_Carpio Arias Mercedes\_Carpio Arias Mercedes.docx (D15867644) Mercadotecnia Y Publicidad Amaiquema Troya Alonso y Léon Rodriguez Liliana.docx (D15187588) politicas publicas sectoriales zona 6.docx (D12085758) http://repositorio.ulvr.edu.ec/bitstream/44000/1124/1/T-ULVR-1311.pdf http://repositorio.ulvr.edu.ec/bitstream/44000/1151/1/T-ULVR-1330.pdf

Instances where selected sources appear:

19

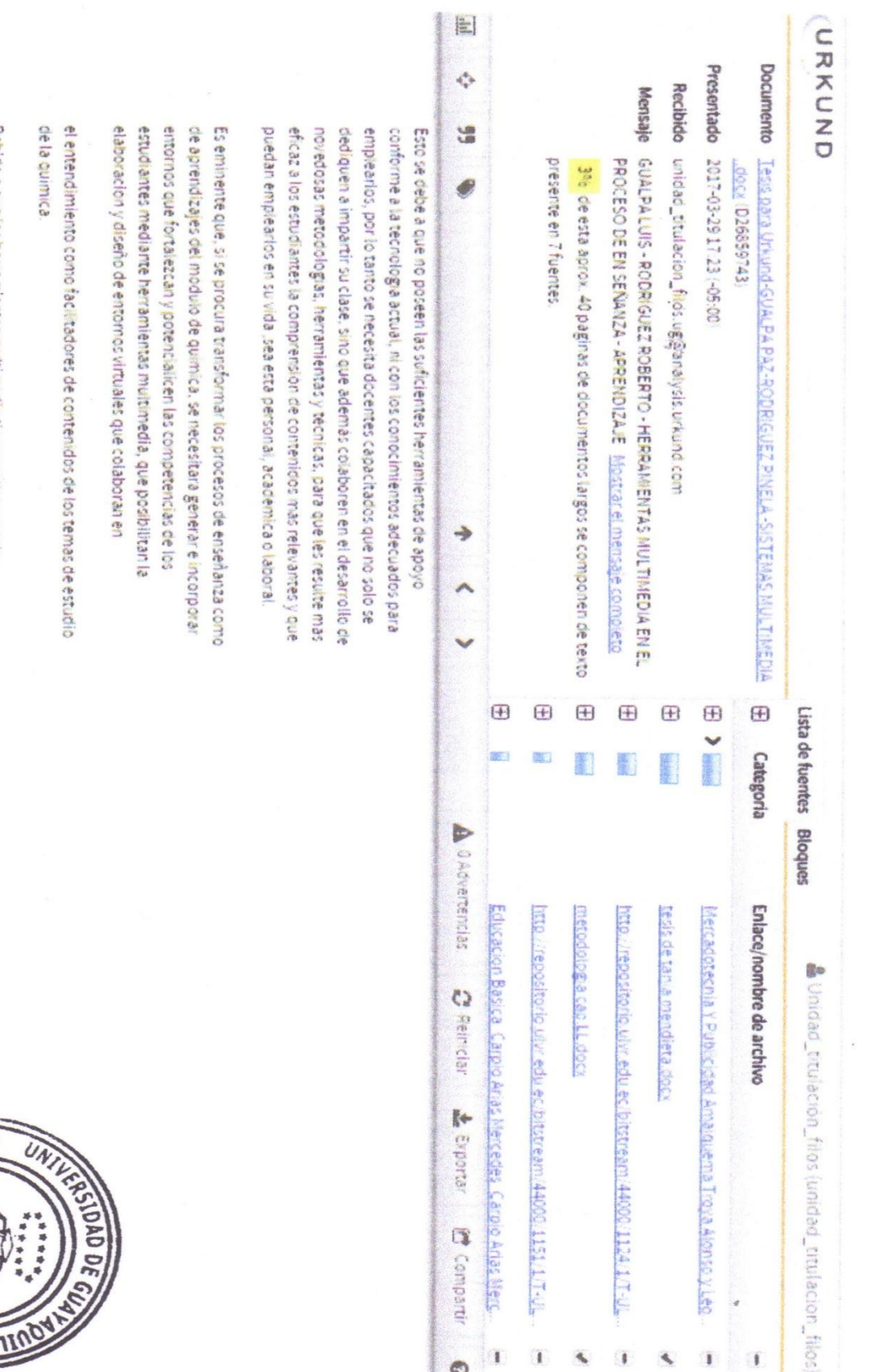

Leventer

Compani

la actividad de los estudiantes y un mayor entusiasmo en aprender sean más permanentes, brindando así experiencias verdaderas que incitar concreta para el pensamiento conceptual y posibilita que los aprendizajes recursos indispensables en entorno academico, puesto que crean una base proporcionar información y guiar el aprendizaje, factores que los hacen Debido a que las herramientas multimedia tienen como ventaja

Con base a lo anterior y apropiandose como referencia el deficiente proceso

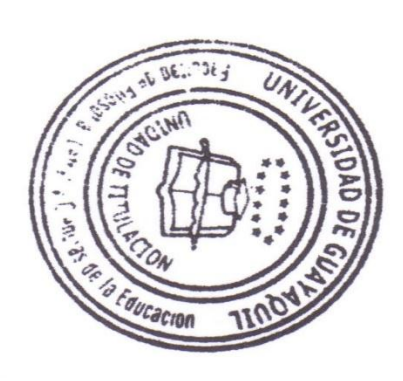

UNIDAD DE TITULACIÓN DE FILOSOFIA **REVISIÓN DE ANTIPLAGIO** UTT mis

 $11G$ Universidad de Guavaguil

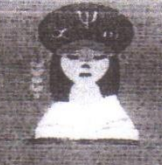

Facultad de Filosofía Letras y Ciencias de la Educación

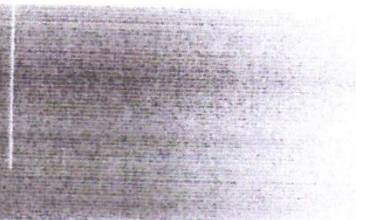

### UG-FFLCE-MYP-PH-335

Guayaquil, 23 de Septiembre del 2016

#### Sr. Ing. VICENTE ANTONIO VITERI GÓMEZ RECTOR DE LA UNIDAD EDUCATIVA "VICENTE ROCAFUERTE" Ciudad.-

De mi consideración:

Saludos cordiales. Conocedor de su espíritu de colaboración, mediante la presente solicito se sirva permitir que los egresados LUIS ALBERTO GUALPA PAZ y ROBERTO LUIS RODRIGUEZ PINELA, realicen el PROYECTO EDUCATIVO en la Institución Educativa que tan acertadamente dirige, previo a la obtención del título de Licenciado en Ciencias de la Educación, mención Sistemas Multimedia.

**ANEXO 3**

TEMA: HERRAMIENTAS MULTIMEDIA EN EL PROCESO DE ENSEÑANZA-APRENDIZAJE.

PROPUESTA: ELABORACION DE UNA GUIA DIDACTICA INTERACTIVA DIRIGIDA A ESTUDIANTES.

La información requerida (reseña histórica, aplicación de encuestas, entre otros), es de suma importancia para el desarrollo de la investigación.

Por la acogida que dé a la presente, me suscribo de uste Atentamente **ISC. CARLOS AVEIGA RAI** DIRECTOR iancois a la excelence minemos www.filosofi.com Seksyment Ferrein

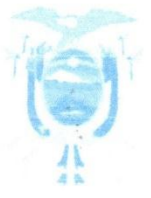

# **UNIDAD EDUCATIVA FISCAL** "VICENTE ROCAFUERTE" **Rectorado**

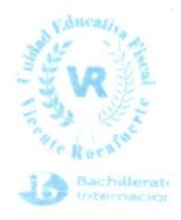

Guayaquil, 05 de Enero del 2017 Oficio N°355-Rectorado-VR-17

Señor Master Carlos Aviega Paini Director de la Carrera Sistema Multimedia Facultad de Filosofía, Letras y Ciencias de la Educación En su despacho.-

De mis consideraciones:

Por medio de la presente le extiendo un cordial saludo, a la vez comunico a Usted que fue autorizada la solicitud presentada por los Estudiantes LUIS ALBERTO GUALPA PAZ y ROBERTO LUIS RODRÍGUEZ PINELA, para elaborar el Proyecto Educativo "HERRAMIENTAS MULTIMEDIA EN EL PROCESO DE ENSEÑANZA-APREDNIZAJE CON LA PROPUESTA: ELABORACIÓN DE UNA GUÍA DIDACTICA INTERACTIVA DIRIGIDA A ESTUDIANTES", previo la obtención del título de Licenciado en Ciencias de la Educación.

Particular que comunico para los fines de ley pertinentes.

Unidad Educativa Fiscal "VICENTE ROCAFUERTE"

Ing. Ricardo Ortega Gálvez<br>Ing. Ricardo Ortega Gálvez<br>Ing. Ric**viceRRectOR(LE**IVez, Mgs. VICERRECTOR DEL PLANTEL

c.c. archivo **RECS** 

> Dirección: Vélez. 2203 y Lizardo Garcia EMAIL: unidadeducativafiscalvr@gmail.com

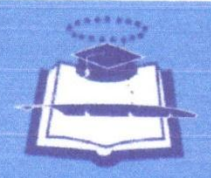

UG Universidad de Guayaquil

Caminemos juntos a la excelencia

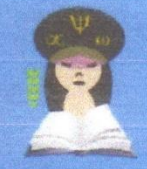

Facultad de Filosofía Letras y Ciencias de la Educación

Guayaquil, 10 de febrero del 2017

#### **CERTIFICACION**

Por medio de la presente se certifica que la comisión de titulación aprueba el tema de investigación HERRAMIENTAS MULTIMEDIA EN EL PROCESO DE ENSEÑANZA-APRENDIZAJE. PROPUESTA: ELABORACIÓN DE UNA GUÍA DIDÁCTICA INTERACTIVA, realizados por los egresados LUIS ALBERTO GUALPA PAZ con C.I 0950823427 y ROBERTO LUIS RODRIGUEZ PINELA con C.I0927333070

Atentamente. **MSc. Carlos Aveiga Paini DIRECTOR DE CARRERA** 

SISTEMAS MULTIMEDIA-INFORMATICA
Formato Nº TT-STT-01

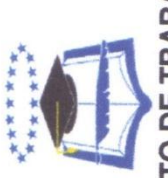

REPORTE DE SEGUIMIENTO DE TRABAJO DE TITULACIÓN

Estudiantes: Luis Gualpa Paz / Roberto Rodríguez Pinela Tutor: Msc Judith Paredes Camacho Tipo de t. de Titulado: Presencial

Herramientas Multimedia en el proceso de Enseñanza-Aprendizaje Nombre de tema de titulación

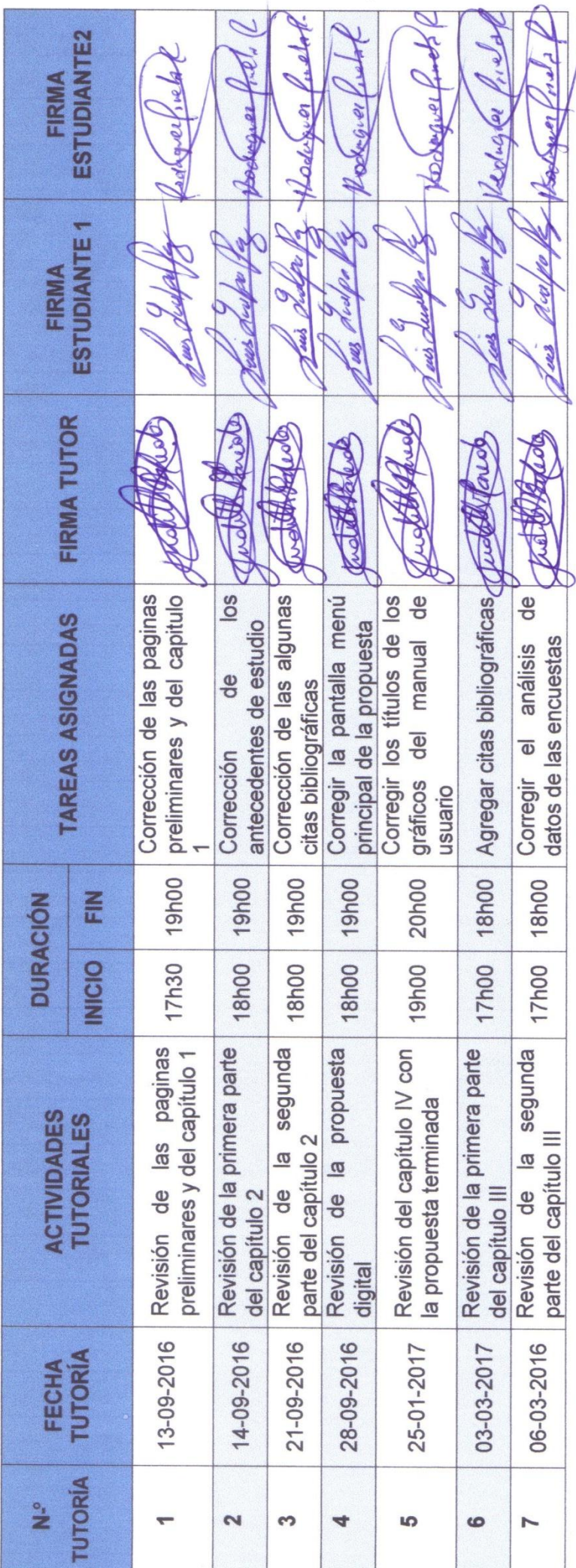

ţ.

# **ANEXO 6 CROQUIS DE LA INSTITUCIÓN**

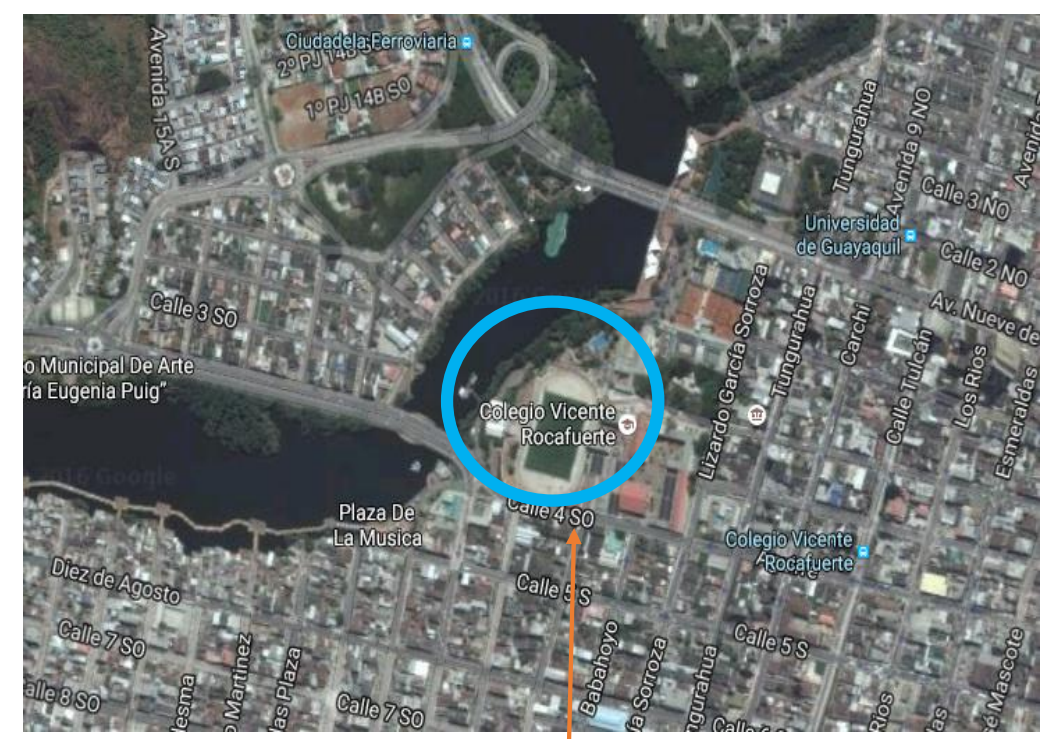

**Elaborado por**: Luis Alberto Gualpa Paz. **Fuente:** Google Maps

## **UNIDAD EDUCATIVA "VICENTE ROCAFUERTE"**

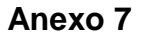

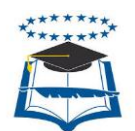

## **UNIVERSIDAD DE GUAYAQUIL FACULTAD DE FILOSOFÍA, LETRAS Y CIENCIAS DE LA EDUCACIÓN LICENCIATURA EN CIENCIAS DE LA EDUCACIÓN ESPECIALIZACIÓN SISTEMAS MULTIMEDIA**

**Nombre del proyecto:** Herramientas Multimedia en el Proceso de Enseñanza-Aprendizaje para los Estudiantes del Primer año de Bachillerato General Unificado en la Asignatura de Química.

**Objetivo:** Recopilar información sobre la utilización de herramientas multimedia en el proceso de enseñanza-aprendizaje mediante una entrevista estructurada a la autoridad de la Unidad Educativa "Vicente Rocafuerte"

#### **GUÍA DE ENTREVISTA DIRIGIDA AL Sr. RECTOR**

#### **DATOS GENERALES:**

#### **PREGUNTAS**

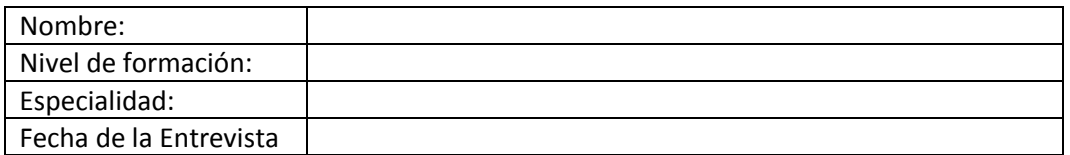

1 ¿La incorporación y el empleo de una herramienta multimedia permitirá un mejor desarrollo de la clase de Química?

.…………………………………………………………………………………………………...………………………………...

…………………………………………………………………………………………………...……………………………..….…

2. ¿La Unidad Educativa cuenta con laboratorios y con los instrumentos tecnológicos como proyector y computadoras?

…………………………………………………………………………………………………...………………………………...…

…………………………………………………………………………………………………...……………………………..….…

3. ¿Considera usted que los estudiantes al emplear las herramientas multimedia conseguirán un mejor aprendizaje?

…………………………………………………………………………………………………...………………………………...… …………………………………………………………………………………………………...……………………………..….…

4. ¿Empleando una herramienta multimedia los estudiantes se sentirán más motivados por aprender e investigar los contenidos de los temas?

…………………………………………………………………………………………………...………………………………...…

…………………………………………………………………………………………………...……………………………..….…

5. ¿Según su criterio, cuáles son las principales dificultades que se presentan en los estudiantes del 1er año de B.G.U al estudiar temáticas de química?

…………………………………………………………………………………………………...………………………………...…

…………………………………………………………………………………………………...……………………………..….…

6. ¿Con la influencia de imágenes, animaciones y videos los estudiantes despertarán el interés por aprender Química?

…………………………………………………………………………………………………...………………………………...…

…………………………………………………………………………………………………...……………………………..….…

7. ¿Según su criterio actualmente, algunos docentes aún utilizan métodos tradicionales que impiden que el estudiante cumpla una función activa en la clase?

…………………………………………………………………………………………………...………………………………...…

…………………………………………………………………………………………………...……………………………..….…

8. ¿Actualmente los docentes reciben capacitaciones por lo que respecta al manejo de las herramientas multimedias?

…………………………………………………………………………………………………...………………………………...…

…………………………………………………………………………………………………...……………………………..….…

9. ¿Conoce usted que es una guía didáctica interactivas?

…………………………………………………………………………………………………...………………………………...… …………………………………………………………………………………………………...……………………………..….…

10. ¿Considera usted que con la creación de una guía didáctica interactiva mejorará la labor del docente y el aprendizaje de los estudiantes será innovador?

…………………………………………………………………………………………………...………………………………...… …………………………………………………………………………………………………...……………………………..….…

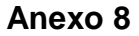

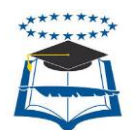

## **UNIVERSIDAD DE GUAYAQUIL FACULTAD DE FILOSOFÍA, LETRAS Y CIENCIAS DE LA EDUCACIÓN LICENCIATURA EN CIENCIAS DE LA EDUCACIÓN ESPECIALIZACIÓN SISTEMAS MULTIMEDIA**

**Nombre del proyecto:** Herramientas Multimedia en el Proceso de Enseñanza-Aprendizaje para los Estudiantes del Primer año de Bachillerato General Unificado en la Asignatura de Química.

**Objetivo:** Recopilar información sobre la utilización de herramientas multimedia en el proceso de enseñanza-aprendizaje mediante una entrevista estructurada a la autoridad de la Unidad Educativa "Vicente Rocafuerte"

#### **GUÍA DE ENTREVISTA DIRIGIDA A LOS DOCENTES DEL MÓDULO DE QUÍMICA.**

#### **DATOS GENERALES:**

#### **PREGUNTAS**

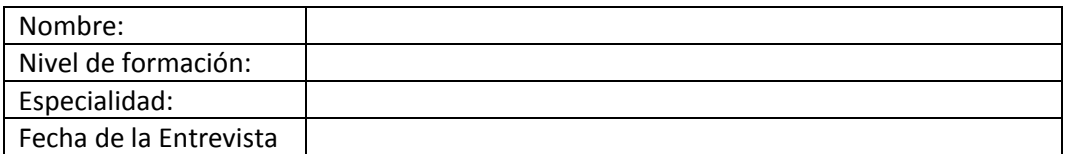

1 ¿La incorporación y el empleo de una herramienta multimedia permitirá un mejor desarrollo de la clase de Química?

.…………………………………………………………………………………………………...………………………………...

…………………………………………………………………………………………………...……………………………..….…

2. ¿La Unidad Educativa cuenta con laboratorios y con los instrumentos tecnológicos como proyector y computadoras?

…………………………………………………………………………………………………...………………………………...…

…………………………………………………………………………………………………...……………………………..….…

3. ¿Considera usted que los estudiantes al emplear las herramientas multimedia conseguirán un mejor aprendizaje?

…………………………………………………………………………………………………...………………………………...…

…………………………………………………………………………………………………...……………………………..….…

4. ¿Empleando una herramienta multimedia los estudiantes se sentirán más motivados por aprender e investigar los contenidos de los temas?

…………………………………………………………………………………………………...………………………………...…

…………………………………………………………………………………………………...……………………………..….… 5. ¿Según su criterio, cuáles son las principales dificultades que se presentan en

los estudiantes del 1er año de B.G.U al estudiar temáticas de química?

…………………………………………………………………………………………………...………………………………...…

…………………………………………………………………………………………………...……………………………..….…

6. ¿Con la influencia de imágenes, animaciones y videos los estudiantes despertarán el interés por aprender Química?

…………………………………………………………………………………………………...………………………………...… …………………………………………………………………………………………………...……………………………..….…

7. ¿Según su criterio actualmente, usted como docente emplea métodos adecuados para que el estudiante cumpla una función activa en la clase?

…………………………………………………………………………………………………...………………………………...…

…………………………………………………………………………………………………...……………………………..….…

8. ¿Actualmente usted como docente recibe capacitaciones por lo que respecta al manejo de herramientas multimedias?

…………………………………………………………………………………………………...………………………………...…

…………………………………………………………………………………………………...……………………………..….…

9. ¿Conoce usted que es una guía didáctica interactiva?

…………………………………………………………………………………………………...………………………………...… …………………………………………………………………………………………………...……………………………..….…

10. ¿Piensa usted que la utilización de una guía didáctica interactiva sería un aporte positivo en el proceso educativo para su área?

…………………………………………………………………………………………………...………………………………...… …………………………………………………………………………………………………...……………………………..….…

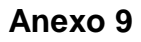

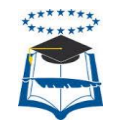

### **UNIVERSIDAD DE GUAYAQUIL. FACULTAD DE FILOSOFIA, LETRAS Y CIENCIAS DE LA EDUCACION. SISTEMAS MULTIMEDIA.**

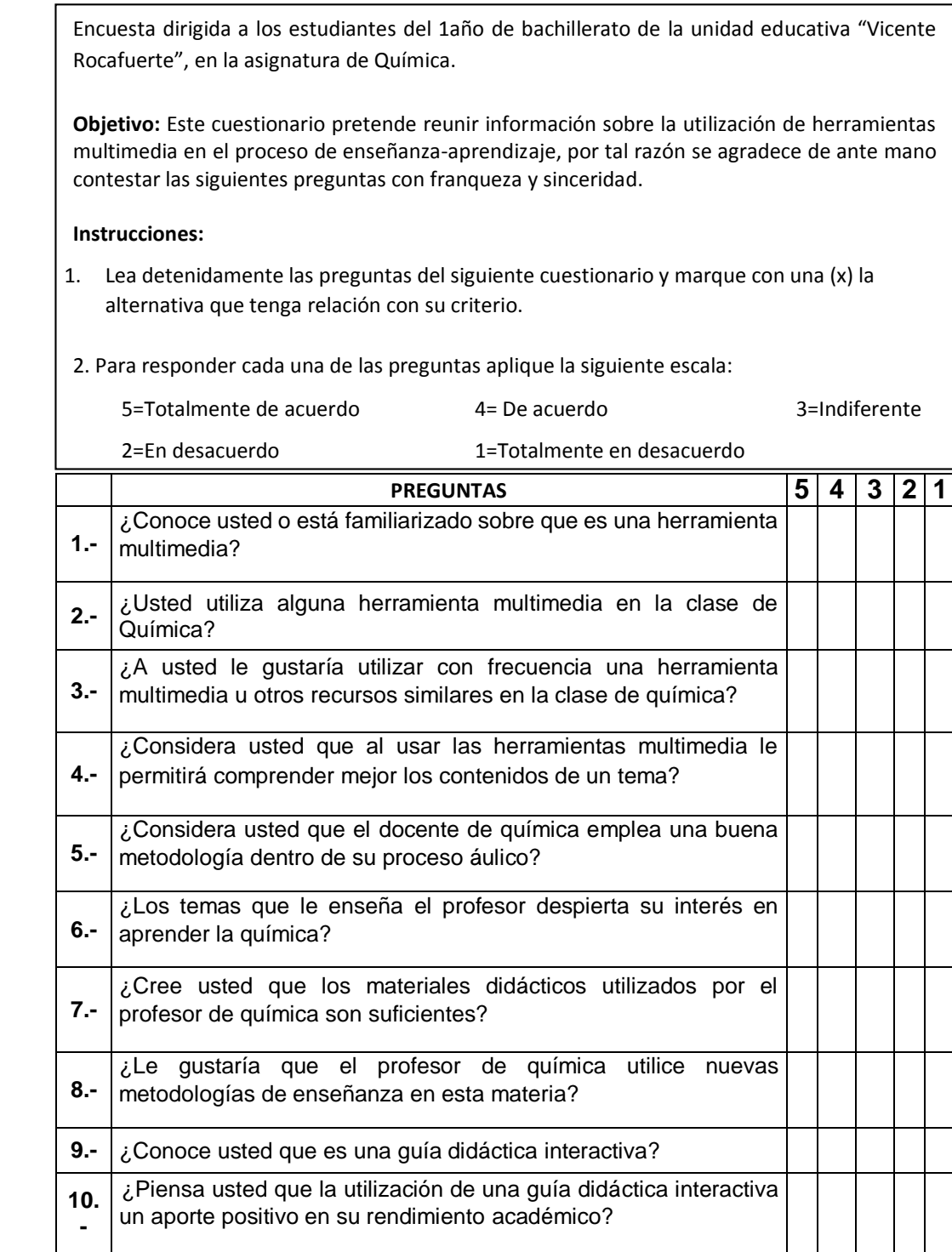

## **Anexo 10**

## **Fotos de la institución**

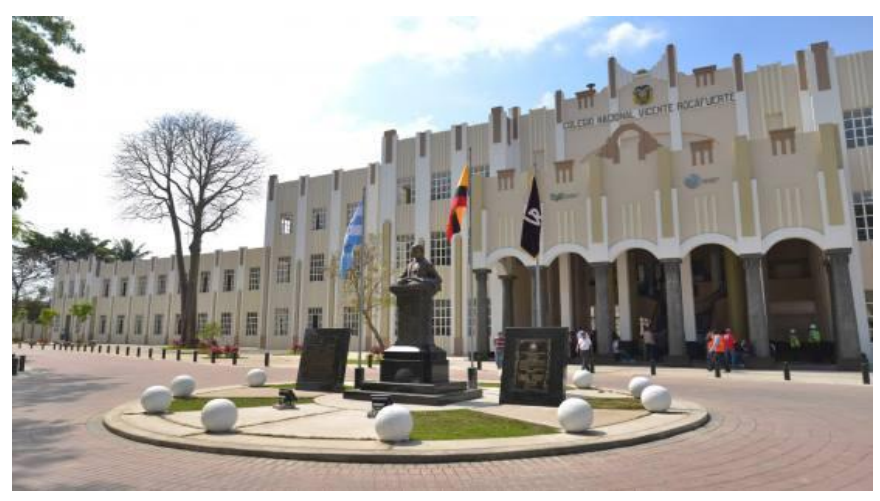

**Elaborado por**: Luis Alberto Gualpa Paz ̶ Roberto Luis Rodríguez Pinela. **Fuente:** Unidad Educativa Vicente Rocafuerte

Fachada de la Unidad Educativa Vicente Rocafuerte, lugar en donde se ha realizado el proyecto educativo con sus devidas investigaciones conforme a la problemática detectada.

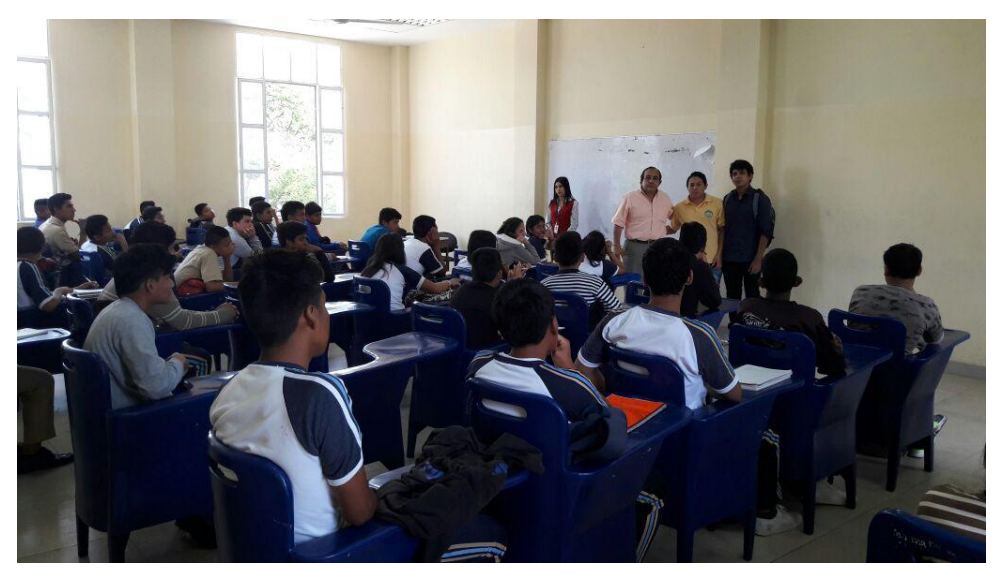

**Elaborado por**: Luis Alberto Gualpa Paz ̶ Roberto Luis Rodríguez Pinela. **Fuente:** Unidad Educativa Vicente Rocafuerte

Presentación de los investigadores por medio del Vicerrector hacia los estudiantes del primer año de bachillerato.

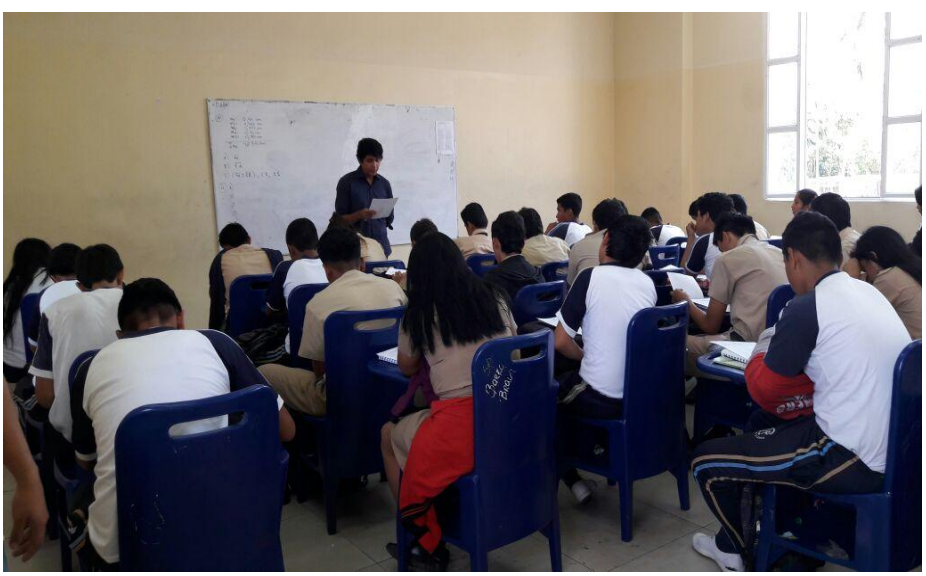

**Elaborado por**: Luis Alberto Gualpa Paz ̶ Roberto Luis Rodríguez Pinela. **Fuente:** Unidad Educativa Vicente Rocafuerte

Realizando una charla sobre el proyecto a los estudiantes, autorizado por las autoridades de la institución y docente del curso respectivo.

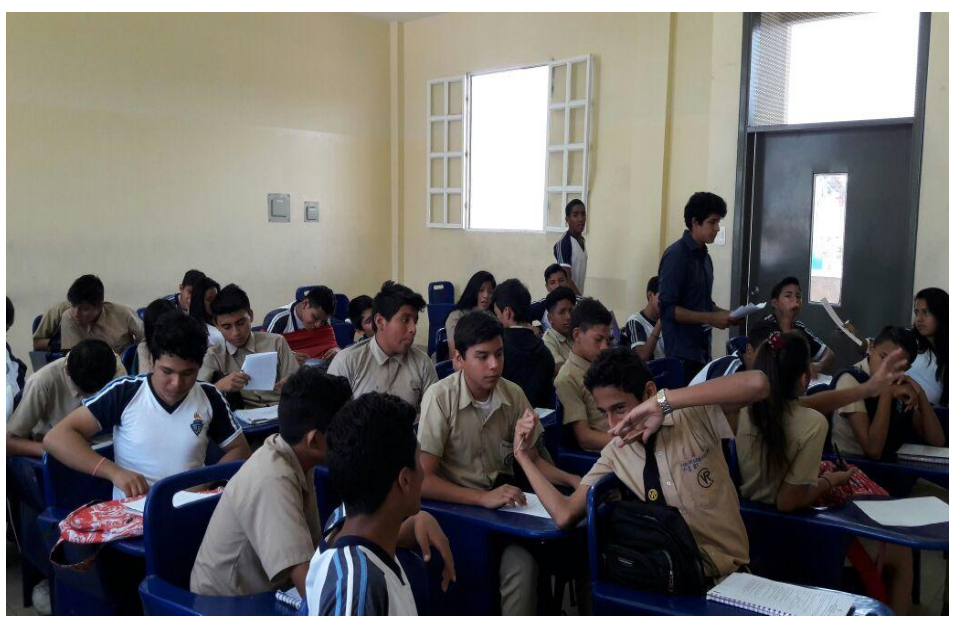

**Elaborado por**: Luis Alberto Gualpa Paz ̶ Roberto Luis Rodríguez Pinela. **Fuente:** Unidad Educativa Vicente Rocafuerte

Repartición de encuestas a cada uno de los estudiantes del 1er año de B.G.U del curso asignado.

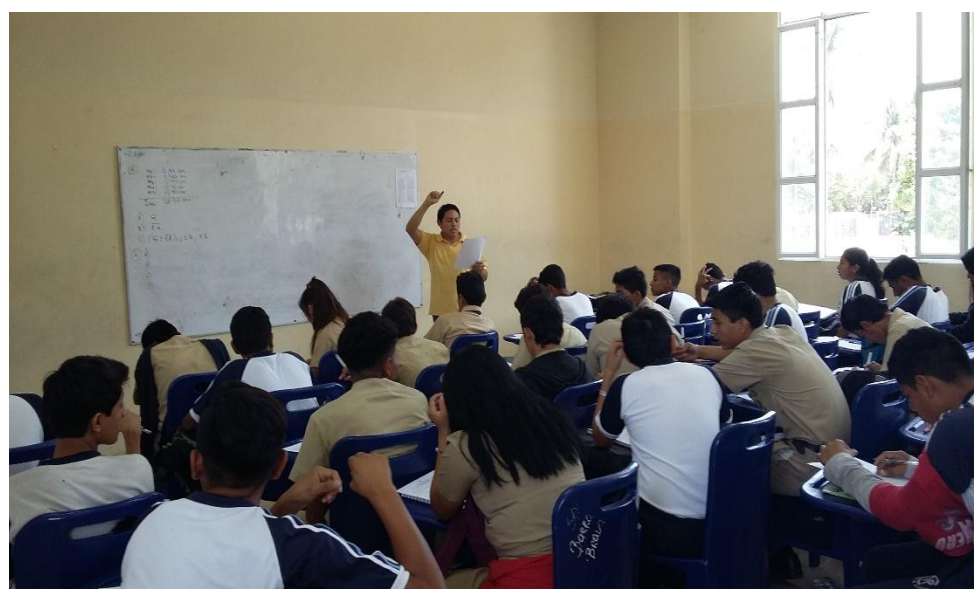

**Elaborado por**: Luis Alberto Gualpa Paz ̶ Roberto Luis Rodríguez Pinela. **Fuente:** Unidad Educativa Vicente Rocafuerte

Realizando la debida explicación de la encuesta con el modelo de la escala de Likert a los estudiantes.

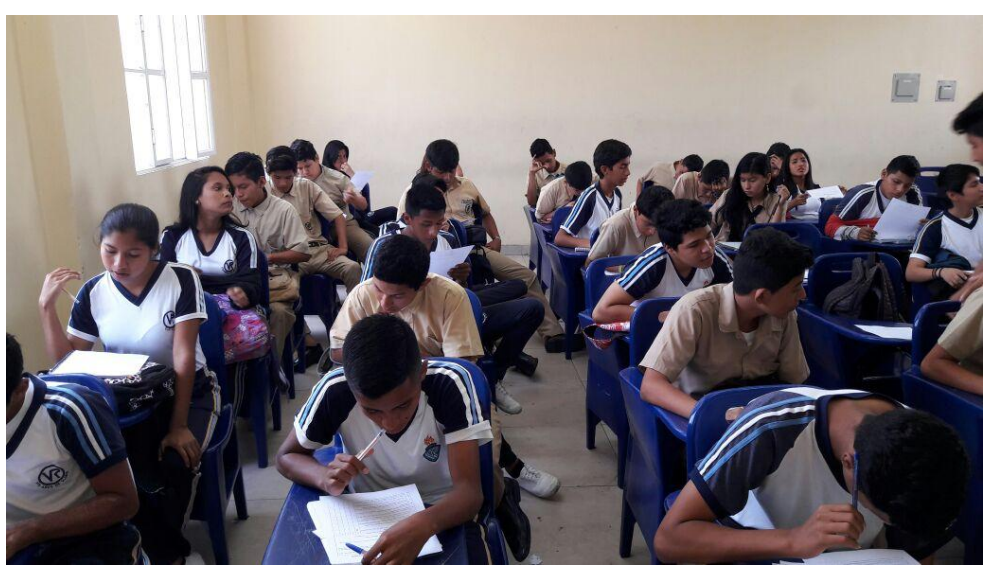

**Elaborado por**: Luis Alberto Gualpa Paz ̶ Roberto Luis Rodríguez Pinela. **Fuente:** Unidad Educativa Vicente Rocafuerte

Los estudiantes demostraron un buen comportamiento, además de tener una buena participación respondiendo los 10 ítems de la encuesta.

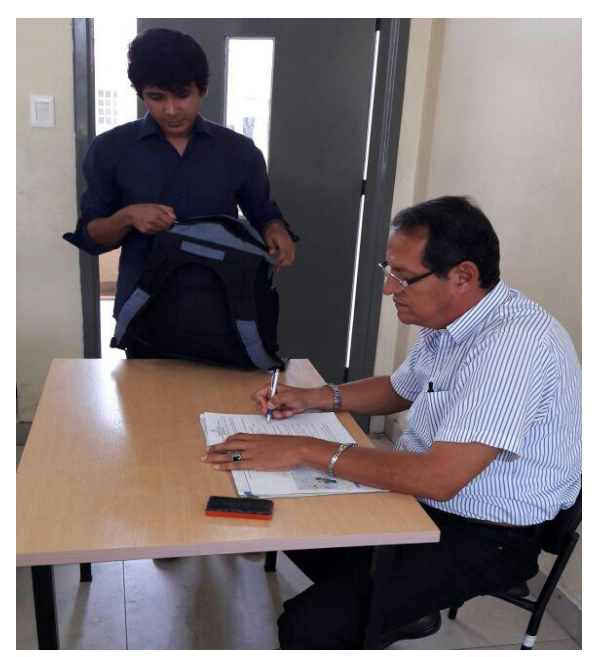

**Elaborado por**: Luis Alberto Gualpa Paz. **Fuente:** Unidad Educativa Vicente Rocafuerte

 El docente estuvo a disposición en todo momento, faculto que se realice esta actividad, asa mismo fue partícipe en el momento de la encuesta.

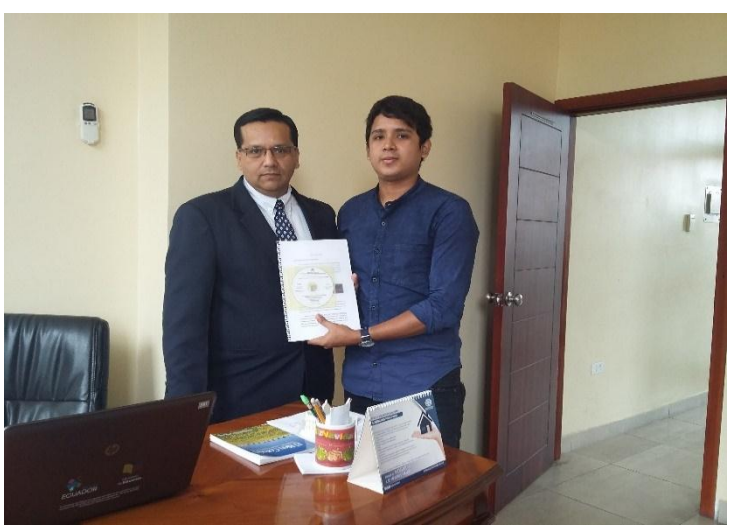

**Elaborado por**: Luis Alberto Gualpa Paz. **Fuente:** Unidad Educativa Vicente Rocafuerte

Entrega del cd con la guía didáctica interactiva y el manual de usuario correspondiente.

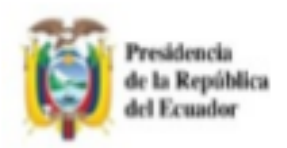

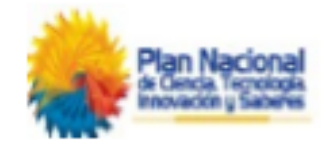

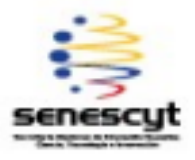

# REPOSITORIO NACIONAL EN CIENCIA Y TECNOLOGÍA

## **FICHA DE REGISTRO DE TESIS**

## **TÍTULO Y SUBTÍTULO:**

Tema: Herramientas Multimedia en el Proceso de Enseñanza-Aprendizaje en la asignatura de Química para los estudiantes del primer año de Bachillerato de la Unidad Educativa Vicente Rocafuerte. Propuesta: Elaboración de una Guía Didáctica Interactiva.

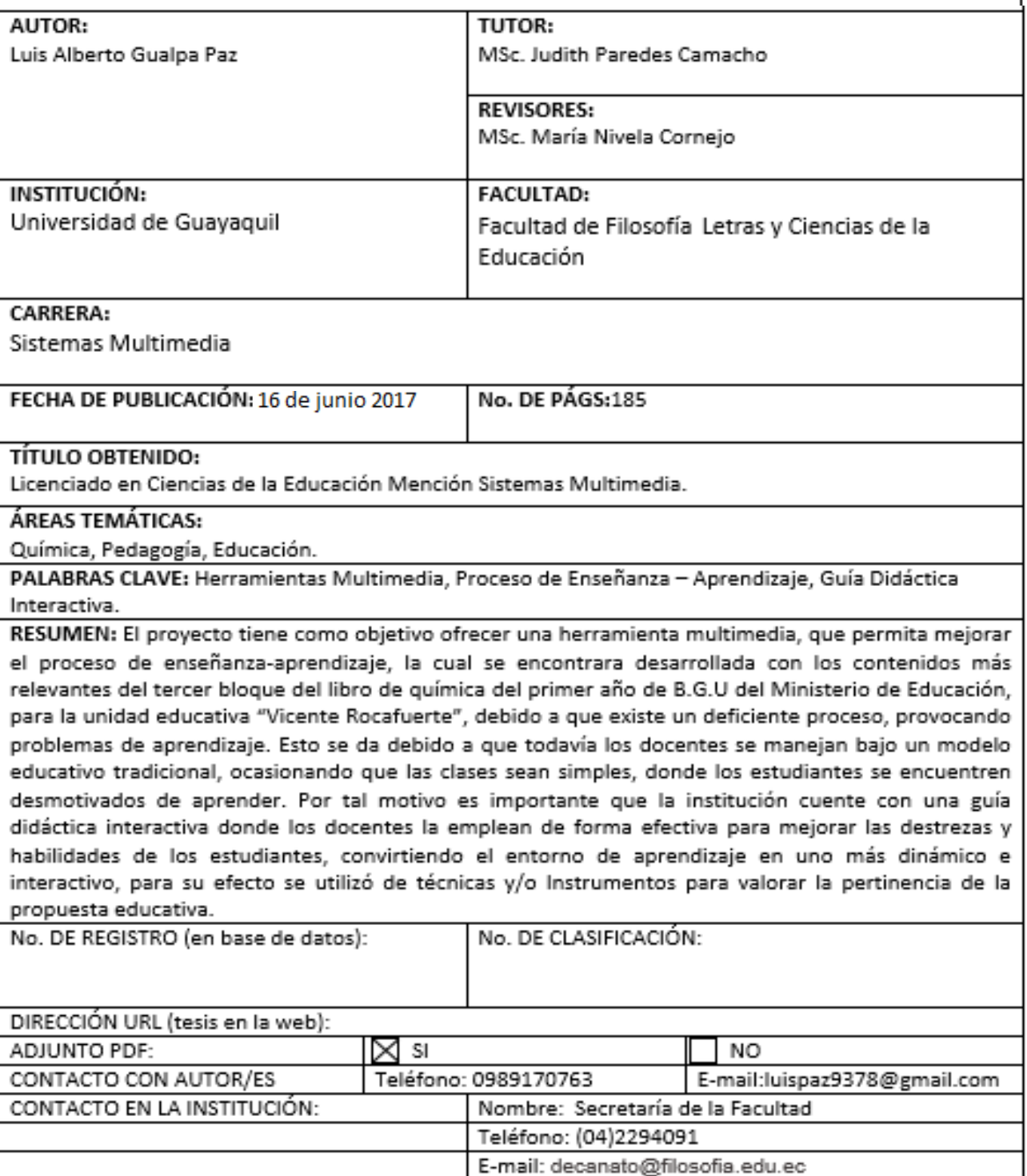